# **INSTITUTO BRASILEIRO DE GEOGRAFIA E ESTATÍSTICA – IBGE ESCOLA NACIONAL DE CIÊNCIAS ESTATÍSTICAS - ENCE**

**A participação feminina nas eleições municipais de 2004 no Brasil: uma análise utilizando modelos de regressão logística.** 

Adeilton Pedro de Alcântara

Dissertação de Mestrado apresentada como requisito parcial à obtenção do grau de Mestre em Estudos Populacionais e Pesquisas Sociais. Área de concentração em Estatística Social.

Orientador: Professor Doutor José Eustáquio Diniz Alves.

Co-Orientadora: Professora Doutora Denise Britz do Nascimento Silva.

Rio de Janeiro

10 de março de 2006.

### **FOLHA DE EXAME.**

### **A participação feminina nas eleições municipais de 2004 no Brasil: uma**

### **análise utilizando modelos de regressão logística.**

Adeilton Pedro de Alcântara.

Dissertação submetida ao Programa de Mestrado em Estudos Populacionais e Pesquisas Sociais. Área de concentração em Estatística Social da Escola Nacional de Ciências Estatísticas – ENCE, do IBGE, como parte dos requisitos necessários à obtenção do grau de Mestre em Estudos Populacionais e Pesquisas Sociais.

Banca Examinadora :

.

.

.

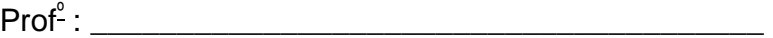

Prof<sup>a</sup> : \_\_\_\_\_\_\_\_\_\_\_\_\_\_\_\_\_\_\_\_\_\_\_\_\_\_\_\_\_\_\_\_\_\_\_\_\_\_\_

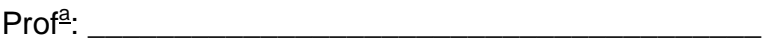

Prof<sup>a</sup> : \_\_\_\_\_\_\_\_\_\_\_\_\_\_\_\_\_\_\_\_\_\_\_\_\_\_\_\_\_\_\_\_\_\_\_\_\_\_\_

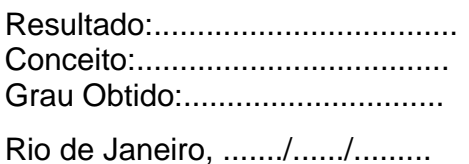

### **AGRADECIMENTOS**

A Deus, que nos iluminou ao longo desta jornada.

A minha família, por todo apoio, carinho e paciência dispensados.

Ao meu orientador e amigo, Prof. Dr. José Eustáquio Diniz Alves pelo constante incentivo, sempre indicando a direção a ser tomada nos momentos de maior dificuldade, co-autor em vários trechos desta dissertação. Agradeço, principalmente, pela confiança, e ajuda na definição do tema estudado, pois sem a sua ajuda, não seria possível a elaboração e conclusão desta dissertação.

A minha co-orientadora, Prof. Dra. Denise Britz do Nascimento Silva, que com paciência e dedicação, me deu apoio, me instruiu e me auxiliou, contribuindo para o êxito desta dissertação.

A todos os professores, funcionários e alunos do Mestrado em Estudos Populacionais e Pesquisas Sociais da ENCE – Escola Nacional de Ciências Estatísticas, e todos aqueles que, direta ou indiretamente, contribuíram para a realização desta dissertação, dando-me força, incentivo.

## **SUMÁRIO**

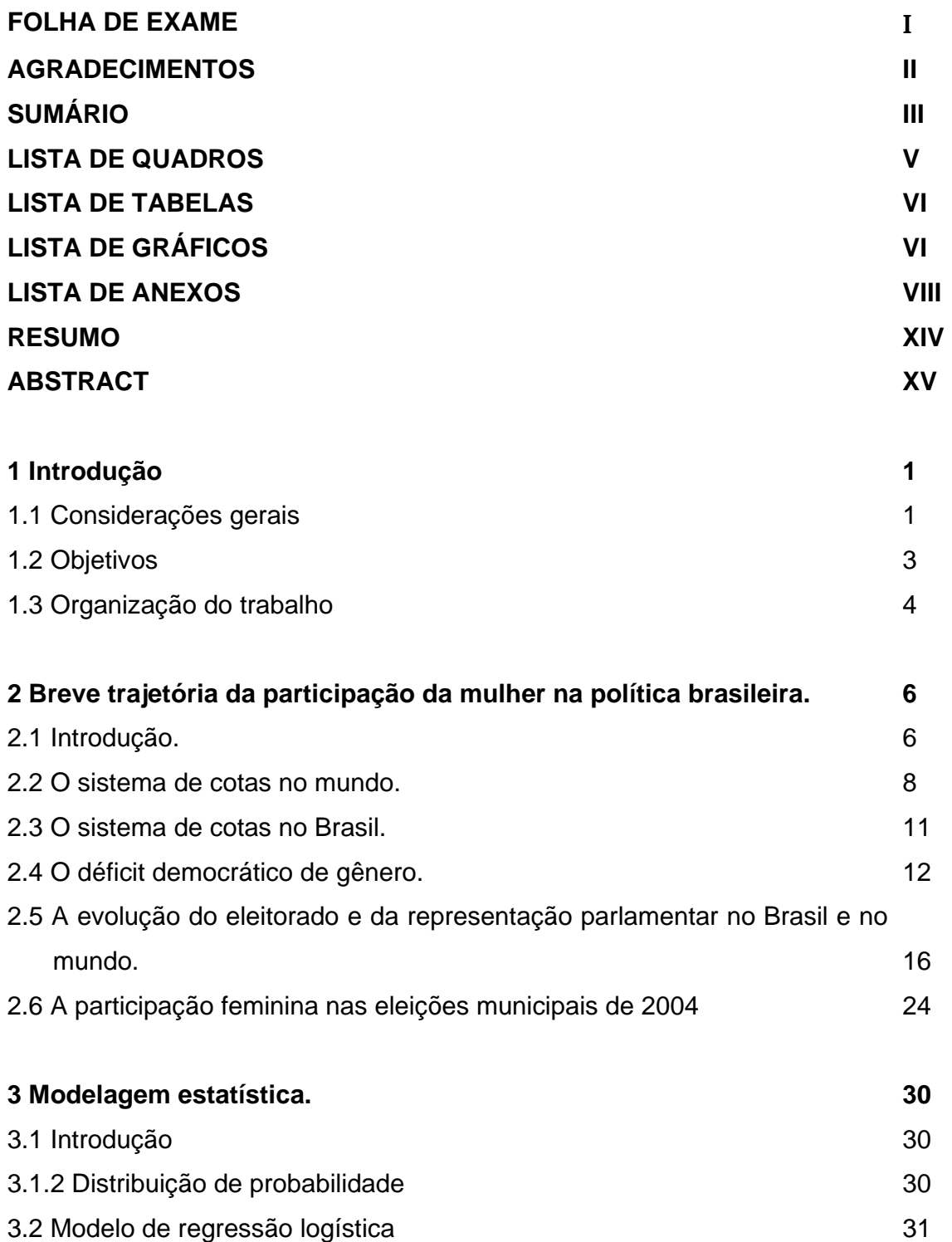

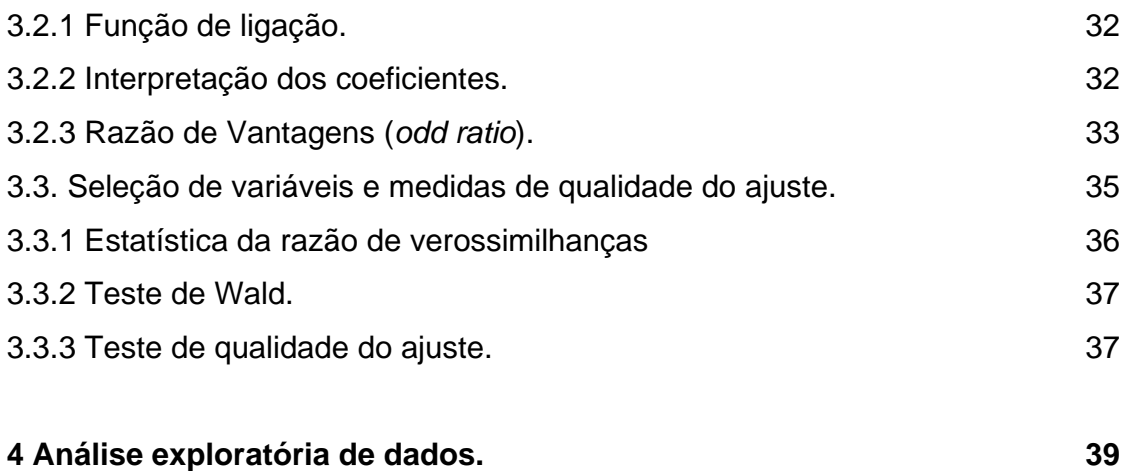

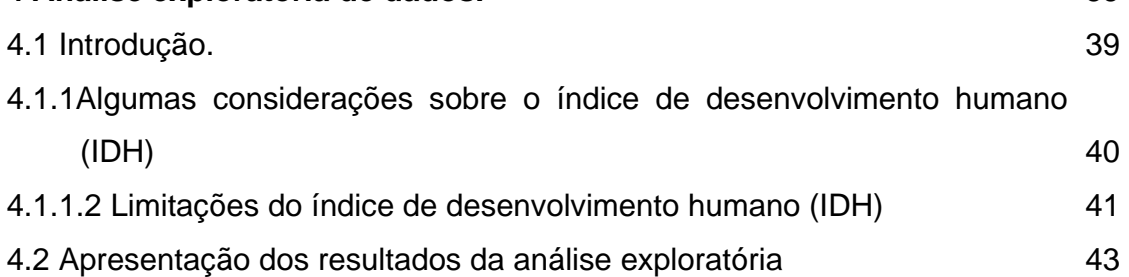

### **5 Aplicação do modelo de regressão logística aos dados das eleições municipais de 2004. 53**

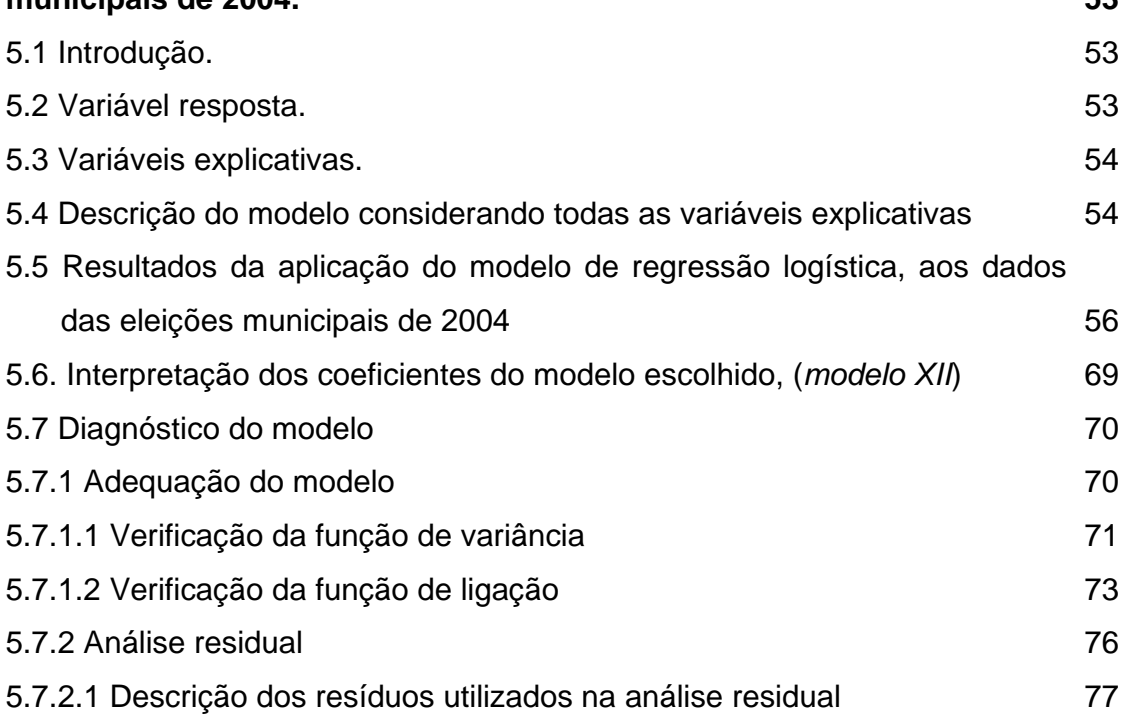

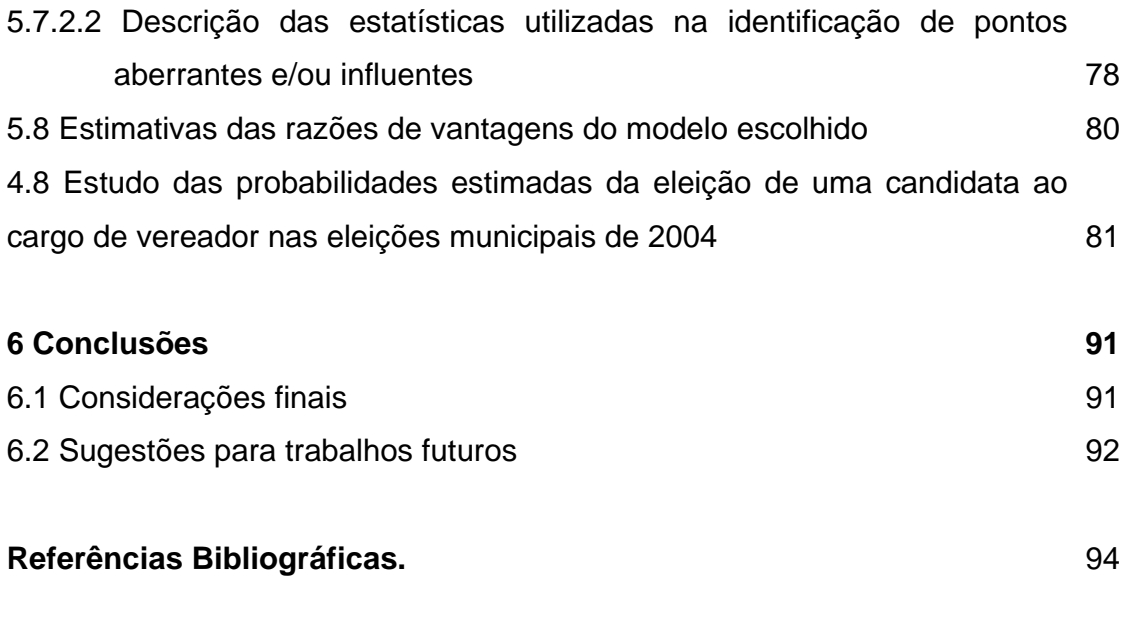

### **Anexos 98**

### **LISTA DE QUADROS**

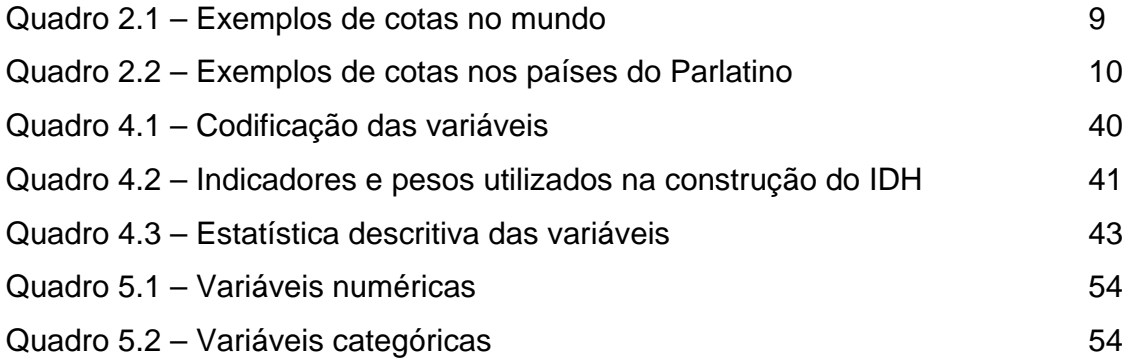

### **LISTA DE TABELAS**

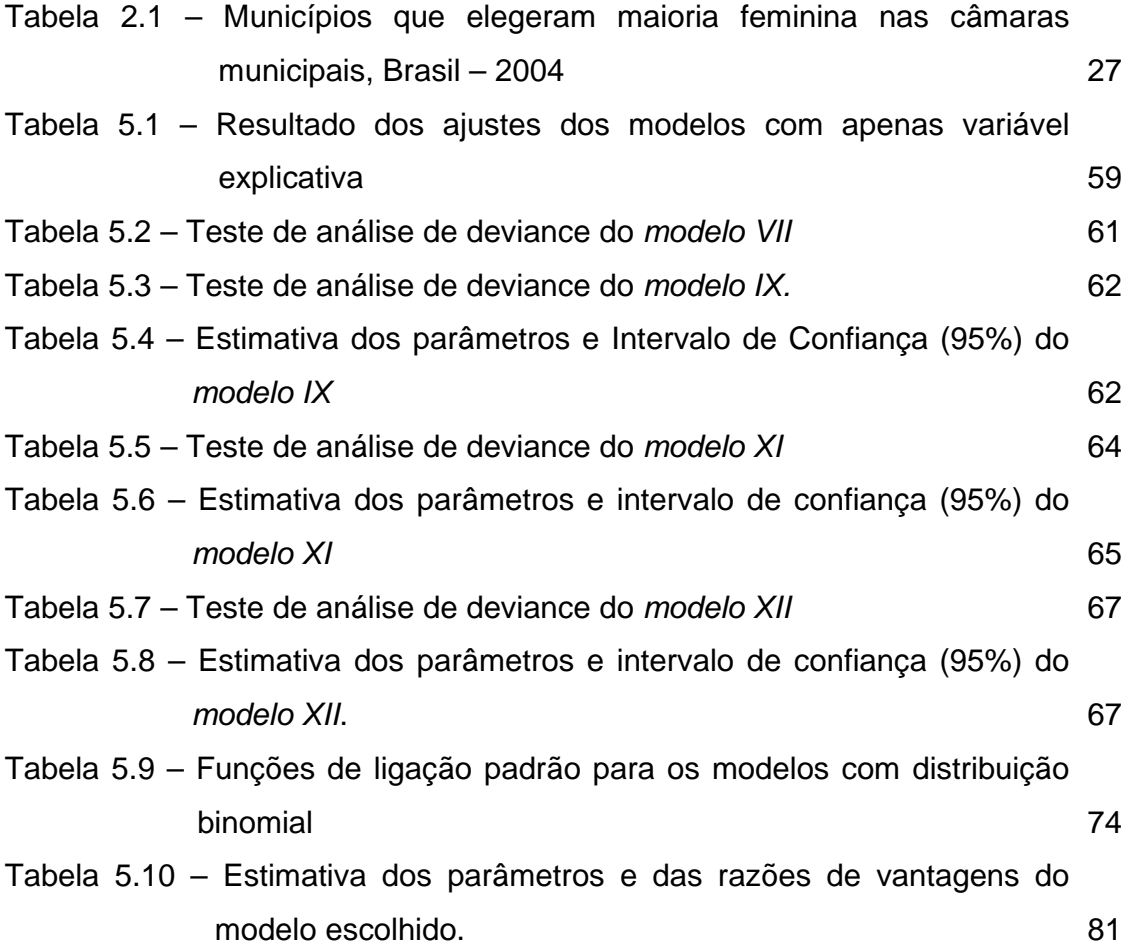

## **LISTA DE GRÁFICOS**

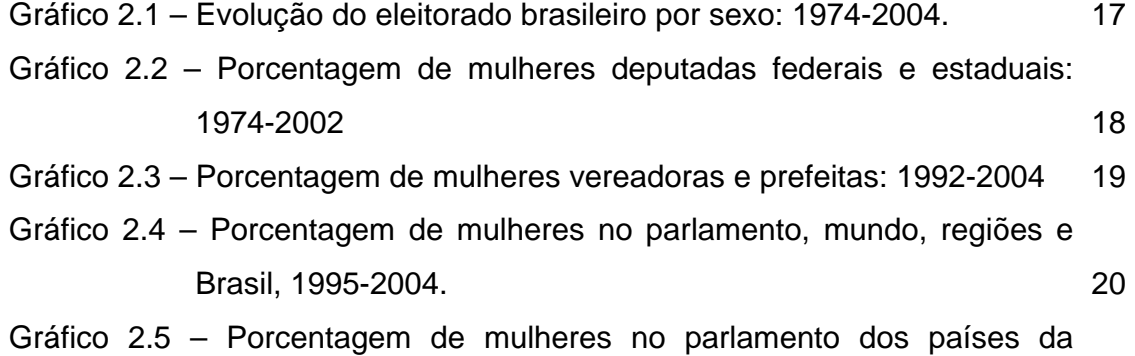

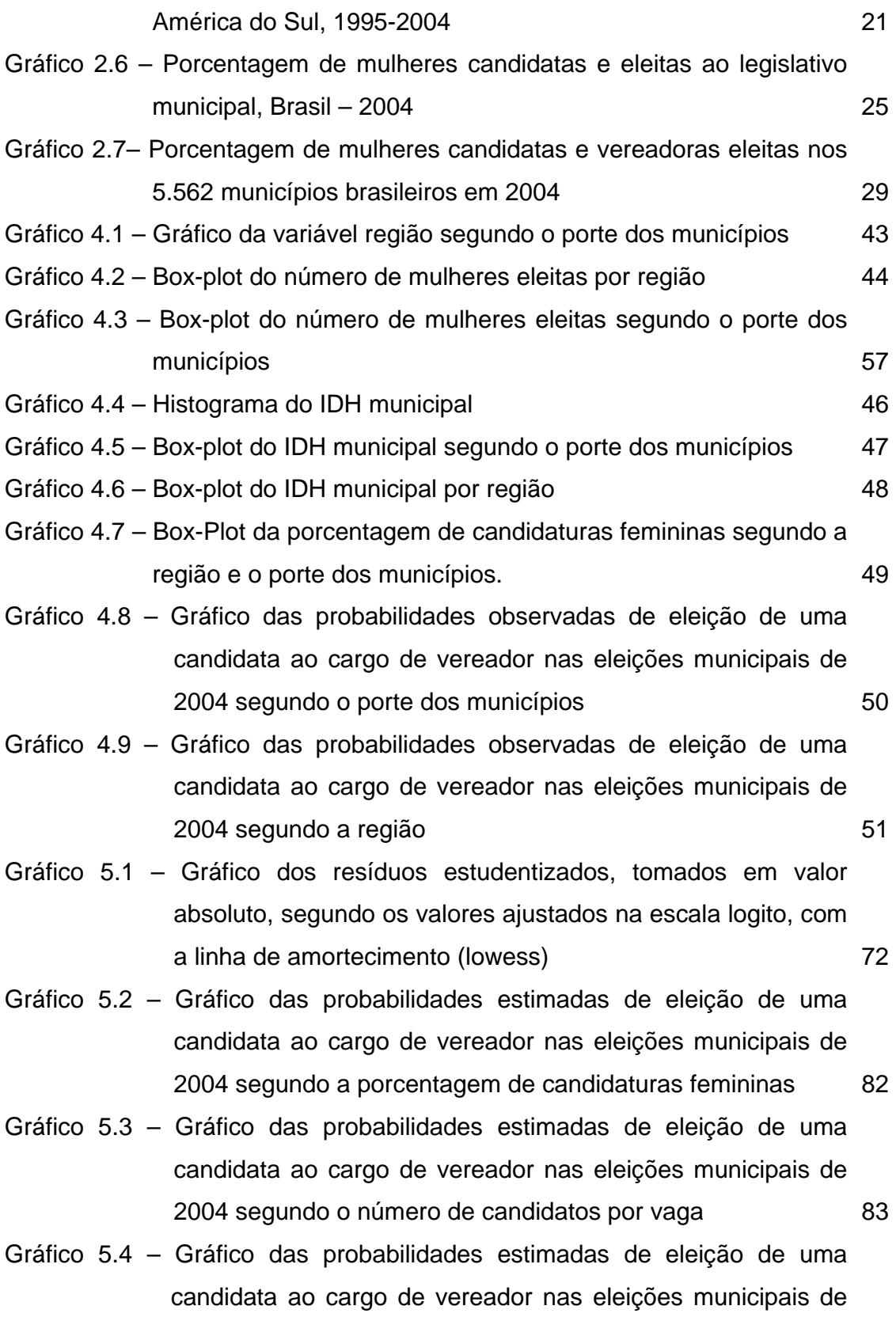

2004 segundo o número de candidatos por vaga e a porcentagem de candidaturas femininas nos municípios de grande porte nas regiões Norte e Nordeste 84

- Gráfico 5.5 Gráfico das probabilidades estimadas de eleição de uma candidata ao cargo de vereador nas eleições municipais de 2004 segundo o número de candidatos por vaga e a porcentagem de candidaturas femininas nos municípios de grande porte nas regiões Centro-Oeste, Sul e Sudeste 85
- Gráfico 5.6 Gráfico das probabilidades estimadas de eleição de uma candidata ao cargo de vereador nas eleições municipais de 2004 segundo o número de candidatos por vaga e a porcentagem de candidaturas femininas nos municípios de médio e pequeno porte nas regiões Norte e Nordeste 86
- Gráfico 5.7 Gráfico das probabilidades estimadas de eleição de uma candidata ao cargo de vereador nas eleições municipais de 2004 segundo o número de candidatos por vaga e a porcentagem de candidaturas femininas nos municípios de médio e pequeno porte nas regiões Centro-Oeste, Sul e Sudeste and a structure of the structure of the structure of the structure of the structure of the structure of the structure of the structure of the structure of the structure of the structure of the structure of the stru
- Gráfico 5.8 Gráfico das probabilidades estimadas de eleição de uma candidata ao cargo de vereador nas eleições municipais de 2004 segundo a região e a segundo a segundo a segundo e a segundo e a segundo e a segundo e a segundo e a segundo e a segundo e a segundo e a segundo e a segundo e a segundo e a segundo e a segundo e a segundo e a segundo

### **LISTA DE ANEXOS**

**ANEXO I** – Resultados do SAS, referente aos modelos de regressão logística Modelo I: modelo com a variável porcentagem de candidaturas femininas 99 Modelo II: modelo com a variável, número de candidatos por vaga 100 Modelo III: modelo com a variável: número de partidos que lançaram candidatos nas eleições municipais de 2004 para o cargo de

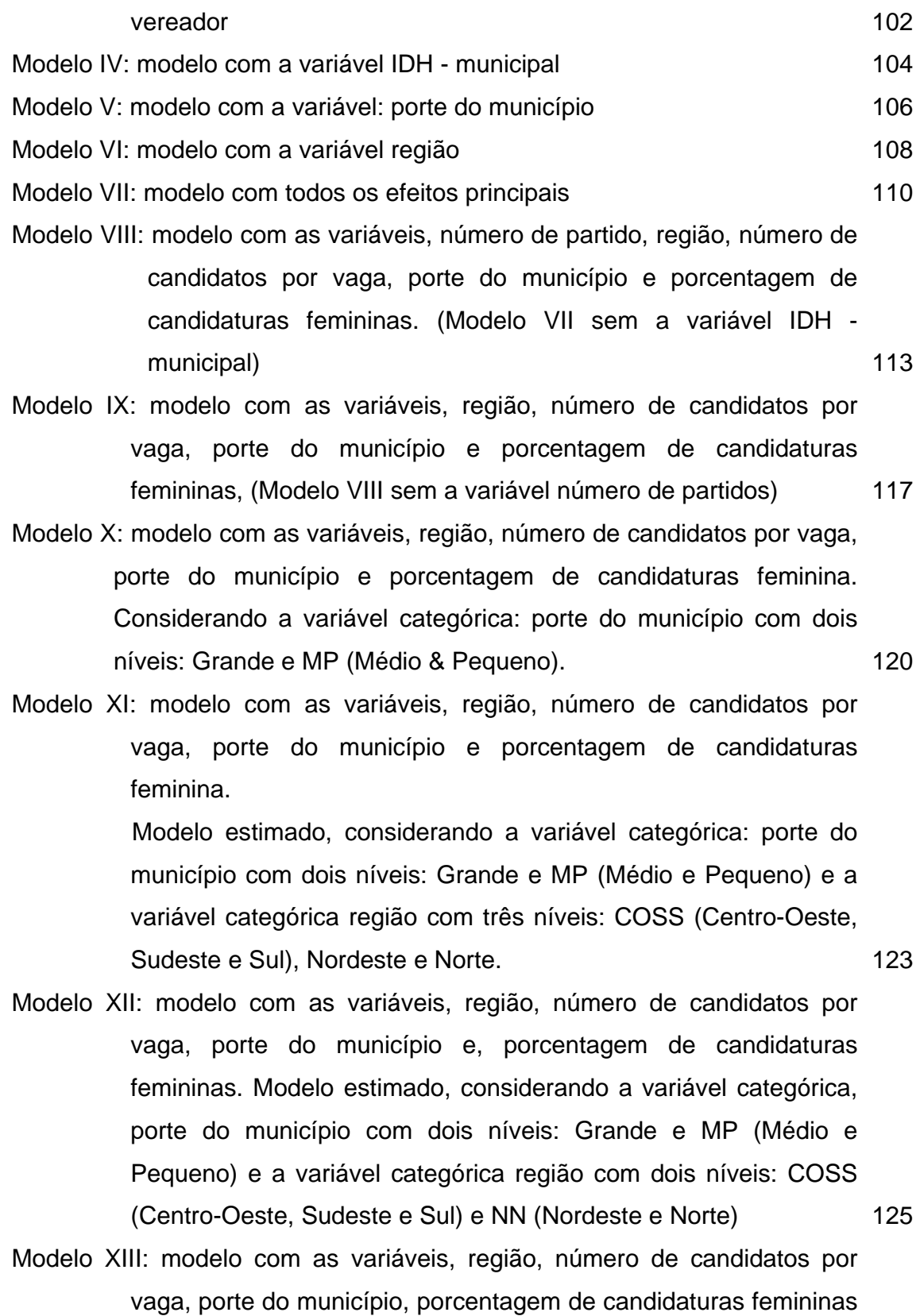

e a interação entre região e número de candidatos por vaga 128

- Modelo XIV: modelo com as variáveis, região, número de candidatos por vaga, porte do município, porcentagem de candidaturas femininas e a interação entre região e porte do município 131
- Modelo XV: modelo com as variáveis, região, número de candidatos por vaga, porte do município, porcentagem de candidaturas femininas e a interação entre região e porcentagem de candidaturas feminina 134
- Modelo XVI: modelo com as variáveis, região, número de candidatos por vaga, porte do município, porcentagem de candidaturas femininas e a interação entre número de candidatos por vaga e porte do município 137
- Modelo XVII: modelo com as variáveis, região, número de candidatos por vaga, porte do município, porcentagem de candidaturas femininas e a interação entre número de candidatos por vaga e porcentagem de candidaturas femininas 140
- Modelo XVIII: modelo com as variáveis, região, número de candidatos por vaga, porte do município, porcentagem de candidaturas femininas e a interação entre porte do município e porcentagem de candidaturas femininas in the contract of the 143
- Modelo XIX: modelo com as variáveis, região, número de candidatos por vaga, porte do município, porcentagem de candidaturas femininas e a interação entre região, número de candidatos por vaga e porte do município que a contrar en el porte do município que a facto de la contrar en el porte de la contrar
- Modelo XX: modelo com as variáveis, região, número de candidatos por vaga, porte do município, porcentagem de candidaturas femininas e interação entre região, porte do município e porcentagem de candidaturas femininas 149
- Modelo XXI: modelo com as variáveis, região, número de candidatos por vaga, porte do município, porcentagem de candidaturas femininas e interação entre região, número de candidatos por vaga e

X

porcentagem de candidaturas femininas 151

- Modelo XXII: modelo com as variáveis, região, número de candidatos por vaga, porte do município, porcentagem de candidaturas femininas e interação entre número de candidatos por vaga, porte do município e porcentagem de candidaturas femininas 155
- Modelo XXIII: modelo com as variáveis, região, número de candidatos por vaga, porte do município, porcentagem de candidaturas femininas e interação entre, região, número de candidatos por vaga, porte do município, % porcentagem de candidaturas femininas 157
- Modelo XXIV: modelo com as variáveis, região, número de candidatos por vaga, porte do município, % porcentagem de candidaturas femininas e o preditor linear ao quadrado: η2 161
- Modelo XXV: modelo com todos os efeitos principais considerando a função de ligação complementar Log-Log 163
- Modelo XXVI: modelo com as variáveis, região, número de candidatos por vaga, porte do município, porcentagem de candidaturas feminina adicionando todas as possíveis combinações de efeitos de interação considerando a função de ligação complementar log-log 163
- Modelo XXVII: modelo com as variáveis, região, número de candidatos por vaga, porte do município, porcentagem de candidaturas feminina com a função de ligação complementar log-log 165
- Modelo XXVIII: modelo com as variáveis, região, número de candidatos por vaga, porte do município, porcentagem de candidaturas feminina com a função de ligação complementar log-log adicionando o preditor linear ao quadrado como variável explicativa 166
- Modelo XXIX: modelo com todos os efeitos principais considerando a função de ligação probit. 167
- Modelo XXX: modelo com as variáveis, região, número de candidatos por vaga, porte do município, porcentagem de candidaturas feminina adicionando todas as possíveis combinações de efeitos de interação, considerando a função de ligação probit 167
- Modelo XXXI: modelo com as variáveis, região, número de candidatos por vaga, porte do município, porcentagem de candidaturas feminina com a função de ligação probit 169
- Modelo XXXII: modelo com as variáveis, região, número de candidatos por vaga, porte do município, porcentagem de candidaturas feminina com a função de ligação probit adicionando o preditor linear elevado ao quadrado como variável explicativa 169
- Modelo XXXIII: modelo com as variáveis, região, número de candidatos por vaga, porte do município, porcentagem de candidaturas feminina considerando a função de ligação Aranda-Ordaz 170
- Modelo XXXIV: modelo com as variáveis, região, número de candidatos por vaga, porte do município, porcentagem de candidaturas feminina adicionando todas as possíveis combinações de efeitos de interação, considerando a função de ligação Aranda-Ordaz 171
- Modelo XXXV: modelo com as variáveis, região, número de candidatos por vaga, porte do município, porcentagem de candidaturas feminina considerando a função de ligação Aranda-Ordaz 173
- Modelo XXXVI: modelo com as variáveis, região, número de candidatos por vaga, porte do município, porcentagem de candidaturas feminina considerando a função de ligação Aranda-Ordaz, adicionando o preditor linear elevado ao quadrado como variável explicativa 173
- Modelo XXXVII: modelo com as variáveis, região, número de candidatos por vaga, porte do município, porcentagem de candidaturas femininas e a variável porcentagem de candidaturas femininas elevada ao quadrado (PCF^2) 174

#### **ANEXO II**

2.1 – Estimativas da constante alpha para estimar o modelo XII considerando a função de ligação Aranda-Ordaz 178

### **ANEXO III**

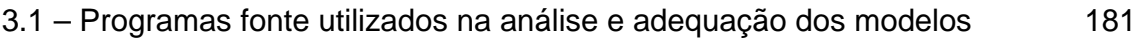

### **ANEXO IV**

4.1 Gráficos de diagnóstico do modelo XII como establecer como establecer a constructo do modelo XII como establecer como establecer a constructor do modelo XII como establecer a constructor do modelo XII como establecer a

#### **RESUMO**

Esta dissertação tem por objetivo mostrar que a política de cotas contribui para o aumento da representação parlamentar feminina, embora os resultados alcançados tenham sido modestos. Algumas hipóteses foram testadas: (a) se a existência de cotas nas candidaturas está associada com o aumento do número de mulheres eleitas para as câmaras municipais; (b) se os indicadores de desenvolvimento humano municipal (IDH-M) influenciam nas chances das mulheres se elegerem como vereadoras e (c) quais as variáveis que mais influenciaram nas chances do sucesso eleitoral das mulheres. Para responder a estas questões, aplicou-se modelagem estatística aos dados das eleições municipais de 2004. Para descrever a probabilidade de uma candidata ser eleita, foram ajustados modelos de regressão logística, que relacionam a probabilidade de interesse com as características econômicas e do processo eleitoral dos municípios. Foram consideradas as variáveis: porcentagem de candidaturas femininas, número de candidatos por vaga, número de partidos, o porte dos municípios, a localização regional dos municípios, e o IDH municipal. Os principais resultados obtidos indicam que a porcentagem de candidaturas femininas está associada ao número de mulheres eleitas e, por outro lado, o grau de desenvolvimento dos municípios (IDH-M) não está associado à probabilidade de sucesso das mulheres candidatas. Verificou-se também que o funcionamento da política de cotas poderá ser mais efetivo se houver um aperfeiçoamento da legislação eleitoral.

Palavras chaves: mulher na política, política de cotas, ação afirmativa, gênero, regressão logística.

#### **ABSTRACT**

The objective of this dissertation is to show that the politics of quotas contributes for the increase of the parliamentary feminine representation, even so the reached results has been modest. Some hypotheses had been tested: (a) whether the existence of quotas in the candidacies is associated with the increase of the number of elect women for the city councils; (b) whether the pointers of municipal human development (IDH-M) influence in the possibilities of the women will be chosen as councilmen and (c) what variables more influenced in the possibilities of the electoral success of the women. To answer to these questions, modeling was applied statistics to 2004 municipal elections data. To describe the probability of a candidate to be elect, models of logistic regression were adjusted, that relate the probability of interest with the economic characteristics and the electoral process of the cities. The variable were considered: percentage of feminine candidacies, number of candidates for vacant, number of parties, the transport of the cities, the regional localization of the cities, and the municipal IDH. The main gotten results indicate that the percentage of feminine candidacies is associated with the number of elect women e, on the other hand, the degree of development of the cities (IDH-M) is not related with the probability of success of the women candidates. It was also verified that the functioning of the politics of quotas could be more effective will have a perfectioning of the electoral legislation..

**Keywords:** woman in politics, quotas policies, affirmative action, gender, logistic regression.

#### **1. Introdução.**

Durante a maior parte da história brasileira as mulheres não tinham acesso às atividades da política parlamentar. As elites governantes diziam que "a política não era o lugar das mulheres". Contudo, no dia 24 de fevereiro de 1932, um decreto do presidente Getúlio Vargas garantiu o direito de voto feminino. Nas décadas seguintes, as mulheres passaram a participar das eleições, mas poucas conseguiram ser eleitas (Tabak, 2002). Durante cerca de 60 anos as mulheres mantiveram uma participação bastante reduzida. Ainda na primeira metade da década de 1990, as mulheres representavam cerca de 7% das Câmaras Municipais, 8% das Assembléias Legislativas e 6% da Câmara Federal.

Para reverter esta baixa participação das mulheres na política o Congresso Nacional aprovou a Lei 9.100 de 29 de setembro de 1995. O artigo da Lei que inaugurou a política de cotas no Brasil foi redigido da seguinte maneira: "Vinte por cento, no mínimo, das vagas de cada partido ou coligação deverão ser preenchidas por candidaturas de mulheres". Nota-se que a cota era, no mínimo, de 20% e a redação deu margem ao questionamento sobre a inconstitucionalidade da lei, uma vez que foi introduzido um tratamento diferenciado para o sexo feminino, no processo eleitoral brasileiro.

Dois anos depois, o Congresso Nacional aprovou a Lei 9.504, de 30 de setembro de 1997. O parágrafo terceiro do artigo 10º desta Lei ficou assim redigido: "Do número de vagas resultantes das regras previstas neste artigo, cada partido ou coligação deverá reservar o mínimo de trinta por cento e o máximo de setenta por cento para candidaturas de cada sexo". Com esta nova formulação, os dois sexos passam a ter o mesmo tratamento, com limite mínimo de 30% e máximo de 70%, sendo que nas transições provisórias ficou estabelecido que o percentual válido para 1998 seria de 25%. Desta forma, a constitucionalidade foi mantida e se

garantiu uma política de promoção da igualdade para o sexo minoritário na representação parlamentar.

Contudo, a reserva de vagas, tal como formulada no Brasil, não implica que os partidos tenham que preencher todas as vagas destinadas às candidaturas femininas. A lei possibilita aos partidos não completar as candidaturas, desde que respeite o limite máximo de 70% das vagas para candidaturas do sexo majoritário. Adicionalmente, a Lei 9.504 permite aos partidos lançar "até cento e cinqüenta por cento do número de lugares a preencher", sendo que o número de homens lançados é suficiente para ocupar todas as vagas. Em conseqüência, nas eleições seguintes à promulgação da lei, as cotas não foram preenchidas, e os homens continuaram monopolizando o espaço parlamentar e o crescimento da representação feminina ficou abaixo do esperado.

A política de cotas é uma forma de garantir maior igualdade de oportunidade para que as mulheres disputem o voto popular em condições mais justas. Ela poderá ser mais efetiva se houver uma reformulação no conteúdo da sua redação. No que se refere às razões para explicar a baixa participação feminina na esfera política, são, das mais variadas. Passando pela cultura que inferioriza a mulher, desqualificando–a perante aos homens, alegando ser a política um reduto masculino, até a falta de interesse dos partidos em financiar campanhas de candidaturas femininas nos seus quadros e a ausência de financiamento público de candidaturas.

A temática desta dissertação pretende abordar a baixa participação feminina na esfera da tomada de decisões de caráter legislativo, trazendo à tona a necessidade de aperfeiçoar a lei de cotas e a necessidade dos partidos políticos despertarem para esta questão. Apresentando uma política que incentive a participação feminina nos seus quadros, uma vez que a exclusão das mulheres dos quadros políticos é uma atitude antidemocrática e precisa ser mudada para que se possa atingir uma presença eqüitativa dos dois sexos nas diversas instâncias da tomada de decisão e da elaboração das leis. O que demonstrará um amadurecimento da nossa sociedade reconhecendo a necessidade de coibir as práticas discriminatórias calcadas nas questões de sexo e de gênero. Deve-se destacar que a participação feminina na política, ainda que de forma reduzida, a partir dos anos 80, com o fim da ditadura militar no Brasil, trouxe para a pauta política a questão dos direitos humanos das mulheres, questões de interesse, não apenas das mulheres, mas também dos homens e de toda a sociedade.

As mulheres também tiveram importante participação na elaboração da Constituição Brasileira de 1988. Tal influência possibilitou a inclusão de várias questões, relativas à igualdade de direitos entre os gêneros (Tabak, 2002). Tais fatos podem comprovar a relevância da participação das mulheres na esfera do poder político.

### **1.1. Objetivos**

Esta dissertação analisa as tendências empíricas sobre a participação política da mulher no Brasil, com o objetivo de avaliar de que forma o aumento do percentual de mulheres candidatas implica no aumento do número de mulheres eleitas. Com base nas informações do Tribunal Superior Eleitoral, demonstra-se que a política de cotas contribuiu para o aumento da representação parlamentar feminina. Mas, da forma como a política de cotas foi implementada no país, os resultados alcançados foram modestos.

Na busca de quais são os fatores que podem contribuir na direção de um aumento da participação feminina na política brasileira, decidiu-se testar algumas hipóteses que são recorrentes sobre esta questão. Verifica-se, se a existência de cotas nas candidaturas está associada positivamente com o aumento do número de mulheres eleitas para as Câmaras Municipais. E se o nível de desenvolvimento dos municípios está associado com maior chance das mulheres se elegerem

como vereadoras. Adicionalmente, investiga-se, se existem outras variáveis que podem influenciar no sucesso eleitoral das mulheres candidatas ao cargo de vereador.

Ao responder as questões acima não se busca predizer o número de mulheres eleitas a partir do conhecimento da porcentagem de candidatas e do nível de desenvolvimento dos municípios. Pretende-se, apresentar de forma comparativa como estas variáveis estão associadas a maiores ou menores chances de se eleger vereadoras. Para isto, serão utilizados modelos de regressão logística aplicados aos dados das eleições municipais de 2004. Para implementar a modelagem estatística são consideradas as informações: o número de candidatos por vaga, o número de partidos que lançaram candidatos nas eleições municipais de 2004, o porte dos municípios e a localização regional dos municípios. Todas estas varáveis estão disponíveis na base de dados do TSE (2004). Para uma aproximação do nível de desenvolvimento do município se utiliza o IDH municipal (IDH-M), fornecido pelo Atlas do desenvolvimento humano no Brasil (PNUD 2004).

### **1.2. Organização da dissertação**

Esta dissertação está dividida em 7 capítulos: o capítulo 1 descreve em linhas gerais o objetivo desta dissertação.

O capítulo 2 tem como base o artigo: A mulher nas eleições municipais de 2004: avaliação da política de cotas no Brasil, apresentado no "XXV Congresso de la Asociación Latino Americana de Sociologia", ocorrido em Porto Alegre, entre os dias 22 e 26 de agosto de 2005 (ALVES, J. E. D.; CAVENAGHI, S.; ALCÂNTARA, A. P. 2005). Este capítulo aborda o histórico da evolução do eleitorado feminino e da representação parlamentar feminina na política brasileira e apresenta algumas estatísticas recentes que mostram que o Brasil possui uma das menores percentagens de mulheres na política. Neste capítulo faz-se uma breve apresentação do sistema de cotas e da lei de cotas no Brasil e discutem-se os prós e contras das leis de cotas.

O capítulo 3 faz uma breve apresentação do modelo de regressão logística, descrevendo as estatísticas de teste utilizadas bem como a forma de interpretação e obtenção dos parâmetros do modelo.

Adicionalmente, no capítulo 4 é realizada uma análise exploratória de dados das variáveis disponíveis no banco de dados.

Posteriormente, o capítulo 5 traz a descrição das variáveis contempladas na construção do modelo e os principais resultados obtidos. E finalmente, o capítulo 6 apresenta, respectivamente, uma síntese das principais conclusões desta dissertação e as sugestões para trabalhos futuros.

### **2. Breve trajetória da participação da mulher na política brasileira.**

#### **2.1 Introdução**

Até 1932, as mulheres brasileiras não possuíam direito ao voto. A baixa participação da mulher na esfera política, ocupando postos de comando é uma realidade no Brasil, pois o Poder Legislativo tem sido um território predominantemente masculino. Isto se deve ao processo de diferenciação entre homens e mulheres, que remota os primórdios da divisão sexual do trabalho. Essa divisão trouxe a cisão homem/mulher, nas diversas esferas da atividade. Na cisão público-privada tradicional, couberam as mulheres, as tarefas domésticas, que consistem basicamente no papel de geradora de filhos, e aos homens, principalmente, as tarefas públicas. Com isso, as mulheres ficaram à margem do processo político e eram tratadas de fato e de direito como cidadãs de segunda classe.

Os movimentos republicanos no fim da década de 1880 trouxeram à tona a reivindicação feminina por direitos políticos. A emenda apresentada na Constituinte Republicana de 1890, concedendo direito de voto às mulheres; o projeto de Constituição de autoria de Saldanha Marinho, apresentado na Constituição de 1891, conferindo direito de voto à mulher e a Constituição Política da cidade de Santos, que estabelecia direito de voto às mulheres em seu artigo 42 foram todas revogadas. E as mulheres continuaram tendo, na prática, o direito de voto negado (Maschio, 2002).

A conquista do direito de voto pelas mulheres na Europa e nos Estados Unidos incentivou, no Brasil, o surgimento de movimentos, em defesa pelos direitos da mulher e pela causa sufragista. Em 1918, foi proposta por Bertha Lutz a criação de

uma associação de mulheres, com o objetivo de intensificar a luta pelo direito ao voto. E, em 1922, Bertha Lutz criou a Federação Brasileira pelo Progresso Feminino (Maschio, 2002).

A luta da mulher pelo direito de voto e de ser votada contou também com o apoio e participação de alguns homens. Como, por exemplo, o Deputado Federal, Juvenal Lamartine de Faria que, em 1927, ao anunciar a sua candidatura ao governo do Rio Grande do Norte, prometeu introduzir na Constituição do Estado do Rio Grande do Norte não só o direito das mulheres votarem, mas também o direito de se candidatar. Assim, ainda em 1927, na Cidade de Mossoró, Rio Grande do Norte, registrou-se o alistamento da primeira eleitora, Celina Guimarães. Mesmo antes de assumir, Juvenal Lamartine assegurou as mudanças necessárias no Código Eleitoral do Rio Grande do Norte. Com isso, as mulheres do Estado do Rio Grande do Norte foram as primeiras a votar, embora seus votos tenham sido anulados pela Comissão de Poderes do Senado Federal. Porém, em 1929, Alzira Soriano de Souza, apoiada por Juvenal Lamartine, elegeu-se prefeita do Município de Lajes no Estado do Rio Grande do Norte, tendo sido, também, a primeira prefeita eleita no Brasil (TRE – RN, 2004).

Durante o governo de Getúlio Vargas foi liberado o código provisório no final de agosto de 1931, que concedia voto apenas às mulheres solteiras ou viúvas com renda própria, ou às mulheres casadas com a permissão do marido. Em 1932, o Presidente Getúlio Vargas promulgou o novo Código Eleitoral, que, garantia às mulheres o direito de voto sob as mesmas condições dos homens. E no ano seguinte, nas Eleições convocadas pela Assembléia Constituinte, foi eleita a primeira deputada federal: a paulista Carlota Pereira de Queiroz, sendo que Bertha Lutz foi eleita suplente (TRE – RN, 2004).

Somente a partir do final da década de 1980, o número de mulheres em cargos eletivos e a participação da mulher nos espaços de representação institucional, passaram a sofrer alterações, que foram impulsionadas por diversos fatores, dentre eles: o crescimento industrial; o processo de urbanização; a entrada de mulheres no mercado de trabalho; os percalços jurídicos da constituição de 1988, o aumento dos debates de igualdade entre mulheres e homens, a 4ª Conferência Mundial sobre as Mulheres, realizada em Beijing, em 1995, a adoção da política de cotas, etc.

### **2.2 O sistema de cotas no mundo.**

O sistema de cotas e/ou ações afirmativas para mulheres é um instrumento adotado em vários países da Europa, África, Ásia e América Latina; porém, com exceção da Bélgica e de Taiwan, (um dos principais países capitalistas a adotar o sistema de cotas, que, reservou, em 1953, 10% das cadeiras do parlamento para as mulheres) apenas nos países da América Latina observa-se a existência de cotas como legislação partidária (Araújo, 1998).

Na Europa, o primeiro país a adotar o sistema de cotas para as mulheres foi à Dinamarca, na década de 70. A Bélgica adotou o sistema de cotas em 1994. E, entre os países que integram a CEE (Comunidade Econômica Européia) a Bélgica ocupa o 11<sup>0</sup> lugar em proporção de mulheres no parlamento. Na Itália, as cotas foram adotadas em 1993, mas, assim como na França, a tentativa de estabelecer cotas via legislação eleitoral foi declarada inconstitucional por ir de encontro ao princípio da igualdade de tratamento, o mesmo vale para o caso inglês, no qual, a Corte Inglesa declarou o sistema de cotas como uma medida inconstitucional (Araújo, 1998).

Além dos países citados anteriormente, o sistema de cotas e/ou ações afirmativas pode ser encontrados: na Índia, na Nova Zelândia, na África do Sul, no Zimbabwe e no Canadá, etc. As ações afirmativas e/ou lei de cotas, também foram adotadas em vários países da América Latina. Dentre eles a Argentina, o Uruguai, o Paraguai, Chile, Colômbia, Costa Rica e o Brasil que foi o quarto país a adotar um sistema de cotas, para promover uma maior participação feminina nos cargos políticos (Araújo, 1998).

A seguir serão apresentados os quadros 2.1 e 2.2 contendo exemplos de cotas em diferentes países.

| País          | Tipo de ação afirmativa.                                                                                   | Data de referência. |
|---------------|----------------------------------------------------------------------------------------------------|---------------------|
| Noruega.      | Parágrafo 21 do "Equal Status Act": Cada sexo deve                                                         | 1978                |
|               | 40%<br>mínimo<br>de<br>qualquer<br>ter<br>no<br>agência                                                    |                     |
|               | governamental, direção de comitês, comissões ou                                                            |                     |
|               | conselhos de 4 membros ou mais.                                                                            |                     |
|               | - Os partidos adotam cotas há vinte anos.                                                                  |                     |
| Dinamarca.    | Lei 157: "Lei visando a igualdade entre homens e 24/04/1985                                                |                     |
|               | mulheres na nomeação de membros dos comitês                                                                |                     |
|               | públicos" - define o equilíbrio entre os sexos nos                                                         |                     |
|               | comitês consultivos e administrativos.                                                                     |                     |
| Finlândia.    | Lei 609: os comitês consultivos públicos, os conselhos                                                     | 1986                |
|               | de administração e todos os comitês em nível local e                                                       |                     |
|               | nacional, à exceção dos comitês locais, deve                                                               |                     |
|               | compreender homens e mulheres.                                                                             |                     |
|               | emenda estipulando que a representação de cada                                                             | 1995                |
|               | sexo não pode ser inferior a 40% nos comitês e órgãos                                                      |                     |
|               | públicos de decisão.                                                                                       |                     |
| Irlanda.      | Recomendação da Comissão do Status sobre a Mulher                                                          | 1990                |
|               | aos partidos para adotarem cotas mínimas de 40%                                                            |                     |
|               | para cada sexo, nas instâncias de decisão.                                                                 |                     |
| Bélgica.      | - LEI: Cada instância encarregada de candidatura a                                                         | 1990                |
|               | cargos de clara competência deve apresentar, no                                                            |                     |
|               | mínimo, a candidatura de um homem e de uma mulher                                                          |                     |
|               | para cada mandato.                                                                                         |                     |
| Itália.       | LEI 227: Nas Eleições locais e nacionais, nas listas                                                       | 1993                |
|               | com mais de um candidato, devem se alternar homens                                                         |                     |
| Alemanha.     | e mulheres.                                                                                                |                     |
|               | Lei federal sobre igualdade de oportunidades:                                                              | 01/09/1994          |
|               | autoridade federal deve propor a órgãos consultivos                                                        |                     |
|               | um homem e uma mulher qualificados a cada vaga e a<br>autoridade responsável pela nomeação deve garantir a |                     |
|               | participação equilibrada dos sexos ao longo da                                                             |                     |
|               | seleção.                                                                                                   |                     |
| Países Baixos | - Fixação de metas para o aumento progressivo da                                                           |                     |
| e Suécia.     | presença de mulheres nos centros de decisão.                                                               |                     |

**Quadro 2.1 – Exemplos de cotas no mundo** 

Fonte: SUPLICY, Marta. **Ações afirmativas para igualdade no poder: A propósito da nova legislação eleitoral**. Brasília: Câmara dos Deputados, [19-]. 10p.

País Características. Regulamentação.<br>Argentina. - 30%, no mínimo, das listas de candidatos, devem Ley de Cupos – - 30%, no mínimo, das listas de candidatos, devem ser preenchidas, por mulheres. Ley de Cupos –  $n^0$  24012 de novembro/91.Decreto 379/93 de regulamentação. - 30% no mínimo de mulheres, em todas as instâncias de decisão partidária do PT – Partido dos Trabalhadores. - Decisão interna do partido em 1991. - 20% no mínimo de mulheres candidatas aos cargos legislativos Municipais nas Eleições de 1996. - Lei 9.100, legislação eleitoral apenas para 1996. - 30% no mínimo de mulheres candidatas aos cargos legislativos. Projeto de Lei 783/95 tramitando na Câmara Brasil. - 20% no mínimo de mulheres candidatas aos cargos legislativos. Projeto de Lei 322/95 tramitando no Senado Chile.  $\vert$ - Definição de cotas no Partido por la Democracia e Partido Socialista. Decisão interna dos Partidos. Colômbia. Institui cota mínima de 30% de mulheres nos cargos de máximo nível decisório e outros, a partir de 1/1/98. - Determina igual proporção de homens e mulheres nas listas eleitorais. - Projeto de Lei 080/1996, em apreciação na Câmara de Representantes. <sup>1</sup>República Dominicana. - 30% no mínimo de mulheres candidatas aos cargos legislativos. - Projeto de Lei tramitando no Senado.  $2P$ araguai.  $\vert$  - Garantia de participação das mulheres nos corpos colegiados e uma mulher a cada 5 lugares nas listas - eleições internas dos partidos. - Lei 834 de 17/4/96. <sup>3</sup>Uruguai. Nenhum sexo poderá ter mais de 75% nas listas de candidatos. Projeto de Lei/1992 sobre "Cartas Orgânicas dos Partidos", tramitando na Câmara. (Fora de tramitação)  $4$ Uruguai.  $\blacksquare$  - Participação proporcional ao n $^0$  de mulheres Decisão interna do Partido. filiadas nas listas de candidatos e instâncias decisórias do Partido Socialista. 25%, no mínimo, de mulheres nos órgãos diretivos do Partido Democrata Cristiano e 30%, no mínimo, do Partido Corriente Popular. Decisão interna do Partido.

**Quadro 2.2 – Exemplos de cotas nos países do Parlatino** 

Fonte: SUPLICY, Marta. **Ações afirmativas para igualdade no poder: A propósito da nova legislação eleitoral**. Brasília: Câmara dos Deputados, [19-]. 10p.

l <sup>1</sup> Informes da Embaixada

<sup>2</sup> Informes do Secretariado do Grupo Parlatino/Paraguay – Faltam esclarecimentos se as listas são para processos eleitorais legislativos.

<sup>&</sup>lt;sup>3</sup> Informes da Assessoria de Relações Internacionais da Câmara de Representantes.

<sup>4</sup> Informes da Deputada Dayse Tourne.

### **2.3 O sistema de cotas no Brasil.**

O processo de implementação da política de cotas no Brasil é muito recente. O Congresso Nacional aprovou a Lei 9.100 de 29 de setembro de 1995. A "Lei de Cotas" foi aplicada pela primeira vez nas eleições municipais de 1996. O que foi uma recomendação da Conferência Mundial da Mulher, realizada em Beijing, China, em 1995.

O artigo 11, § 3º, da Lei n. 9.100/1995, dispõe que: "Vinte por cento, no mínimo, das vagas de cada partido ou coligação deverão ser preenchidos por candidaturas de mulheres".

Dois anos depois, o Congresso Nacional aprovou a Lei 9.504, de 30 de setembro de 1997. O parágrafo terceiro do artigo 10º desta Lei ficou assim redigido: "Do número de vagas resultantes das regras previstas neste artigo, cada partido ou coligação deverá reservar o mínimo de trinta por cento e o máximo de setenta por cento para candidaturas de cada sexo". Com esta nova formulação os dois sexos passam a ter o mesmo tratamento, com limite mínimo de 30% e máximo de 70%, sendo que nas transições provisórias ficou estabelecido que o percentual válido para 1998 fosse de 25%. Desta forma, a constitucionalidade foi mantida e se garantiu uma política de promoção da igualdade para o sexo minoritário na representação parlamentar.

Com a implementação da Lei de Cotas para candidatura feminina, muitos foram os partidos que se confrontaram com a ausência de mulheres não só nas suas chapas de candidaturas, mas também nos seus quadros políticos. Assim, os partidos tiveram que incorporar suas preocupações com as questões das mulheres. Mesmo após o advento da Lei de Cotas, nenhum partido político preencheu a cota mínima de candidaturas femininas. Este fato se dá pela própria

ineficiência da Lei, pois esta não garante que os partidos tenham que preenchê-la, já que prevê um número mínimo de vagas a serem preenchidas.

A Lei de Cotas possibilita que os partidos não completem as candidaturas femininas, desde que respeitem o limite máximo de 70% para o sexo majoritário. Adicionalmente, a Lei 9.504 permite aos partidos lançar "até cento e cinqüenta por cento do número de lugares a preencher", sendo que o número de homens lançados é suficiente para ocupar todas as vagas. Em conseqüência, nas Eleições seguintes as cotas não foram preenchidas, e os homens continuaram monopolizando o espaço parlamentar e o crescimento da representação feminina ficou abaixo do esperado. A Lei 9504 não estabelece nenhuma punição aos partidos políticos que não preencham o percentual de 30%. Apenas estabelece que as vagas ociosas não possam ser preenchidas por candidaturas masculinas. Por isso a maioria dos partidos não conseguiu ainda preencher o percentual mínimo de vagas destinadas às candidaturas femininas.

Especulam-se quais são os fatores que contribuíram para tal fato, como por exemplo: a dificuldade financeira que as mulheres enfrentaram para bancar suas candidaturas, pois não contaram com o apoio partidário e nem com o financiamento público de campanhas, um outro fator seria a falta de interesse pela política, e o desconhecimento das mulheres da existência da Lei de Cotas. Podese citar, também, o fato de que os partidos não possuem uma política interna que incentive que estimule as mulheres a uma maior participação em suas listas de candidatura.

### **2.4 O déficit democrático de gênero.**

A presença das mulheres nas diversas instâncias de representação parlamentar pode ser vista como um dos componentes da construção social de gênero. Historicamente, as primeiras experiências republicanas, em especial aquelas decorrentes da Independência dos Estados Unidos e da Revolução Francesa, deixaram as mulheres à margem dos direitos de cidadania. Portanto, a cidadania nasceu com um viés de gênero. Desta forma as mulheres sempre estiveram em desvantagem tanto no exercício do voto, quanto no exercício dos cargos com poder de decisão no parlamento.

A própria consciência da ausência da mulher da política e o déficit democrático de gênero são recentes, e só entraram na pauta das políticas públicas em especial, depois do Ano Internacional da Mulher, em 1975, e da Conferência Mundial das Mulheres (Beijing, 1995). Segundo Avelar (2001) o mito de uma cidadania universal, igualmente desfrutada por todos os habitantes de uma nação, não se sustenta diante de uma sociedade heterogênea e profundamente dividida por classes sociais, raças, etnias, gênero e geração.

A heterogeneidade e a exclusão são marcas da sociedade contemporânea. Como mostrou Araújo (1998):

 "Pensar a superação das exclusões que as democracias ocidentais não têm sido capazes de resolver, tem implicado repensar paradigmas clássicos que norteiam a organização política moderna. Se, há algumas décadas, isto incluía o questionamento e a recusa dos modelos liberais em favor de um projeto político socialista, os problemas e, mais recentemente, a derrota das experiências do Leste Europeu, tendeu a colocar esta alternativa num segundo plano. A chamada: ´crise da democracia´ parece não encontrar mais utopias alternativas ou, pelo menos, não mais com a força de paradigma. Em decorrência, ao lado de desencantos e de certo ´a-politicismo´ atualmente observado, verifica-se também uma afirmação da política por vias mais pragmáticas" (p. 73).

Dentre as alternativas pragmáticas para reduzir o déficit de representatividade da democracia está a política de cotas com vistas a aumentar a participação das mulheres nos espaços de decisão da política. Como mostrou Miguel (2000), as propostas que utilizam as cotas são várias: a) cotas mínimas para as mulheres (tal como a Lei 9.100); b) cotas mínimas e máximas por sexo (tal como a Lei 9.504); c) cotas de paridade entre homens e mulheres. Algumas são mais efetivas que outras, porém, sem dúvida, as cotas tendem a favorecer o exercício das capacidades de liderança feminina e possibilitam que a democracia tenha maior representatividade de gênero.

Todavia, existem questionamentos sobre as distorções que as políticas de cotas provocam no caráter da democracia e sobre os diferentes significados de uma estratégia de inclusão feminina na política. Um argumento principista opõe o interesse geral do ser humano abstrato ao interesse particular de grupos específicos. Segundo Varikas (1996) "Cabe aos cidadãos votar e ser eleitos não em função dos seus interesses particulares (de gênero, de classe, de comunidade religiosa, de pertencimento étnico ou cultural, de opção sexual etc.), mas a partir das idéias que ele ou elas têm do conjunto das questões políticas, econômicas e sociais que dizem respeito à nação" (p. 71). Segundo a autora, uma política de cotas provocaria uma distorção no sistema democrático, pois fortaleceria as representações de grupos específicos com interesses também específicos, ao invés de privilegiar as políticas universais de interesse geral.

Embora este argumento seja consistente, é inegável que o interesse geral poderia ser mais bem defendido à medida que os diversos grupos e estratos sociais estivessem representados no sistema democrático. Desta forma, existe uma visão de que as cotas seriam políticas temporárias e não permanentes que deveriam ser criadas para corrigir discriminações históricas, mas deveriam ser extintas assim que as barreiras à promoção fossem eliminadas. A busca da maior equidade tem como base a visão da discriminação positiva, isto é, uma discriminação criada no presente que visa promover a igualdade, corrigindo e reparando injustiças e discriminações do passado.

Muitas das apresentações das propostas de cotas têm como fundamento uma estratégia feminista de inclusão política, e como mostrou Araújo (2001) existem três tipos de discurso a favor destas ações afirmativas: a) a visão pragmática; b) a visão normativa; c) a visão da justiça. A perspectiva pragmática desenvolve argumentos que tentam convencer os partidos políticos de que a maior presença feminina nos seus quadros dirigentes aumenta a legitimidade da democracia e dos próprios partidos. O alargamento das oportunidades femininas produziria ganhos para os partidos que promovessem a presença das mulheres, aumentando suas chances eleitorais.

Na perspectiva normativa o tema central é a natureza da representação política, deslocando o eixo da ação da "política de idéias" em favor da "política de presença". Na política de idéias assumiria mais importância às ideologias e reivindicações que deveriam ser defendidas por um ser humano abstrato e em nome de um interesse geral. Na política de presença, a ênfase se daria na participação dos atores e sujeitos sociais concretos (definidos em termos de classe, raça, gênero, geração, etc.), sendo fundamental a presença, no corpo dirigente da nação, da heterogeneidade da composição social.

A perspectiva da justiça afirma que a segregação por sexo é errada e injusta e reconhece que as mulheres têm sido prejudicadas desde tempos imemoriais. Portanto, não basta combater a exclusão, pois é preciso promover a inclusão. A democracia deveria comportar a diversidade e a tolerância, e a presença das mulheres no parlamento poderia contribuir para o aprimoramento da vida política nacional e localmente.

Segundo Alves (1998), a política de cotas é necessário como instrumento para romper as práticas misóginas enraizadas nos partidos políticos brasileiros. O autor mostra com base em pesquisas do Instituto Vox Populi, feita em todo o país, que o eleitorado não discrimina o sexo feminino, ao contrário, considera as mulheres mais competentes, sensíveis e honestas ao ocuparem cargos de responsabilidade pública. Assim, as desigualdades de gênero na política seriam explicadas não pela rejeição dos eleitores, mas pelo controle que os homens possuem historicamente sobre os partidos políticos.

### **2.5. A evolução do eleitorado e da representação parlamentar no Brasil e no mundo.**

O crescimento do alistamento eleitoral feminino foi lento mas, na virada do milênio, houve uma reversão da composição do eleitorado por sexo no Brasil. As mulheres, que constituíam uma minoria, passaram a ser maioria entre o universo das pessoas aptas a votar. Entre 1974 e 2004, o eleitorado brasileiro passou de cerca de 34 milhões para quase 120 milhões eleitores. Em parte, este expressivo crescimento ocorreu devido ao crescimento populacional, mas também foram importantes as modificações na legislação eleitoral promovida pela Constituição de 1988, que garantiu o voto dos analfabetos e deu opção para que os adolescentes entre 16 e 18 anos pudessem exercer o direito de voto. As mulheres foram as principais beneficiadas com estas mudanças e deixaram de ser minoria para se transformar em maioria do eleitorado. Em 1974, havia 12 milhões de mulheres com títulos de eleitor, o que representava 35% dos votantes em potencial. Em 1998, o eleitorado brasileiro atingiu a paridade de gênero, sendo que, em 2004, o número de mulheres com título de eleitor chegou a 61 milhões, superando o eleitorado masculino, atingindo 51% do total de pessoas inscritas para o pleito daquele ano, veja o gráfico 2.1.

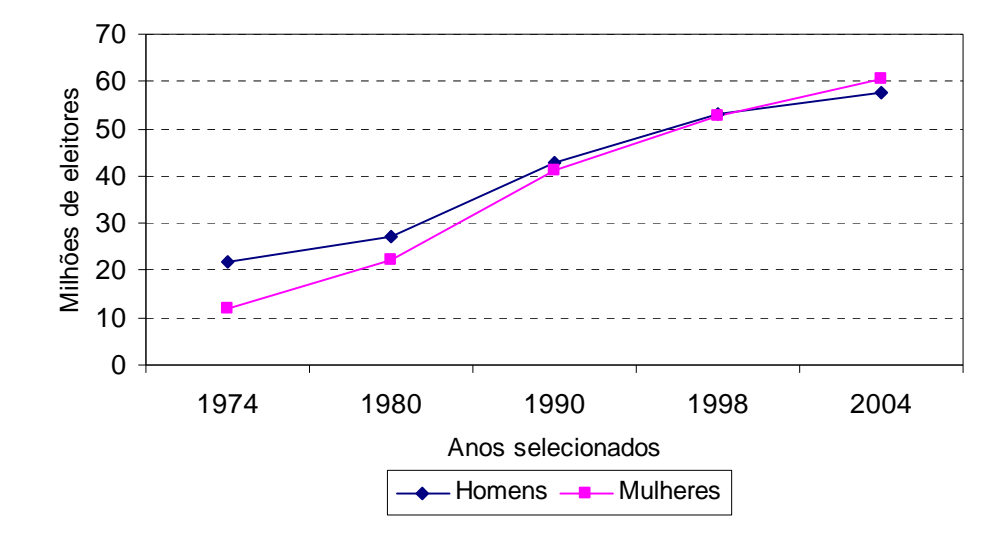

**Gráfico 2.1 - Evolução do eleitorado brasileiro por sexo: 1974-2004**

Fonte: Tribunal Superior Eleitoral - TSE (www.tse.gov.br) 2005

Nas primeiras décadas do século XX, as mulheres brasileiras estavam totalmente excluídas da política. Já no início do século XXI, o sexo feminino atingiu a maioria do eleitorado. Contudo, este poder majoritário do voto não chegou a transformar a representação por gênero nos diversos níveis da representação parlamentar. As mulheres brasileiras continuam sub-representadas no Congresso Nacional, nas Assembléias Legislativas e nas Câmaras Municipais.

O gráfico 2.2 apresenta a evolução da porcentagem de mulheres eleitas para a Câmara Federal e as Assembléias Legislativas no período entre 1974 e 2004. Nas Eleições de 1974, foram eleitas 1 deputada federal (representando 0,31% do total de deputados) e 11 deputadas estaduais (representando 1,2% do total). Nas Eleições seguintes, o número de deputadas aumentou e, nas Eleições gerais de 2002, foram eleitas 42 deputadas federais (representando 8,2% do total) e 133 deputadas estaduais (representando 12,8% do total). Nota-se que a porcentagem de deputadas estaduais quase sempre (com exceção de 1986 quando se elegeu a Assembléia Constituinte) é maior que a de deputadas federais e apresentou um crescimento contínuo. Os dados sugerem que as barreiras à entrada das mulheres do âmbito estadual são menores no que no âmbito federal.

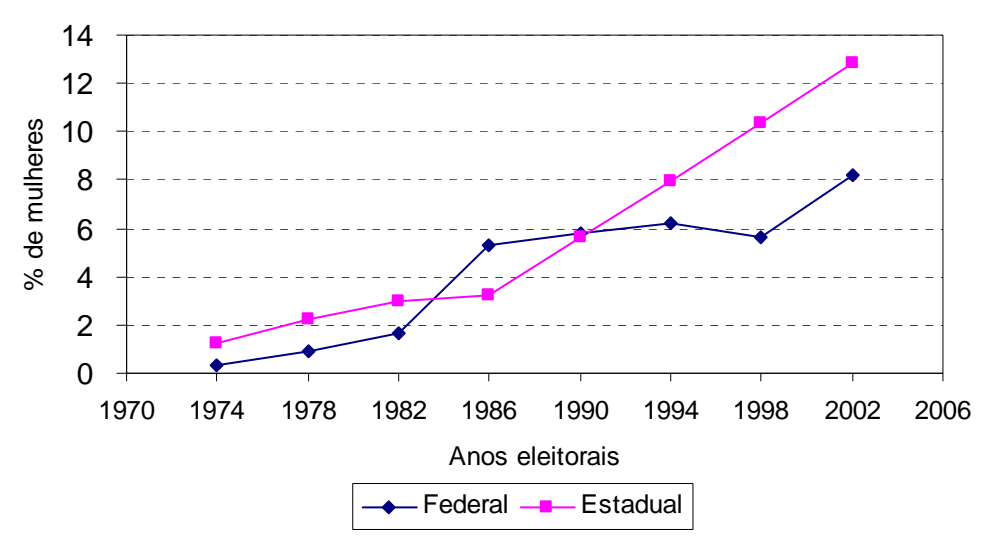

**Gráfico 2.2 - Porcentagem de mulheres deputadas federais e estaduais: 1974-2002**

Fonte: IBAM, 1997 e Tribunal Superior Eleitoral - TSE (www.tse.gov.br) 2005

O gráfico 2.3 fornece a evolução da porcentagem de mulheres eleitas para as Câmaras Municipais e para as Prefeituras no período entre 1992 e 2004. Nas Eleições de 1992 foram eleitas 3.952 vereadoras (representando 7,4% do total de vereadores) e 171 prefeitas (representando 3,4% do total). Após a adoção da política de cotas (que é válida apenas para as Eleições proporcionais), o número de eleitas chegou a 6.555 vereadoras nas Eleições de 2004, representando 12,7% do total de vereadores. Mesmo não se aplicando a política de cotas para as Eleições de prefeitos, o número de mulheres eleitas para a administração municipal chegou a 404 prefeitas em 2004, representando 7,3% do total de prefeitos. Observa-se que o percentual de vereadoras eleitas nos municípios é sempre maior que o percentual de prefeitas eleitas, mas ambos crescem em ritmo similar. Isto sugere que o aumento da presença feminina nas câmaras de vereadores eleva a participação das mulheres nas prefeituras. Percebe-se que a conquista de cargos proporcionais tende a ter um efeito sobre os cargos majoritários (prefeitos, governadores, senadores, etc.).

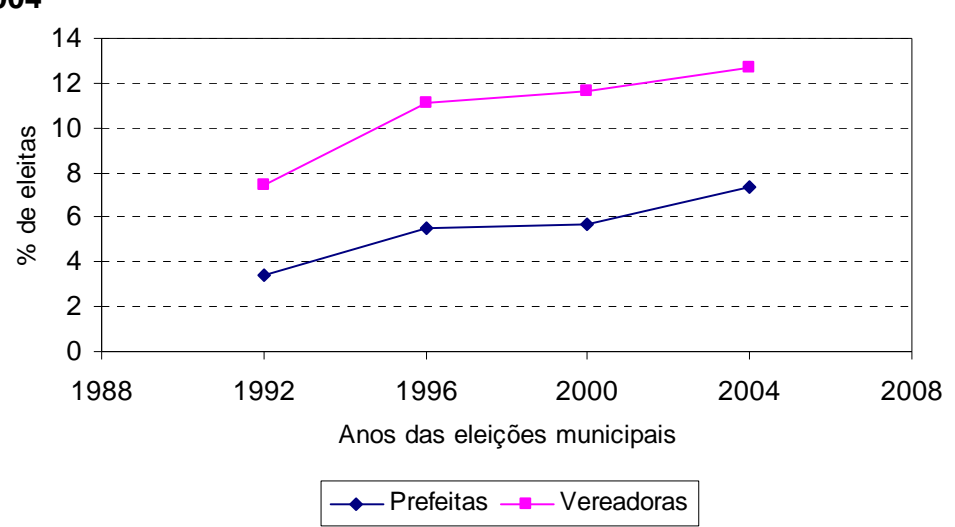

**Gráfico 2.3 - Porcentagem de mulheres vereadoras e prefeitas: 1992- 2004**

Fonte: IBAM, 1997 e Tribunal Superior Eleitoral - TSE (www.tse.gov.br) 2005

Inegavelmente houve uma elevação da participação política das mulheres brasileiras nas últimas décadas. Porém, esta elevação ficou aquém do que ocorreu em outras partes do mundo. O gráfico 2.4 mostra o percentual de mulheres no parlamento no Brasil e em diversas regiões do mundo nos anos de 1995 e 2004. Existe uma tendência de crescimento da representação parlamentar feminina em todo o mundo no período, embora o nível de inclusão seja heterogêneo. Os países desenvolvidos apresentam percentuais de participação de 20% em média, em 2004, enquanto os países em desenvolvimento apresentaram participação de 14%. Nota-se que o Brasil apresentou taxas de participação bem abaixo da média dos países desenvolvidos e mesmo abaixo da média dos países da América Latina e da África.

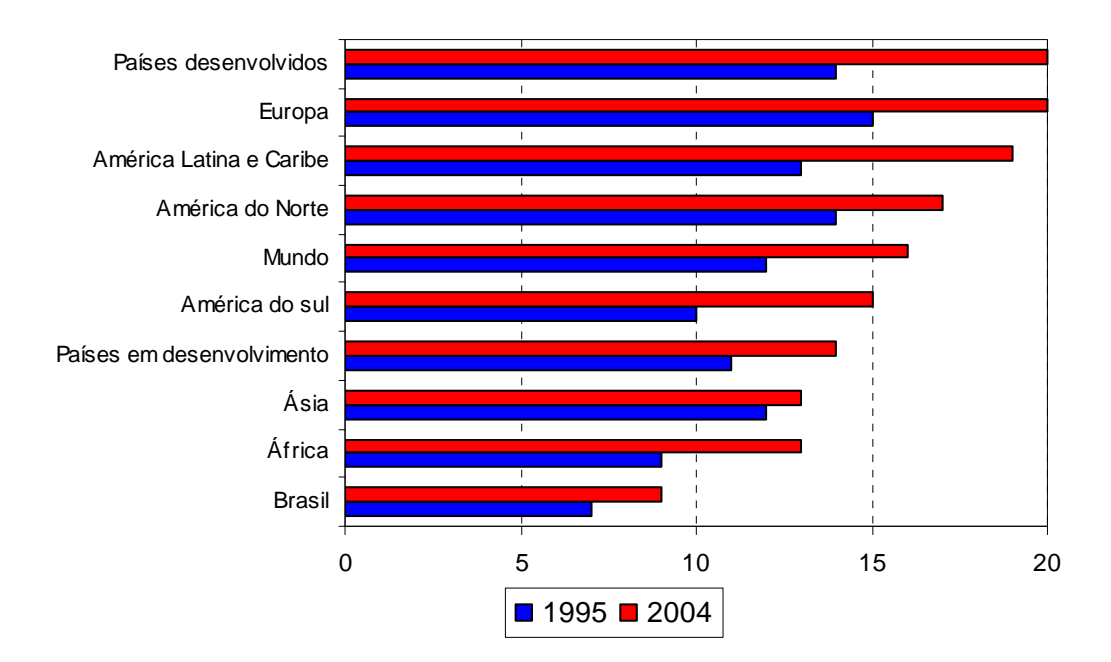

## **Gráfico 2.4 - Porcentagem de mulheres no Parlamento, mundo, regiões e Brasil, 1995-2004**

Fonte: Women of Our World, Population Reference Bureau – PRB www.prb.org 2005

O gráfico 2.5 compara os percentuais de mulheres no parlamento nos países da América do Sul. Houve um crescimento da participação feminina em quase todos os países, (exceto na Guyana) entre 1995 e 2004. Os países que possuíam percentuais abaixo do Brasil em 1995, como por exemplo, Equador, Paraguai e Venezuela, reverteram a situação e apresentam níveis de participação feminina superiores às do Brasil em 2004. Neste ano, o Brasil esteva em último lugar no ranking da participação feminina nos parlamentos da América Latina.

Estes dados esclarecem que o Brasil não acompanhou as tendências internacionais ocorridas após a IVª Conferência Mundial da Mulher, que teve lugar em Pequim, em 1995. Que propôs a adoção de políticas de ação afirmativa com o propósito elevar a participação feminina na vida pública por meio da estratégia combate à discriminação e de "empoderamento" do sexo feminino. No âmbito da participação parlamentar, o que mais prejudicou o avanço das mulheres brasileiras
foi à forma como a política de cotas foi estabelecida no Brasil. Ao contrário do modelo brasileiro, a Argentina possui um sistema partidário menos disperso e a disputa eleitoral se dá através de listas fechadas (Araújo, 1998). Neste contexto, a política de cotas da Argentina, estabelecida em 1991, apresentou resultados muito positivos e colocou o país na vanguarda latino-americana, com taxas de participação feminina acima de 30%.

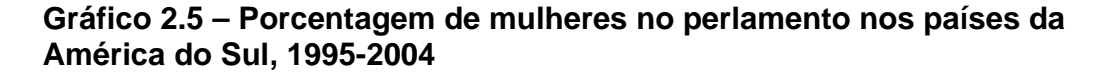

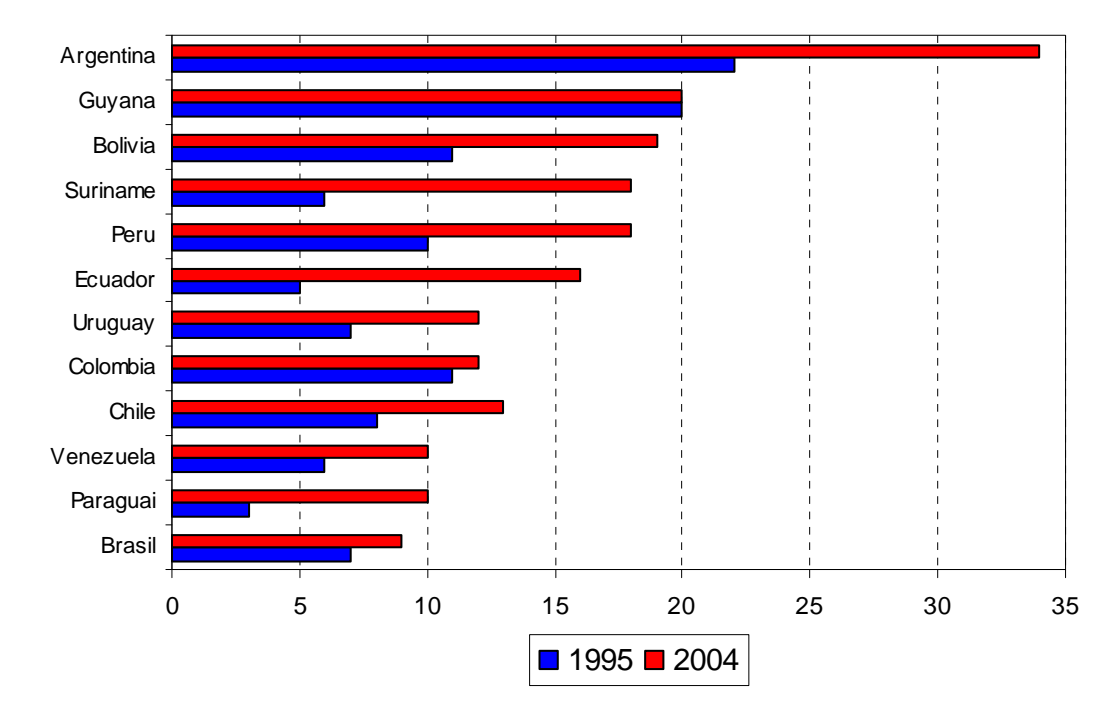

Fonte: Women of Our World, Population Reference Bureau - PRB www.prb.org, 2005

A análise comparativa dos dados brasileiros e de outras partes do mundo mostra que existe um espaço para que a lei brasileira seja aperfeiçoada.

Embora existam diferentes variáveis que, combinadas ou não, possam interferir na eficácia das leis de cotas e/ou ações afirmativas. Uma explicação para as diferenças, na participação feminina na política, diante da aplicação da lei de cotas, nos países e/ou regiões representadas nos gráficos anteriores se dá em função da legislação eleitoral de cada um desses países. Logo, valem destacar alguns aspectos e/ou sistemas políticos institucionais (embora, importantes, não determinem os resultados finais) tais como: o sistema eleitoral que pode produzir resultados diferentes para as mulheres candidatas. Os sistemas eleitorais mais encontrados são: o sistema de representação proporcional, o sistema majoritário e o sistema misto.

Nos sistemas de representação proporcional, as cadeiras são divididas entre os partidos com base na porcentagem global de votos que cada partido obtém (e os assentos são preenchidos por candidatos das listas dos partidos políticos). Segundo Araújo (1999), os sistemas de Representação Proporcional, com sistemas de lista fechada, são desfavoráveis à eleição de mulheres, a menos que exista na legislação uma obrigatoriedade de colocar os nomes das candidatas nas primeiras posições da lista ou então de forma alternada, que nos sistemas de lista aberta. Nos sistemas de lista aberta, os eleitores têm a possibilidade de votar em qualquer um dos candidatos da lista. Assim, os candidatos de um mesmo partido além de concorrer entre si, também concorrem com candidatos de outros partidos para o mesmo cargo.

No sistema majoritário, apenas um candidato representa cada distrito e o candidato que obtiver a maioria dos votos conquista a vaga. Este sistema é muito desfavorável às mulheres candidatas obterem êxito na eleição. Nos Estados Unidos, é adotado o sistema majoritário, e as mulheres detêm apenas 14 % dos assentos. Outro aspecto que influencia nas chances das mulheres se eleger ou não, é o sistema de lista de votação, que pode ser: aberta, fechada, mista ou livre (Araújo, 1999).

No sistema de lista fechada, cada partido determina o posicionamento dos candidatos na sua lista. Neste sistema, os eleitores votam nos partidos e não nos candidatos, e a quantidade de votos recebida por cada partido determina quantos candidatos da lista serão eleitos. Na América Latina, este sistema pode ser encontrado, em países como: a Bolívia, a Costa Rica, a República Dominicana, o Paraguai, a Venezuela e a Argentina, onde aonde foi definida uma norma estabelecendo que cada terceira posição deva ser ocupada por uma candidata, de modo que as mesmas não sejam colocadas nas posições finais da lista de candidaturas (Araújo, 1999).

Nos países que adotam o sistema de lista fechada, mas sem a obrigatoriedade de posicionamento do nome das candidatas no início da lista partidária, pode inviabilizar a eleição de mulheres (Araújo, 1999).

No sistema de lista aberta, os candidatos que recebem mais votos em cada partido são eleitos. Um exemplo de país que adota este sistema é o Brasil, no qual os eleitores escolhem os seus candidatos votando diretamente neles, e não nos partidos o que leva os candidatos concorrerem entre si dentro de um mesmo partido (Araújo, 1999).

No sistema de lista flexível, os eleitores, podem mudar a ordem de prioridade dos nomes dos candidatos da lista de candidaturas apresentada pelos partidos no momento da votação (Araújo, 1999).

Finalmente, cabe destacar a magnitude do distrito, que relacionado ao tipo de voto, ao sistema de lista e ao sistema de governo (presidencialista ou parlamentarista) e dentre outras variáveis, também pode inviabilizar o sucesso das mulheres nas Eleições. Segundo Araújo (1999), no sistema eleitoral majoritário com uma única representação por distrito, como por exemplo, o caso inglês, cada partido lança apenas um candidato. E o distrito elege um único representante ao parlamento, o que é desfavorável à eleição de mulheres, pois a definição de um determinado número de candidaturas terá impacto diretamente sobre o resultado eleitoral.

Pode-se concluir, que, os diferentes desempenhos alcançados nos países e/ou regiões abordados nos gráficos anteriores são influenciados pela combinação de muitos fatores, dentre eles: os diferentes sistemas eleitorais; a ausência de obrigatoriedade no posicionamento das mulheres nas listas partidárias nos países que adotam listas partidárias fechada; o porte do distrito, nos países no qual o voto é distrital; a falta de interesse dos partidos políticos em incentivar e apoiar as candidaturas femininas; as prioridades dos partidos nas eleições e/ou reeleição de candidatos tidos como tradicionais na política.

#### **2.6. A participação feminina nas eleições municipais de 2004**

Uma particularidade das eleições municipais de 2004 no Brasil foi à redução do número de vagas para os cargos de vereador. Com isso, o número de vereadores existentes no país passou de cerca de 60 mil para 52 mil.

No ano 2000, as mulheres conquistaram 7.001 postos de vereadoras em todo o país, o que representa 11,6% do total de vagas, nas eleições municipais de 2004, o número absoluto de vereadoras eleitas foi de 6.555. Mas em termos relativos houve um aumento para 12,7% do total de vagas. Esta média nacional, entretanto, não reflete os diferenciais existentes entre os municípios (Alves 2005).

O gráfico 2.6 apresenta os percentuais de mulheres candidatas e eleitas nas eleições municipais de 2004 nos 5.562 municípios brasileiros. Observa-se que em 24 cidades brasileiras não foi registrada nenhuma candidatura feminina para o legislativo municipal, em 328 cidades foram lançadas entre 1 e 9,9% de candidaturas femininas para vereador e a grande maioria das cidades lançou entre 10 e 29% de candidaturas femininas. No outro extremo, em 386 municípios a soma das candidaturas femininas ficou acima da cota mínima de 30%, sendo que em 377 cidades foram lançadas entre 30 e 39,9% de candidatas a vereadora, em 7 cidades foram lançadas entre 40 e 49,9% e em apenas 2 cidades (Bom

Sucesso, na Paraíba e Baixio, no Ceará) foram lançadas mais candidaturas femininas do que candidaturas masculinas. Portanto, em apenas 7% dos municípios a soma das candidaturas femininas dos diversos partidos ficou acima da cota e chama atenção que em 93% dos municípios a cota mínima não foi atingida. Isto significa que, sistematicamente, os 30% estabelecidos na cota têm sido tratados como um teto e não como um piso para as candidaturas femininas.

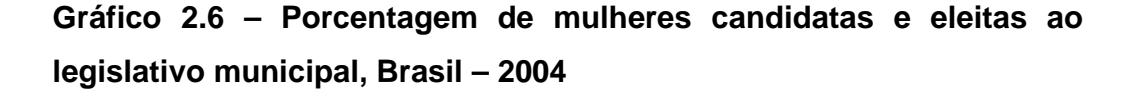

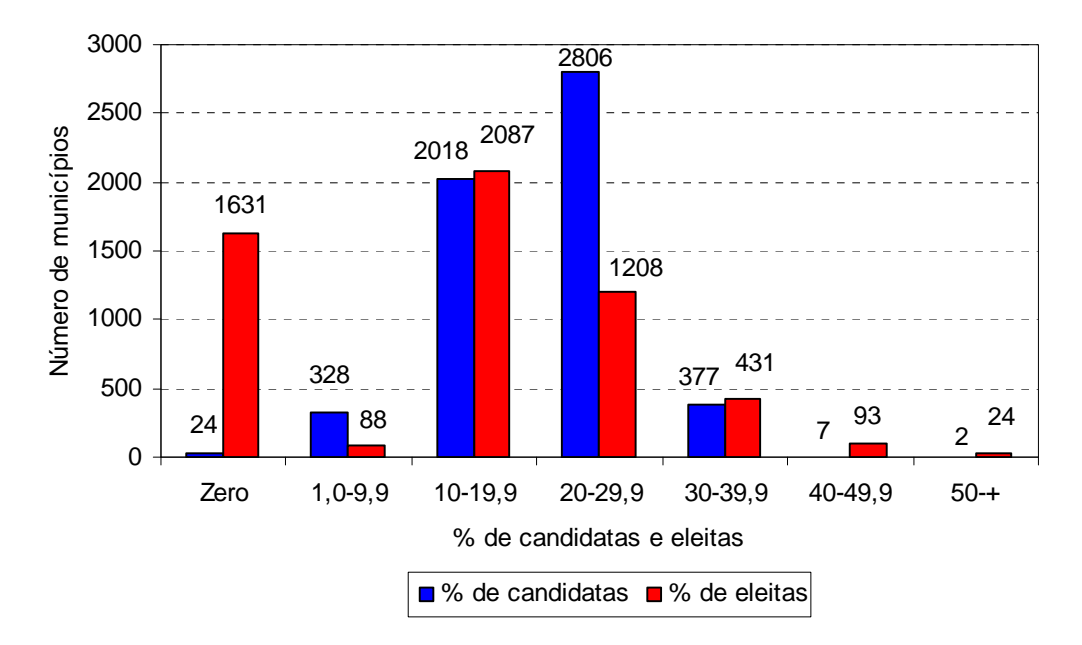

Fonte: TSE, consultado em 15 de outubro de 2004 (www.tse.gov.br)

Quanto ao número de vereadoras eleitas, o gráfico 2.6 mostra que em 1.631 cidades nenhuma vereadora foi eleita em 2004. Dos municípios restantes, a maior parte (2.087) elegeu entre 10 e 19,9% de mulheres. Assim, em 3.718 municípios (67% do total) o percentual de mulheres eleitas ficou abaixo de 20%. Em 1.208 municípios o percentual de vereadoras eleitas ficou entre 20 e 29,9%. Por outro lado, em 431 cidades o percentual de mulheres eleitas ficou entre 30 e 39,9%, em

93 cidades o percentual ficou entre 40 e 49,9% e em 23 cidades as mulheres passaram a ser maioria nas câmaras municipais.

Desta forma, a despeito da regra geral que indica baixa participação feminina e uma média nacional de apenas 12,7% de mulheres eleitas, alguns poucos municípios fugiram à regra. A tabela 2.1 mostra as 23 cidades brasileiras em que as mulheres passaram a ser maioria nas câmaras municipais (na cidade de Esteio/RS houve paridade entre homens e mulheres, com cada sexo conquistando 5 vagas). Destas 23 cidades, destacam-se os municípios de Pedro do Rosário no Maranhão (MA), Urbano Santos também no Maranhão e Montanhas no Rio Grande do Norte (RN) que elegeram 7 mulheres em um total de 9 vagas de vereadores. Nessas 3 cidades as mulheres passaram a constituir quase 80% das câmaras Municipais. Nas outras 20 cidades o percentual de mulheres eleitas ficou em torno de 55%, ou seja, 5 mulheres em 9 vagas.

| UF        | Município                                    | Votos<br>nominais        | Candidatas<br>femininas | Total de<br>Candidatos | % de<br>candidaturas<br>femininas | Total<br>de<br>eleitas | Total de<br>eleitos | % de<br>eleitas |
|-----------|----------------------------------------------|--------------------------|-------------------------|------------------------|-----------------------------------|------------------------|---------------------|-----------------|
| МA        | Pedro do Rosário                             | 7.943                    | 20                      | 65                     | 30,77                             | $\overline{7}$         | 9                   | 77,78           |
| МA        | Urbano Santos                                | 11.212                   | 19                      | 61                     | 31,15                             | $\overline{7}$         | 9                   | 77,78           |
| <b>RN</b> | Montanhas                                    | 5.918                    | 16                      | 38                     | 42,11                             | $\overline{7}$         | 9                   | 77,78           |
| <b>CE</b> | Nova Olinda                                  | 7.607                    | 9                       | 21                     | 42,86                             | 5                      | 9                   | 55,56           |
| СE        | Potengi                                      | 4.953                    | 7                       | 26                     | 26,92                             | 5                      | 9                   | 55,56           |
| MG        | Nova Porteirinha                             | 4.252                    | 13                      | 43                     | 30,23                             | 5                      | 9                   | 55,56           |
| PB        | Quixaba                                      | 1.178                    | 8                       | 22                     | 36,36                             | 5                      | 9                   | 55,56           |
| <b>PB</b> | Uirauna                                      | 7.878                    | 10                      | 31                     | 32,26                             | 5                      | 9                   | 55,56           |
| AL.       | Pão de Acucar                                | 11.631                   | 12                      | 54                     | 22,22                             | 5                      | 9                   | 55,56           |
| AP        | Itaubal                                      | 2.324                    | 22                      | 56                     | 39,29                             | 5                      | 9                   | 55,56           |
| BA        | Almadina                                     | 3.675                    | 9                       | 38                     | 23,68                             | 5                      | 9                   | 55,56           |
| BA        | Candiba                                      | 7.301                    | 8                       | 29                     | 27,59                             | 5                      | 9                   | 55,56           |
| BA        | <b>Medeiros Neto</b>                         | 10.541                   | 17                      | 69                     | 24,64                             | 5                      | 9                   | 55,56           |
| GO        | Rubiataba                                    | 10.930                   | 12                      | 44                     | 27,27                             | 5                      | 9                   | 55,56           |
| МA        | Senador La Roque                             | 10.880                   | 23                      | 75                     | 30,67                             | 5                      | 9                   | 55,56           |
| МA        | Vitorino Freire                              | 14.489                   | 10                      | 34                     | 29,41                             | 5                      | 9                   | 55,56           |
| PA        | Ponta De Pedras                              | 10.043                   | 22                      | 74                     | 29,73                             | 5                      | 9                   | 55,56           |
| <b>PE</b> | Dormentes                                    | 9.784                    | 12                      | 38                     | 31,58                             | 5                      | 9                   | 55,56           |
| PI        | Curimatã                                     | 5.921                    | 9                       | 30                     | 30,00                             | 5                      | 9                   | 55,56           |
| <b>RN</b> | Parau                                        | 3.046                    | 6                       | 27                     | 22,22                             | 5                      | 9                   | 55,56           |
| <b>RN</b> | Sen.Georgino Avelino                         | 2.799                    | 6                       | 26                     | 23,08                             | 5                      | 9                   | 55,56           |
| TO        | Ananás                                       | 5.438                    | 21                      | 53                     | 39,62                             | 5                      | 9                   | 55,56           |
| BA        | <b>Barreiras</b><br>$\tau \cap \tau$<br>tr – | 53.389<br>$\overline{a}$ | 36<br>0.001L            | 146                    | 24,66                             | 6                      | 11                  | 54,55           |

**Tabela 2.1 - Municípios que elegeram maioria feminina nas câmaras Municipais, Brasil – 2004**

Fonte: TSE, consultado em 15 de outubro de 2004 (www.tse.gov.br)

Uma análise da distribuição regional destas cidades mostra que apenas 5 municípios não pertencem à região Nordeste: Nova Porteirinha, em Minas Gerais (MG), Itaubal no Amapá (AP), Rubiataba em Goiás (GO), Ponta de Pedras no Pará (PA) e Ananás em Tocantins (TO). Observa-se que as mulheres atingiram a maioria na Câmara Municipal em apenas um município nas regiões Sudeste e Centro-Oeste. Na região Sul do país não houve sequer um município em que as mulheres superaram o número de homens eleitos.

O gráfico 2.7 mostra a relação entre a porcentagem de mulheres candidatas e a porcentagem de mulheres eleitas para o legislativo municipal de todo o Brasil, onde cada ponto do gráfico representa um município. Nota-se que na maioria dos municípios, a porcentagem de mulheres candidatas ficou abaixo da cota mínima de 30%. Quanto à porcentagem de mulheres eleitas, observa-se uma categorização dos dados, pois a maioria dos municípios brasileiros possui 9 vagas de vereadores. Assim, uma mulher eleita significa uma porcentagem de 11,1%; duas mulheres eleitas significam uma porcentagem de 22,2%; três mulheres eleitas significam uma porcentagem de 33,3% e assim por diante.

Muitos municípios não elegeram nenhuma mulher (0%), uma grande quantidade municípios elegeu em torno de 11,1%, uma quantidade um pouco menor elegeu em torno de 22,2%, em quantidades cada vez menores foram atingindo os percentuais de 33,3%, 44,4% e 55,5% de eleitas. Apenas 3 cidades elegeram 77,7% de vereadoras. Na média nacional a porcentagem de vereadoras eleitas foi de 12,7%. A reta de tendência do gráfico 2.7 revela a existência de uma relação positiva entre o número de mulheres candidatas e o número de mulheres eleitas. Em geral, quanto maior é a porcentagem de mulheres candidatas, maior é a possibilidade de vitória eleitoral.

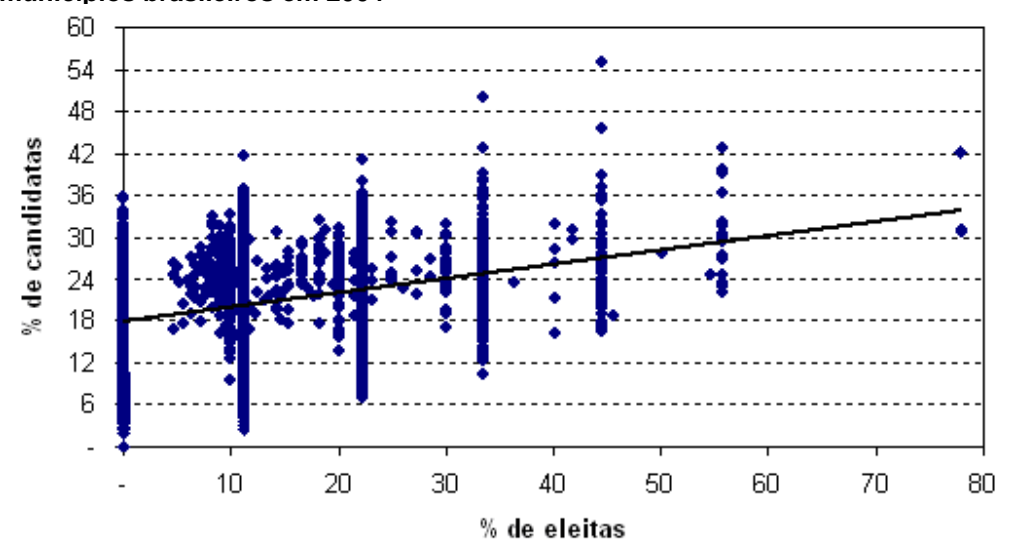

**Gráfico 2.7 - Porcentagem de mulheres candidatas e vereadoras eleitas nos 5.562 municípios brasileiros em 2004**

Fonte: TSE, consultado em 15 de outubro de 2004 (www.tse.gov.br)

A relação apresentada no gráfico 2.7 é muito importante, pois mostra que o eleitorado responde positivamente quando existem maiores opções de voto nas mulheres. Observa-se que em todos os municípios que elegeram maioria feminina em suas respectivas Câmaras, a porcentagem de candidatas foi sempre superior a 20% e naqueles 3 casos que elegeram 77,7% de mulheres, a porcentagem de candidatas foi superior ao limite mínimo das cotas, isto é, superior a 30%. A análise apresentada no gráfico 2.7 indica que existe uma tendência de se eleger mais mulheres na medida em que aumenta a porcentagem de mulheres candidatas, mas se limitou a uma relação entre duas variáveis. Nos capítulos seguintes pretende-se fazer uma breve apresentação do Modelo de regressão logística, seguido de uma análise multivariada visando observar se a relação descrita no gráfico 2.7 continua válida quando se consideram outras variáveis em um modelo de regressão logística.

#### **3. Modelagem Estatística.**

#### **3.1 Introdução.**

Existem situações nas quais se devem escolher entre duas alternativas, por exemplo, comprar ou alugar um imóvel, fazer um desconto no preço de um produto ou não, aceitar um pedido de empréstimo ou não, votar em um homem ou em uma mulher, etc. Em tais situações, onde se deve escolher entre duas alternativas, é possível formular o processo de decisão através de um modelo que relaciona a escolha de um conjunto de variáveis relevantes ao processo de decisão. Tais modelos permitem estimar uma determinada probabilidade a partir de um dado conjunto de características (variáveis que orientam o processo de decisão). Escolher uma alternativa específica entre duas opções, avaliar a importância relativa dessas características na tomada de decisão e predizer a escolha de um indivíduo ou empresa com base em suas características.

Em tais situações onde o interesse é descrever a probabilidade de ocorrência de um evento de acordo com as características dos indivíduos, pode-se utilizar o modelo de regressão logística.

A regressão logística constitui um método bastante difundido de modelagem estatística de dados. Este fato se dá, principalmente, em função da facilidade de interpretação dos parâmetros de um modelo logístico cujos coeficientes têm relação direta com medidas de associação (PAULA, 2003).

"Embora a regressão logística seja conhecida desde os anos 50, foi através de Cox (1970) que a mesma se tornou popular entre os usuários de Estatística" (PAULA, 2003).

### **3.1.2 Distribuições de probabilidade.**

Sejam Z<sub>1</sub>, *Z<sub>n</sub> n* variáveis aleatórias independentes, que assumem valores 0 (zero) e 1 (um) com probabilidades 1- $\pi_i$  e  $\pi_i$ , respectivamente, tal que:

 $\mathfrak{c}$ ∤  $\int$ = 0 caso contrário (fracasso). 1 se ocorre o evento (sucesso); *caso contrário fracasso se ocorre o evento sucesso Zi*

Sendo Z<sub>1</sub>, *Z<sub>n</sub>* variáveis aleatórias binárias independentes, o seu valor esperado  $\acute{\textbf{e}}$  dado por  $E(Z_i) = 1(\pi_i) + 0(1 - \pi_i) = \pi_i$ , pois

 $\overline{\mathfrak{l}}$ ∤  $\int$  $= 0$ ) = 1 –  $= 1$ ) =  $i^{(i)} = 0$ *i*  $i^{(i)} = 1$  $i - 1$ *j*  $-i$ *j*  $i$ *P Z P Z* π π  $(Z_i = 0) = 1$  $(Z_i = 1)$ 

A distribuição de probabilidade conjunta de  $Z_1, ..., Z_n$  é da forma:

$$
P(Z_1,...,Z_n) = \prod_{i=1}^n \pi_i^{Z_i} (1 - \pi_i)^{1 - Z_i} = \exp \left[ \sum_{i=1}^n Z_i \ln \left( \frac{\pi_i}{1 - \pi_i} \right) + \sum_{i=1}^n \ln(1 - \pi_i) \right]
$$
(3.2)

Considerando-se agora que  $\forall$ ,  $P(Z_i = 1) = \pi$ , a variável aleatória  $Y = \sum_{i=1}^{n}$  $Y = \sum_{i=1}^{n} Z_i$ , é o número de sucessos em n tentativas (ensaios) do tipo Bernoulli. Então *Y* ~ *B*(*n*,<sup>π</sup> ) .

Sejam N variáveis aleatórias binomiais independentes,  $Y_1, \ldots, Y_N$ , logo a função de probabilidade da variável aleatória Y<sub>i</sub>, para i=1,...,N é dada por:

$$
P(Y_i) = {n_i \choose y_i} \pi_i^{y_i} (1 - \pi_i)^{n_i - y_i}, \quad y_i = 0, 1, ..., n_i \ e \ i = 1, ..., N \ .
$$
 (3.3)

O logaritmo da função de verossimilhança é dado por:

$$
l(\pi_1, ..., \pi_N, y_1, ..., y_N) = \sum_{i=1}^N \left[ y_i \ln \left( \frac{\pi_i}{1 - \pi_i} \right) + n_i \ln(1 - \pi_i) + \ln \left( \frac{n_i}{y_i} \right) \right]
$$
(3.4)

Neste caso, o objetivo da modelagem é descrever a proporção de sucessos,  $P_i = Y_i / n_i$  em cada subgrupo da variável explicativa.

### **3.2 Modelo de regressão logística.**

Seja  $X'_i$ , o vetor de covariáveis, e/ou variáveis indicadoras representando os fatores e  $\,\beta$  $\tilde{ }$ , vetor de parâmetros. O modelo de regressão logística é dado por:

$$
\ln\left(\frac{\pi_i}{1-\pi_i}\right) = \mathbf{X}_i \beta \tag{3.5}
$$

$$
\pi_i = \frac{\exp(\underline{X}_i \underline{\beta})}{1 + \exp(\underline{X}_i \underline{\beta})} \text{ com } 0 \le \pi_i \le 1
$$
\n(3.6)

## **3.2.1 Função de ligação.**

No caso de um modelo de regressão logística, a função de ligação é dada por:

$$
\eta = g(\pi_i) = \ln\left(\frac{\pi_i}{1 - \pi_i}\right) = \mathbf{X}_i \beta \tag{3.7}
$$

- g é uma função de ligação que relaciona a média da variável resposta com o preditor linear;
- $\bullet$   $X_i = (X_{i1}, X_{i2}, ..., X_{iK})$ , é o vetor de covariáveis e/ou variáveis indicadoras ~ representando os fatores;
- $\beta = (\beta_0, \beta_1, ..., \beta_{K-1})^T$  é o vetor de parâmetros.

Os valores ajustados para a probabilidade  $\pi_i$  são:

$$
\hat{\pi}_i = g^{-1}\left(X_i \hat{\beta}\right) = \frac{\exp\left(X_i \hat{\beta}\right)}{1 + \exp\left(X_i \hat{\beta}\right)}
$$
\n(3.8)

### **3.2.2 Interpretação dos coeficientes.**

No modelo de regressão logística ~  $\left(\frac{n_i}{1-\pi_i}\right) = \mathbf{X}_i$  $\ln\left(\frac{n_i}{1-\pi}\right) = X_i \beta$ π *i*  $\left(\frac{i}{\pi_i}\right) = X$ J  $\backslash$  $\overline{\phantom{a}}$  $\setminus$ ſ  $\left(\frac{\mu_i}{\sigma - \pi_i}\right)$ = X<sub>*i</sub> β*, *β*, é a variação no logaritmo</sub> da vantagem de sucesso, relativa à variação de uma unidade na variável explicativa  $X_k$ , mantendo-se constantes os valores das demais variáveis explicativas.

## **3.2.3 Razão de vantagens (odd ratio).**

O modelo logístico recebe geralmente maior preferência do que as outras opções de modelos lineares generalizados para casos onde a distribuição da variável dependente é Bernoulli ou Binomial. Tal fato deve-se à facilidade de interpretação do referido modelo, uma vez que ajustes de regressões logísticas permitem a realização de análises, não somente de probabilidades estimadas, mas também de vantagens estimadas de ocorrência do evento de interesse em relação à não ocorrência deste evento.

Para tanto, é necessário considerar a vantagem de ocorrência do evento  $\left\lfloor\frac{n_i}{1-\pi}\right\rfloor$ J  $\backslash$  $\overline{\phantom{a}}$ l ſ  $-\pi$ <sub>*i*</sub> *i* π π 1 ,

definir o logaritmo natural desta vantagem  $\ln\left|\frac{n_i}{1-\pi}\right|$ J  $\backslash$  $\overline{\phantom{a}}$ l ſ  $-\pi$ <sub>*i*</sub> *i* π π 1  $\ln\left|\frac{n_i}{n_i}\right|$  e admitir uma relação funcional entre esta transformação logarítmica e um conjunto de variáveis explicativas por meio de uma combinação linear de parâmetros de regressão.

Conseqüentemente, de acordo com as equações (3.9 e 3.10), é possível expressar as probabilidades de ocorrência de um determinado evento através da combinação linear de  $X_i[\beta]$ .

 $\sim$  ~

$$
\pi_i = P(Y_i = 1) = \frac{\exp\left(X_i \beta\right)}{1 + \exp\left(X_i \beta\right)}
$$
\n(3.9)

$$
(1 - \pi_i) = P(Y_i = 0) = \frac{1}{1 + \exp\left(X_i \mid \beta\right)}
$$
\n(3.10)

Como a vantagem é definida como a razão entre a probabilidade de ocorrer e de não ocorrer um evento, ela é uma medida positiva. Quando for maior do que 1 indica que a probabilidade de ocorrência do evento é maior do que a de não ocorrência.

Então, considerando-se o evento eleição de uma mulher nas eleições municipais de 2004 para o cargo de vereador tem-se:

*i i* π π 1− ⇒ vantagem em favor da ocorrência do evento eleição de uma mulher nas

eleições municipais de 2004.

No modelo de regressão logística assume-se que o logaritmo das vantagens é linearmente relacionado com as variáveis explicativas, ou seja,

$$
Logit(\pi_i) = \ln\left(\frac{\pi_i}{1-\pi_i}\right) \Rightarrow \text{ previous linear } \beta_0 + \beta_1 X_1 + ... + \beta_k X_k
$$

Adicionalmente pode-se mensurar a vantagem em favor da ocorrência do evento para diferentes categorias da variável preditora *Xk,* com *k=1,...,K*

Define-se como razão de vantagens a medida:

$$
\hat{OR}_k = \frac{P(Y_i = 1 | X_i = x_i)}{1 - P(Y_i = 1 | X_i = x_i)}\n\frac{\hat{OR}_k}{1 - P(Y_i = 1 | X_i = x_i^*)}\n\frac{k = 1, ..., K}{1 - P(Y_i = 1 | X_i = x_i^*)}
$$
\n(3.11)

onde  $x_i' = [X_{i1},...,X_{ik},...X_{iK}]$  e  $x_i^{*'} = [X_{i1},...,X_{ik}^{*},...,X_{iK}^{*}]$ 

A interpretação do efeito desta medida é realizada diretamente. Se um coeficiente positivo for estimado para uma das variáveis explicativas (por exemplo, *Xk*), maior será a vantagem de ocorrer o evento na categoria observada do que em *Xk\*.* Caso o coeficiente estimado seja negativo, menor será a vantagem da ocorrência deste evento na categoria observada.

#### **3.3 Seleção de variáveis e medida de qualidade do ajuste.**

Nesta seção, serão abordados dois testes para a seleção das variáveis para descrever a probabilidade de sucesso e para verificar a existência de interações entre as variáveis explicativas. A saber: o teste da razão de verossimilhanças e o teste de Wald.

#### **3.3.1 Estatística da razão de verossimilhanças.**

O teste da razão de verossimilhanças é formulado através da estatística da Deviance (função desvio) do modelo. Este teste é utilizado para medir a qualidade do ajuste do modelo (Dobdson, 1996).

Sejam  $f(y, \pi_{\text{max}})$ , o modelo maximal (completo ou saturado) e  $f(y, \pi)$ , o modelo ~ ~  $\sim$   $\sim$ que se deseja avaliar com p parâmetros (Dobdson, 1996).

Para efetuar a comparação dos modelos, calculam-se os valores das funções de verossimilhança para o modelo maximal e para o modelo de interesse, ou seja, calcula-se  $\frac{y, w_{\text{max}}}{2}$  $l(y, \hat{\pi}_{\text{max}})$  e  $\sim$   $\sim$ *l*( *y*,  $\hat{\pi}$ ) (Dobdson, 1996).

Se o modelo de interesse for o indicado para representar os dados, espera-se que  $\sim$   $\sim$ *l*( *y*,  $\hat{\pi}$ ) esteja próximo de *l*( *y*,  $\hat{\pi}_{\text{max}}$  ); caso contrário, se o modelo de interesse for ~ ~ inadequado,  $\sim$  ~  $l(y, \hat{\pi})$  <<  $\frac{y, n_{\max}}{z}$  $l(y, \hat{\pi}_{\text{max}})$  (Dobdson, 1996).

A estatística da razão de verossimilhanças é definida por:

$$
\lambda = \frac{l(\pi_{\max}, y)}{l(\pi, y)}
$$
 e  $\ln(\lambda) = l(y, \pi_{\max}) - l(y, \pi)$ , onde:  $l(.,.) = \ln[L(.,.)]$ .

Assim, a estatística do logaritmo da razão de verossimilhanças, também conhecida como Deviance é dada por:

$$
D = 2\left[l(\pi_{\text{max}}, y) - l(\pi y)\right]
$$
\n(3.12)

A estatística da razão de verossimilhanças também pode ser utilizada para comparar dois modelos com p e q parâmetros, sendo p<q. Neste caso, se os modelos forem equivalentes,  $D_0 - D_1 \sim X_{p-q}^2$  onde  $D_0$  é a deviance do modelo simplificado com q parâmetros e  $D_1$  é a deviance do modelo completo com p parâmetros.

#### **3.3.2 Teste de Wald.**

Para testar, individualmente, a significância dos coeficientes do modelo de regressão logística, ou seja, testar as hipóteses  $H_0$ :  $\beta_j = 0$ , contra  $H_1$ :  $\beta_j ≠ 0$ , é utilizada a estatística de Wald (W) que possui distribuição  $\chi^2$  com 1 grau de liberdade, onde:

$$
W = \frac{\hat{\beta}^2}{\sqrt{\hat{\sigma}^2(\hat{\beta}_j)}}
$$
(3.13)

Sendo  $\hat{\sigma}^{\scriptscriptstyle 2}(\hat{\beta}_{\scriptscriptstyle j})$  , a estimativa da variância do estimador  $\hat{\beta}_{\scriptscriptstyle j}$ .

#### **3.3.2 Teste para avaliar a qualidade do ajuste.**

Embora seja usual comparar os valores observados da função desvio com os percentis da distribuição qui-quadrado com n-p graus de liberdade, em geral, a estatística D, definida anteriormente na expressão 3.12 não segue assintoticamente uma  $X_{n-p}^2$ . No caso Binomial, quando k é fixo e  $n_i \rightarrow \infty$ , para cada i, sob a hipótese nula de que o modelo é verdadeiro, D segue uma  $X^2_{k-p}$ (Paula, 2003). Mas isto não vale quando *n* → ∞ . Neste caso Hosmer & Lemeshow (1989) sugeriu uma estatística alternativa para avaliar a qualidade do ajuste. Este teste avalia o modelo ajustado comparando as freqüências observadas de sucesso com as freqüências esperadas de sucesso. O teste associa os dados as

suas probabilidades estimadas, da mais baixa a mais alta. Fazendo um teste quiquadrado para determinar se as freqüências observadas estão próximas das freqüências esperadas (Hosmer & Lemeshow, 1989).

A formulação desta estatística é dada por:

• 
$$
HL = \sum_{l=1}^{L} \frac{(o_l - e_l)^2}{n_l \hat{\pi}_l (1 - \hat{\pi}_l)}
$$
(3.14)

L: corresponde ao número de grupos. Hosmer & Lemeshow sugerem a formação de 10 grupos com aproximadamente o mesmo tamanho, composto pelos decis;

n<sub>i</sub>: número de indivíduos em cada grupo;

o<sub>l</sub>: número de respostas positivas dentro de cada grupo;

e<sub>l</sub>: valor esperado do número de casos dentro de cada grupo, assumindo que o modelo está correto;

$$
\hat{\pi}_{l} = \frac{e_{l}}{n_{l}}
$$

A hipótese nula é dada por: *H*<sub>0</sub>: O modelo está adequado.

Sob  $H_0$ ,  $HP \sim \chi_{10}^2$ .

No próximo capítulo será feita uma descrição das variáveis contempladas nesta dissertação, seguida de uma análise exploratória dos dados.

## **4. Análise Exploratória de Dados.**

## **4.1 Introdução.**

Este capítulo terá por finalidade proceder à análise exploratória dos dados através de estatísticas univariadas e bivariadas. As estatísticas univariadas fornecem um meio de organizar e sintetizar um conjunto de valores, que se realiza principalmente através do histograma, enquanto que as estatísticas bivariadas fornecem meios de descrever o relacionamento entre dois conjuntos de dados.

Assim, a realização da análise exploratória é tarefa muito importante, pois permite que o analista:

- **Descubra estruturas e padrões latentes;**
- **Escolhas variáveis importantes para análise;**
- **IDENTIFICATE: I**dentifique outliers ou valores extremos;
- **Teste suposições.**

Para permitir a representação adequada em gráficos e tabelas, decidiu-se utilizar a codificação descrita no quadro 4.1, a seguir, para as variáveis de interesse.

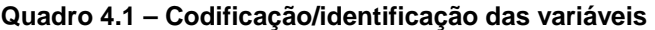

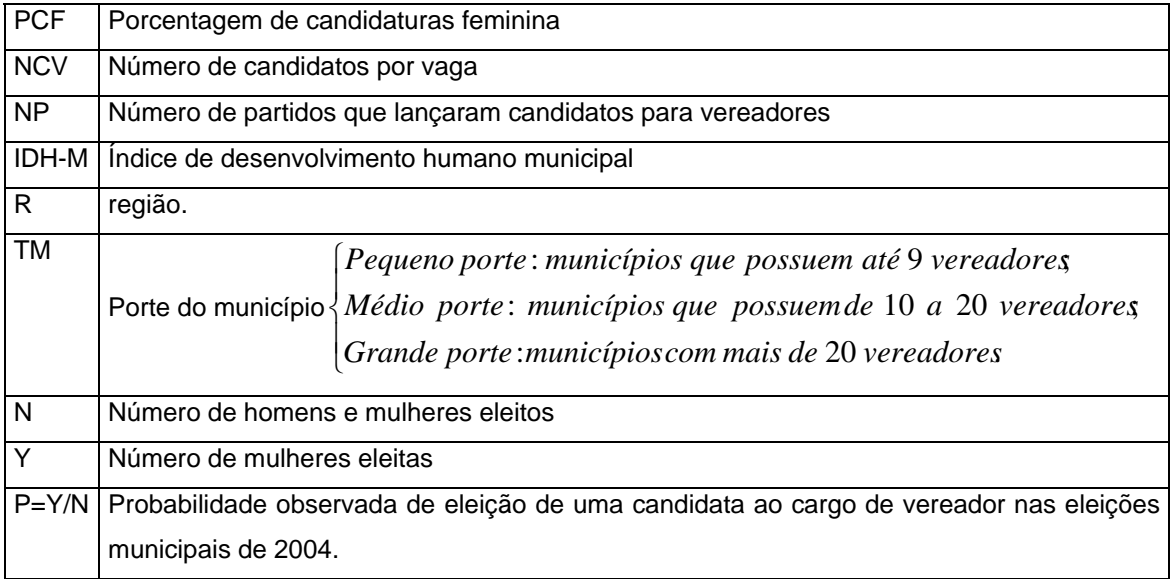

Todas as variáveis eleitorais foram obtidas da base de dados do TSE – Tribunal Superior Eleitoral (2004). O IDH municipal foi retirado do Atlas do desenvolvimento humano no Brasil (PNUD 2004).

Nesta dissertação serão considerados 5485 municípios brasileiros, uma vez que não foi possível obter o IDH municipal de todos os 5562 municípios.

Antes de prosseguir com a Análise Exploratória de Dados, será feito um breve comentário sobre o índice de desenvolvimento humano (IDH) no qual serão discutidas as suas dimensões e limitações.

# **4.1.1 Algumas considerações sobre o índice de desenvolvimento humano (IDH).**

O índice de desenvolvimento humano (IDH) foi criado no início da década de 90, pela Organização das Nações Unidas (ONU), para servir de base empírica para o Relatório de desenvolvimento humano, documento responsável pelo acompanhamento do processo de desenvolvimento social mundial.

O índice de desenvolvimento humano (IDH) é composto por três dimensões: a esperança de vida; o PIB (Produto Interno Bruto) ajustado e a terceira dimensão é um indicador composto pelas taxas de alfabetização e de escolarização, que são combinadas de acordo com os pesos dados a cada uma dessas dimensões e seus respectivos indicadores. Como os indicadores que compõem o IDH possuem diferentes unidades de medida, com diferentes intervalos de variação, eles são transformados em medidas adimensionais com valores que variam entre 0 (zero) e 1 (um), ou seja, o IDH é calculado como uma média das medidas transformadas.

Com base neste índice, os países são classificados como baixo (IDH inferior a 0,5), médio (IDH entre 0,5 e 0,8) ou alto (IDH acima de 0,8) nível de desenvolvimento humano.

|                             | Melhor  | Pior   | índice | Dimensão |
|-----------------------------|---------|--------|--------|----------|
| Renda                       |         |        | 1/3    |          |
| Renda (em salários mínimos) | 1,3464  | 0,05   | 1/3    |          |
| Educação                    |         |        | 1/3    |          |
| Taxa de analfabetismo (%)   | 0,0000  | 100,00 | 2/9    | 1/3      |
| Número de anos de estudo    | 15,0000 | 0,00   | 1/9    | 1/3      |
| Longevidade                 |         |        | 1/3    |          |
| Expectativa de vida (anos)  | 85,0000 | 25,00  | 1/3    |          |

**Quadro 4.2 – Indicadores e pesos utilizados na construção do IDH** 

Fonte: ONU, Human Development Report 1994.

BEZERRA, E. P. G.; DIWAN, J. R., **Uso de DEA como alternativa do IDH na mensuração do desenvolvimento humano nos maiores municípios brasileiros**, Rio de Janeiro, Universidade Federal do Rio de Janeiro. Trabalho apresentado no XXXIII SBPO (Simpósio Brasileiro de Pesquisa Operacional), realizado de 6 a 9 de novembro de 2001 – Campos do Jordão – SP, pp.1642 – 1649.

#### **4.1.1.2 Limitações do índice de desenvolvimento humano (IDH).**

A imposição de pesos faz com que alguns municípios que tenham um dos indicadores muito elevado ou baixo apresentem um alto IDH, mesmo que seu desempenho nos demais indicadores seja ruim. Outro problema é o fato de considerar como iguais os municípios que tenham diferentes níveis de recursos, como cidades muito ricas e muito pobres.

Outra limitação que pode ser destacada se refere à fragilidade do IDH em superar as limitações de validade do PIB (Produto Interno Bruto), pois esta variável é mais suscetível às variações conjunturais. Assim, alterações anuais do IDH podem refletir de forma mais efetiva às mudanças desta componente e não dos eventuais progressos nas dimensões de educação e saúde.

A seguir serão apresentados os resultados obtidos com a análise exploratória.

## **4.2 Apresentação dos resultados da análise exploratória.**

O quadro 4.3 apresenta as estatísticas descritivas das variáveis de interesse, exceto as variáveis, região e porte do município que serão apresentadas no gráfico 4.1.

| Estatísticas      | <b>PCF</b> | <b>NCV</b> | <b>NP</b> | <b>IDH</b> | Υ      | N     | P      |
|-------------------|------------|------------|-----------|------------|--------|-------|--------|
| Mínimo            | 0,00       | 1,000      | 1,00      | 0,4670     | 0,000  | 9,00  | 0,0000 |
| $1^\circ$ Quartil | 16,30      | 3.444      | 7,00      | 0,6300     | 0,000  | 9,00  | 0,0000 |
| Mediana.          | 21,10      | 5,222      | 9,00      | 0,7130     | 1,000  | 9,00  | 0,1111 |
| Média.            | 20,63      | 6,356      | 10,38     | 0,6993     | 1,178  | 9,32  | 0,1268 |
| 3° Quartil.       | 25,30      | 8,100      | 13,00     | 0,7680     | 2,000  | 9,00  | 0,2222 |
| Máximo.           | 55,00      | 25,854     | 27,00     | 0,9190     | 13,000 | 55,00 | 0,7778 |

**Quadro 4.3 – Estatísticas descritivas das variáveis**

**Gráfico 4.1 – Gráfico da variável região segundo o porte dos municípios** 

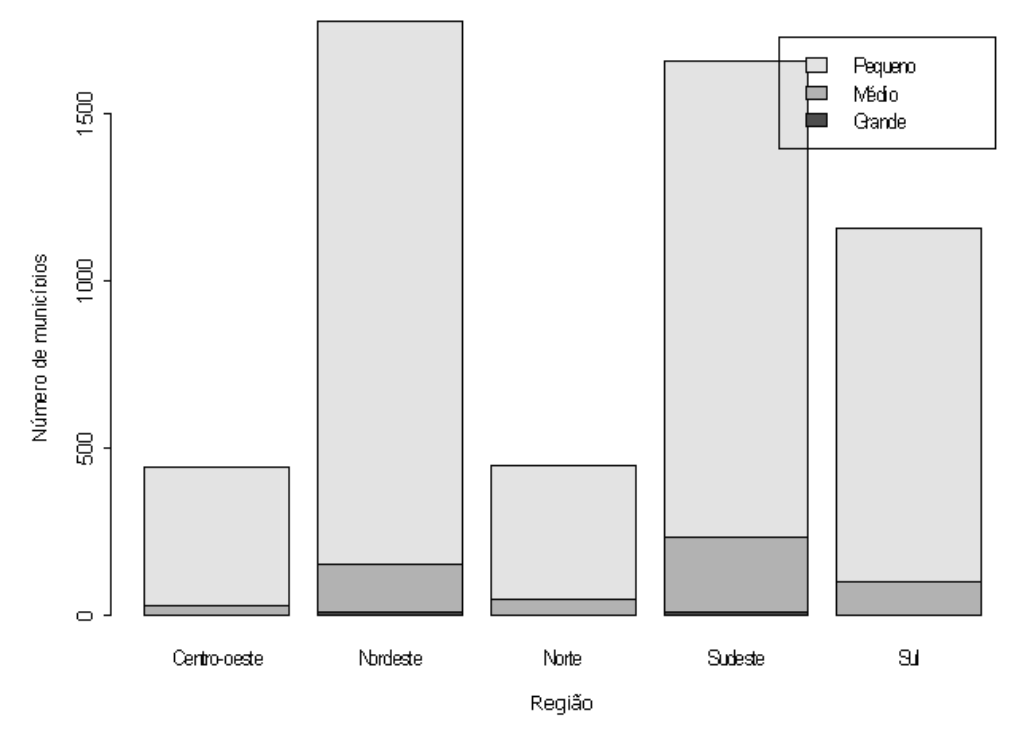

No Brasil, prevalece uma maior concentração de municípios de pequeno porte, seguido, respectivamente dos municípios de médio e de grande porte. Como será visto mais adiante, os municípios considerados como municípios pequenos são aqueles que possuem menos de dez (10) vereadores, ou seja, de 0 a 9

vereadores; já os municípios considerados de médio porte são aqueles que possuem de dez (10) a vinte (20) vereadores e, finalizando, os de grande porte, são aqueles municípios que possuem mais de vinte (20) vereadores.

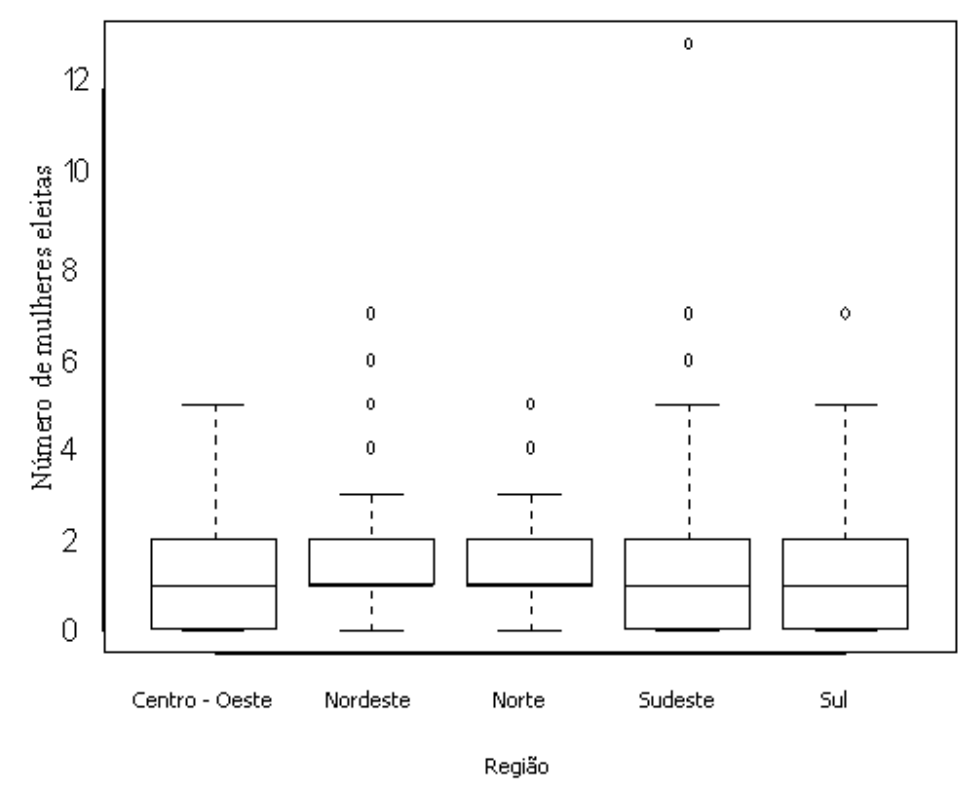

**Gráfico 4.2 – Box-plot do número de mulheres eleitas por região** 

Fonte: Tribunal Superior Eleitoral - TSE (www.tse.gov.br) 2005

O gráfico 4.2 descreve a distribuição do número de mulheres eleitas nas eleições municipais para o cargo de vereador segundo as grandes regiões do Brasil. Este gráfico revela basicamente, a existência de dois padrões, ou seja, nas regiões Nordeste e Norte, o número de mulheres eleitas é em geral superior ao número de eleitas nas demais regiões.

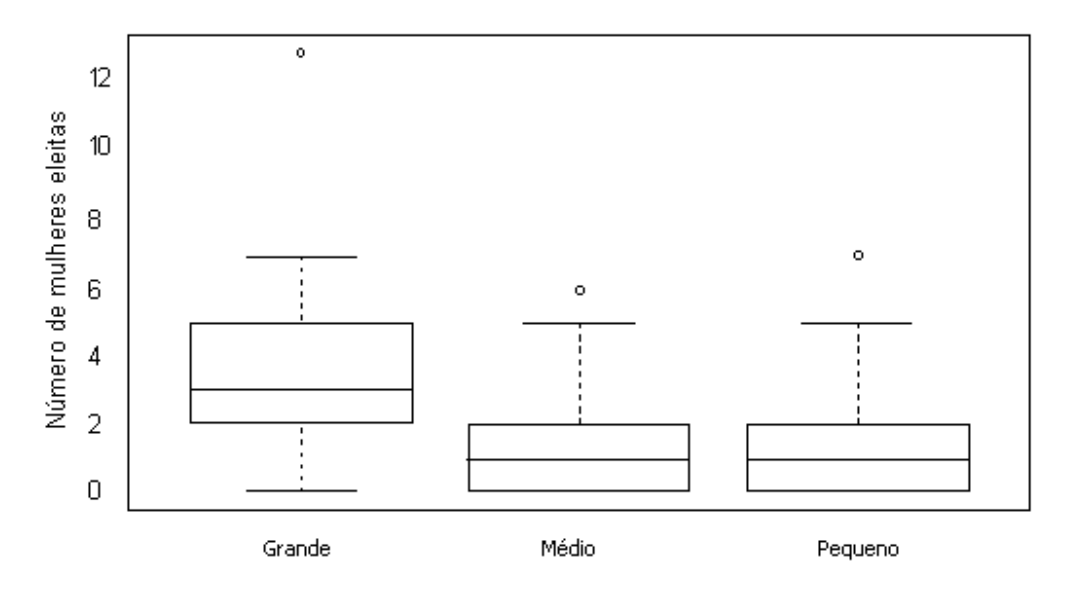

**Gráfico 4.3 – Box-plot do número de mulheres eleitas segundo o porte do município** 

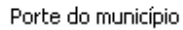

Fonte: Tribunal Superior Eleitoral - TSE (www.tse.gov.br) 2005

O gráfico 4.3 indica que o número de mulheres eleitas nos municípios de pequeno e médio porte apresenta um comportamento semelhante com baixa variabilidade dos dados, enquanto que nos municípios de grande porte, pode-se verificar uma maior dispersão dos dados.

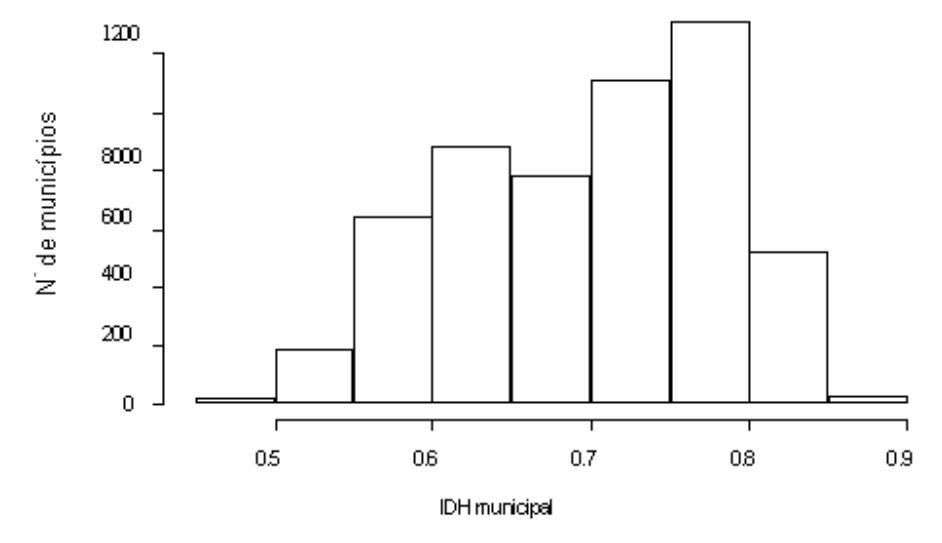

**Gráfico 4.4 – Histograma do IDH municipal** 

No gráfico 4.4, pode-se verificar que poucos municípios brasileiros apresentam IDH municipal baixo (IDH municipal inferior a 0,5). Em geral, a maioria dos municípios brasileiros apresenta um IDH municipal médio (IDH municipal entre 0,5 e 0,8) E, finalmente, cabe ressaltar que, a quantidade de municípios brasileiros com alto nível de desenvolvimento humano (IDH municipal acima de 0,8) embora baixa, é maior que aqueles com baixo nível de desenvolvimento humano.

Fonte: Atlas do Desenvolvimento Humano no Brasil, (PNUD 2004), www.pnud.org.br/atlas/

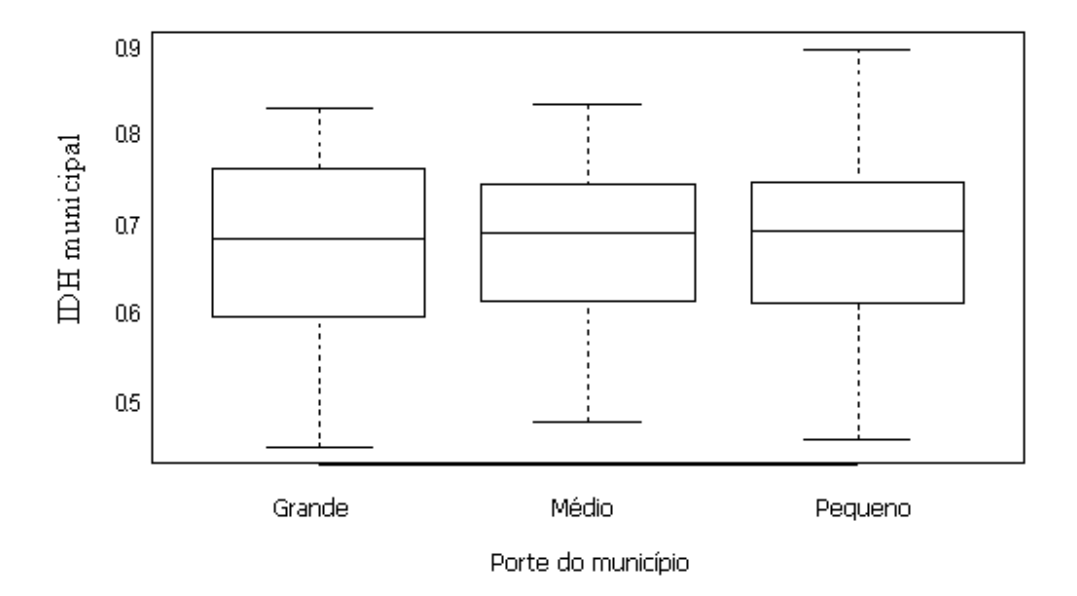

**Gráfico 4.5 – Box-plot do IDH municipal segundo o porte do município**

Fonte: Atlas do Desenvolvimento Humano no Brasil (PNUD 2004) www.pnud.org.br/atlas/

O IDH municipal apresenta comportamento semelhante nos municípios de pequeno e médio porte. Nestes municípios os dados se distribuem de forma um pouco mais concentrada que o padrão observado para os municípios grandes

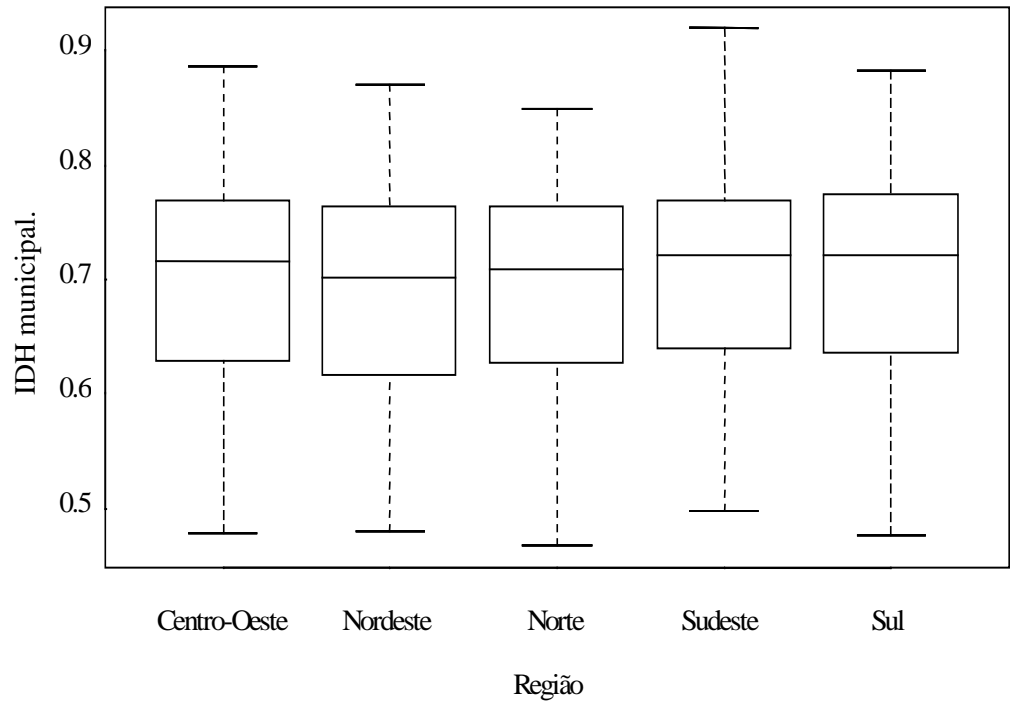

**Gráfico 4.6 – Box-plot do IDH municipal por região** 

Fonte: Atlas do desenvolvimento humano no Brasil, (PNUD 2004), www.**pnud**.org.br.

O gráfico 4.6 indica que o comportamento do IDH municipal segundo as grandes regiões, apresenta um comportamento semelhante em todas as regiões brasileiras. Sendo que na região Nordeste, podem-se verificar valores mais baixos para o IDH municipal.

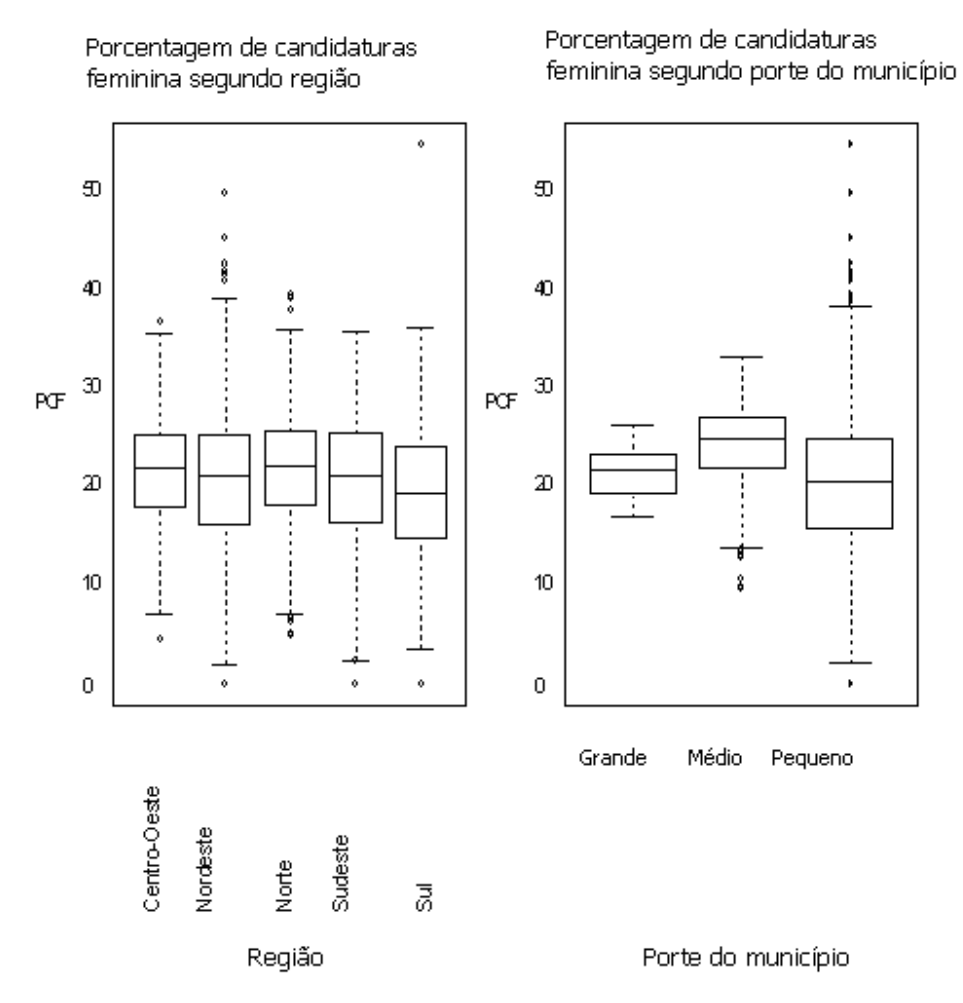

## **Gráfico 4.7 - Box-Plot da porcentagem de candidaturas femininas segundo a região e o porte do município**

Fonte: Tribunal Superior Eleitoral - TSE (www.tse.gov.br) 2005

A porcentagem de candidaturas femininas apresenta comportamento diferenciado de acordo com o porte do município e a região. As menores porcentagens de candidatas encontram-se nos municípios de grande porte, enquanto que as maiores são observadas nos municípios de médio porte. Já, em relação à região, a variabilidade dos dados é pequena, tendo a região Sul as menores porcentagens de candidaturas.

**Gráfico 4.8 – Gráfico das probabilidades observadas de eleição de uma candidata ao cargo de vereador nas eleições municipais de 2004 segundo o porte do município**

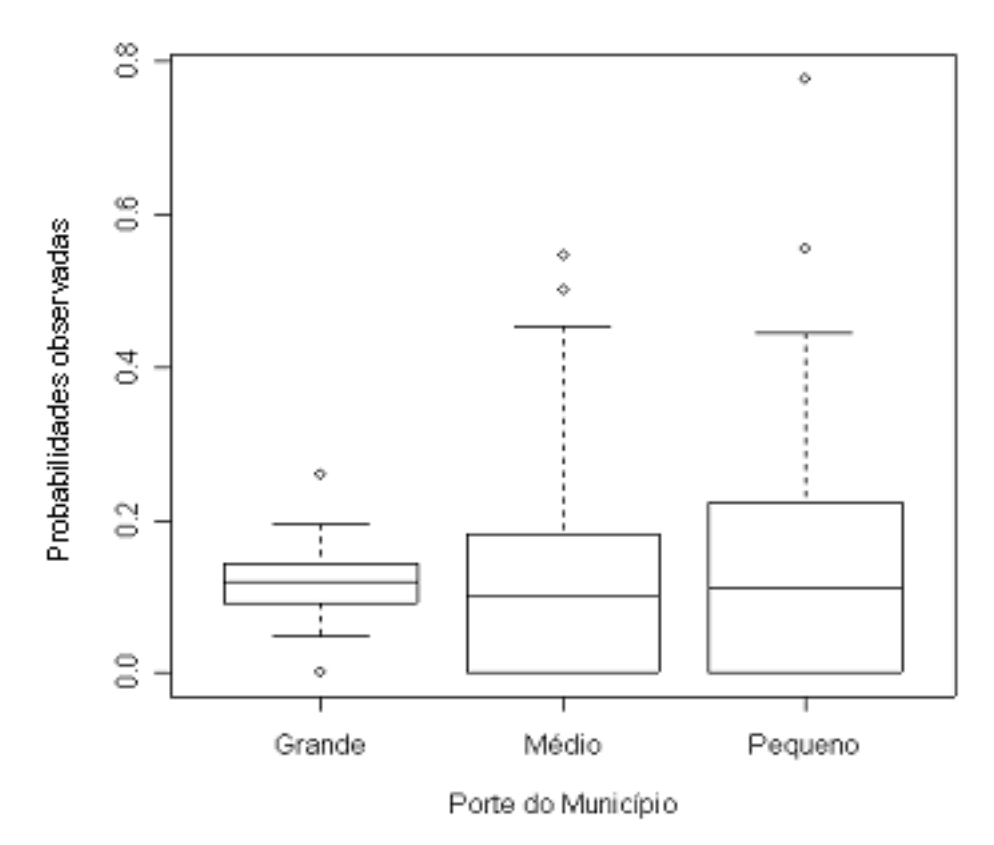

Fonte: Tribunal Superior Eleitoral - TSE (www.tse.gov.br) 2005

Em geral, nas eleições municipais de 2004, a probabilidade de eleição de uma candidata ao cargo de vereador nos municípios brasileiros foi baixa. Os municípios de grande porte registraram maior probabilidade de eleição de candidatas ao cargo de vereador.

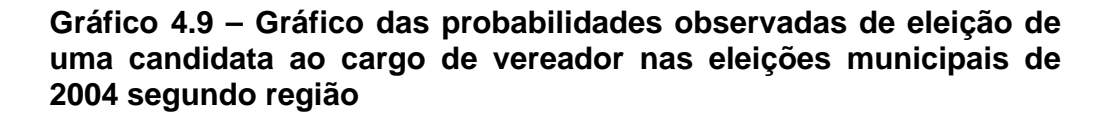

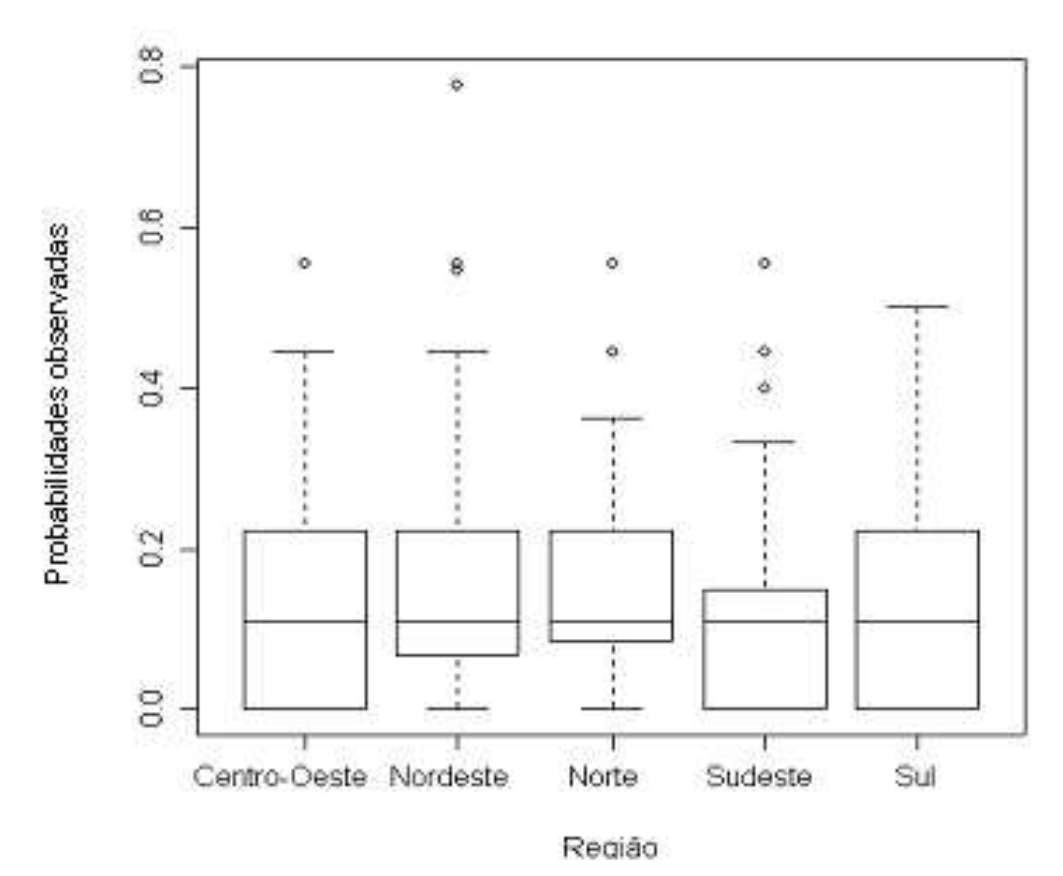

Fonte: Tribunal Superior Eleitoral - TSE (www.tse.gov.br) 2005

De acordo com o gráfico acima, as regiões Norte e Nordeste apresentam um comportamento semelhante para as probabilidades de eleição de uma candidata ao cargo de vereador, ou seja, nestas regiões a probabilidade de eleição de uma candidata é superior que as demais regiões. Nota-se também que, nas regiões Centro-Oeste, Sul e Sudeste, houve municípios que não elegeram mulheres candidatas ao cargo de vereador. E por fim, na região Sudeste, foram registrados valores mais baixos para a probabilidade de eleição de uma candidata.

Para que se possam ultrapassar os limites da descrição apresentados pela Análise Exploratória de Dados, será utilizada uma classe de Modelos de regressão

Linear Generalizado (MLG)<sup>1</sup> que permite analisar a relação entre múltiplas características feitas sobre um grupo de sujeitos ou objetos. Tal abordagem descreve uma função que relaciona a média de uma variável dependente (variável resposta) com uma ou mais variáveis independentes (variáveis explicativas, ou preditoras), que possam influenciar o comportamento da variável resposta.

Todos os ajustes foram realizados utilizando os softwares SAS V8 e o R versão 2.0.1.

 1 Sugestão de referências bibliográficas para maiores esclarecimentos sobre os Modelos Lineares Generalizados, consultar Dobdson (1996) e Paula (2003)

# **5 Aplicação do modelo de regressão logística aos dados das eleições municipais de 2004.**

## **5.1 Introdução**

No capítulo anterior foi realizada uma análise exploratória dos dados, através de estatísticas univariadas e bivariadas, possibilitando descrever o relacionamento de no máximo dois conjuntos de dados ou de duas distribuições.

Nesta etapa será utilizado o modelo de regressão logística descrito no capítulo 3, cujo objetivo é modelar a probabilidade de uma candidata se eleger para o cargo de vereador nas eleições municipais de 2004, considerando simultaneamente todas as variáveis de interesse.

A seguir serão definidas a variável resposta e as variáveis explicativas.

## **5.2 Variável resposta.**

A variável resposta, denotada por "Y" é definida como o número de mulheres eleitas nas eleições municipais de 2004 para o legislativo municipal. Tal variável tem distribuição binomial com parâmetros n e π. Mais especificamente, seja Y<sub>jkl</sub>, a variável aleatória que representa o número de mulheres eleitas nas eleições municipais de 2004 para o cargo de vereador, logo:  $y_{jkl} \sim Binomial(n_{jkl}; \pi_{jkl})$ , sendo  $\pi_{_{jkl}}$  a probabilidade da l-ésima mulher candidata ao cargo de vereador se eleger, no município de porte j, na k-ésima região e  $n_{ikl}$  o número total de eleitos, (homens e mulheres) para o cargo de vereador, no município de porte j, na k-ésima região.

O evento de interesse é a probabilidade de uma candidata se eleger para o cargo de vereador nas eleições municipais de 2004

## **5.3 Variáveis explicativas.**

O conjunto de dados apresenta seis (6) variáveis explicativas que foram divididas em dois grupos: grupo 1, (composto por quatro (4) variáveis numéricas) e grupo 2, (composto por duas (2) variáveis categóricas), descritas nos quadros 5.1 e 5.2.

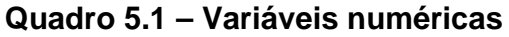

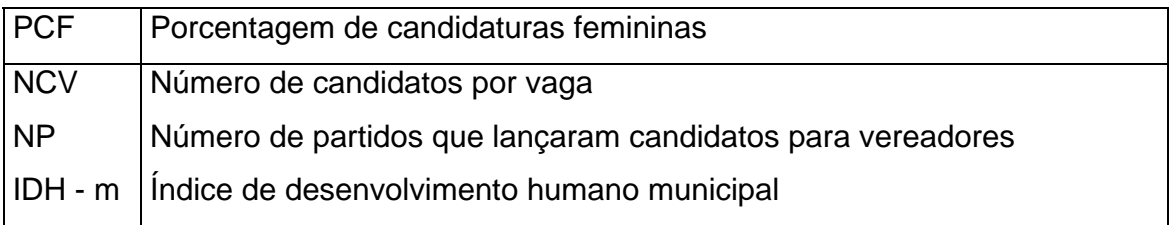

## **Quadro 5.2 – Variáveis categóricas**

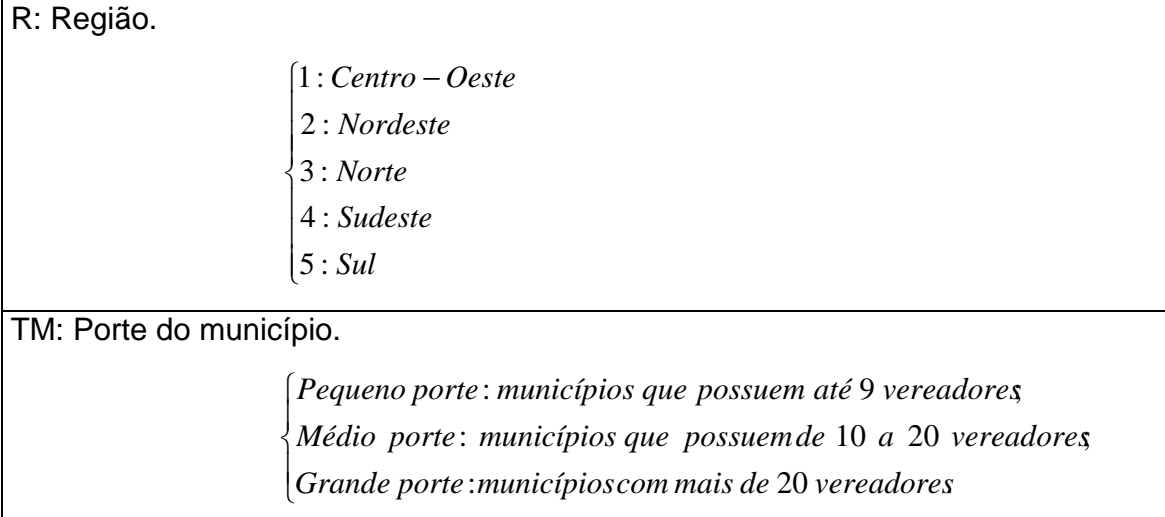

## **5.4 Descrição do modelo, considerando todas as variáveis explicativas.**

$$
\ln\left(\frac{\pi_{jkl}}{1-\pi_{jkl}}\right) = \mu + \alpha_j + \beta_k + \gamma_1 PCF_l + \gamma_2 NCV_l + \gamma_3 NP_l + \gamma_4 IDH_l
$$

Onde:

<sup>π</sup> *jkl* : probabilidade da l-ésima mulher candidata ao cargo de vereador se eleger, no município de porte j, na k-ésima região.

 $\beta_{\scriptscriptstyle{k}}$ : efeito da k-ésima região sobre o logaritmo da vantagem do evento probabilidade de eleição de uma candidata ao cargo de vereador nas eleições municipais de 2004, isto é,

 $\beta_{\text{\tiny{l}}}$ : efeito da região Centro-Oeste sobre o logaritmo da vantagem do evento probabilidade de eleição de uma candidata ao cargo de vereador nas eleições municipais de 2004;

 $\beta_{\scriptscriptstyle 2}$ : efeito da região Nordeste sobre o logaritmo da vantagem do evento probabilidade de eleição de uma candidata ao cargo de vereador nas eleições municipais de 2004;

 $\beta_\text{\tiny{3}}$ : efeito da região Norte sobre o logaritmo da vantagem do evento probabilidade de eleição de uma candidata ao cargo de vereador nas eleições municipais de 2004;

 $\beta_{\scriptscriptstyle 4}$ : efeito da região Sudeste sobre o logaritmo da vantagem do evento probabilidade de eleição de uma candidata ao cargo de vereador nas eleições municipais de 2004;

 $\beta_\text{\tiny{5}}$ : efeito da região Sul sobre o logaritmo da vantagem do evento probabilidade de eleição de uma candidata ao cargo de vereador nas eleições municipais de 2004.

 $\boldsymbol{\alpha}_j$  : efeito de j-ésimo porte do município sobre o logaritmo da vantagem do evento probabilidade de eleição de uma candidata ao cargo de vereador nas eleições municipais de 2004, onde:

 $\alpha_{\text{\tiny{l}}}$ : efeito do município de grande porte sobre o logaritmo da vantagem do evento probabilidade de eleição de uma candidata ao cargo de vereador nas eleições municipais de 2004;

 $\alpha_{_2}$ : efeito do município de médio porte sobre o logaritmo da vantagem do evento probabilidade de eleição de uma candidata ao cargo de vereador nas eleições municipais de 2004;

 $\alpha_{\text{\tiny 3}}$ : efeito do município de pequeno porte sobre o logaritmo da vantagem do evento probabilidade de eleição de uma candidata ao cargo de vereador nas eleições municipais de 2004;

 $\gamma_1$ : efeito da porcentagem de candidaturas femininas sobre o logaritmo da vantagem do evento probabilidade de eleição de uma candidata ao cargo de vereador nas eleições municipais de 2004.

 $\gamma_2$ : efeito do número de candidatos por vaga sobre o logaritmo da vantagem do evento probabilidade de eleição de uma candidata ao cargo de vereador nas eleições municipais de 2004.

 $\gamma_3$ : efeito do número de partidos sobre o logaritmo da vantagem do evento probabilidade de eleição de uma candidata ao cargo de vereador nas eleições municipais de 2004.

 $\gamma_4$ : efeito do IDH municipal sobre o logaritmo da vantagem do evento probabilidade de eleição de uma candidata ao cargo de vereador nas eleições municipais de 2004.

 $\mu$  : média do grupo: α<sub>3</sub> = β<sub>5</sub> = 0.

Na seção 5.5 a seguir, serão apresentados os resultados obtidos a partir da aplicação do modelo de regressão logística definido no capítulo 3.

## **5.5 Resultados da aplicação do modelo de regressão logística aos dados das eleições municipais de 2004.**

A análise dos Modelos de regressão logística foi realizada a partir de modelos com apenas uma variável explicativa, ou seja, foram consideradas individualmente as
variáveis: porcentagem de candidaturas femininas, o número de candidatos por vaga, o número de partidos que lançaram candidatos para o cargo de vereador nas eleições municipais de 2004, o índice de desenvolvimento humano municipal, o porte do município e a região. Os resultados destes modelos estão descritos na tabela 5.1.

Posteriormente foi ajustado um modelo com todas as 6 variáveis explicativas. Adicionalmente, foram construídos testes de hipóteses com base na estatística de Wald e no teste da razão de verossimilhanças. Foram excluídas do modelo as variáveis cujo valor descritivo do teste foi superior a 5 %, indicando que tais variáveis não estão associadas ao evento eleição de mulheres candidatas para o cargo de vereador, nas eleições municipais de 2004.

Com isto, as variáveis: índice de desenvolvimento humano municipal e número de partidos que lançaram candidatos para o cargo de vereador nas eleições municipais de 2004 foram excluídas do processo de modelagem.

Assim, novos modelos foram ajustados com 4 variáveis, a saber: porte do município, região, porcentagem de candidaturas femininas e número de candidatos por vaga. Novamente foram aplicados testes de hipóteses, com os quais se verificou a necessidade de agregação dos níveis das variáveis categóricas: porte do município e região. Logo, ajustou-se um novo modelo, no qual forma redefinidas as variáveis categóricas, porte do município com dois níveis: Grande e MP (Médio & Pequeno) e a variável categórica região também com dois níveis: COSS (Centro – Oeste, Sudeste e Sul) e NN (Nordeste e Norte). A partir desta etapa, foram incluídas todas as possíveis combinações de interação entre as quatro variáveis explicativas. Foram realizados testes de hipóteses para verificar a contribuição da inclusão de cada efeito de interação sobre o logaritmo da vantagem do evento: eleição da candidata para o cargo de vereador nas eleições municipais de 2004, com um nível de confiança de 95 %. Os testes realizados não indicaram a presença de nenhum efeito de interação significativo no modelo.

Finalmente optou-se pelo modelo sem interação (modelo XII, anexo 1), a saber:  $j^{1}$   $\mu_{k}^{1}$   $\mathbf{I}_{1}^{1}$   $\mathbf{C}$  $\mathbf{I}_{l}^{1}$   $\mathbf{I}_{2}^{1}$   $\mathbf{C}$  $\mathbf{V}_{l}$ *jkl*  $\left| \frac{\boldsymbol{\mu}_{jkl}}{1-\pi}\right| = \mu + \alpha_j + \beta_k + \gamma_1 PCF_l + \gamma_2 NCV$  $\ln\left|\frac{m_{jkl}}{1-\pi_{jkl}}\right| = \mu + \alpha_j + \beta_k + \gamma_l PCF_l + \gamma_l$  $\left| \frac{\pi_{jkl}}{-\pi} \right| = \mu + \alpha_j + \beta_k + \gamma_1 PCF_l +$  $\overline{\phantom{a}}$ J  $\backslash$  $\mathsf{I}$  $\mathsf{I}$ l ſ − , cujos resultados encontram-se nas

tabelas 5.6 e 5.7, e a interpretação dos coeficientes na seção 5.6.

A próxima etapa consistiu numa investigação sobre a adequação do modelo, cujos pontos cruciais investigados foram: a qualidade do ajuste; a adequação da função de variância; a adequação da função de ligação; a presença de outliers (valores da deviance residual que são considerados valores extremos) e a presença de pontos influentes.

Todas as técnicas de diagnóstico e os gráficos utilizados para verificar a adequação do modelo estão descritos na seção 5.7.

Finalmente procedeu-se a análise e interpretação dos resultados obtidos a partir do modelo escolhido para descrever a probabilidade de eleição de uma mulher candidata para o cargo de vereador nas eleições municipais de 2004.

O ajustamento dos modelos foi realizado utilizando os softwares SAS V8 e o R versão 2.0.1.

Assim, segue as informações sobre os modelos ajustados e a análise dos resultados.

A tabela 5.1 apresenta os resultados dos modelos ajustados com cada uma das variáveis disponíveis no banco de dados.

| Modelo I - modelo com a variável porcentagem de candidaturas feminina                        |                |             |             |            |           |                    |                    |
|----------------------------------------------------------------------------------------------|----------------|-------------|-------------|------------|-----------|--------------------|--------------------|
| Variável                                                                                     | G.L.           | Estimativas | Erro padrão | Deviance   | P-valor   | Limite<br>inferior | Limite<br>superior |
| Intercepto                                                                                   | 1              | $-3,0879$   | 0,0495      | 3898,2196  | 0,0001    | $-3,1853$          | $-2,9914$          |
| <b>PCF</b>                                                                                   | 1              | 0,0535      | 0,0021      | 632,7860   | 0,0001    | 0,0493             | 0,0577             |
| Modelo II - modelo com a variável número de candidatos por vaga                              |                |             |             |            |           |                    |                    |
| Variável                                                                                     | G.L.           | Estimativas | Erro padrão | Deviance   | P-valor   | Limite<br>inferior | Limite<br>superior |
| Intercepto                                                                                   | 1              | $-1,8080$   | 0,0246      | 5407,8023  | 0,0001    | $-1,8562$          | $-1,7599$          |
| <b>NCV</b>                                                                                   | 1              | $-0.0191$   | 0,0032      | 35,5194    | 0,0001    | $-0.0254$          | $-0.0129$          |
| Modelo III - modelo com a variável número de partidos que lançaram candidatos para vereador. |                |             |             |            |           |                    |                    |
| Variável                                                                                     | G.L.           | Estimativas | Erro padrão | Deviance   | P-valor   | Limite<br>inferior | Limite<br>superior |
| Intercepto                                                                                   | $\mathbf{1}$   | $-1,8269$   | 0,0305      | 3576,3553  | 0,0001    | $-1,8869$          | $-1,7671$          |
| <b>NCV</b>                                                                                   | $\mathbf{1}$   | $-0,0100$   | 0,0026      | 14,7835    | 0,0001    | $-0,0151$          | $-0,0049$          |
| Modelo IV - modelo com a variável IDH - municipal                                            |                |             |             |            |           |                    |                    |
| Variável                                                                                     | G.L.           | Estimativas | Erro padrão | Deviance   | P-valor   | Limite<br>inferior | Limite<br>superior |
| Intercepto                                                                                   | 1              | $-1,8896$   | 0,1119      | 284,9680   | 0,0001    | $-2,1095$          | $-1,6707$          |
| <b>IDH</b>                                                                                   | $\overline{1}$ | $-0.0630$   | 0,1590      | 0,1569     | 0,6921    | $-0,3744$          | 0,2490             |
| Modelo V - modelo com a variável porte do município                                          |                |             |             |            |           |                    |                    |
| Variável                                                                                     | G.L.           | Estimativas | Erro padrão | Deviance   | P-valor   | Limite<br>inferior | Limite<br>superior |
| Intercepto                                                                                   | $\mathbf{1}$   | $-1,9138$   | 0,0142      | 18165,4570 | 0,0001    | $-1,9418$          | $-1,8861$          |
| <b>TM</b><br>Grande                                                                          | 1              | $-0.0556$   | 0,1099      | 0,2560     | 0,6129    | $-0,2768$          | 0,1543             |
| Médio                                                                                        | 1              | $-0,1689$   | 0,0433      | 15,2200    | 0,0001    | $-0,2546$          | $-0.0848$          |
| Pequeno                                                                                      | 0              | 0,0000      |             |            |           |                    |                    |
| Modelo VI - modelo com a variável região                                                     |                |             |             |            |           |                    |                    |
| Variável                                                                                     | G.L.           | Estimativas | Erro padrão | Deviance   | P-valor   | Limite<br>inferior | Limite<br>superior |
| Intercepto                                                                                   | 1              | $-2,0442$   | 0,0304      | 4532,3194  | 0,0001    | $-2,1042$          | $-1,9852$          |
| região<br>Centro-Oeste                                                                       | $\mathbf{1}$   | 0,1759      | 0,0550      | 10,2344    | 0,0014    | 0,0676             | 0,2832             |
| Nordeste                                                                                     | 1              | 0,2763      | 0,0376      | 54,0798    | 0 0 0 0 1 | 0,2029             | 0,3502             |
| Norte                                                                                        | 1              | 0,2796      | 0,0533      | 27,5100    | 0,0001    | 0,1747             | 0,3837             |
| Sudeste                                                                                      | 1              | $-0,0787$   | 0,0398      | 3,9005     | 0,0483    | $-0,1566$          | $-0,0005$          |
| $\overline{\text{Sul}}$                                                                      | $\mathbf 0$    | 0,0000      |             |            |           |                    |                    |

**Tabela 5.1 – Resultados dos modelos com apenas uma variável explicativa** 

Cada modelo apresentado na tabela 5.1 é descrito a seguir.

Modelo I, modelo com a variável porcentagem de candidaturas feminina:

$$
\ln\left(\frac{\pi_{l}}{1-\pi_{l}}\right) = \mu + \gamma_{1} PCF_{l};
$$

Modelo II, modelo com a variável número de candidatos por vaga:

$$
\ln\left(\frac{\pi_i}{1-\pi_i}\right) = \mu + \gamma_2 NCV_i;
$$

Modelo III, modelo com a variável número de partidos que lançaram candidatos nas eleições municipais de 2004:

$$
\ln\left(\frac{\pi_{l}}{1-\pi_{l}}\right)=\mu+\gamma_{3}NP_{l};
$$

Modelo IV, modelo com a variável IDH municipal.

$$
\ln\left(\frac{\pi_{i}}{1-\pi_{i}}\right) = \mu + \gamma_{4} IDH_{i};
$$

Modelo V, modelo com a variável porte do município:

$$
\ln\left(\frac{\pi_{ji}}{1-\pi_{ji}}\right) = \mu + \alpha_{j};
$$

Modelo VI, modelo com a variável região:

$$
\ln\left(\frac{\pi_{kl}}{1-\pi_{kl}}\right) = \mu + \beta_{kl}.
$$

Analisando os resultados de cada modelo descrito acima, verificou-se, com o nível de significância  $\alpha$  = 0.5, que a variável IDH municipal não contribui significativamente para descrever a probabilidade de uma mulher se eleger.

Para verificar a significância de todas as variáveis explicativas simultaneamente, decidiu-se ajustar um modelo com todas as variáveis explicativas, inclusive deixando a variável índice de desenvolvimento humano municipal, para verificar o comportamento da mesma diante das demais variáveis.

**Modelo VII, modelo com todos os efeitos principais.**

$$
\ln\left(\frac{\pi_{jkl}}{1-\pi_{jkl}}\right) = \mu + \alpha_j + \beta_k + \gamma_1 PCF_l + \gamma_2 NCV_l + \gamma_3 NP_l + \gamma_4 IDH_l
$$

|                |      | Teste de Wald     |         | Teste da razão de |         |  |  |  |
|----------------|------|-------------------|---------|-------------------|---------|--|--|--|
|                |      |                   |         | verossimilhanças  |         |  |  |  |
| <b>Efeitos</b> | G.L. | $X_{Calculado}^2$ | P-valor | $X_{Calculado}^2$ | P-valor |  |  |  |
| <b>IDH</b>     | 1    | 0,2094            | 0,6472  | 0,2095            | 0.6471  |  |  |  |
| <b>NP</b>      | 1    | 0,0119            | 0,9132  | 0,0119            | 0,9132  |  |  |  |
| <b>REGIÃO</b>  | 4    | 110,1585          | 0,0001  | 110,3650          | 0,0001  |  |  |  |
| <b>NCV</b>     | 1    | 57,9470           | 0,0001  | 58,8114           | 0,0001  |  |  |  |
| <b>TM</b>      | 2    | 56,5987           | 0,0001  | 68,5160           | 0,0001  |  |  |  |
| <b>PCF</b>     |      | 136,0999          | 0,0001  | 139,9684          | 0,0001  |  |  |  |

**Tabela 5.2 – Teste de análise de Deviance do modelo VII**

De acordo com os resultados dos testes da razão de verossimilhanças disponíveis na tabela 5.2, pode-se concluir com o nível de significância de  $\alpha$  = 0.05 que não há evidências estatísticas de que as variáveis: índice de desenvolvimento humano municipal e número de partido que lançaram candidatos para o cargo de vereador nas eleições municipais de 2004, estão associadas à probabilidade de eleição das mulheres.

O próximo passo foi ajustar um modelo sem as variáveis, índice de desenvolvimento humano municipal e número de partidos que lançaram candidatos para o cargo de vereador nas eleições municipais de 2004.

**Modelo IX, modelo com as variáveis, porte do município, região, porcentagem de candidaturas femininas e número de candidatos por vaga.** 

$$
\ln\left(\frac{\pi_{jkl}}{1-\pi_{jkl}}\right) = \mu + \alpha_j + \beta_k + \gamma_1 PCF_1 + \gamma_2 NCV_1
$$

|                |      | Teste de Wald        |         | Teste da razão de    |         |  |
|----------------|------|----------------------|---------|----------------------|---------|--|
|                |      |                      |         | verossimilhanças     |         |  |
| <b>Efeitos</b> | G.L. | $\chi^2_{Calculado}$ | P-valor | $\chi^2_{Calculado}$ | P-valor |  |
| <b>REGIÃO</b>  | 4    | 52,6871              | 0,0001  | 52,5604              | 0,0001  |  |
| <b>NCV</b>     |      | 103,6964             | 0,0001  | 106,7542             | 0,0001  |  |
| <b>TM</b>      | 2    | 26,5162              | 0,0001  | 23,9130              | 0,0001  |  |
| <b>PCF</b>     |      | 765,0639             | 0,0001  | 784,6177             | 0,0001  |  |

**Tabela 5.3 – Teste de análise de Deviance do modelo IX**

De acordo com os resultados dos testes da razão de verossimilhanças disponíveis na tabela 5.3, pode-se concluir com o nível de significância de  $\alpha$  = 0,05 que todos os efeitos descritos contribuem significativamente para descrever a probabilidade de eleição das mulheres.

A tabela 5.4 apresenta as estimativas e intervalos de confiança do modelo IX.

| Variável   | região   | <b>TM</b> | G.L.           | Estimativas | Erro   | Chi Sq    | P-valor | Limite    | Limite    |
|------------|----------|-----------|----------------|-------------|--------|-----------|---------|-----------|-----------|
|            |          |           |                |             | padão  |           |         | inferior  | superior  |
| Intercepto |          |           | 1              | $-3,0220$   | 0,0555 | 2960,4286 | 0.0001  | $-3,1314$ | $-2,9136$ |
| região     | Centro-  |           | 1              | 0,1021      | 0,0557 | 3,3623    | 0,0667  | $-0.0076$ | 0,2108    |
|            | Oeste    |           |                |             |        |           |         |           |           |
|            | Nordeste |           | 1              | 0,2016      | 0.0381 | 28,0133   | 0,0001  | 0.1271    | 0,2765    |
|            | Norte    |           | 1              | 0,2375      | 0.0543 | 19.1473   | 0.0001  | 0.1307    | 0.3435    |
|            | Sudeste  |           | 1              | 0,0034      | 0,0423 | 0,0065    | 0,9355  | $-0.0794$ | 0,0865    |
|            | Sul      |           | 0              | 0,0000      |        |           |         |           |           |
| <b>NCV</b> |          |           | 1              | $-0.0506$   | 0,0050 | 103.6964  | 0,0001  | $-0.0604$ | $-0.0409$ |
| TM         |          | Grande    | 1              | 0,6482      | 0.1291 | 25,2155   | 0.0001  | 0.3911    | 0.8975    |
|            |          | Médio     | 1              | 0,0415      | 0.0569 | 0,5305    | 0.4664  | $-0.0705$ | 0,1527    |
|            |          | Pequeno   | $\overline{0}$ | 0,0000      |        |           |         |           |           |
| <b>PCF</b> |          |           | 1              | 0,0607      | 0,0022 | 765.0639  | 0,0001  | 0,0564    | 0,0651    |

**Tabela 5.4 – Estimativa dos parâmetros e intervalo de confiança (95%) do modelo IX**

De acordo com a tabela 5.4, pode-se concluir com um nível de significância de  $\alpha$  = 0,05 que os parâmetros associados ao segundo nível da variável porte do município (município de médio porte) e ao primeiro e quarto nível da variável região, (respectivamente, Centro – Oeste e Sudeste) não são significativamente diferentes de zero.

Assim, as categorias das variáveis: porte do município e região foram redefinidas da seguinte forma. O porte do município com dois níveis, grande e MP (Médio & Pequeno), e a variável categórica região redefinida com três níveis, COSS (Centro - Oeste, Sudeste e Sul), Nordeste e Norte.

**Modelo XI, modelo com as variáveis, porte do município, região, porcentagem de candidaturas femininas e número de candidatos por vaga.** 

$$
\ln\left(\frac{\pi_{jkl}}{1-\pi_{jkl}}\right) = \mu + \alpha_j + \beta_k + \gamma_1 PCF_1 + \gamma_2 NCV_1
$$

Sendo que para este modelo a variável categórica região, apresenta 3 níveis: 1) COSS (Centro-Oeste, Sudeste e Sul), 2) Nordeste e 3) Norte.

 $\beta_{\scriptscriptstyle{k}}$ : efeito da k-ésima região sobre o logaritmo da vantagem do evento probabilidade de eleição de uma candidata ao cargo de vereador nas eleições municipais de 2004, tal que:

 $\beta_{\text{\tiny{l}}}$ : efeito da região Centro-Oeste, Sul e Sudeste (COOS) sobre o logaritmo da vantagem do evento probabilidade de eleição de uma candidata ao cargo de vereador nas eleições municipais de 2004;

 $\beta_{\scriptscriptstyle 2}$ : efeito da região Nordeste sobre o logaritmo da vantagem do evento probabilidade de eleição de uma candidata ao cargo de vereador nas eleições municipais de 2004;

 $\beta_\text{\tiny 3}$ : efeito da região Norte sobre o logaritmo da vantagem do evento probabilidade de eleição de uma candidata ao cargo de vereador nas eleições municipais de 2004.

A variável categórica porte do município apresenta 2 níveis: 1) municípios de grande porte e 2) municípios de médio e pequeno porte (MP).

 $\alpha_{_j}$  : efeito do j-ésimo porte do município sobre o logaritmo da vantagem do evento probabilidade de eleição de uma candidata ao cargo de vereador nas eleições municipais de 2004, a saber.

 $\alpha_{\text{\tiny{l}}}$ : efeito do município de grande porte sobre o logaritmo da vantagem do evento probabilidade de eleição de uma candidata ao cargo de vereador nas eleições municipais de 2004;

 $\alpha_{_2}$ : efeito dos municípios de médio e pequeno porte (M&P) sobre o logaritmo da vantagem do evento probabilidade de eleição de uma candidata ao cargo de vereador nas eleições municipais de 2004;

 $\gamma_1$ : efeito da porcentagem de candidaturas femininas sobre o logaritmo da vantagem do evento probabilidade de eleição de uma candidata ao cargo de vereador nas eleições municipais de 2004.

 $\mathcal{V}_2$ : efeito do número de candidatos por vaga sobre o logaritmo da vantagem do evento probabilidade de eleição de uma candidata ao cargo de vereador nas eleições municipais de 2004.

 $μ$ : média do grupo:  $α<sub>2</sub> = β<sub>3</sub> = 0$ .

| ι αυ <del>σ</del> ια υ.υ −<br>Teste de analise de Deviance du Muddelu VI |                |                      |                  |                      |         |  |  |  |
|--------------------------------------------------------------------------|----------------|----------------------|------------------|----------------------|---------|--|--|--|
|                                                                          |                | Teste de Wald        |                  | Teste da razão de    |         |  |  |  |
|                                                                          |                |                      | verossimilhanças |                      |         |  |  |  |
| Efeitos                                                                  | G.L.           | $\chi^2_{Calculado}$ | P-valor          | $\chi^2_{Calculado}$ | P-valor |  |  |  |
| <b>REGIÃO</b>                                                            | $\overline{2}$ | 49,7286              | 0,0001           | 49,4406              | 0,0001  |  |  |  |
| <b>NCV</b>                                                               |                | 175,9638             | 0,0001           | 186,4404             | 0,0001  |  |  |  |
| TM                                                                       |                | 26,7914              | 0,0001           | 24,0444              | 0,0001  |  |  |  |
| <b>PCF</b>                                                               |                | 776,2400             | 0,0001           | 797,4126             | 0,0001  |  |  |  |

**Tabela 5.5 – Teste de análise de Deviance do modelo XI**

De acordo com os resultados dos testes da razão de verossimilhanças disponíveis na tabela 5.5, pode-se concluir com o nível de significância de  $\alpha$  = 0.05 que todos os efeitos descritos contribuem significativamente para descrever a probabilidade de eleição das mulheres.

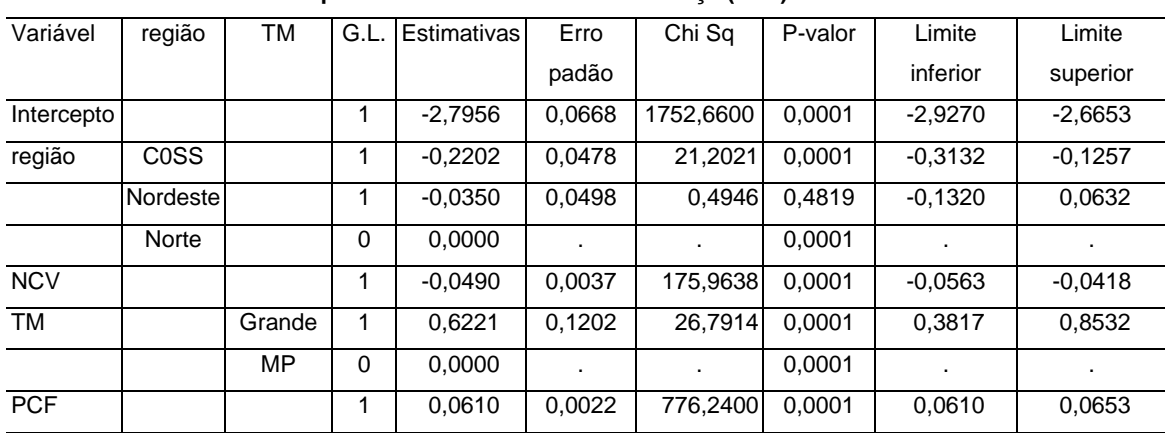

A tabela 5.6 apresenta as estimativas e intervalos de confiança do modelo XI.

**Tabela 5.6 – Estimativa dos parâmetros e intervalo de confiança (95%) do modelo XI**

De acordo com a tabela 5.6, pode-se concluir com um nível de significância de  $\alpha$  = 0,05 que apenas o segundo nível da variável região, (região Nordeste) não é significativamente diferente de zero.

Assim, o próximo modelo, **modelo XII** será estimado, a partir do modelo resultante da etapa anterior, redefinindo-se a variável categórica, porte do município com dois níveis: Grande e MP (Médio & Pequeno) e definindo-se a variável categórica região também com dois níveis: COSS (Centro – Oeste, Sudeste e Sul) e NN (Nordeste e Norte).

**Modelo XII: modelo com as variáveis: região, número de candidatos por vaga, porte do município e porcentagem de candidaturas feminina.** 

$$
\ln\left(\frac{\pi_{jkl}}{1-\pi_{jkl}}\right) = \mu + \alpha_j + \beta_k + \gamma_1 PCF_1 + \gamma_2 NCV_1
$$

A variável categórica região apresenta 2 níveis: 1) COSS (Centro-Oeste, Sudeste e Sul) 2) e NN (Nordeste e Norte).

 $\beta_{\scriptscriptstyle{k}}$ : efeito da k-ésima região sobre o logaritmo da vantagem do evento probabilidade de eleição de uma candidata ao cargo de vereador nas eleições municipais de 2004,

 $\beta_{\text{\tiny{l}}}$ : efeito das regiões Centro-Oeste, Sul e Sudeste, (COSS) sobre o logaritmo da vantagem do evento probabilidade de eleição de uma candidata ao cargo de vereador nas eleições municipais de 2004;

 $\beta_{\scriptscriptstyle 2}$ : efeito das regiões Norte e Nordeste, (NN) sobre o logaritmo da vantagem do evento probabilidade de eleição de uma candidata ao cargo de vereador nas eleições municipais de 2004;

A variável categórica, porte do município possui 2 níveis: 1) municípios de grande porte e 2) municípios de médio e pequeno porte (M&P) sobre o logaritmo da vantagem do evento probabilidade de eleição de uma candidata ao cargo de vereador nas eleições municipais de 2004.

### Onde:

 $\boldsymbol{\alpha}_j$  : efeito de j-ésimo porte do município sobre o logaritmo da vantagem do evento probabilidade de eleição de uma candidata ao cargo de vereador nas eleições municipais de 2004, a saber.

 $\alpha_{\text{\tiny{l}}}$ : efeito do município de grande porte sobre o logaritmo da vantagem do evento probabilidade de eleição de uma candidata ao cargo de vereador nas eleições municipais de 2004;

 $\alpha_{_2}$ : efeito dos municípios de médio e pequeno porte (M&P) sobre o logaritmo da vantagem do evento probabilidade de eleição de uma candidata ao cargo de vereador nas eleições municipais de 2004;

 $\gamma_1$ : efeito da porcentagem de candidaturas femininas sobre o logaritmo da vantagem do evento probabilidade de eleição de uma candidata ao cargo de vereador nas eleições municipais de 2004.

 $\gamma_2$ : efeito do número de candidatos por vaga sobre o logaritmo da vantagem do evento probabilidade de eleição de uma candidata ao cargo de vereador nas eleições municipais de 2004.

 $μ$  : média do grupo:  $α<sub>2</sub> = β<sub>2</sub> = 0$ .

| ו מאטום טוו<br>ו פטנט עט מוומווטט עט דער וואווסט עט וווטעטוט אוו |      |                   |         |                   |         |  |  |
|------------------------------------------------------------------|------|-------------------|---------|-------------------|---------|--|--|
|                                                                  |      | Teste de Wald     |         | Teste da razão de |         |  |  |
|                                                                  |      |                   |         | verossimilhanças  |         |  |  |
| <b>Efeitos</b>                                                   | G.L. | $X_{Calculado}^2$ | P-valor | $X_{Calculado}^2$ | P-valor |  |  |
| <b>REGIÃO</b>                                                    |      | 49,1861           | 0,0001  | 48,9484           | 0,0001  |  |  |
| <b>NCV</b>                                                       |      | 176,0097          | 0,0001  | 186,3641          | 0,0001  |  |  |
| <b>TM</b>                                                        |      | 26,5809           | 0,0001  | 23,8608           | 0,0001  |  |  |
| <b>PCF</b>                                                       |      | 776,1554          | 0,0001  | 797,2500          | 0,0001  |  |  |

**Tabela 5.7 – Teste de análise de Deviance do modelo XII**

Os resultados dos testes da razão de verossimilhanças disponíveis na tabela 5.7, mostram que todos os efeitos descritos contribuem significativamente para descrever a probabilidade de eleição das mulheres, com o nível de significância de  $α = 0,05.$ 

A tabela 5.8 apresenta as estimativas e intervalos de confiança do modelo XII.

| Variável   | região            | <b>TM</b> | G.L. | Estimativas | Erro   | Chi Sq    | P-valor | Limite    | Limite    |
|------------|-------------------|-----------|------|-------------|--------|-----------|---------|-----------|-----------|
|            |                   |           |      |             | padrão |           |         | inferior  | superior  |
| Intercepto |                   |           |      | $-2,8245$   | 0.0526 | 2882.6031 | 0.0001  | $-2.9280$ | $-2.7218$ |
| região     | C <sub>0</sub> SS |           |      | $-0,1926$   | 0,0275 | 49,1861   | 0.0001  | $-0.2464$ | $-0.1387$ |
|            | <b>NN</b>         |           |      | 0,0000      |        |           | 0,0001  |           |           |
| <b>NCV</b> |                   |           |      | $-0.0488$   | 0,0037 | 176,0097  | 0.0001  | $-0.0560$ | $-0.0416$ |
| <b>TM</b>  |                   | Grande    |      | 0.6192      | 0,1201 | 26,5809   | 0.0001  | 0.3790    | 0,8502    |
|            |                   | <b>MP</b> | 0    | 0,0000      |        |           | 0,0001  |           |           |
| <b>PCF</b> |                   |           |      | 0,0609      | 0,0022 | 776,1554  | 0,0001  | 0,0567    | 0.0652    |

**Tabela 5.8 – Estimativa dos parâmetros e intervalo de confiança (95%) do modelo XII**

Pele tabela 5.8, pode-se concluir com um nível de significância de  $\alpha$  = 0,05 que todos os parâmetros do modelo em estudo são significativamente diferentes de zero.

Como todos os efeitos e parâmetros do modelo XII são significativos, novos modelos com todas as combinações possíveis de interação entre as quatro variáveis explicativas e/ou efeitos do modelo XII foram ajustados. Em cada etapa de investigação, foram aplicados testes de hipóteses para verificar a contribuição da inclusão de cada efeito de interação sobre o logaritmo da vantagem do evento probabilidade de eleição de uma candidata para o cargo de vereador nas eleições municipais de 2004, com um nível de confiança de 95 %. Os testes realizados utilizaram a estatística de Wald para verificar a significância dos parâmetros dos novos modelos com interação e a estatística da razão de verossimilhanças para avaliar a significância de cada efeito de interação. Foram excluídos do modelo os efeitos de interação, cuja contribuição não foi considerada significativa (ao nível de significância de 0,05) para representar o logaritmo da vantagem do evento probabilidade de eleição de uma candidata para o cargo de vereador nas eleições municipais de 2004.

Todos os modelos com interações, ajustados a partir do modelo XI encontram-se disponíveis no Anexo 1, (modelo XIII, até o modelo XXII).

Os resultados obtidos após a inclusão de todas as possíveis combinações de interações entre as variáveis explicativas do modelo XII. Indicaram não haver contribuição significativa ao nível de 5 % de significância de nenhum efeito de interação para explicar o logaritmo da vantagem em favor da ocorrência do evento probabilidade de eleição de uma candidata para o cargo de vereador nas eleições municipais de 2004.

Com isto, o modelo XII disponível no Anexo 1, será escolhido para descrever a probabilidade de uma candidata se eleger nas eleições municipais de 2004 para o cargo de vereador, cuja parametrização foi definida anteriormente e as estimativas dos parâmetros foram apresentadas na tabela 5.7. Assim, o próximo passo será a interpretação das estimativas de cada coeficiente do modelo.

#### **5.6 Interpretação dos coeficientes do modelo escolhido (modelo XII).**

De acordo com o modelo escolhido, a probabilidade estimada de uma candidata se eleger para o cargo de vereador nas eleições municipais de 2004 é dada por:

$$
\hat{\pi}_{jkl} = \frac{\exp(\hat{\mu} + \hat{\alpha}_j + \hat{\beta}_k + \hat{\gamma}_1 PCF_l + \hat{\gamma}_2 NCV_l)}{1 + \exp(\hat{\mu} + \hat{\alpha}_j + \hat{\beta}_k + \hat{\gamma}_1 PCF_l + \hat{\gamma}_2 NCV_l)},
$$
 cujos valores dos coeficientes

estimados estão apresentados na tabela 5.7.

Considerando o modelo de regressão logística escolhido, os coeficientes representam o efeito da variável de interesse no logaritmo da vantagem do evento eleição da candidata.

 $\hat{\alpha}_1 = 0.6192$ : é o efeito do município de grande porte, sobre o logaritmo da vantagem do evento probabilidade de eleição de uma candidata ao cargo de vereador nas eleições municipais de 2004, mantendo-se fixas as demais variáveis do modelo.

 $\hat{\beta}_1 = -0.1926$ : é o efeito da região (Centro-Oeste Sul e Sudeste), sobre o logaritmo da vantagem do evento probabilidade de eleição de uma candidata ao cargo de vereador nas eleições municipais de 2004, mantendo-se fixas as demais variáveis do modelo.

 $\hat{\gamma}_1 = 0.0609$ : mantendo-se fixas todas as demais variáveis do modelo, para cada unidade de variação na porcentagem de candidaturas feminina, o logaritmo da vantagem do evento probabilidade de eleição de uma candidata ao cargo de vereador nas eleições municipais de 2004 sofrerá um acréscimo de 0,0609 unidades.

 $\hat{\gamma}_2$  = -0,0488: mantendo-se fixas todas as demais variáveis do modelo, para cada unidade de variação no número de candidatos por vaga, o logaritmo da vantagem do evento probabilidade de eleição de uma candidata ao cargo de vereador nas eleições municipais de 2004 sofrerá um decréscimo de 0,0488 unidades.

## **5.7 Diagnóstico do modelo.**

Na etapa anterior chegou-se a um modelo completamente definido, que envolveu a definição da distribuição de probabilidade, a especificação da função de ligação e os parâmetros considerados no processo de modelagem.

Nesta seção, serão apresentadas as técnicas utilizadas para verificar a adequação do modelo, sejam elas técnicas gráficas ou não, cujos pontos cruciais a serem investigados são:

- (1) Verificar se o modelo se ajusta aos dados;Verificar a adequação da função de variância;
- (3) Verificar a adequação da função de ligação;
- (4) Verificar a presença de outliers (valores da deviance residual que são considerados valores extremos).
- (5) Verificar a presença de pontos influentes.

# **5.7.1 Adequação do modelo.**

A técnica de diagnóstico de qualidade do ajuste utilizada nesta dissertação é o Teste do Hosmer e Lemeshow (1989), descrito pela expressão 3.14, página 38.

O valor calculado para a estatística de Hosmer e Lemeshow, foi de LH = 2,512689, com um nível descritivo de 0,96114, o que implica na aceitação da hipótese nula, (Ho: o modelo se ajusta adequadamente aos dados), com  $\alpha = 0.05$ , e demonstra um bom ajustamento do modelo escolhido.

# **5.7.1.1 Verificação da adequação da função de variância.**

O método adotado para verificar a adequação da função de variância tem como base o gráfico dos resíduos estudentizados tomados em valor absoluto segundo os valores estimados na escala logito com a adição da linha de amortecimento (lowess).

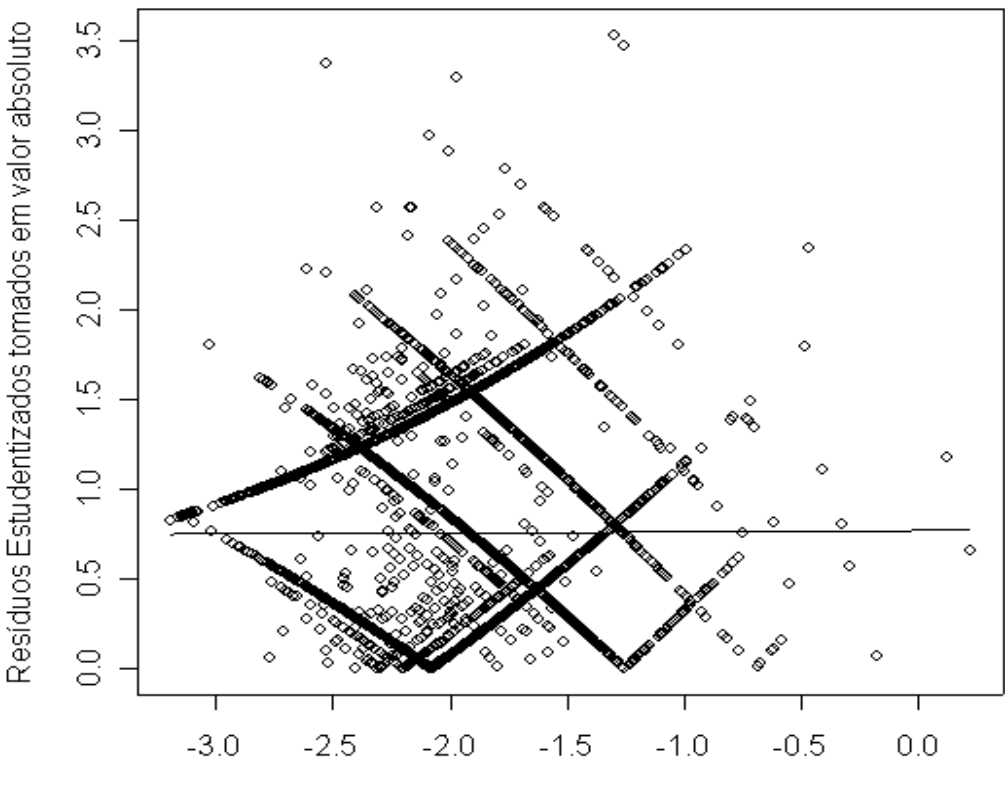

**Gráfico 5.1 – Gráfico dos resíduos estudentizados, tomados em valor absoluto, segundo os valores ajustados na escala logito, com a linha de amortecimento (lowess)**

Valores ajustados na escala logito

A linha de amortecimento (lowess) não revela nenhum crescimento ou decrescimento sistemático da esquerda para a direita na medida em que aumenta os valores ajustados na escala logito. Ou seja, a linha de amortecimento está próxima da reta horizontal de ordenada zero. Assim, não há evidências para invalidar a função de variância do modelo. Logo, pode-se concluir que a função de variância adotada não está incorreta.

**5.7.1.2 Verificação da função de ligação.** 

O método adotado para verificar a adequação da função de ligação consiste em adicionar o preditor linear elevado ao quadrado  $(\eta^2)$  como uma covariável extra e examinar a mudança ocorrida na deviance do modelo, o que equivale ao teste da razão de verossimilhanças. Se ocorrer uma diminuição drástica na deviance residual, há evidências de que a função de ligação não é adequada aos dados (Demétrio, 2002).

As hipóteses a serem testadas são:

$$
H_0: \eta = \ln\left(\frac{\pi_{jkl}}{1 - \pi_{jkl}}\right) = \mu + \alpha_j + \beta_k + \gamma_1 PCF_l + \gamma_2 NCV_l
$$
  

$$
H_1: \eta = \ln\left(\frac{\pi_{jkl}}{1 - \pi_{jkl}}\right) = \mu + \alpha_j + \beta_k + \gamma_1 PCF_l + \gamma_2 NCV_l + \phi \eta^2
$$

Considerando o nível de significância usual de 0,05, há evidência estatística para rejeitar a hipótese nula, indicando a necessidade de se avaliar outras funções de ligação, como as descritas na tabela 5.9, ou a inclusão de outras variáveis explicativas.

A tabela 5.9 a seguir apresenta as funções de ligação padrão para dados com distribuição binomial.

| Nome                 | Transformação                                         | $F(\eta)$                               | Distribuição  |
|----------------------|-------------------------------------------------------|-----------------------------------------|---------------|
| Logit                | $Logit(\pi) \equiv log\left(\frac{\pi}{1-\pi}\right)$ | $F(\eta) = \frac{e^{\eta}}{1+e^{\eta}}$ | logística     |
| Probit               | $\Pr{obit}(\pi) \equiv \phi^{-1}(\pi)$                | $F(\eta) = \phi(\eta)$                  | Normal        |
| Complementar Log-Log | $c \log - \log(\pi) \equiv \log(-\log(1 - \pi))$      | $F(\eta) = 1 - e^{-e^{\eta}}$           | Valor extremo |

**Tabela 5.9 – Funções de ligação padrão para dados com distribuição Binomial** 

Outra função de ligação considerada foi a função definida por Aranda-Ordaz (1981) que propôs a família de funções de ligação dada por:  $\eta = \ln \left| \frac{(1 - \pi)^2 - 1}{2} \right|$ J  $\backslash$  $\overline{\phantom{a}}$  $\setminus$  $=\ln\left(\frac{(1-\pi)^{-\lambda}-1}{2}\right)$ − λ  $\eta = \ln \left| \frac{(1 - \pi)}{1 - \pi} \right|$  $\ln\left(\frac{(1-\pi)^{-\lambda}-1}{2}\right),\right.$ onde  $\lambda$  é uma constante desconhecida que tem dois casos particulares:  $\lambda = 1$  temse o modelo logístico e  $\lambda \rightarrow 0$  tem-se a ligação complemento log-log.

O valor obtido para a constante λ que promoveu um maior decrescimento na deviance residual foi de 1,5, (ver gráfico do Anexo 3).

Novos modelos foram estimados considerando as funções de ligação Complementar Log-Log, Probit e Aranda-Ordaz. Novamente as variáveis, índice de desenvolvimento humano municipal e número de partidos que lançaram candidatos para o cargo de vereador nas eleições municipais de 2004 foram excluídas do processo de modelagem. Pois não estão associadas à probabilidade de eleição de uma mulher candidata ao cargo de vereador nas eleições municipais de 2004, com um nível de significância de 5%. Com isso, o modelo final para cada uma das três novas funções de ligação, ficou composto pelas mesmas variáveis explicativas do modelo XII. Logo, decidiu-se pela inclusão de todas as possíveis combinações de interação nos três modelos sem as variáveis, índice de

desenvolvimento humano municipal e Número de partidos que lançaram candidatos ao cargo de vereador nas eleições municipais de 2004, considerando cada uma das três novas ligações. Assim como no modelo XII, cuja função de ligação era a logit, foi excluído do modelo todos os efeitos de interação que não contribuíram com um nível de significância de 5%, para explicar a probabilidade de eleição de uma candidata ao cargo de vereador nas eleições municipais de 2004. E também nos casos em que os efeitos apesar de significativos, apresentaram baixa significância e/ou os efeitos da variável categórica região, que possui apenas dois níveis deixaram de ser significativo, o que não melhorou a interpretabilidade dos modelos.

O modelo final para cada uma das três novas funções de ligação ficou composto por quatro variáveis. A saber, região, número de candidatos por vaga, porte do município e porcentagem de candidaturas feminina. Então se decidiu por testar as três novas funções de ligação utilizando a metodologia descrita anteriormente que consiste em adicionar no modelo o preditor linear elevado ao quadrado como variável explicativa e analisar a queda da deviance.

Verificou-se que as três novas funções de ligação (Probit, Complementar Log-Log e a ligação Aranda-Ordaz) foram consideradas inadequadas.

Como todas as funções de ligação adotadas foram consideradas inadequadas, decidiu-se continuar o processo investigativo com o modelo XII, inclusive pela questão da interpretabilidade, ou seja, pelo fato de se interpretar a variável resposta como o logaritmo da vantagem. E optou-se pela inclusão da variável porcentagem de candidaturas femininas elevada ao quadrado (PCF^2), no modelo escolhido, pois não há disponibilidade de outras variáveis explicativas no banco de dados, além daquelas mencionadas nos quadros 4.5 e 4.6.

Realizando novamente o teste da função de ligação considerando o modelo XII com cinco variáveis explicativas, já que a variável porcentagem de candidaturas femininas elevada ao quadrado foi incluída no modelo, com o nível de significância usual de 0,05, a hipótese nula não é rejeitada, indicando adequação da função de ligação do modelo após a inclusão da nova variável. Porém, apesar de adequado, o novo preditor linear não melhorou a interpretabilidade do modelo. Além disso, o parâmetro da variável porcentagem de candidaturas feminina elevada ao quadrado possui valor muito próximo de zero, (ver Anexo 1, modelo XXXVII).

Decidiu-se então manter o modelo escolhido, modelo XII, descrito pela equação 5.1, e proceder à análise e interpretação dos resultados.

$$
\ln\left(\frac{\pi_{jkl}}{1-\pi_{jkl}}\right) = \mu + \alpha_j + \beta_k + \gamma_1 PCF_l + \gamma_2 NCV_l
$$
\n(5.1)

### **5.7.2 Análise residual.**

Assim como em regressão linear, nos MLG, os resíduos também são utilizados para verificar a adequação do modelo. Logo, serão definidas as expressões dos tipos de resíduos mais utilizados para os modelos lineares generalizados. Também foram considerados os resíduos de Pearson e os resíduos estudentrizados, embora ambos tenham distribuição assimétrica.

Foi construído, através de simulações o gráfico normal de probabilidade com envelope simulado. O envelope é uma faixa cujos valores dos resíduos devem estar distribuídos entre os limites e inferior e superior. Além disso, os resíduos não devem apresentar um comportamento sistemático dentro desta faixa. Segue então a apresentação das estatísticas utilizadas.

Tal gráfico também é utilizado para avaliar a adequação do modelo e a presença de pontos discrepantes.

## **5.7.2.1 Descrição dos resíduos utilizados na análise residual.**

• Resíduo componente do desvio:

$$
t_{Di} = \pm \sqrt{\frac{2}{1 - \hat{h}_{ii}}} \left\{ y_i \log \left( \frac{y_i}{n_i \hat{\pi}_i} \right) + (n_i - y_i) \log \left( \frac{n_i - y_i}{n_i - n_i \hat{\pi}_i} \right) \right\}^{1/2}
$$
(5.2).

Em que o sinal é o mesmo de  $y_i - \hat{y}_i$ . Quando  $y_i = 0$  ou  $y_i = n_i$ , o componente do desvio toma, respectivamente as seguintes formas:

$$
t_{Di} = -\frac{\left\{2n_i\left|\log(1-\hat{\pi}_i)\right|\right\}^{1/2}}{\sqrt{1-\hat{h}_{ii}}} \text{ e } t_{Di} = -\frac{\left\{2n_i\left|\log(\hat{\pi}_i)\right|\right\}^{1/2}}{\sqrt{1-\hat{h}_{ii}}} \text{ (Paula, 2003).}
$$

• Resíduo de Pearson: 
$$
r_p \frac{y_i - \hat{\pi}_i}{\sqrt{(\hat{\pi}_i(1 - \hat{\pi}_i))}}
$$
 (5.3)

- Resíduo de Pearson padronizado:  $r'_p \frac{r_p}{\sqrt{\left(\phi(1-\hat{h}_i)\right)}}$  $\sqrt[p]{\phi(1-\hat{h})}$ *r r*  $1-\hat{h}$ ′  $|\phi|$ (5.4)
- Resíduo estudentizado:

$$
t_{S_i} = \frac{1}{\sqrt{1 - \hat{h}_{ii}}} \frac{(y_i - n_i \hat{\pi}_i)}{\left\{n_i \hat{\pi}_i (1 - \hat{\pi}_i)^{1/2}\right\}}
$$
(5.5)

Tomando  $y_i$ , como o número de eleitas observadas,  $\hat{\pi}^i_i$  as proporções preditas e  $\phi = 1$ , (parâmetro de dispersão da distribuição Binomial).

# **5.7.2.2 Descrição das estatísticas utilizadas na identificação de pontos aberrantes e/ou influentes.**

Para a detecção de pontos aberrantes e/ou influentes utilizaram-se duas medidas:

• Distância de Cook: 
$$
LD_i \approx \left\{ \frac{\hat{h}_{ii}}{(1-\hat{h}_{ii})} \right\} t_{S_i}^2
$$
 (5.6)

• Leverage: 
$$
H_{ii} = h_i
$$
 (5.7)

Onde, os elementos da diagonal da matriz de projeção, (leverage) são dados por:  $h_i = n_i \hat{\pi}_i (1-\hat{\pi}_i) x_i^T \big(X^T V X\big)^{-1} x_i$  e a matriz de projeção é definida por:  $H = X(X^T X)^{-1} X^T$ ;  $V = diag\{n_1 \hat{\pi}_1 (1 - \hat{\pi}_1), ..., n_k \hat{\pi}_k (1 - \hat{\pi}_k)\}\.$  (Paula, 2004);

*hii* será considerado grande se for maior que duas vezes ou três vezes p/n, tal que:  $\sum_{i=1}^{n} h_i = p$ *i*  $\sum^n h_i =$ =1 , n o número de observações e p o número de parâmetros do modelo.

A partir dos resíduos descritos anteriormente, foram construídos os seguintes tipos de gráficos de diagnóstico:

- Gráfico da distância de COOK segundo a posição das observações,
- Gráfico de leverage segundo a posição das observações,
- Gráfico dos resíduos de Pearson padronizado a posição das observações,

• Gráfico normal de probabilidade com o envelope simulado.

Para construção do gráfico normal de probabilidade com o envelope simulado, comentado no início desta seção, seguiu-se os seguintes passos:

- (1) Para cada uma das 5485 observações, gerou-se um experimento Bernoulli (0 ou 1), onde o parâmetro da Bernoulli para a i-ésima observação é  $\hat{\pi}_i$ , a probabilidade estimada da resposta Y<sub>i</sub> = 1 de acordo com o modelo ajustado originalmente;
- (2) Foi ajustado um modelo de regressão logístico para a nova variável resposta, onde as variáveis preditoras e os seus respectivos valores foram os mesmos do modelo original.
- (3) Novos resíduos componente do desvio representado pela estatística  $t_{Di}$  foram obtidos a partir do novo modelo estimado.
- (4) Os passos de (1) a (3) foram repetidos 100 vezes. Assim foram obtidos resíduos *t<sub>D<sub>ij</sub>*</sub> , i = 1,...,5485 e j = 1,...,100, onde "i" representa as linhas e "j" as colunas.
- (5) Foram agrupados os menores valores dos resíduos componente do desvio a partir dos 100 grupos e assim, foram determinados os valores de mínimo, máximo e mediano dessas 100 estatísticas;
- (6) O passo anterior foi repetido, agrupando os segundos menores valores do resíduo componente do desvio, depois os terceiros, e assim por diante;

E finalmente foram representados em um gráfico de probabilidades normal os valores de mínimo, mediano e máximo de cada um dos 5485 grupos de valores dos resíduos componente do desvio, ordenados e os respectivos valores dos percentis da Normal obtidos pela expressão:  $z_i = \phi^{-1} \left| \frac{(1 - 0.575)}{0.055} \right|$ ,  $i = 1, 2, ..., 5485$ 0.25  $i = \left( \frac{\{i-0.375}{2}\right), i =$ J  $\left(\frac{\{i-0.375}{\sigma}\}\right)$ l ſ +  $=\phi^{-1}\left(\frac{\{i-0.375}{2.25}\right), i\right.$ *n*  $z_i = \phi^{-1} \left( \frac{\{i-0.375}{\pi} \cdot 0.35} \right), i = 1, 2, ..., 5485.$ 

Os gráficos de diagnóstico descrito acima (disponíveis no Anexo 4), não indicam indícios de fuga das suposições do modelo. Em particular, no gráfico de probabilidade normal com envelope simulado, pode-se notar que a maioria dos pontos encontra-se distribuída dentro do envelope simulado entorno da linha mediana. Apenas alguns pontos se encontram abaixo do limite inferior das bandas de confiança, porém muito próximos deste limite. Com isso, não é necessária a adoção de medidas remediadoras contra valores afastados. O que indica que não há indícios de violações sérias da hipótese de normalidade. Além disso, não há nenhum ponto de influência desproporcional no modelo. O que indica adequação do modelo.

### **5.8 Estimativas das razões de vantagens do modelo escolhido.**

Nesta seção serão apresentadas as razões de vantagens obtidas a partir do modelo escolhido. De acordo com a equação 3.13, a vantagem é definida como a razão entre a probabilidade de ocorrer, e a probabilidade de não ocorrer um evento. Nesta dissertação o evento de interesse é a probabilidade de eleição de uma candidata ao cargo de vereador nas eleições municipais de 2004.

A seguir, a tabela 5.10 apresenta as estimativas das razões de vantagens.

|            | Parâmetros   Estimativas dos parâmetros | Estimativas das<br>razões<br>de. |
|------------|-----------------------------------------|----------------------------------|
|            |                                         | vantagens $(OR)$                 |
| $\alpha_1$ | 0,6192                                  | $OR = \exp(0.6192) = 1,8575$     |
|            | $-0.1926$                               | $OR = \exp(-0.1926) = 0.8248$    |

**Tabela: 5.10 - Estimativas dos parâmetros e das razões de vantagens** 

A vantagem em favor da ocorrência do evento probabilidade de eleição de uma candidata ao cargo de vereador nas eleições municipais de 2004 nos municípios de grande porte é 85% maior que nos municípios de médio e pequeno porte.

O valor da razão de vantagens menor do que 1 indica que a categoria de base tem maior vantagem em favor da ocorrência do evento em relação à categoria comparada. Ou seja, a vantagem em favor da ocorrência do evento probabilidade de eleição de uma candidata ao cargo de vereador nas eleições municipais de 2004, nas regiões Centro-Oeste, Sul e Sudeste é 18% menor que nas regiões Norte e Nordeste.

Logo, pode-se concluir que: a vantagem de uma mulher se eleger nos municípios de grande porte localizados nas regiões Norte e Nordeste é maior que nas regiões Centro-Oeste Sul e Sudeste. O mesmo vale para os municípios de pequeno e médio porte, onde a vantagem de uma mulher se eleger nas regiões Norte e Nordeste é maior que nas regiões Centro-Oeste Sul.

# **5.9 Estudo das probabilidades estimadas de da eleição de uma candidata ao cargo de vereador nas eleições municipais de 2004.**

Da mesma forma que na seção anterior, estimam-se aqui as probabilidades de uma mulher ser eleita para o cargo de vereador, nas eleições municipais de 2004, condicionada a variações nas variáveis explicativas utilizadas no modelo.

Para a construção dos gráficos 5.2 e 5.3, foram consideradas, respectivamente, as seguintes expressões:

$$
\hat{\pi}_{jkl} = \frac{\exp(\hat{\mu} + \hat{\alpha}_j + \hat{\beta}_k + \hat{\gamma}_1 PCF_l + \hat{\gamma}_2 \overline{NCV}_l)}{1 + \exp(\hat{\mu} + \hat{\alpha}_j + \hat{\beta}_k + \hat{\gamma}_1 PCF_l + \hat{\gamma}_2 \overline{NCV}_l)}
$$
(5.8)

$$
\hat{\pi}_{jkl} = \frac{\exp(\hat{\mu} + \hat{\alpha}_j + \hat{\beta}_k + \hat{\gamma}_1 \overline{PCF}_l + \hat{\gamma}_2 NCV_l)}{1 + \exp(\hat{\mu} + \hat{\alpha}_j + \hat{\beta}_k + \hat{\gamma}_1 \overline{PCF}_l + \hat{\gamma}_2 NCV_l)}
$$
(5.9)

Sendo  $\overline{NCV}$  = 6,356 o número médio de candidatos por vaga e  $\overline{PCF}$  = 20,63 a porcentagem média de candidaturas feminina.

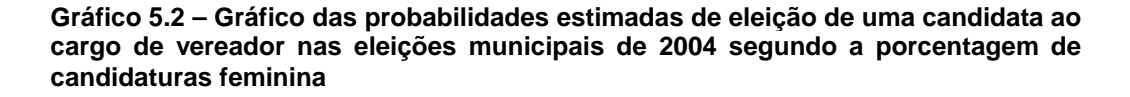

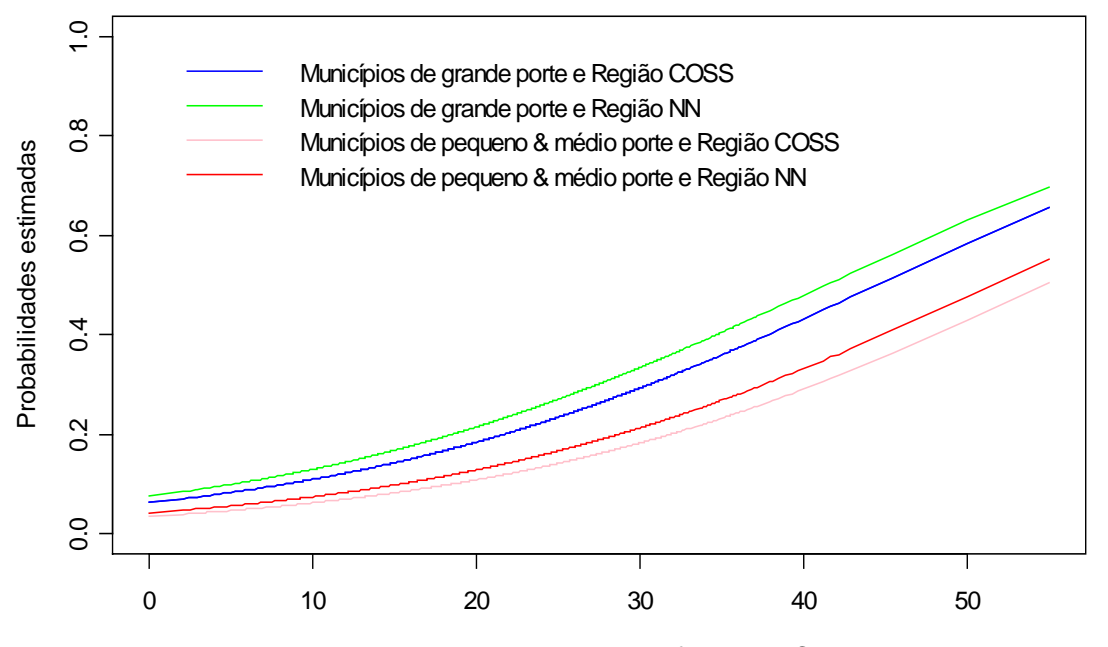

Porcentagem de candidaturas feminina - PCF

O gráfico acima indica que quanto maior a porcentagem de candidatura feminina, maior é a probabilidade de uma candidata se eleger para o cargo de vereador nas eleições municipais de 2004 nos 5485 municípios brasileiros estudados.

**Gráfico 5.3 – Gráfico das probabilidades estimadas de eleição de uma candidata ao cargo de vereador nas eleições municipais de 2004 segundo o número de candidatos por vaga** 

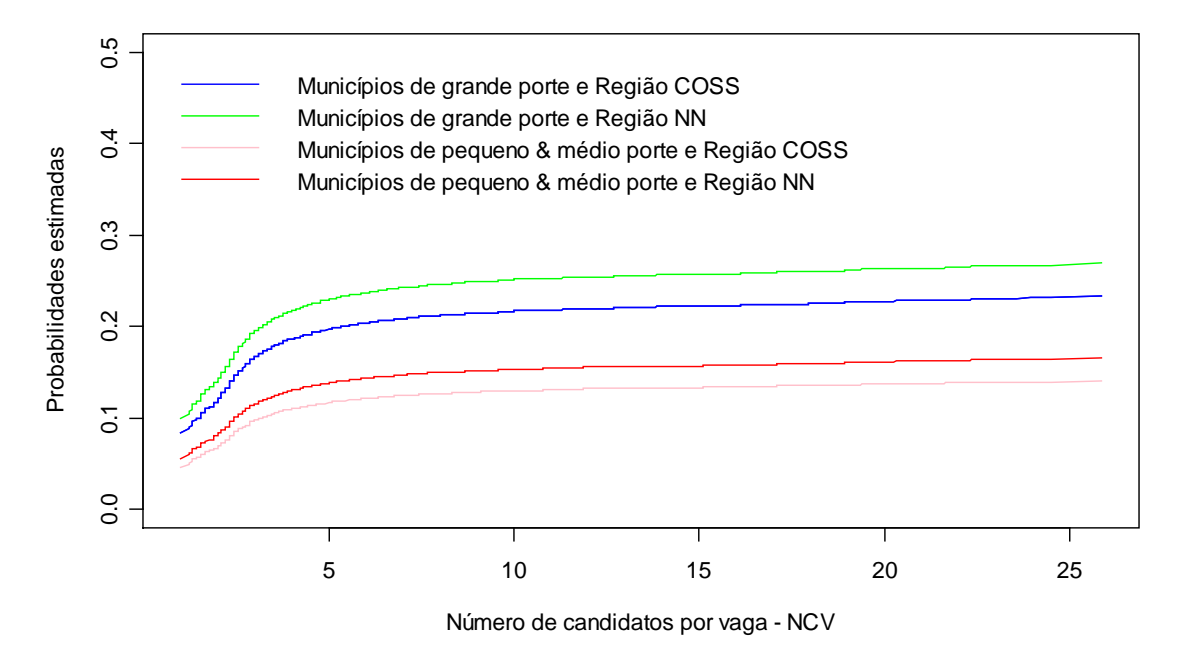

O gráfico 5.3 apresenta o comportamento da probabilidade estimada de uma candidata ser eleitas nas eleições municipais de 2004, para o cargo de vereador, segundo o número de candidatos por vaga. Neste gráfico, nota-se que quanto maior o número de candidatos por vaga, à probabilidade de eleitas apresenta um crescimento menos acentuado. Ou seja, a probabilidade de eleitas tende a se estabilizar quando o número de candidatos por vaga apresenta valores acima de 5.

A probabilidade de uma candidata ser eleita para o cargo de vereador nas

eleições municipais de 2004 nos municípios de grande porte localizados nas regiões Norte e Nordeste é maior que nas regiões Centro-Oeste Sul e Sudeste. O mesmo comportamento é observado nos municípios de médio e pequeno porte, onde a probabilidade de eleição de uma mulher candidata ao cargo de vereador nas regiões Norte e Nordeste é maior que nas regiões Centro-Oeste, Sul e Sudeste.

A seguir serão apresentados quatro gráficos onde o comportamento das probabilidades de uma candidata ser eleita será analisado em função da porcentagem de candidaturas femininas e do número de candidatos por vaga.

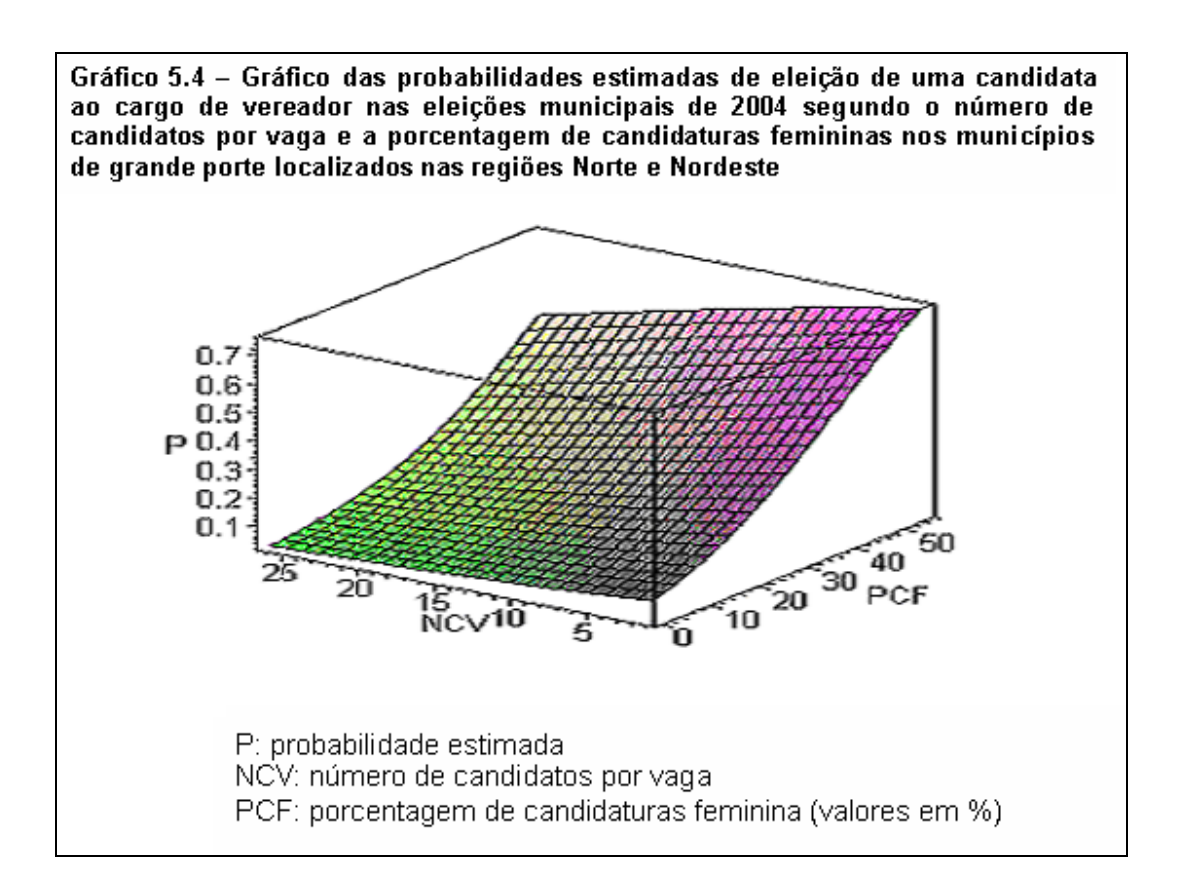

O gráfico 5.4 expressa as probabilidades de eleição de uma candidata ao cargo de vereador nos municípios de grande porte, localizados nas regiões Norte e Nordeste em função da porcentagem de candidaturas femininas e do número de candidatos por vaga. Neste gráfico verifica-se que a probabilidade de eleição das mulheres diminui na medida em que aumenta o número de candidatos por vaga. Este comportamento se mantém com o aumento da porcentagem de candidaturas feminina.

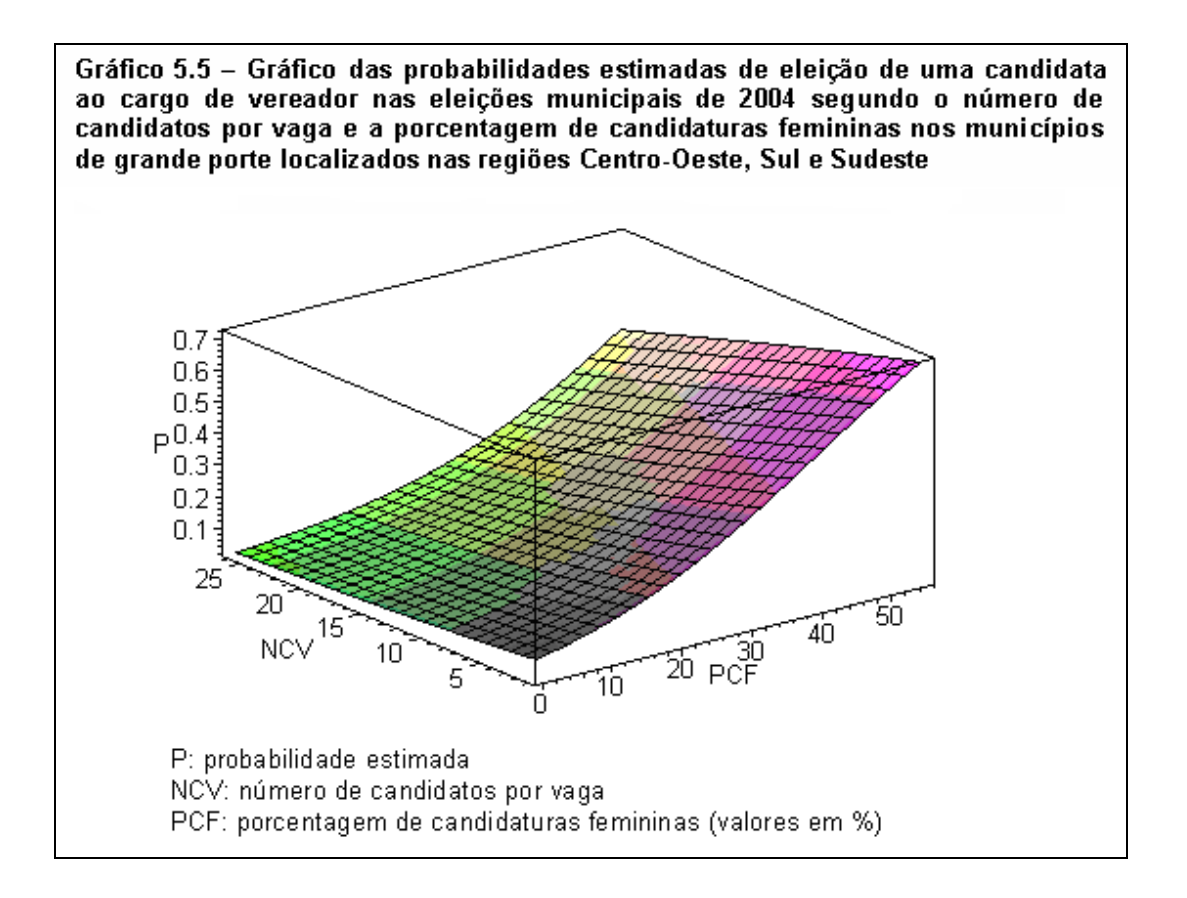

De acordo com o gráfico 5.4, a probabilidade de uma candidata ser eleita para o cargo de vereador nas eleições municipais de 2004 nos municípios de grande porte localizados nas regiões Centro-Oeste Sul e Sudeste a luz do número de candidatos por vaga e da porcentagem de candidaturas femininas apresenta o mesmo comportamento da probabilidade de eleição de uma candidata ao cargo de vereador nos municípios de grande porte localizados nas regiões Norte e Nordeste.

Ao comparar os gráficos 5.4 e 5.5 nota-se que a probabilidade de sucesso eleitoral das mulheres nas regiões Norte e Nordeste é ligeiramente maior que nas regiões Centro-Oeste Sul e Sudeste.

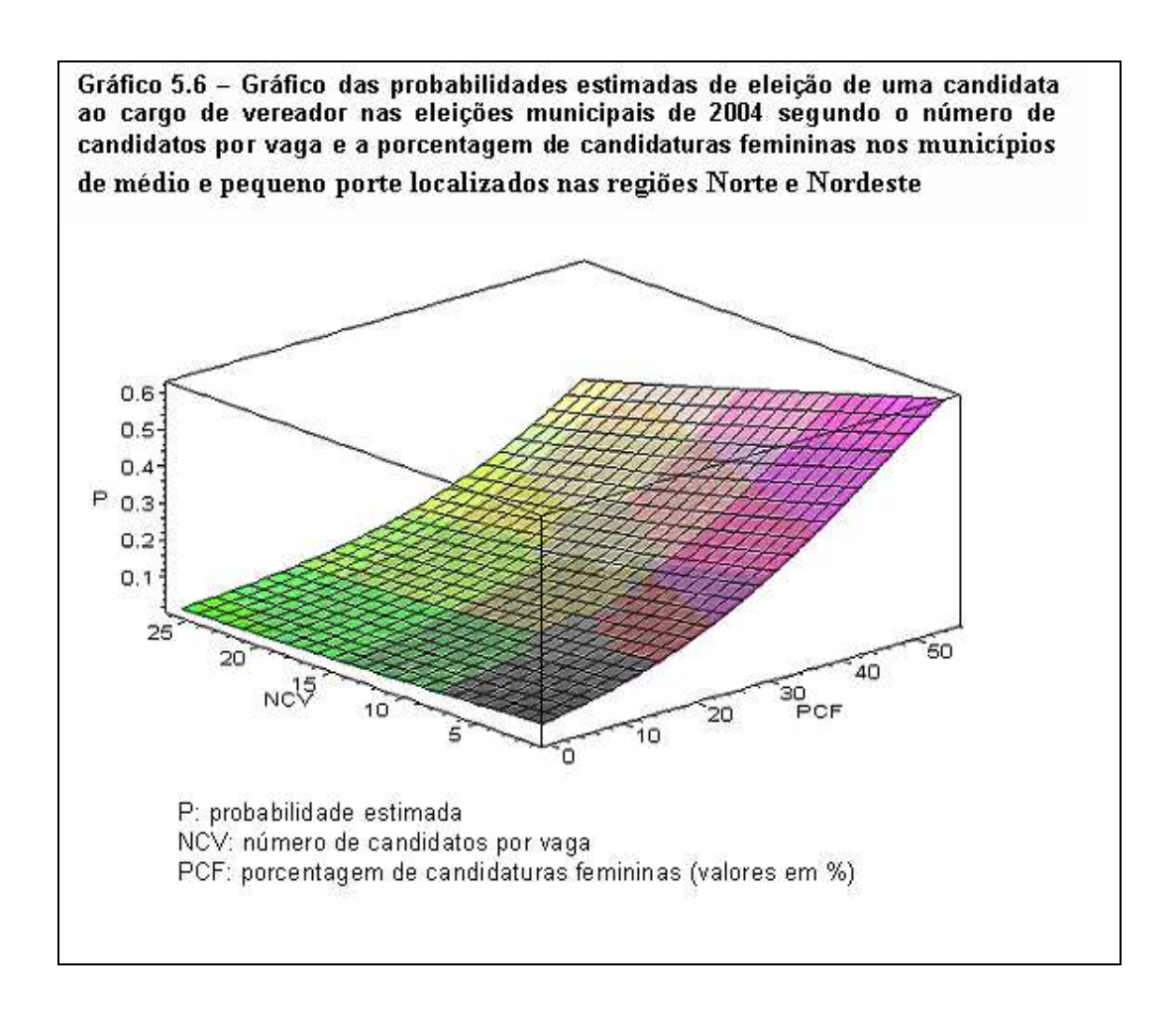

O gráfico 5.6 apresenta das probabilidades estimadas de eleição de uma

candidata ao cargo de vereador nas eleições municipais de 2004 segundo o número de candidatos por vaga e a porcentagem de candidaturas femininas nos municípios de médio e pequeno porte localizados nas regiões Norte e Nordeste.

Assim como nos gráficos anteriores, a probabilidade de uma candidata se eleger ao cargo de vereador é menor nos municípios de maior "concorrência".

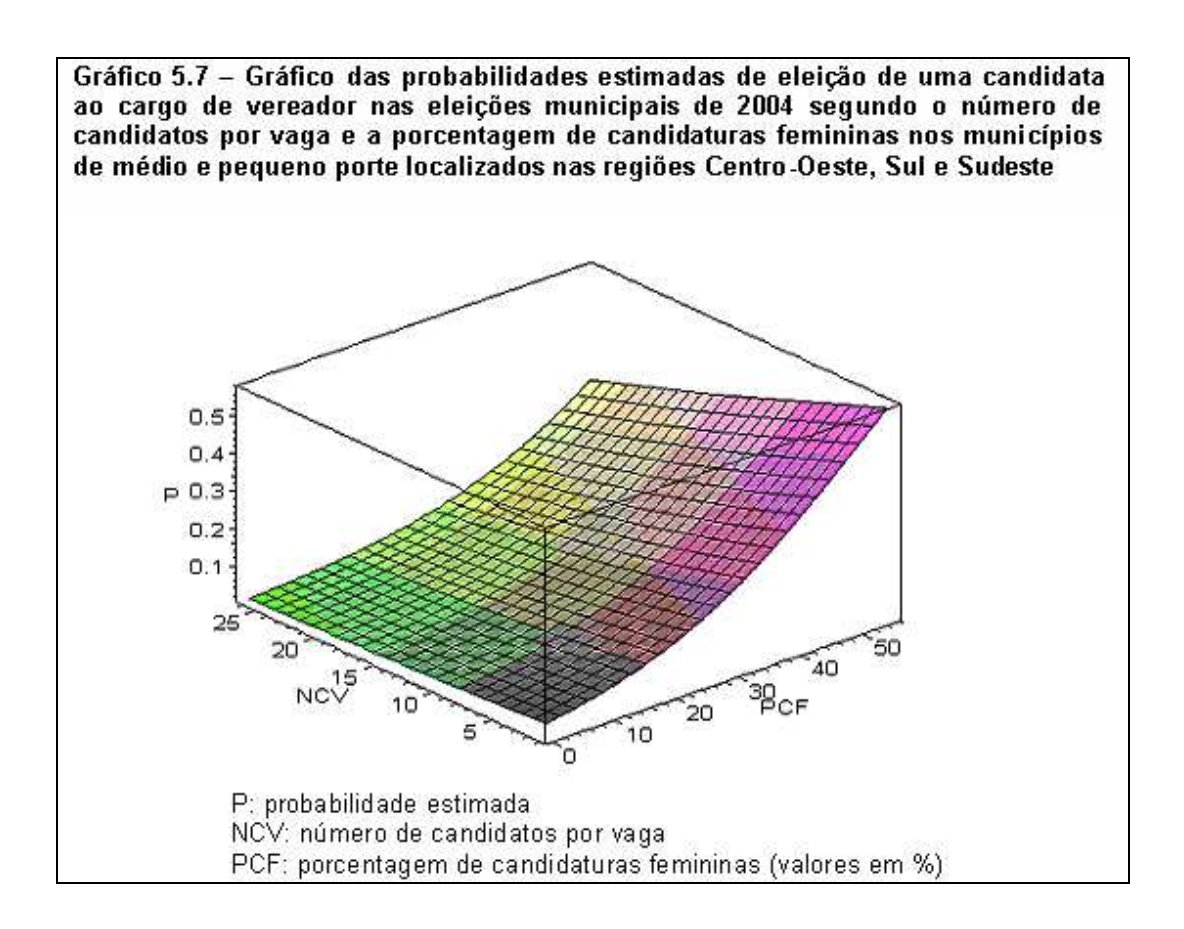

De acordo com o gráfico 5.7, a probabilidade de uma candidata ser eleita para o cargo de vereador nas eleições municipais de 2004 nos municípios de médio e pequeno porte localizados nas regiões Centro-Oeste Sul e Sudeste segundo o número de candidatos por vaga e a porcentagem de candidaturas femininas apresenta o mesmo comportamento da probabilidade de eleição de uma candidata ao cargo de vereador nos municípios de médio e pequeno porte localizados nas regiões Norte e Nordeste.

Independente do porte do município e da região, o número de candidatos por vaga é uma variável desfavorável à eleição das candidatas. Isso fica evidente em todos os gráficos exibidos anteriormente nesta seção, onde a probabilidade de eleição de uma candidata ao cargo de vereador declinava enquato o número de candidatos por vaga apresentava valores mais elevados.

Em geal, mesmo nos municípios de maior concorrência, o aumento na porcentagem de candidaturas femininas provoca um aumento na probabilidade de sucesso eleitoral das mulheres.

A probabilidade de eleição de uma candidata nos municípios de médio e pequeno porte é menor que nos municípios de grande porte. Tanto nos municípios de grande porte quanto nos municípios de médio e pequeno porte, a probabilidade de eleição de uma candidata nas regiões Norte e Nordeste é maior que nas regiões Centro-Oeste, Sul e Sudeste, como será exibido com maior clareza no próximo gráfico.

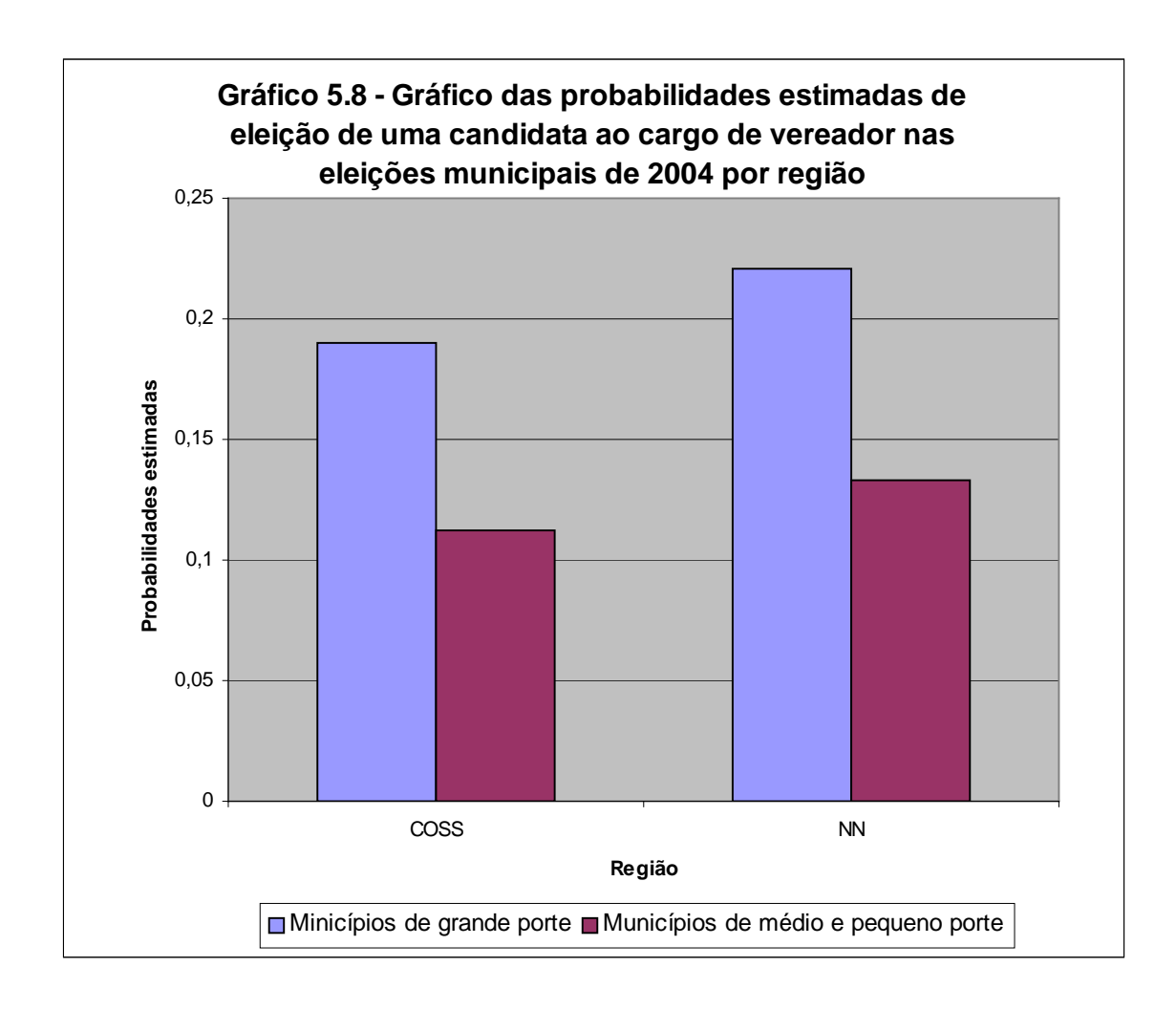

O gráfico 5.8 descreve a probabilidade estimada de uma candidata se eleger para o cargo de vereador, descrita por:

$$
\hat{\pi}_{jkl} = \frac{\exp(\hat{\mu} + \hat{\alpha}_j + \hat{\beta}_k + \hat{\gamma}_l \overline{PCF}_l + \hat{\gamma}_2 \overline{NCV}_l)}{1 + \exp(\hat{\mu} + \hat{\alpha}_j + \hat{\beta}_k + \hat{\gamma}_l \overline{PCF}_l + \hat{\gamma}_2 \overline{NCV}_l)},
$$
 segundo a região.

Com  $\overline{NCV}$  = 6.356 e  $\overline{PCF}$  = 20.63,

Tanto nas regiões Norte e Nordeste, quanto nas regiões Centro – Oeste, Sul e Sudeste, a probabilidade de uma candidata ser eleita é maior nos municípios de grande porte. Verifica-se também que a probabilidade de uma mulher candidata ser eleita para o cargo de vereador é maior nas regiões Norte e Nordeste.

Pelo que foi descrito neste capítulo, pode-se concluir que a relação descrita no gráfico 2.7, (quanto maior a porcentagem de candidaturas femininas, maior a porcentagem de eleitas) continua válida quando se consideram outras variáveis em um modelo de regressão logística.

Assim como no gráfico 2.7, verificou-se que nos municípios que registraram maior número de candidatos por vaga, as mulheres não apresentaram um bom desempenho, mesmo quando a porcentagem de candidaturas femininas foram maiores ou iguais a 30 %.

No próximo capítulo, são apresentados, respectivamente, os principais resultados alcançados e as sugestões para trabalhos futuros.

### **6. Conclusões**

#### **6.1 Considerações finais.**

A análise dos dados das eleições municipais de 2004 segundo a aplicação do modelo de regressão logística mostrou que o aumento da porcentagem de candidaturas femininas leva ao aumento do número de vereadoras eleitas. Das variáveis disponíveis no banco de dados (índice de desenvolvimento humano municipal, número de partidos que lançaram candidatos para o cargo de vereador nas eleições municipais de 2004, porcentagem de candidaturas femininas, região, porte do município e número de candidatos por vaga). Apenas duas não influenciam nas chances de sucesso eleitoral das mulheres: o índice de desenvolvimento humano municipal e o número de partidos que lançaram candidatos para o cargo de vereador nas eleições municipais de 2004.

Das variáveis descritas no modelo escolhido para descrever a probabilidade de eleição de uma candidata ao cargo de vereador nas eleições municipais de 2004, a porcentagem de candidaturas feminina foi a variável que mais influenciou nas chances de sucesso eleitoral das candidatas.

Quanto ao desempenho das mulheres candidatas ao cargo de vereador, elas tiveram maior probabilidade de eleição nos municípios de grande porte, sendo que nestes, a probabilidade de eleição de uma mulher candidata nas regiões Norte e Nordeste foi maior que nas regiões Centro-Oeste, Sul e Sudeste. Ao analisar o comportamento da probabilidade de eleição de uma candidata ao cargo de vereador nos municípios de médio e pequeno porte, verificou-se um comportamento semelhante daquele observado nos municípios de grande porte. Ou seja, a probabilidade de eleição de uma candidata ao cargo de vereador nas eleições municipais de 2004 nas regiões Norte e Nordeste é maior que nas regiões Centro-Oeste, Sul e Sudeste.

Em geral, a probabilidade de eleição de mulheres para o cargo de vereador nas eleições municipais de 2004 é baixa, mesmo diante da política de cotas. O Brasil só não elegeu uma quantidade maior de vereadoras porque a porcentagem de mulheres candidatas ficou abaixo de 30% na maioria absoluta dos municípios. Se a porcentagem de 30% for considerada um piso e não um teto, como tem ocorrido quase sempre, estima-se que haverá então, um crescimento expressivo da representação parlamentar feminina no Brasil. O eleitorado tende a ser um aliado das mulheres, mas as direções partidárias misóginas restringem as oportunidades das candidatas.

Para que a representação parlamentar feminina possa crescer de maneira expressiva seria preciso um maior aperfeiçoamento da lei. Pois, a limitação da política de cotas brasileira não está no "espírito da lei", mas, nas brechas da lei e na forma como os partidos encontram para "contornar" a legislação, restringindo o espaço para as mulheres.

### **6.2 Sugestões para trabalhos futuros.**

Tendo em vista a vastidão e a importância da temática abordada, muitos trabalhos diferentes sobre o assunto apresentado podem ser elaborados.

Como sugestão, no que se refere à modelagem estatística seria interessante utilizar como variável resposta, o número de mulheres eleitas por partido político. Verificando, assim, quais os partidos que mais lançaram candidaturas femininas e/ou elegeram mulheres para o cargo de vereadores nas eleições municipais de 2005, nos municípios brasileiros.
Em relação as variáveis explicativas, verificou-se a necessidade de incluir outras características ou combinações no modelo. Porém, muitas variáveis podem ser de difícil mensuração e/ou imensuráveis, como por exemplo, a estrutura partidária, a qualidade das campanhas eleitorais, o tempo destinado às campanhas eleitorais (seja no rádio ou na televisão), o poder de persuasão destas campanhas, a influência de candidatos considerados tradicionais na política, dentre outras.

Adicionalmente, registra-se que outras variáveis referentes ao status econômico do município, além ou ao invés do índice de desenvolvimento humano municipal, por exemplo, aquelas relacionadas diretamente ao índice sintético como: a esperança de vida, o PIB dos municípios e as taxas de alfabetização e escolarização poderiam ser incluídas no modelo.

#### **Referências Bibliográficas**

- AGRESTI, A. **An Introduction to Categorical Data Analysis**, New York: John Wiley & Sons Inc, 1990.
- ALVES, J. E. D. **As mulheres no poder.** Belo Horizonte, J. Estado de Minas, 29/07/1998, p. 7.

**Mulheres em movimento: voto, educação e trabalho**. Ouro Preto, REM, 2003.

- **A cota democrática.** Jornal da Ciência, SBPC, nº 2.685, 11/01/2005.
- ALVES, J. E. D.; CAVENAGHI, S.; ALCÂNTARA, A. P. **A mulher nas eleições municipais de 2004: avaliação da política de cotas no Brasil**, apresentado no "XXV Congresso de la Asociación Latino Americana de Sociología", Porto Alegre, de 22 a 26 de agosto de 2005.
- ANDREOZZI, V. L. **Modelos Lineares Generalizados**, Fiocruz Escola Nacional de Saúde Púbica, Sérgio Arouca – Dpto. De Epidemiologia e Métodos Quantitativos em saúde. Disponível em:

http://www.procc.fiocruz.br/~cursos/mod/resource/view.php?id=190

ARAÚJO, C. **Mulheres e representação política: a experiência das cotas no Brasil**. Revista Estudos Feministas**,** Florianópolis, CFH/UFSC, n.1, p. 71- 90, 1998.

**Construindo novas estratégias, buscando novos espaços políticos – as mulheres e as demandas por presença. In: MURARO, R. M. et al. Mulher, gênero e sociedade.** Rio de Janeiro, Relume Dumará: FAPERJ, 2001.

**Cidadania Incompleta: O Impacto da Lei de Cotas sobre a Representação Política das Mulheres no Brasil**, Tese de Doutorado. Rio de Janeiro: UFRJ/IFCS, 1999.

- AVELAR, L. **Mulheres na elite política Brasileira.** São Paulo, Fundação Konrad-Adenauer- Editora da Unesp, 2001.
- BEZERRA, E. P. G.; DIWAN J. R. **Uso de DEA como alternativa do IDH na mensuração do desenvolvimento humano nos maiores municípios brasileiros**, Rio de Janeiro, Universidade Federal do Rio de Janeiro. Trabalho apresentado no XXXIII SBPO (Simpósio Brasileiro de Pesquisa Operacional), realizado de 6 a 9 de novembro de 2001 – Campos do Jordão – SP, pp.1642 – 1649.
- DEMÉTRIO, C. G. B. **Apostila de Modelos Lineares Generalizados na Experimentação Agronômica**. São Paulo, ESALQ/USP – Piracicaba, SP, Maio/2002.
- DOBDSON, A. J. **An Introduction to Generalized Linear Models,** Londres: Chapman & Hall, 1996.
- HOSMER Jr, D. W.; LEMESHOW, S. **Applied Logistic Regression**. New York: John Wiley & Sons, Inc, 1989.
- INSTITUTO BRASILEIRO DE ADMINISTRAÇÃO MUNICIPAL IBAM. **Participação feminina no governo local:** construindo a democracia. Rio de Janeiro: IBAM, 1997.
- JANUZZI, P. M. **Considerações sobre o uso, mau uso e abuso de Indicadores sociais na avaliação de políticas públicas Municipais**. Revista de Administração Pública, Rio de Janeiro, v. 36, n. 1, p. 51 – 72 2002.
- MASCHIO, J. J. **Eficácia/ineficácia do sistema** de **cotas para** as **mulheres**. RESENHA ELEITORAL - Nova Série, v.9, n.2 (jul./dez. 2002).
- MIGUEL, S. M. **A política de cotas por sexo: um estudo das primeiras experiências no legislativo brasileiro.** Brasília, CFEMEA, 2000.
- NETER, J. et al. **Applied Linear Statistical Models**. Chicago: Times Mirror Higher Education Group Inc, 1996.
- OGLIARI, P. J. **Curso de Análise de regressão**, Pós-Graduação em Ciência da Computação. Departamento de Informática e Estatística – UFSC, 2003.
- PAGANO, M.; Gavreau, K. **Princípios de Bioestatística**. Editora Thomson Learning, 2004.
- PAULA, G. A. **Modelos de regressão com apoio computacional**, Versão preliminar. São Paulo, IME – USP, 2003, v1, p. 253, disponível em http://www.ime.usp.br/~giapaula/Book.pdf.
- PNUD, Relatório do desenvolvimento humano 2004: Liberdade Cultural num mundo Diversificado, Lisboa, 2004.

PRB: Population Reference Bureau, www.prb.org, 2005

- SUPLICY, M. **Ações afirmativas para igualdade no poder: A propósito da nova legislação eleitoral**. Brasília: Câmara dos Deputados, [19-]. 10p.
- TABAK, F. **Mulheres públicas: participação política e poder**. Rio de Janeiro, Letra Capital, 2002.
- TRE RN: Tribunal Regional Eleitoral do Rio Grande do Norte. **Evolução da mulher na política**. 02/06/2004. Disponível em: http://www.trern.gov.br/tre-rn/mulher.htm.
- TSE. Tribunal Superior Eleitoral, www.tse.gov.br, 2004.
- VARIKAS, E. **Refundar ou reacomodar a democracia? Reflexões críticas acerca da paridade entre os sexos**. Revista Estudos Feministas**,** Rio de Janeiro, IFCS/UFRJ, PPCIS/UERJ, v.4, n.1, p. 65-95, 1996.

# **ANEXOS**

**ANEXO 1 –** Resultados do Programa SAS, referente aos modelos de regressão logística.

#### **Modelo I: modelo com a variável porcentagem de candidaturas femininas.**

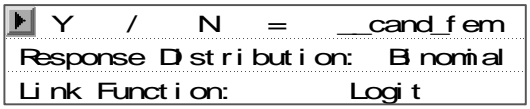

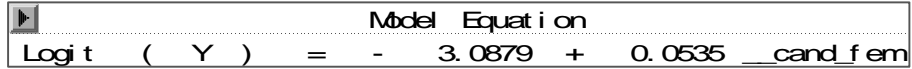

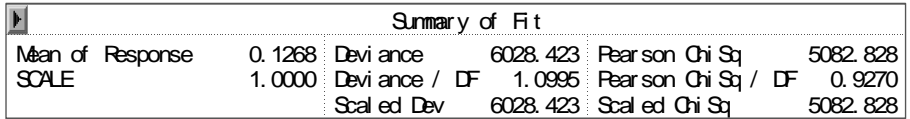

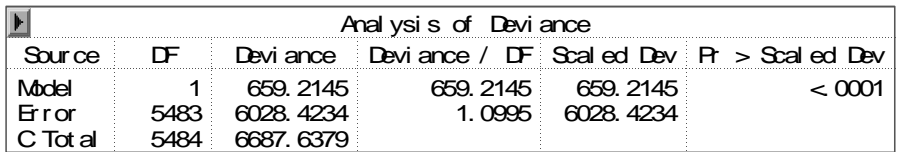

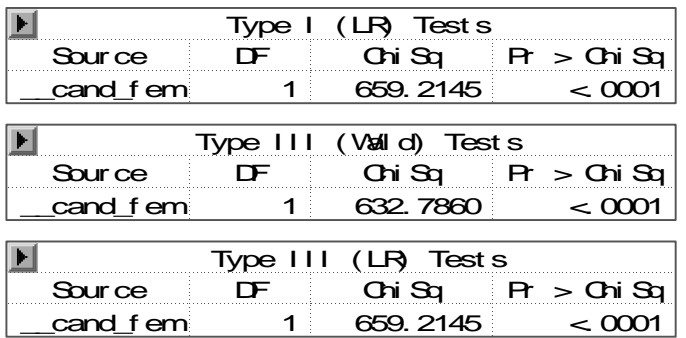

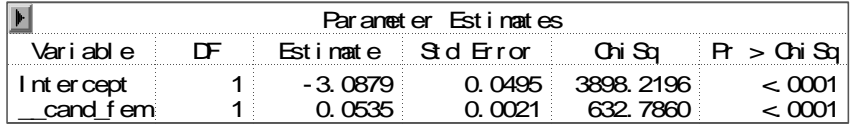

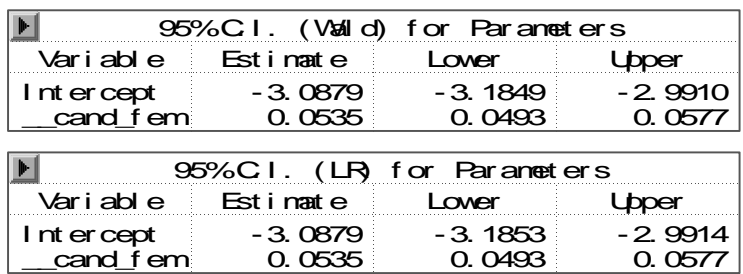

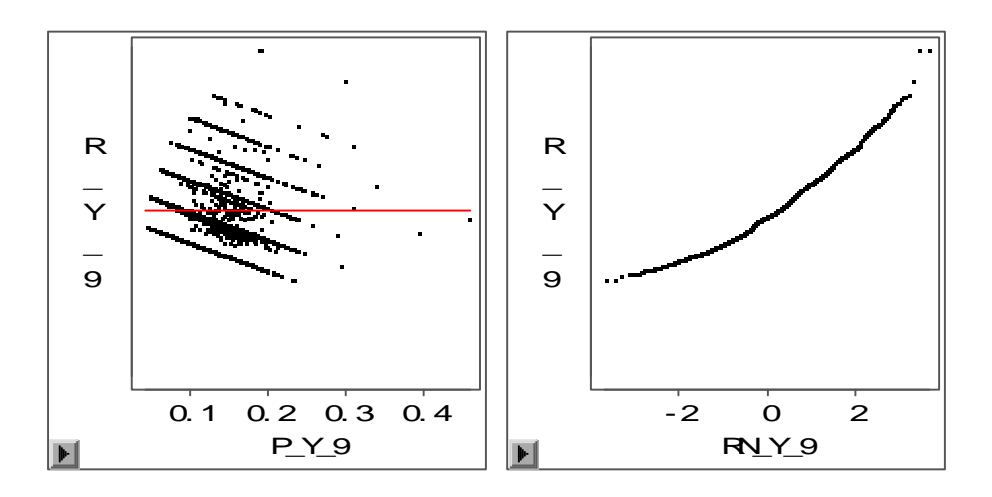

**Modelo II: modelo com a variável, número de candidatos por vaga.** 

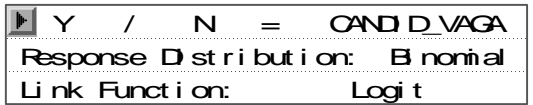

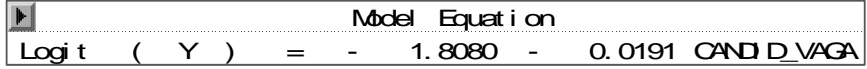

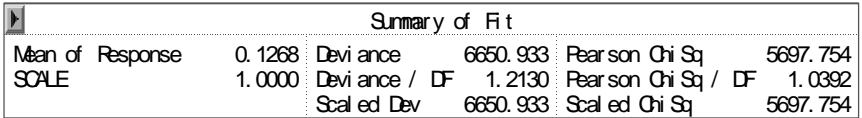

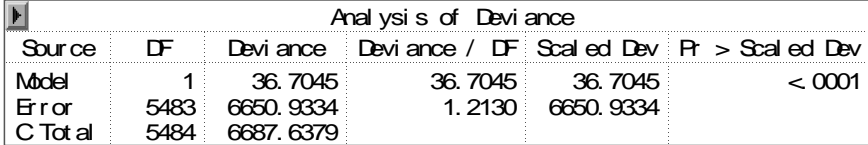

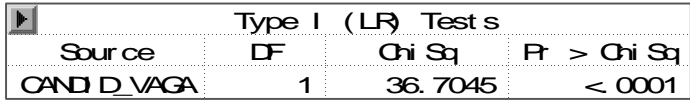

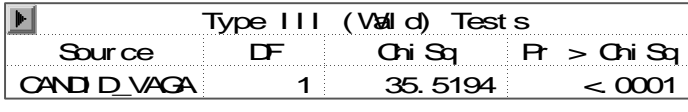

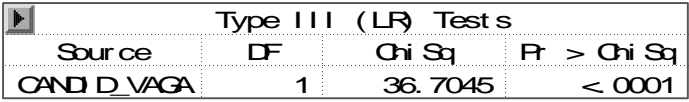

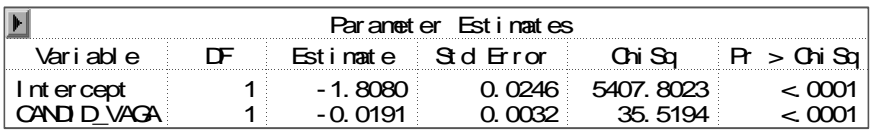

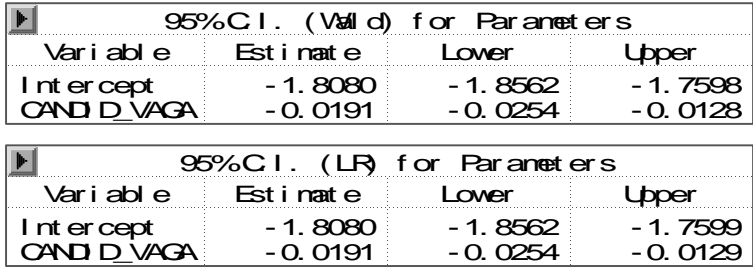

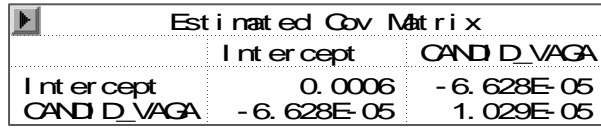

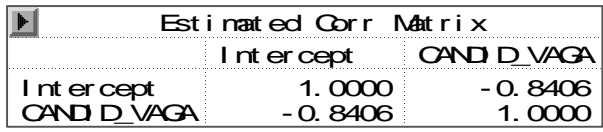

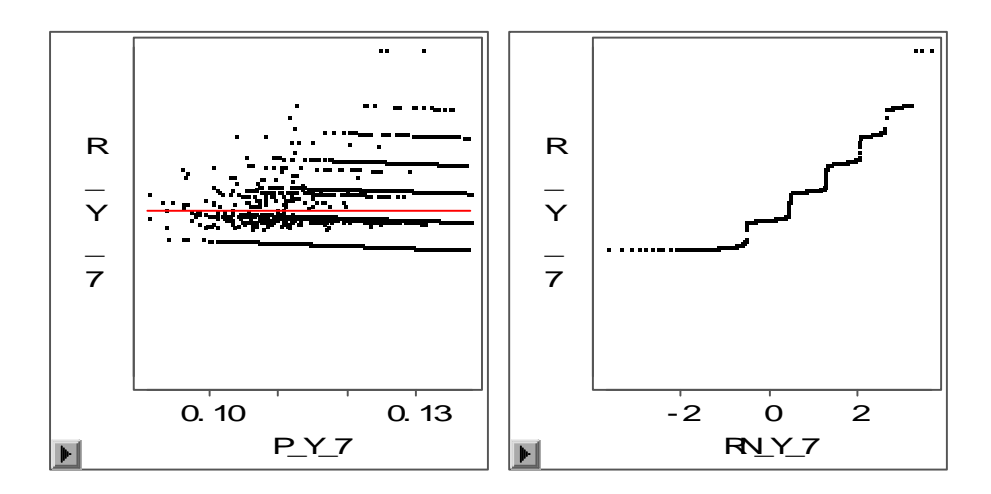

**Modelo III: modelo com a variável, número de partidos que lançaram candidatos para o cargo de vereador.** 

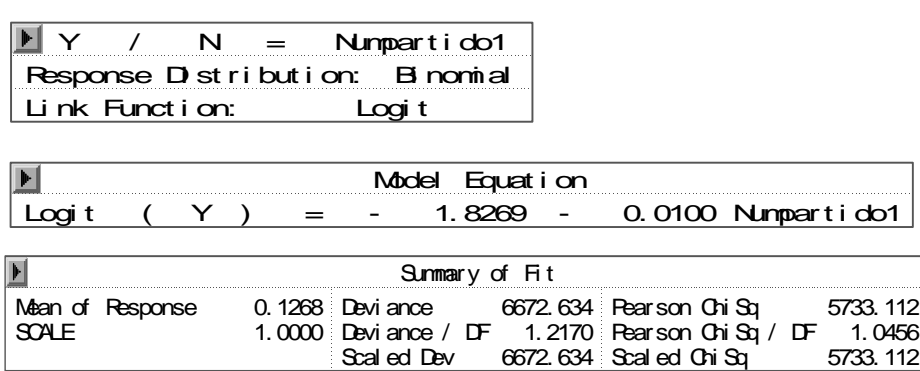

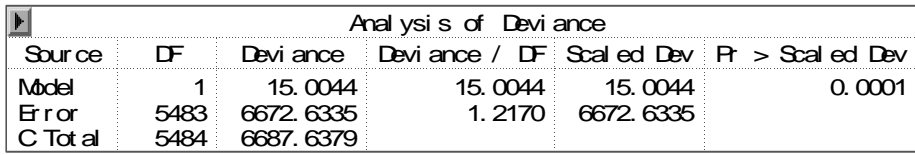

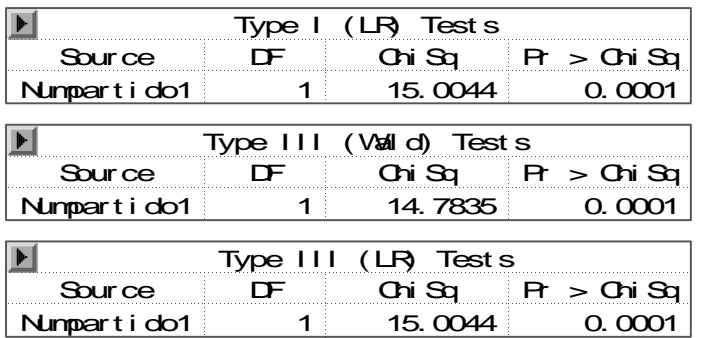

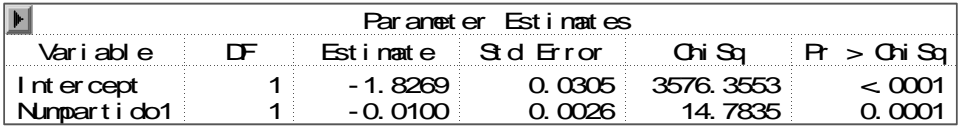

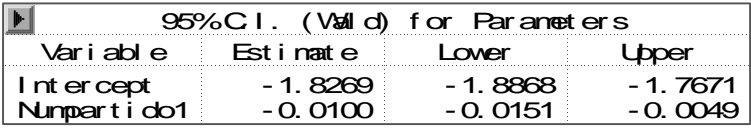

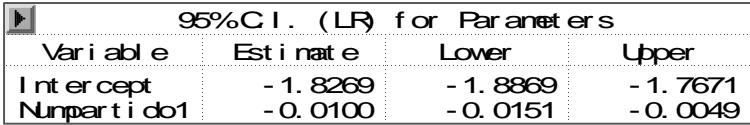

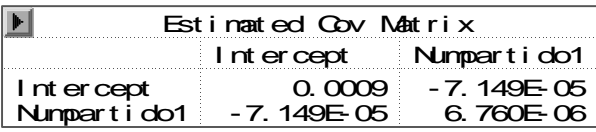

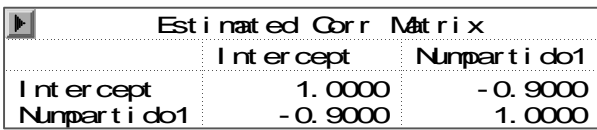

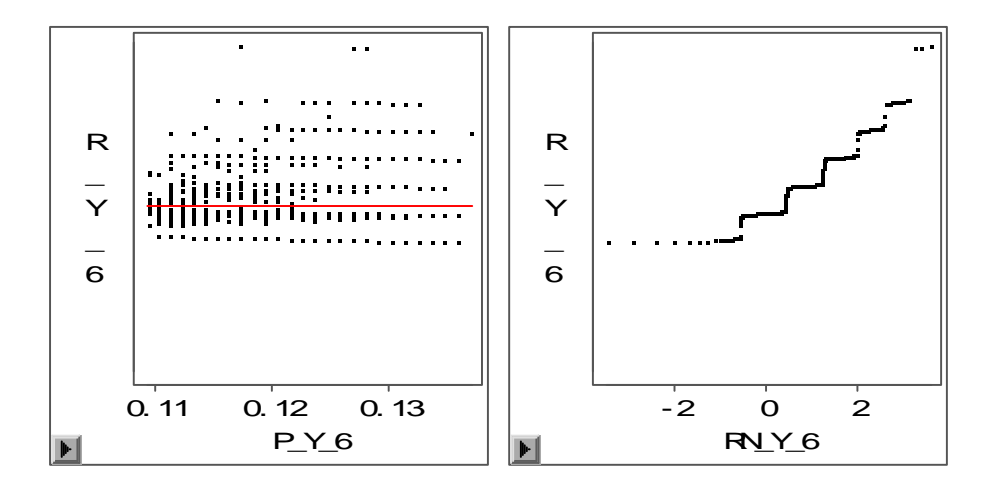

**Modelo IV: modelo com a variável IDH – municipal.** 

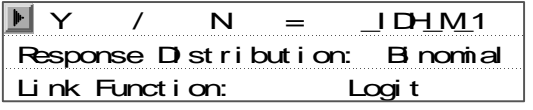

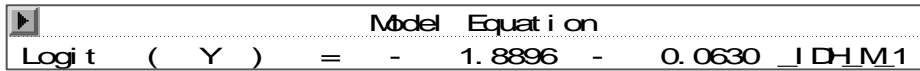

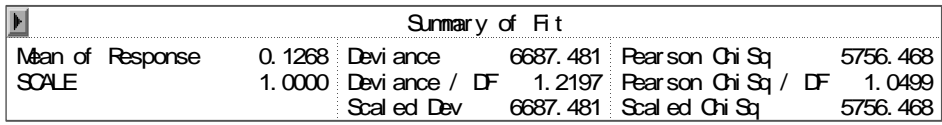

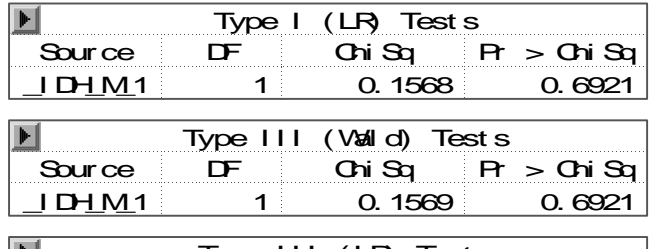

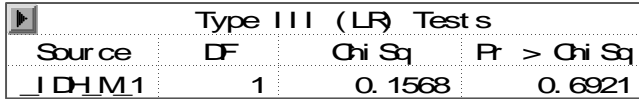

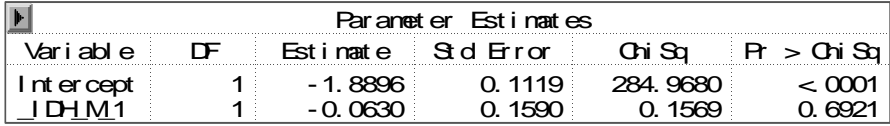

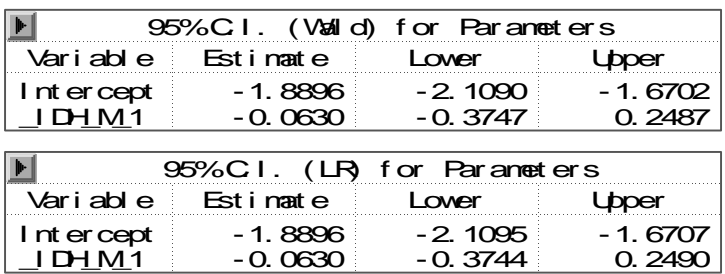

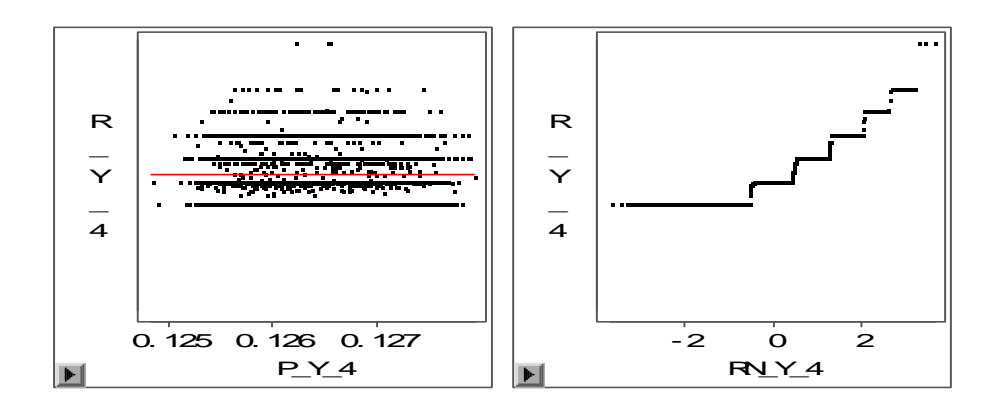

# **Modelo V: modelo com a variável, porte do município.**

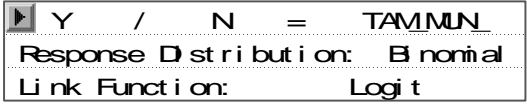

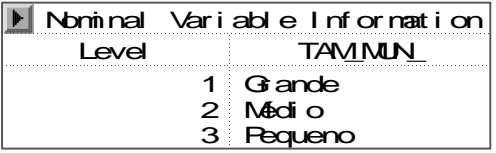

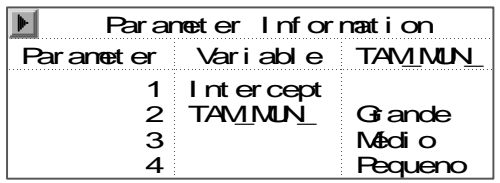

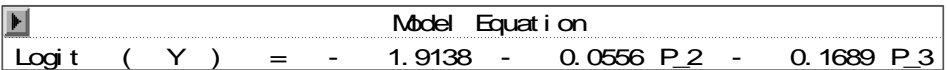

 $\overline{a}$ 

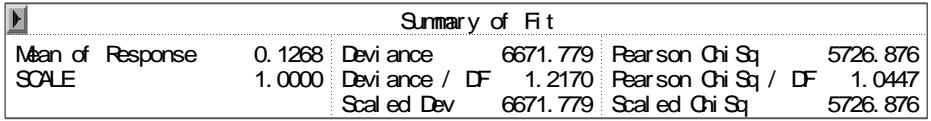

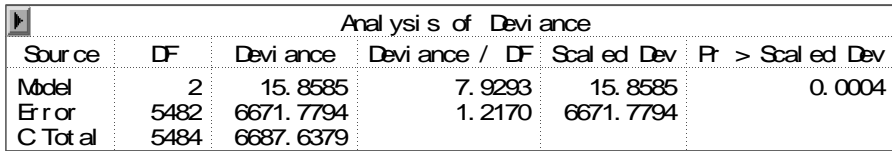

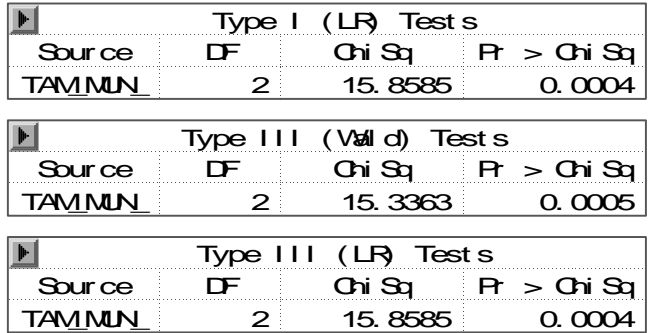

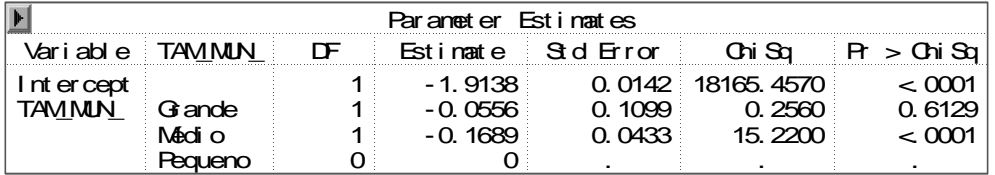

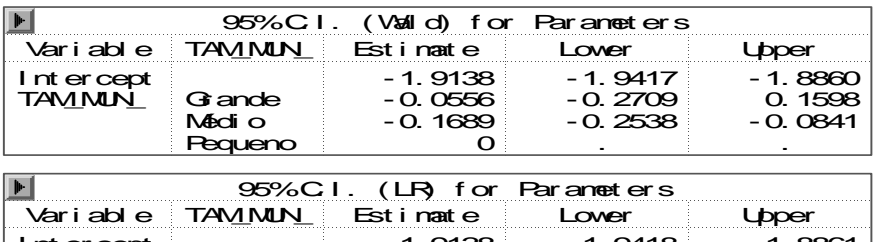

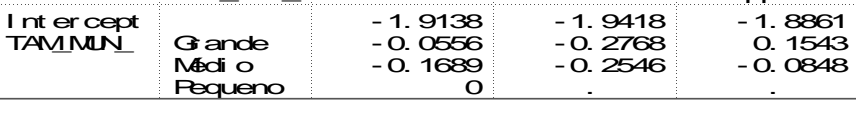

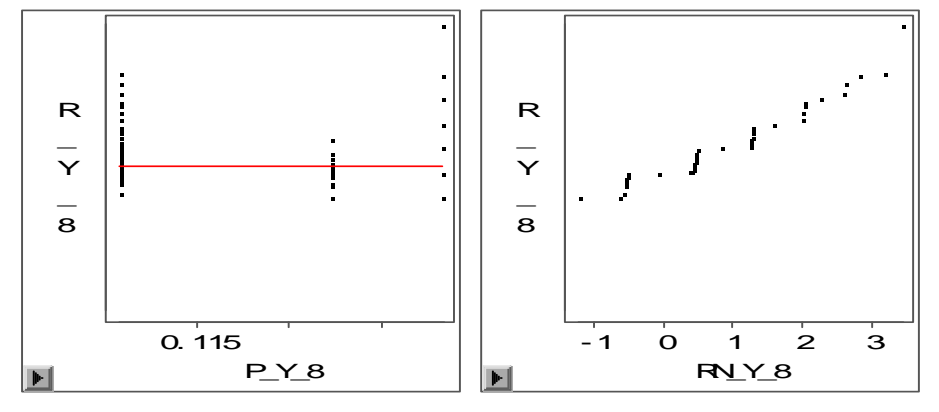

# **Modelo VI: modelo com a variável região.**

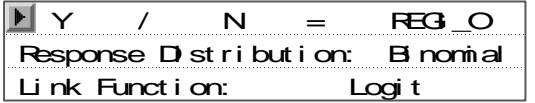

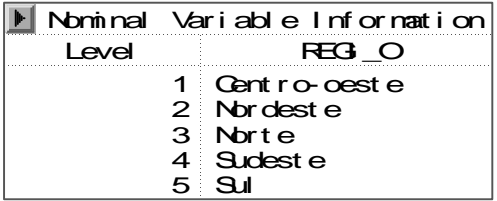

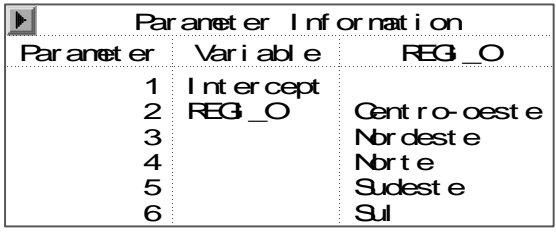

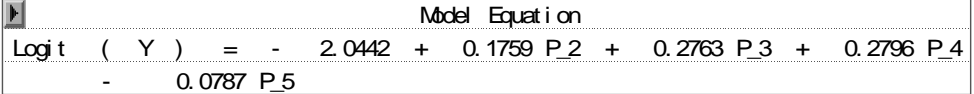

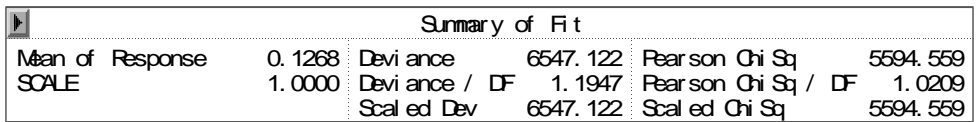

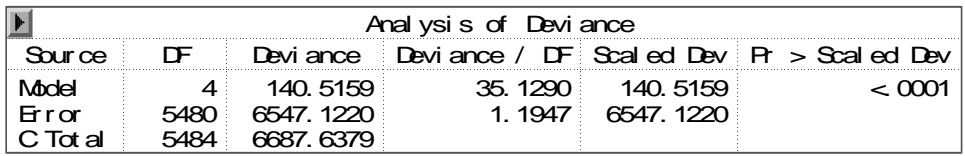

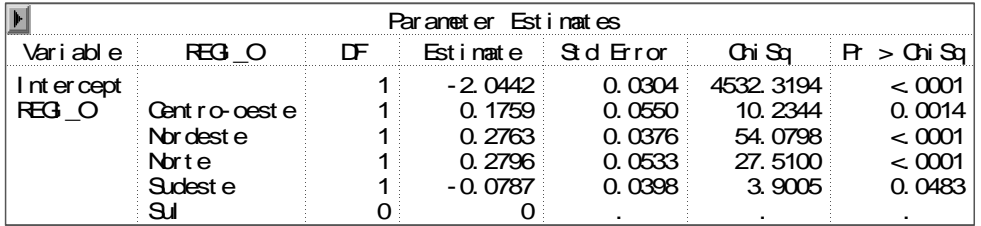

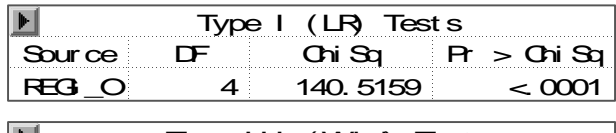

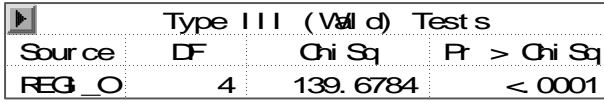

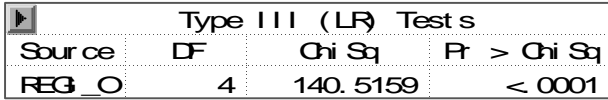

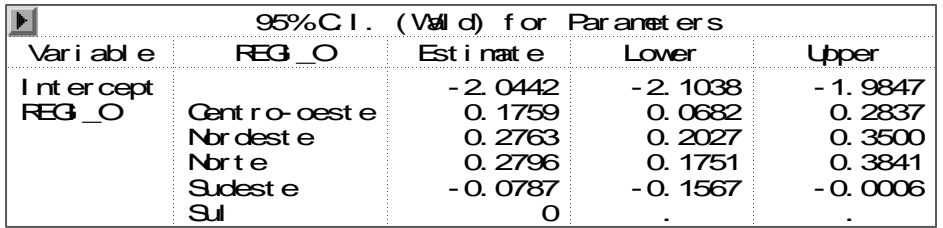

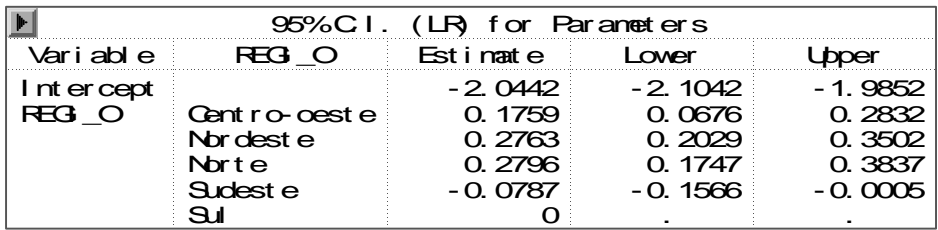

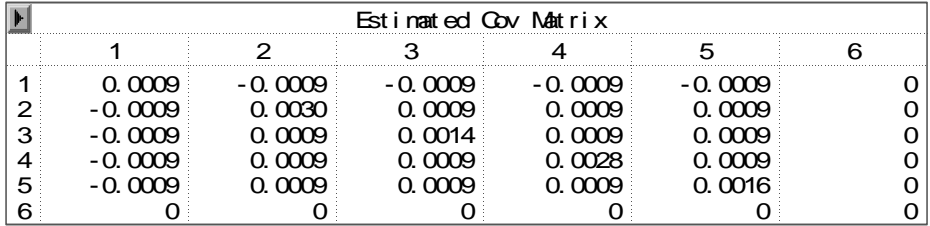

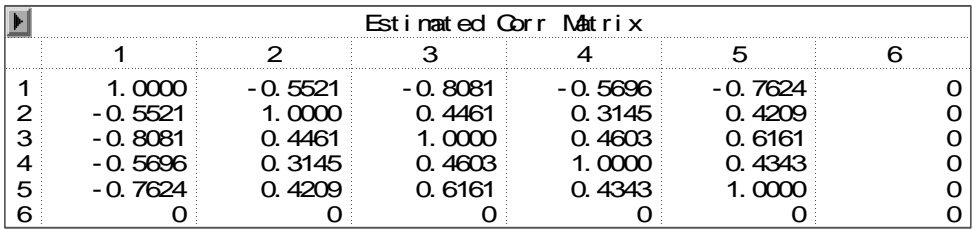

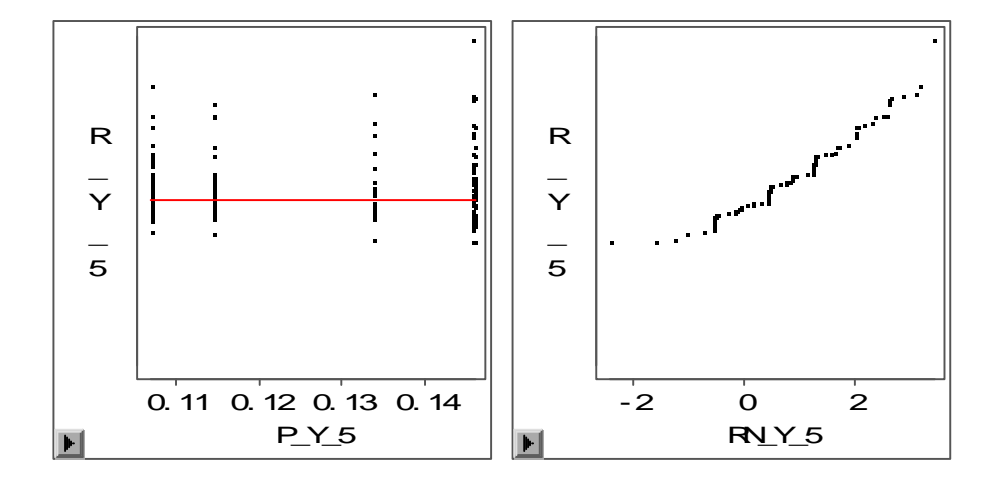

### **Modelo VII: modelo com todos os fatores principais.**

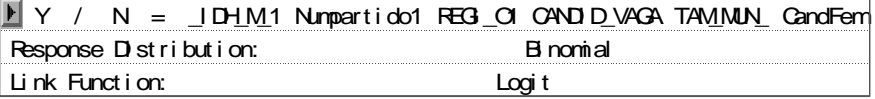

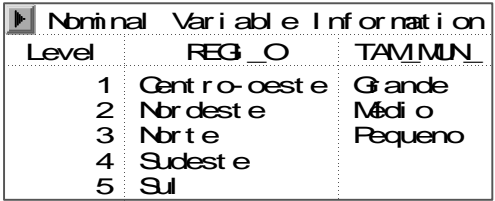

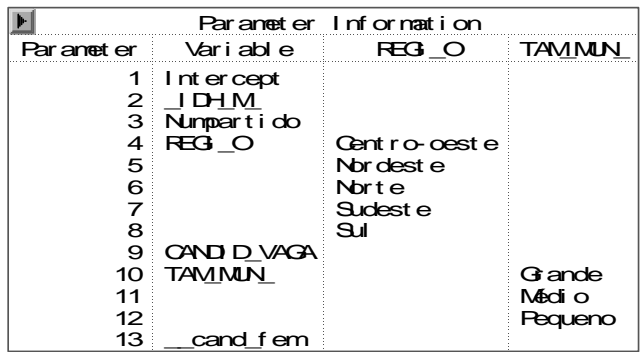

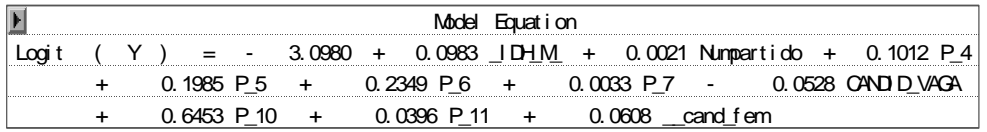

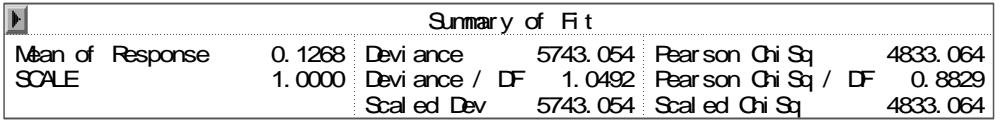

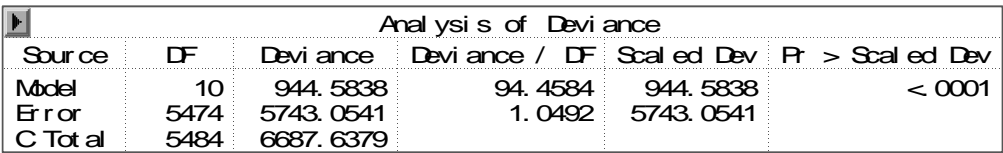

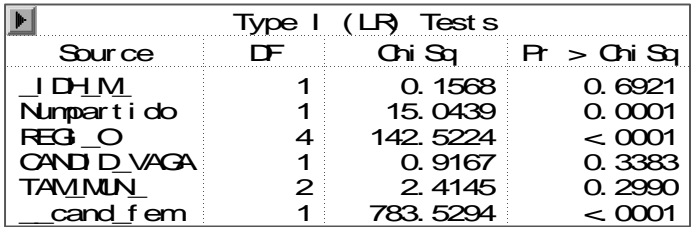

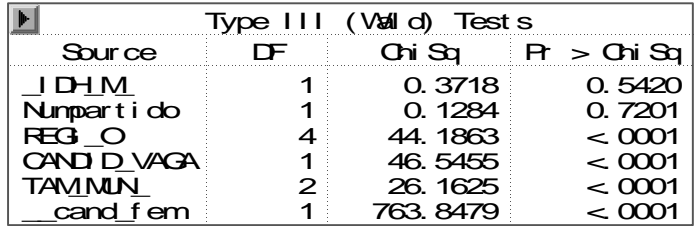

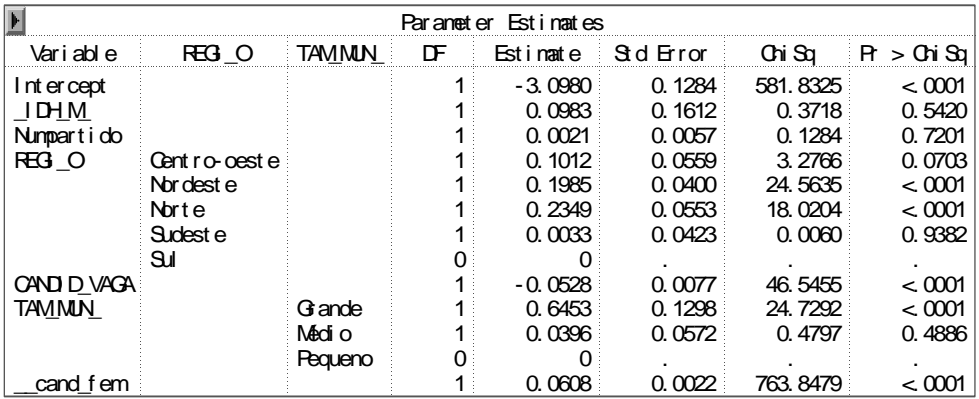

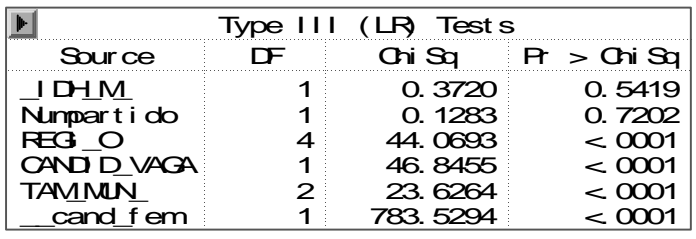

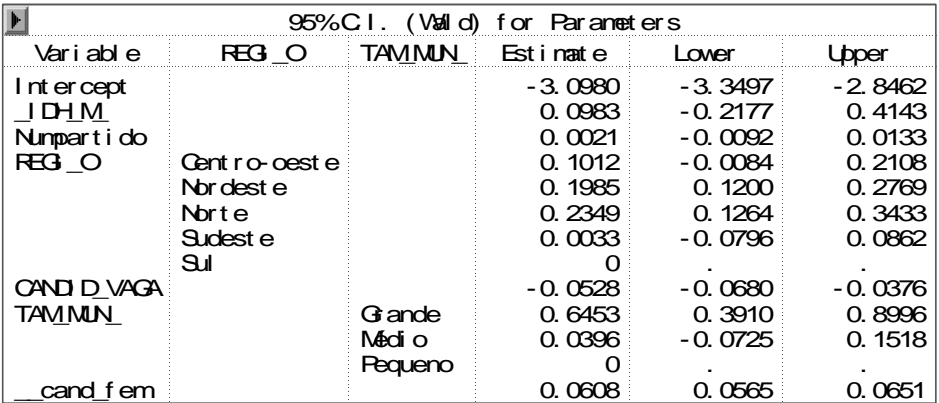

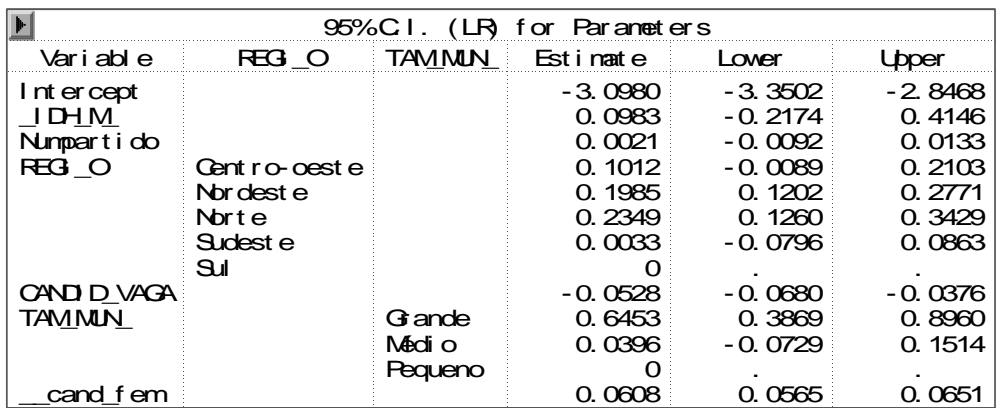

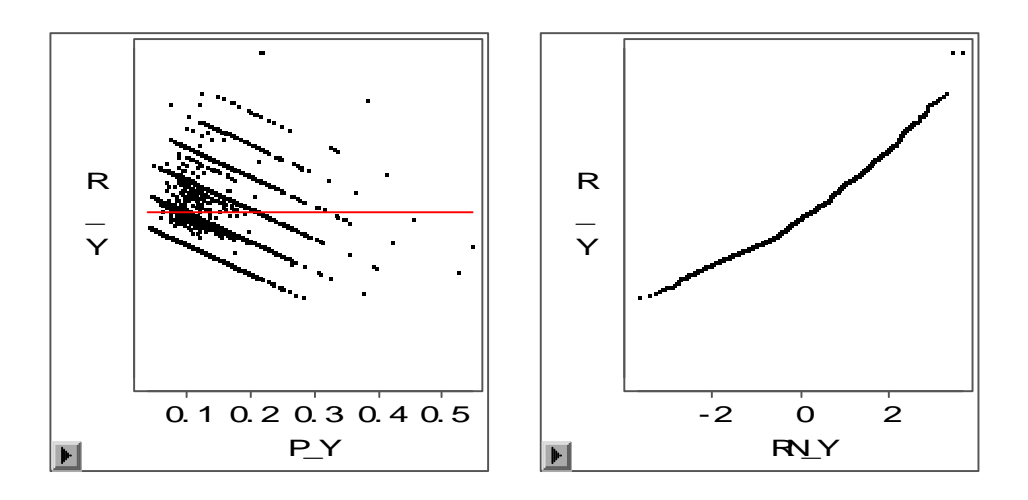

**Modelo VIII: modelo com as variáveis, número de partidos que lançaram candidatos para o cargo de vereador nas eleições municipais de 2004, região, número de candidatos por vaga, porte do município e porcentagem de candidaturas feminina, (Modelo VII sem a variável IDH - municipal).** 

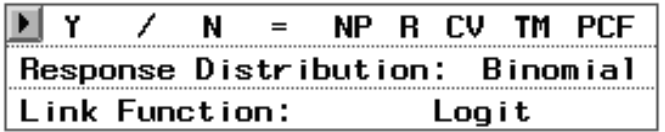

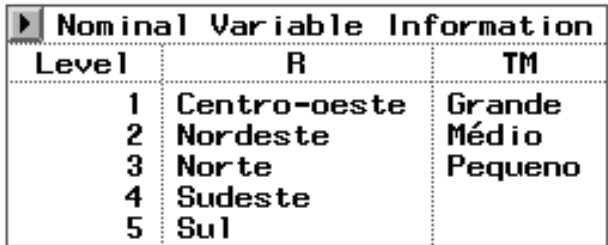

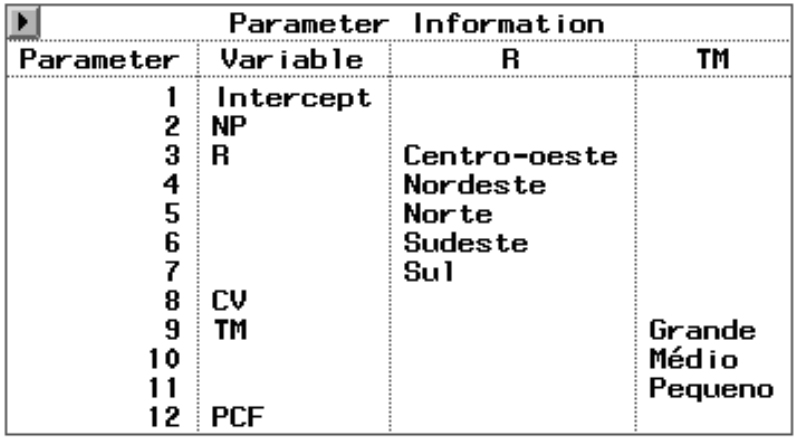

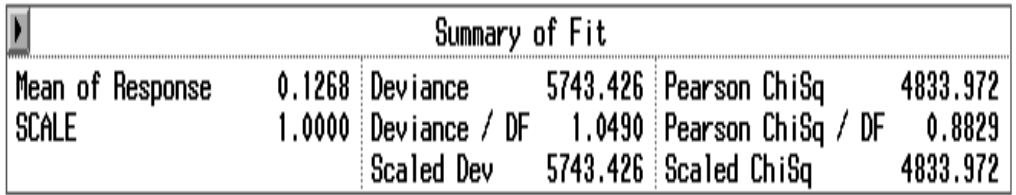

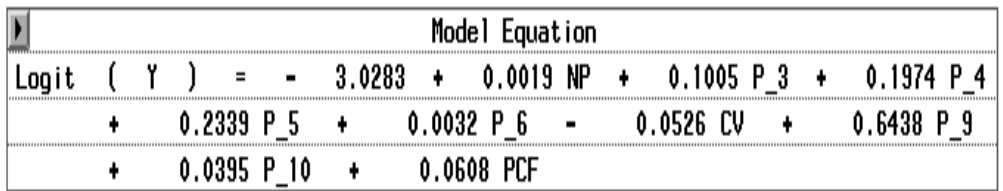

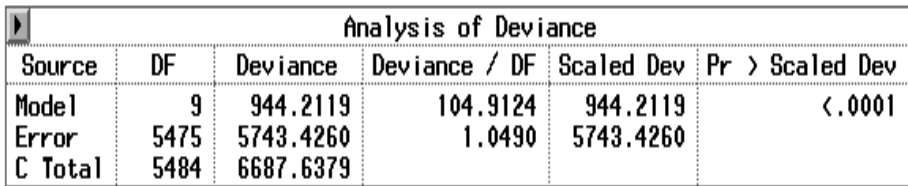

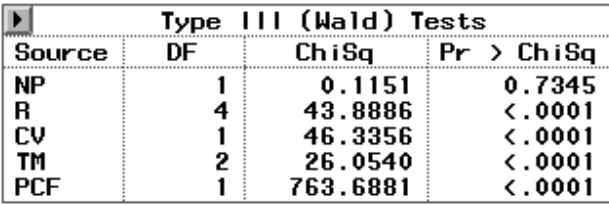

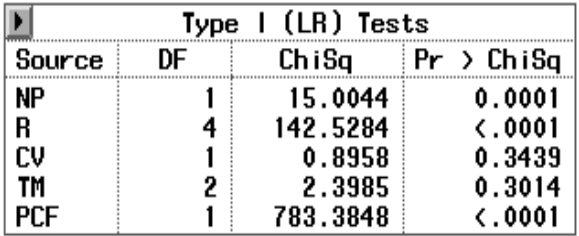

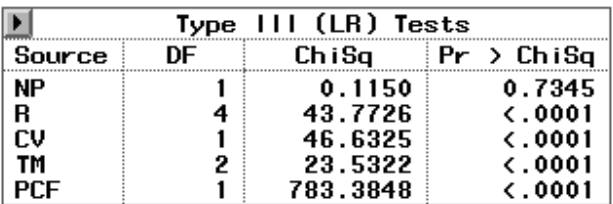

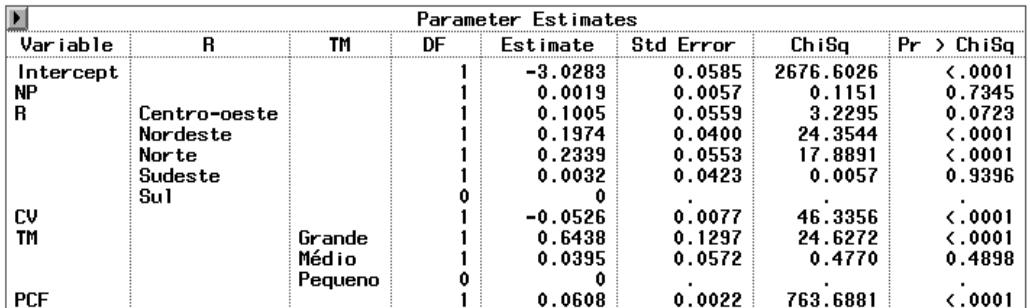

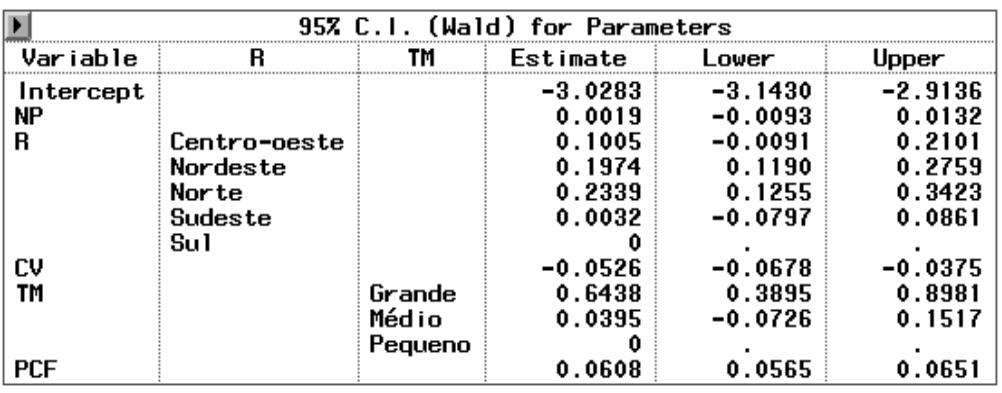

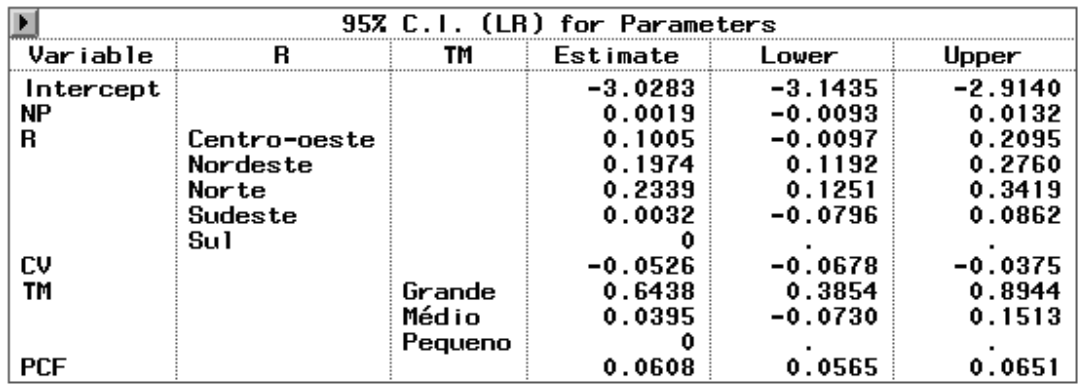

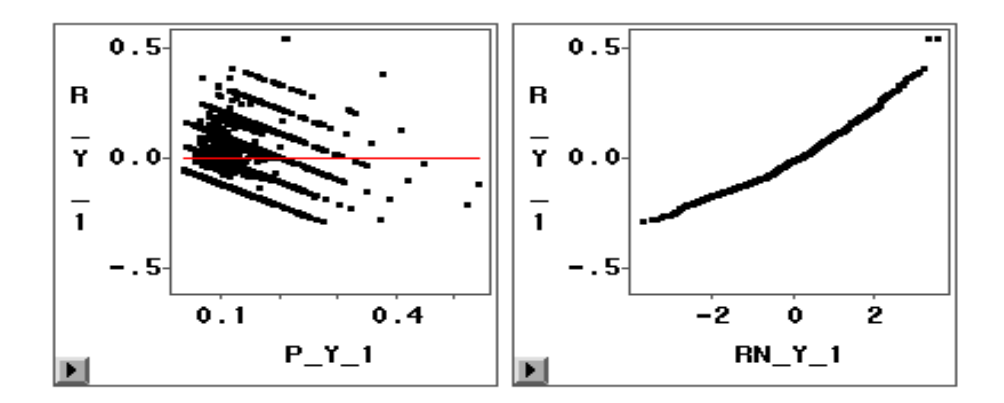

**Modelo IX: modelo com as variáveis, região, número de candidatos por vaga, porte do município e porcentagem de candidaturas feminina, (Modelo VIII sem a variável número de partidos que lançaram candidatos para o cargo de vereador nas eleições municipais de 2004)** 

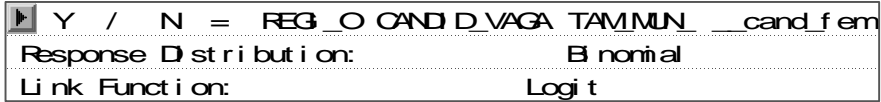

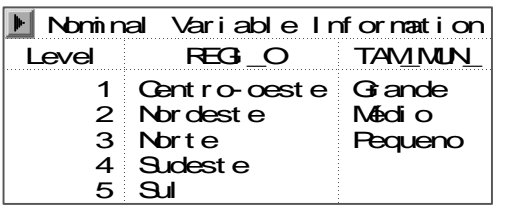

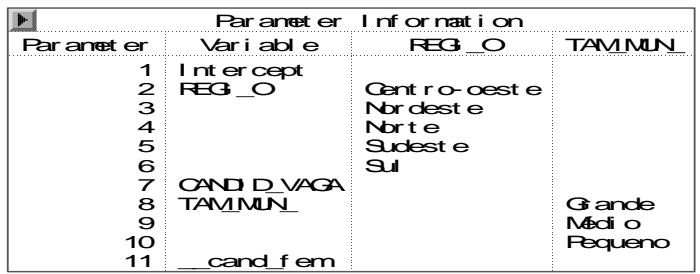

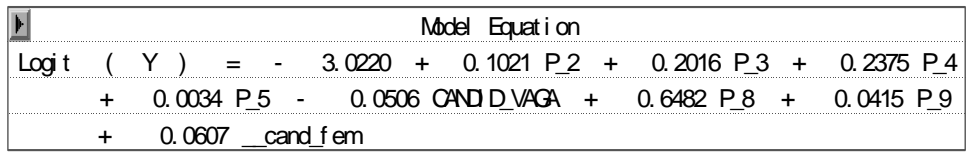

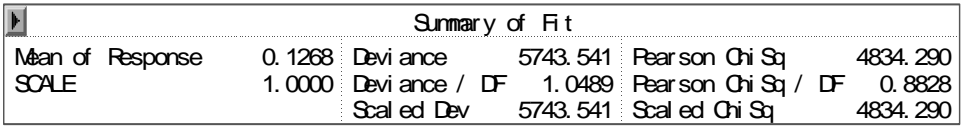

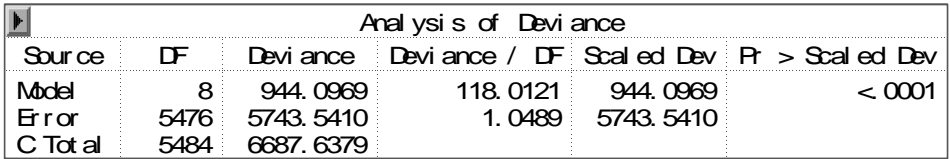

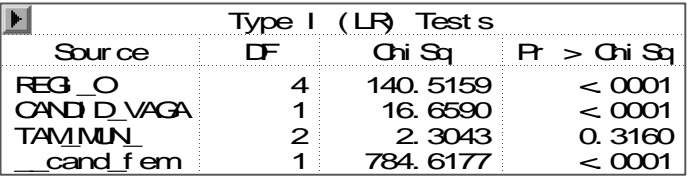

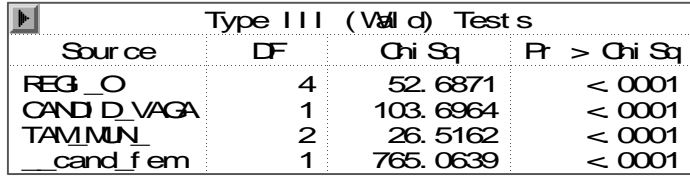

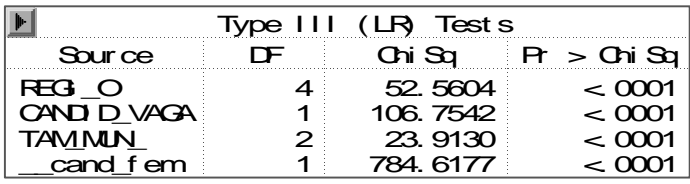

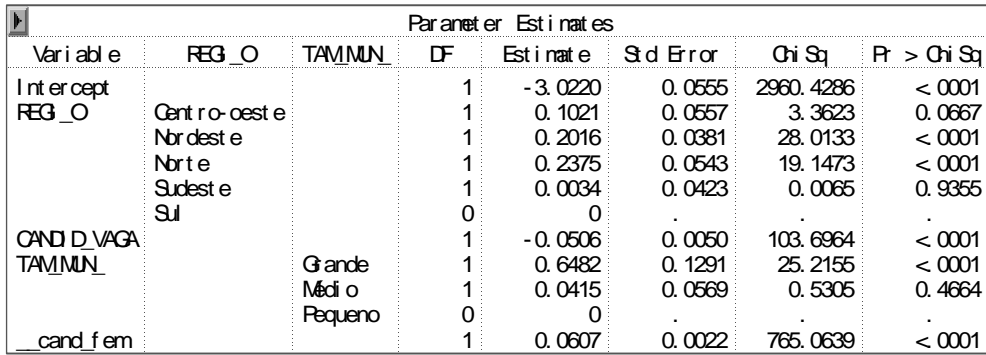

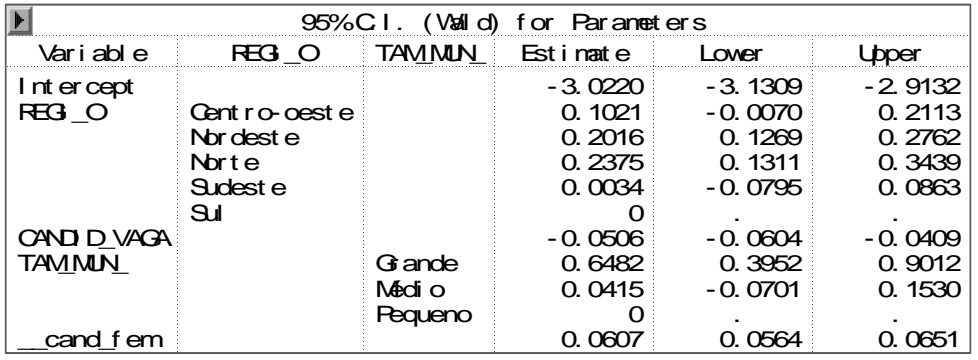

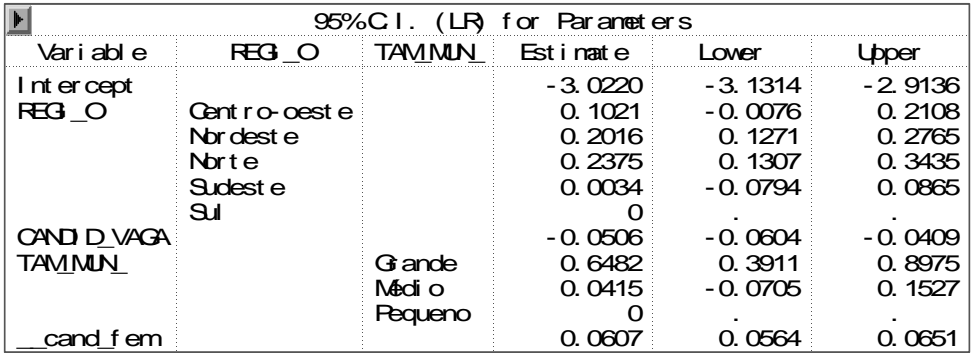

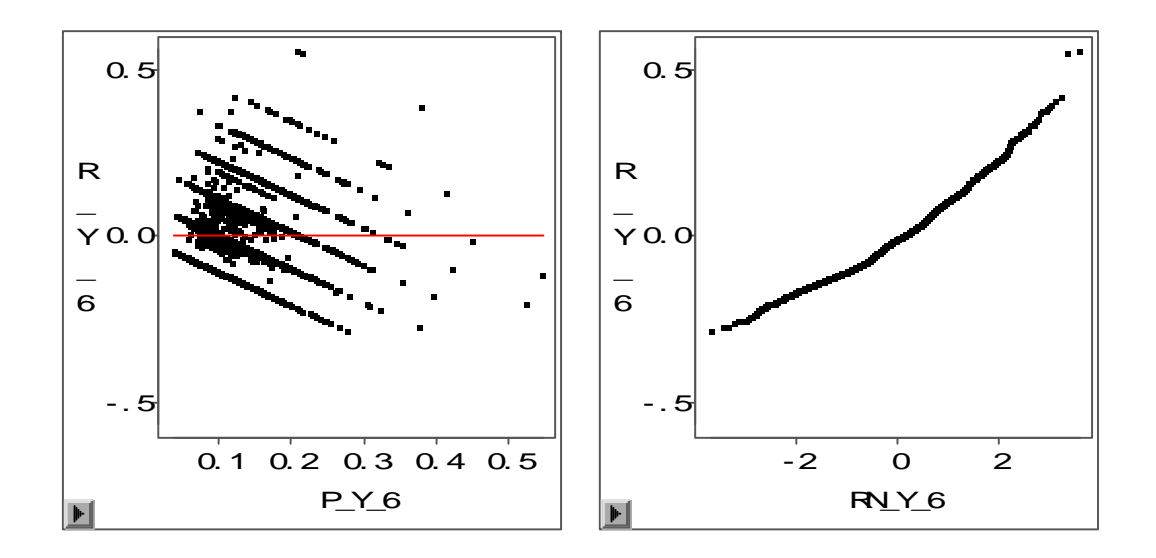

**Modelo X: Modelo com as variáveis, região, número de candidatos por vaga, porte do município e % de candidaturas do sexo feminino.** 

**Considerando a variável categórica, porte do município com dois níveis: Grande e MP (Médio & Pequeno).** 

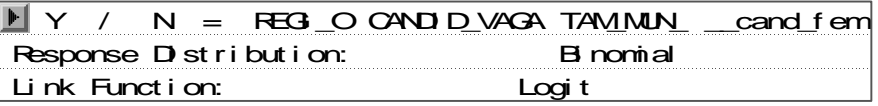

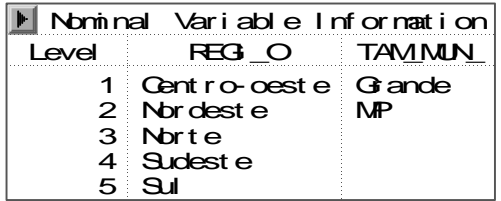

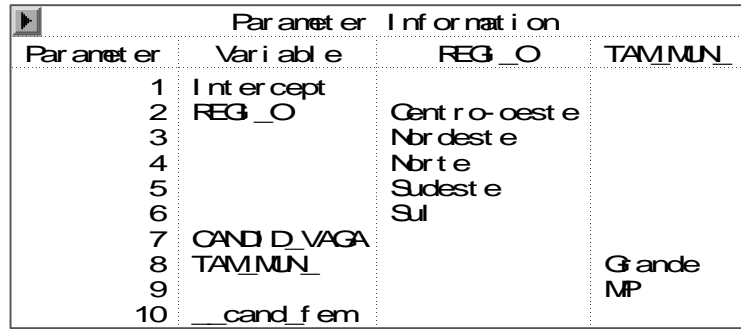

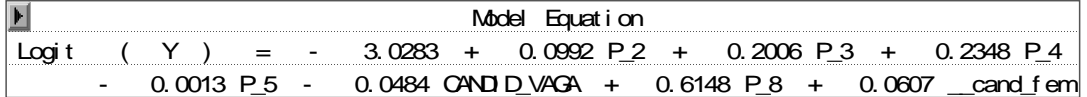

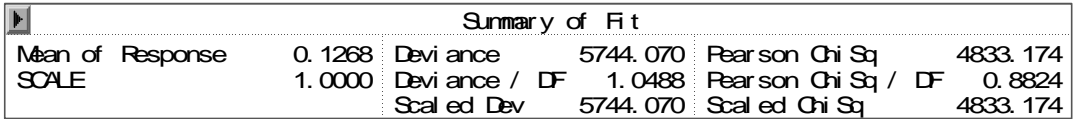

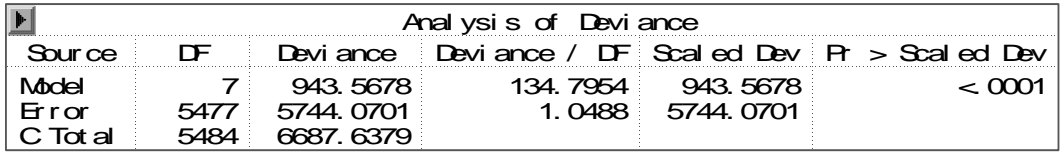

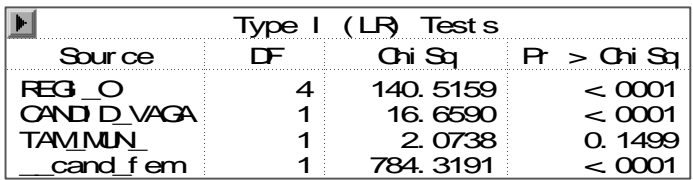

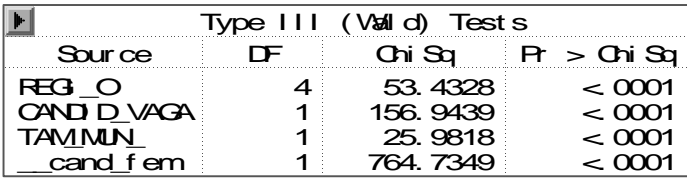

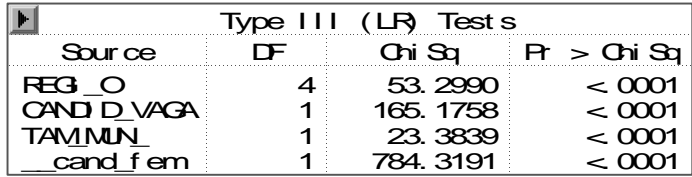

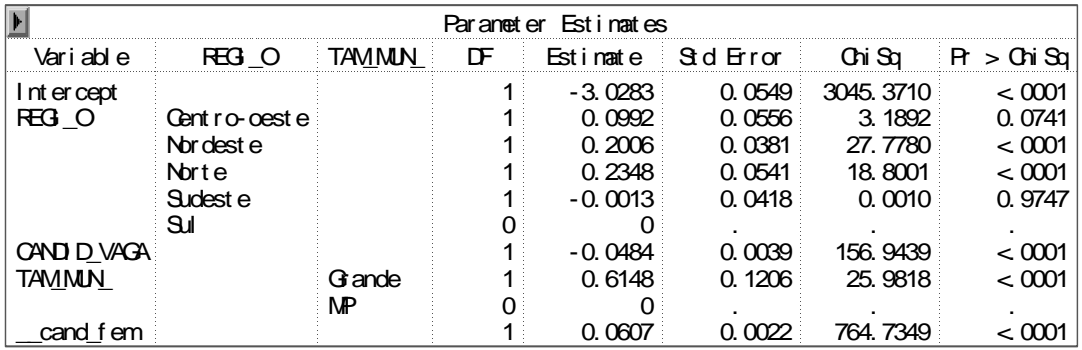

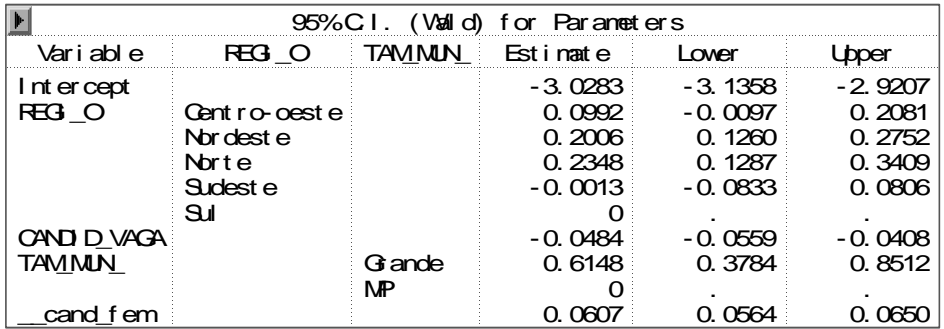

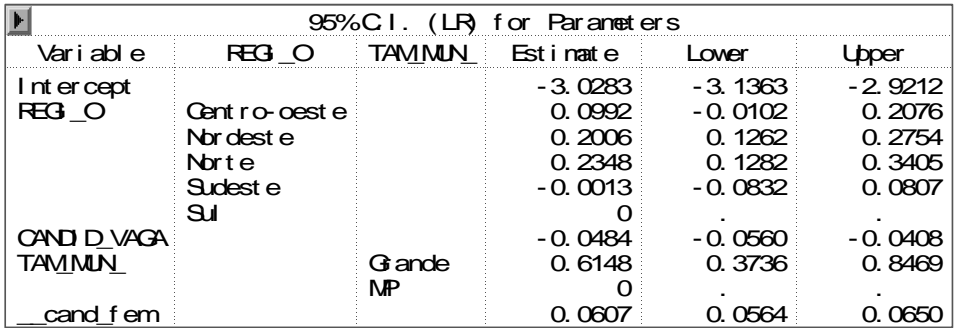

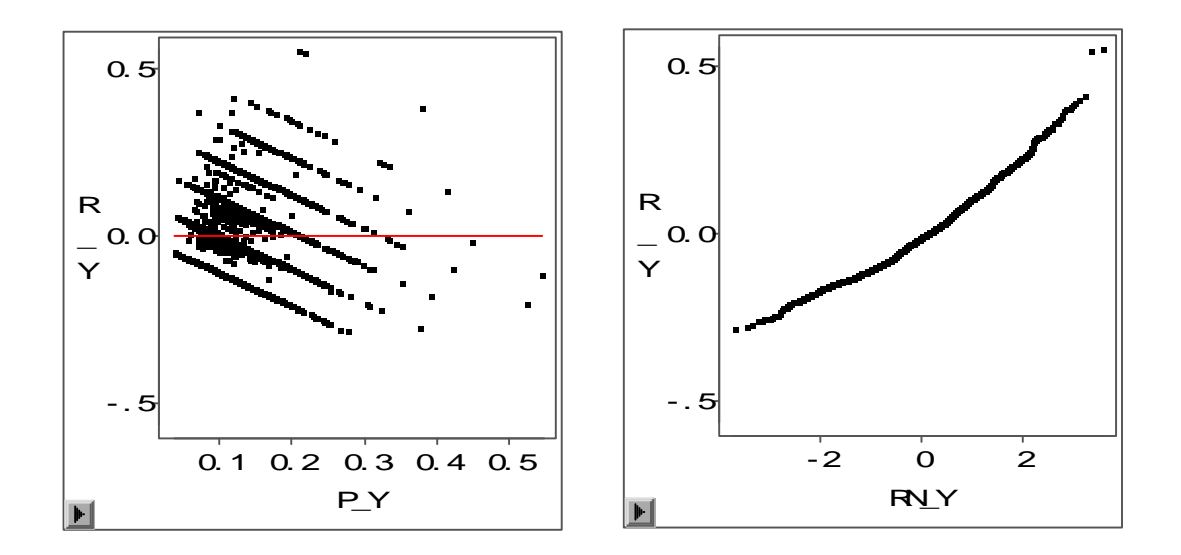

**Modelo XI: modelo com as variáveis, região, número de candidatos por vaga, porte do município e porcentagem de candidaturas femininas.** 

**Modelo estimado considerando a variável categórica, porte do município com dois níveis: Grande e MP (Médio e Pequeno) e a variável categórica região com três níveis: COSS (Centro-Oeste, Sudeste e Sul), Nordeste e Norte.** 

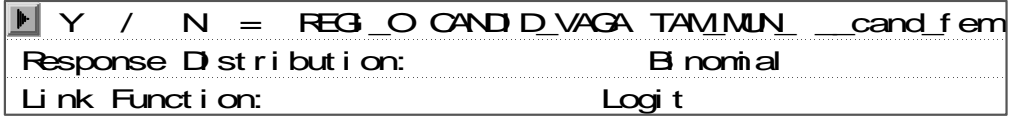

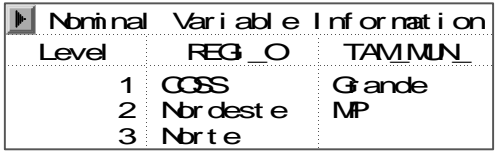

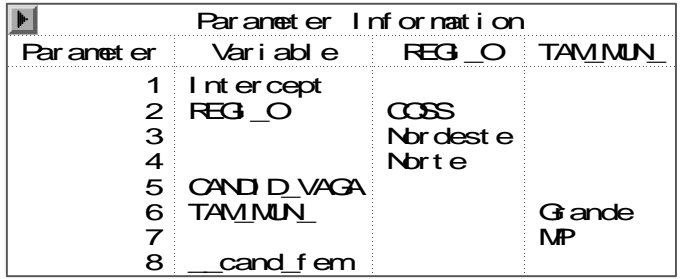

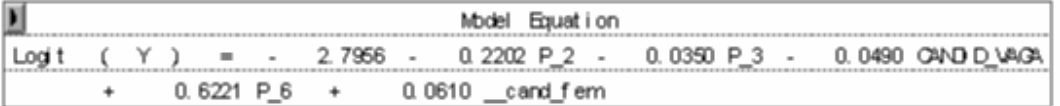

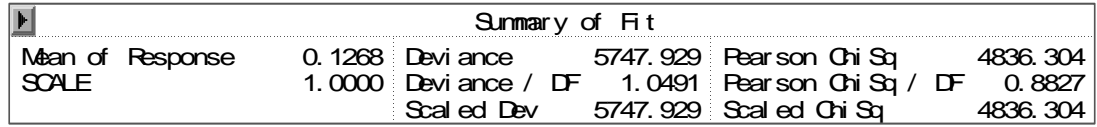

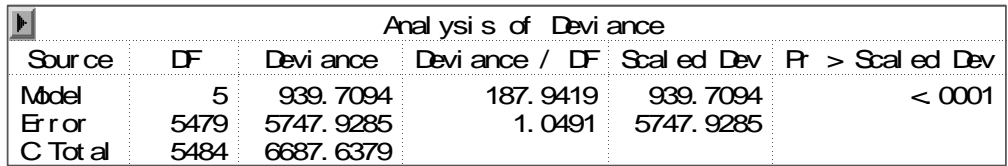

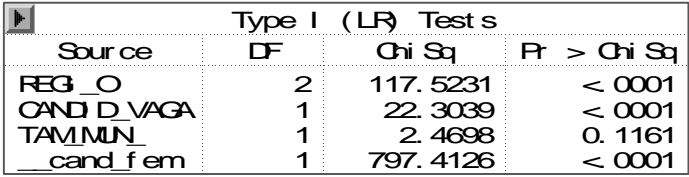

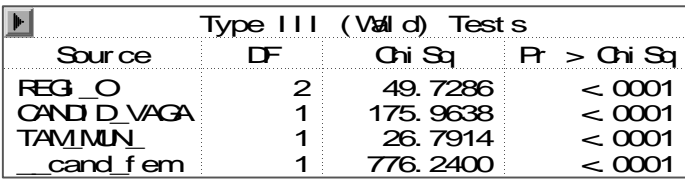

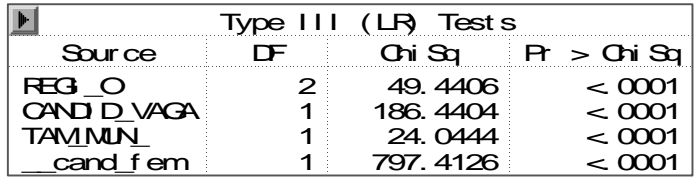

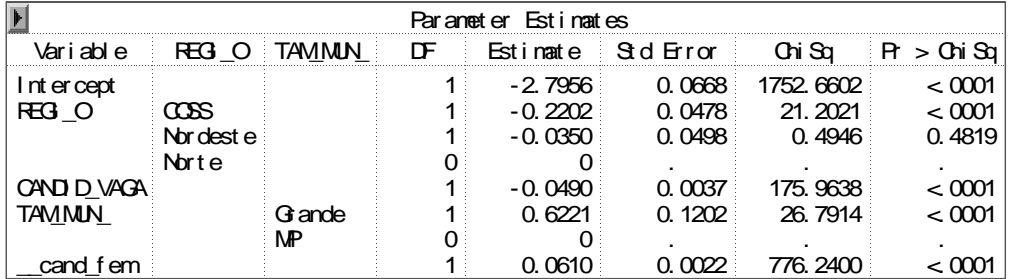

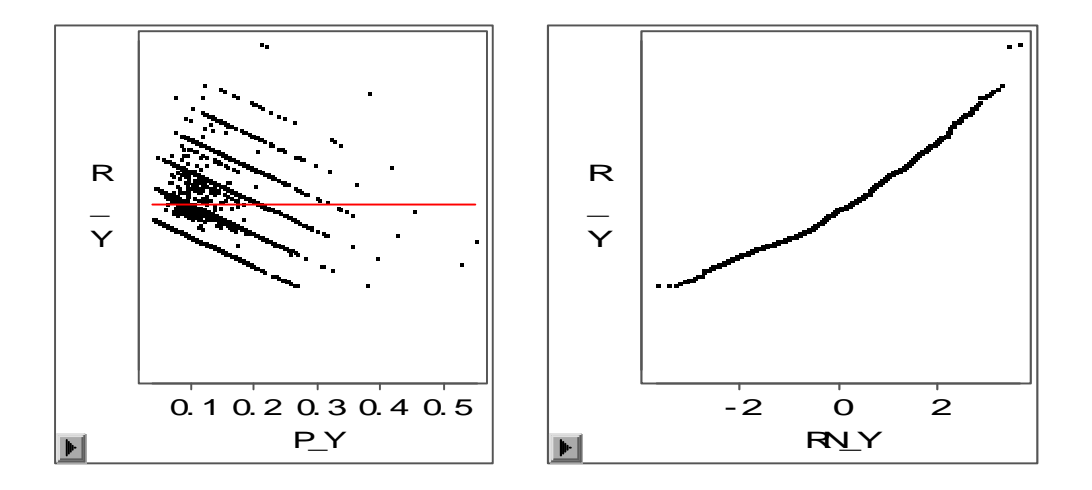

**Modelo XII: modelo com as variáveis, região, número de candidatos por vaga, porte do município e porcentagem de candidaturas feminina.** 

**Modelo estimado considerando a variável categórica, porte do município com dois níveis: Grande e MP (Médio e Pequeno) e a variável categórica região com dois níveis: COSS (Centro-Oeste, Sudeste e Sul) e NN (nordeste e norte).**

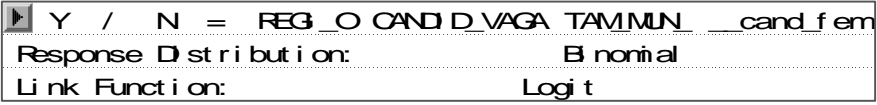

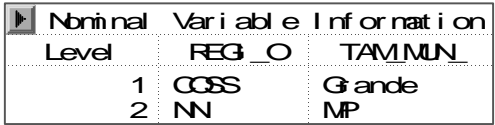

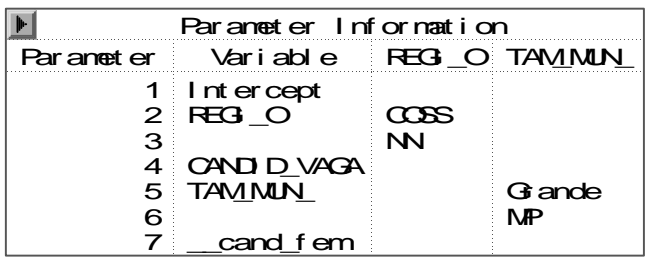

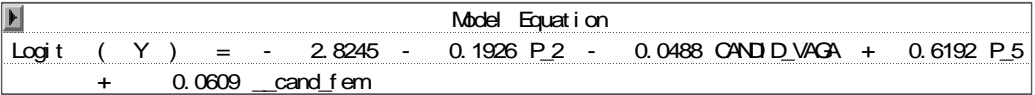

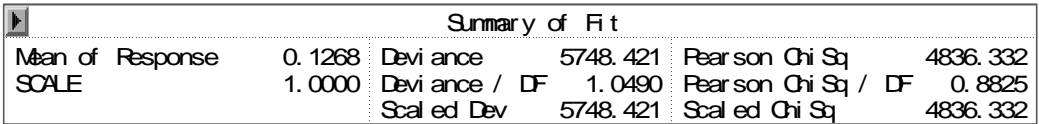

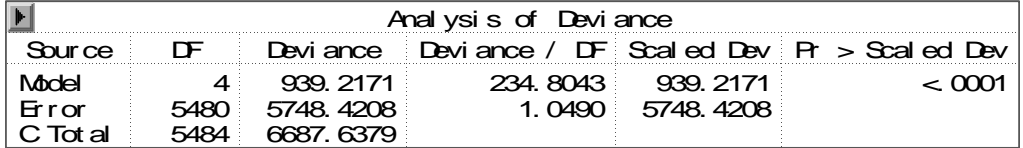

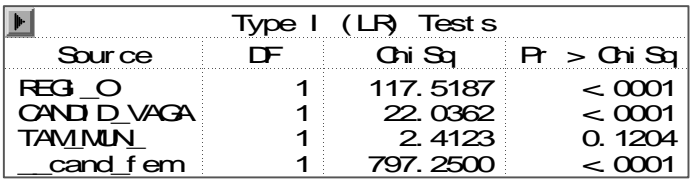

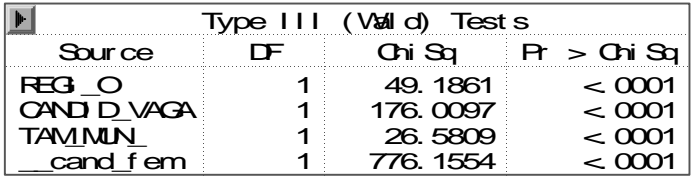

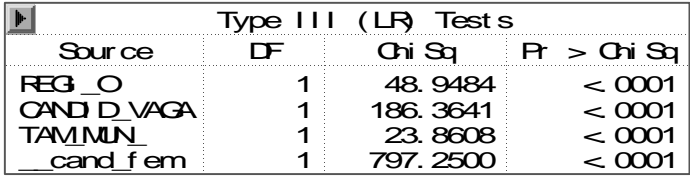

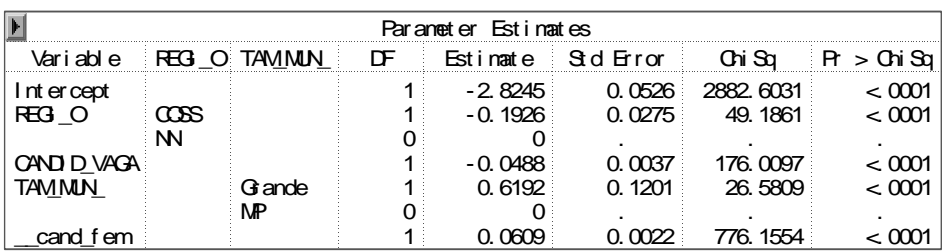

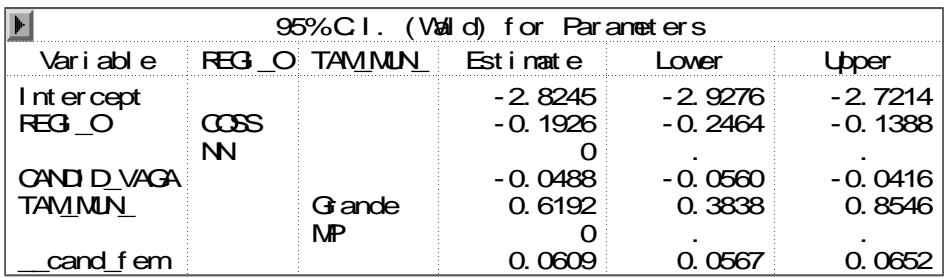

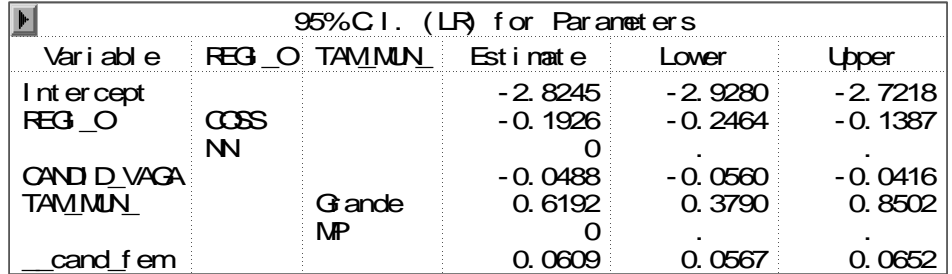

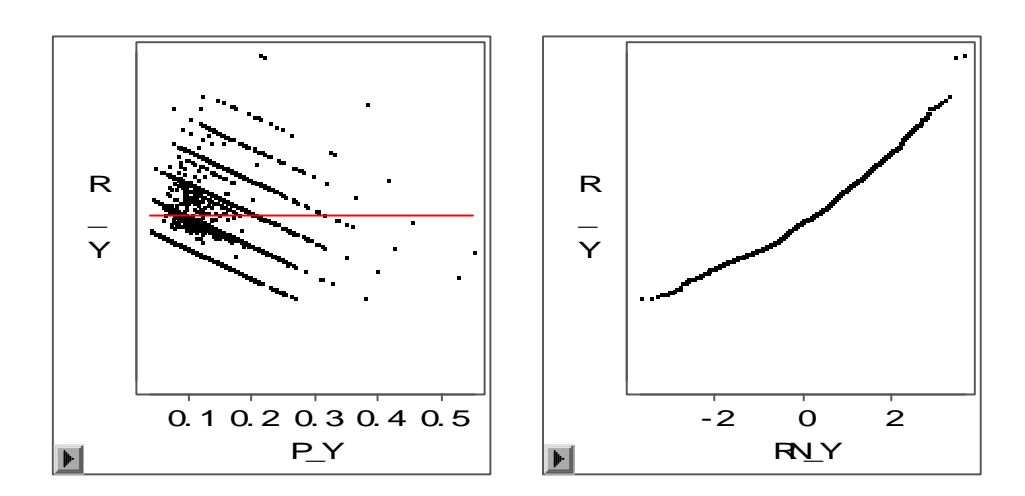

**Modelo XIII: modelo com as variáveis, região, número de candidatos por vaga, porte do município, porcentagem de candidaturas feminina e a interação entre região e número de candidatos por vaga.** 

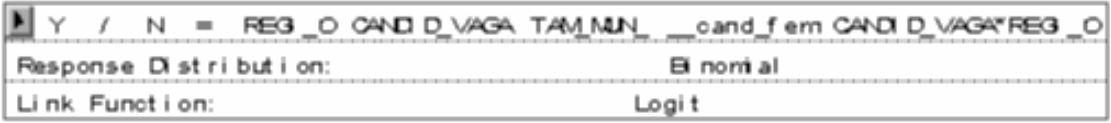

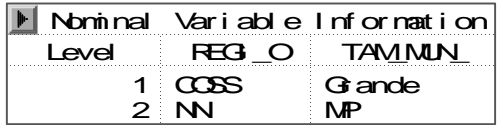
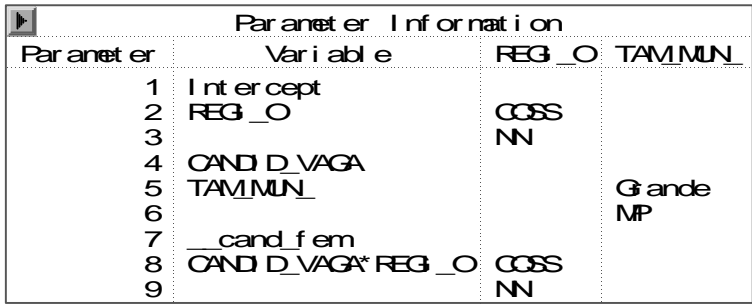

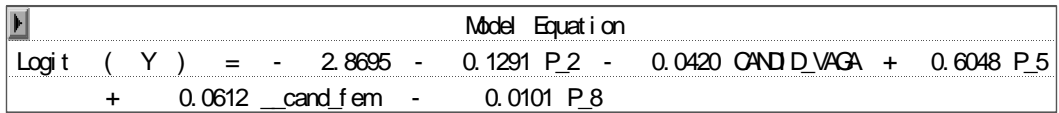

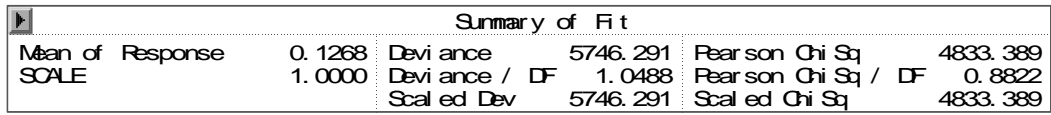

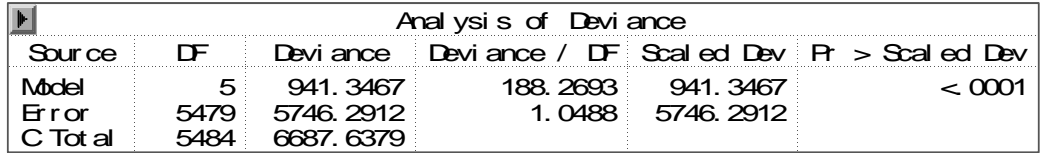

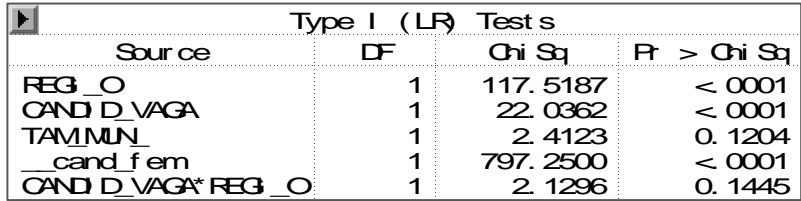

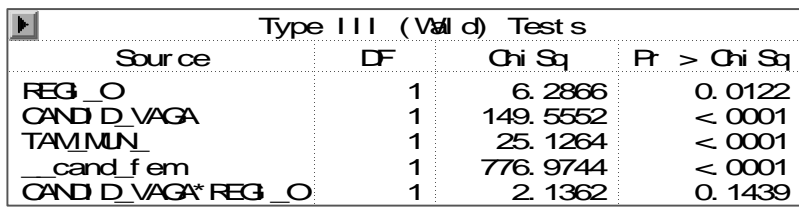

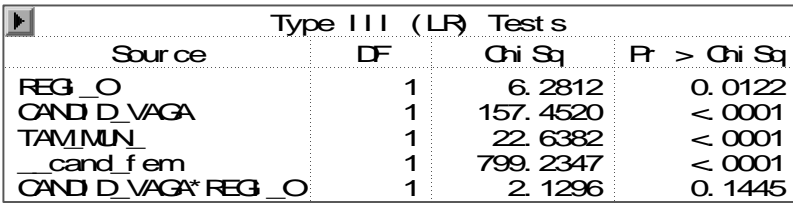

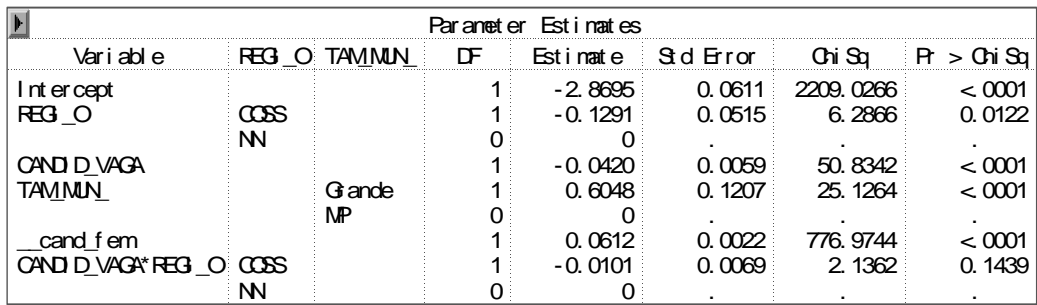

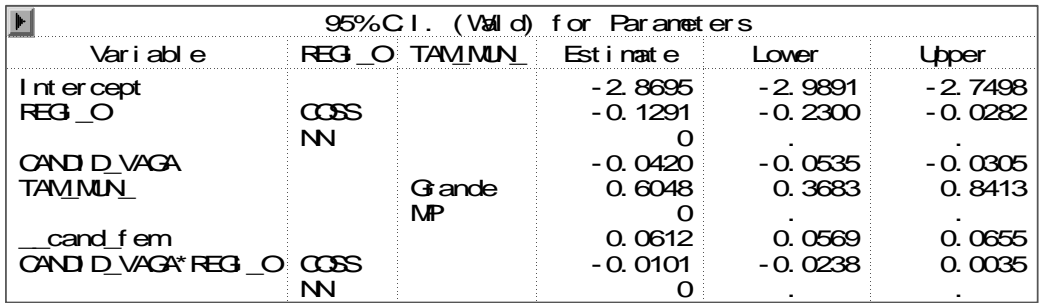

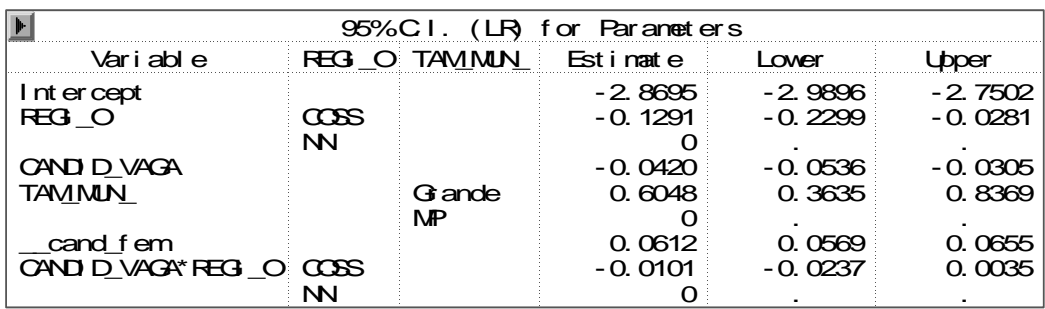

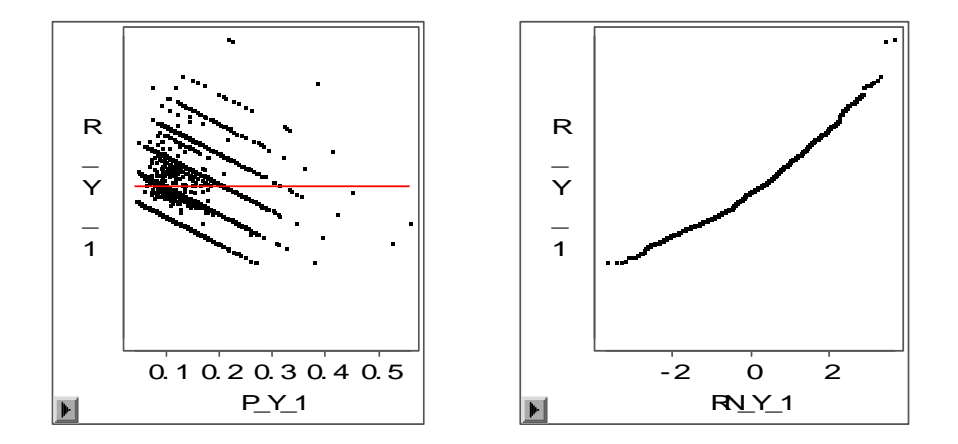

**Modelo XIV: modelo com as variáveis, região, número de candidatos por vaga, porte do município, porcentagem de candidaturas feminina e a interação entre região e porte do município.** 

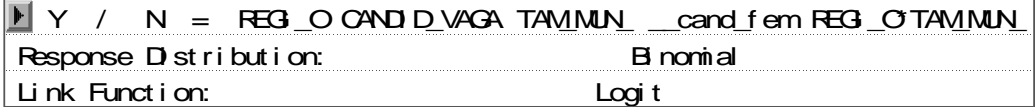

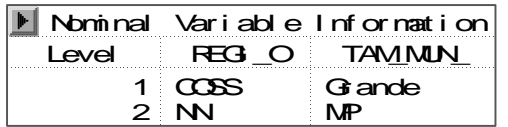

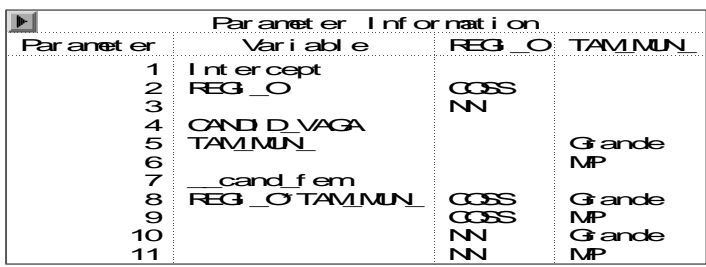

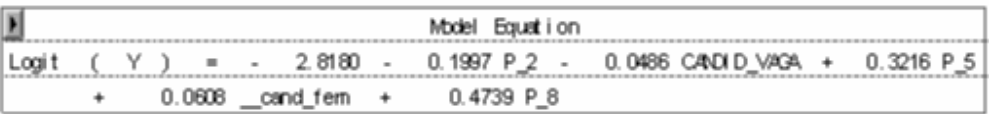

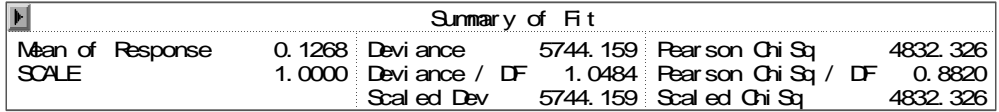

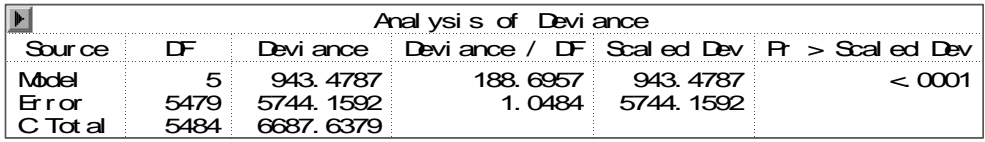

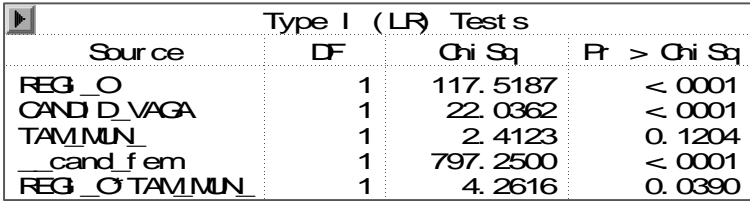

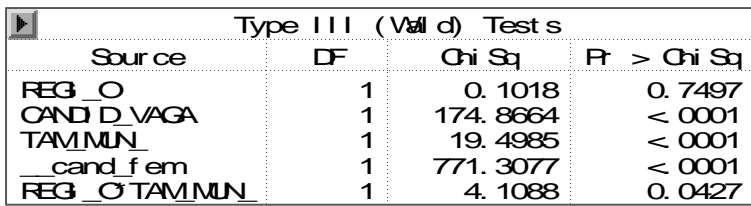

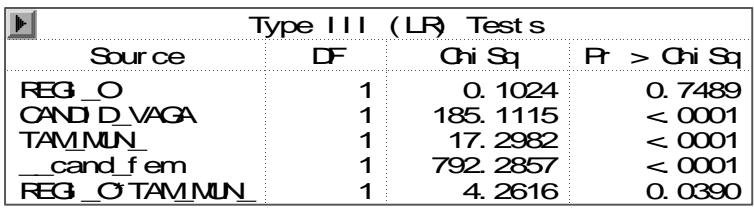

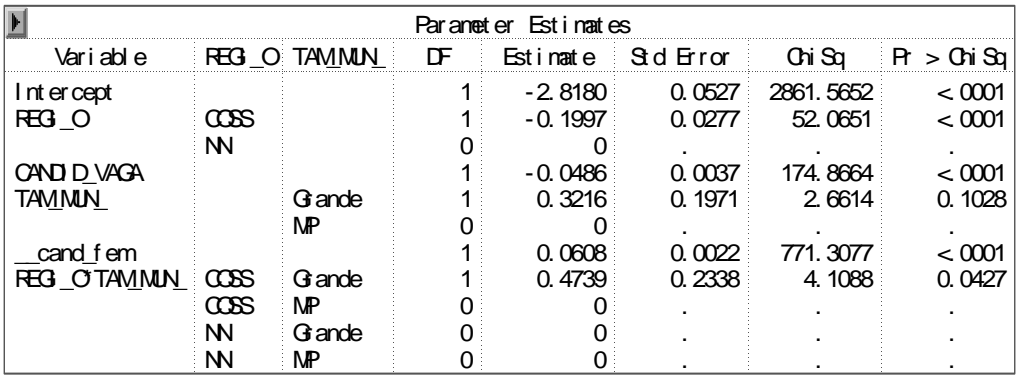

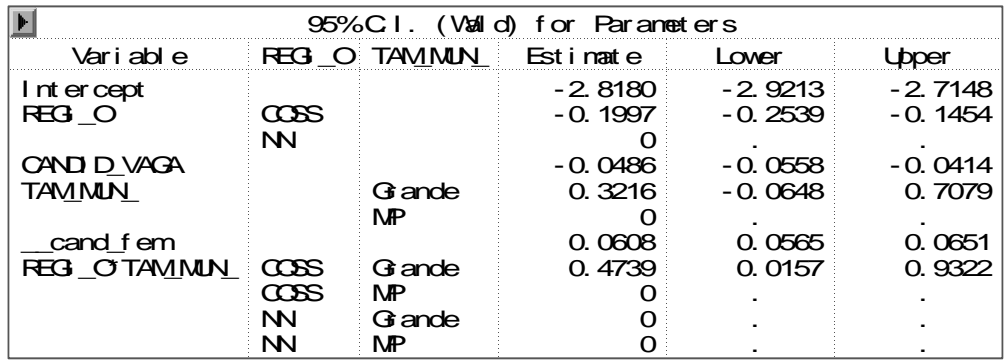

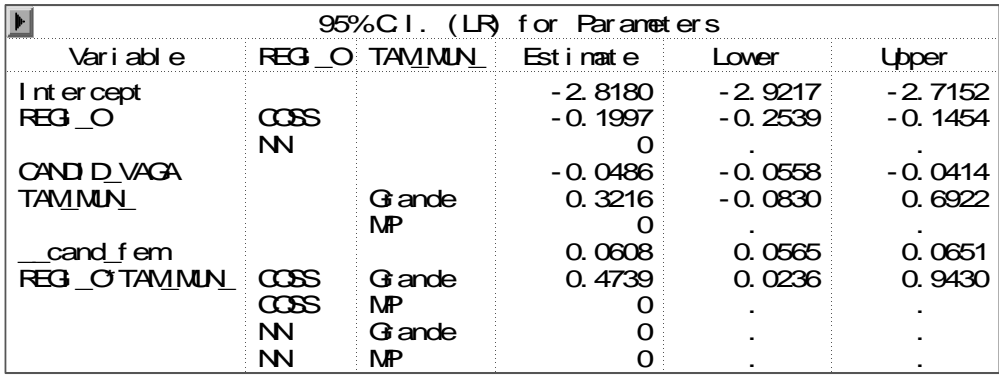

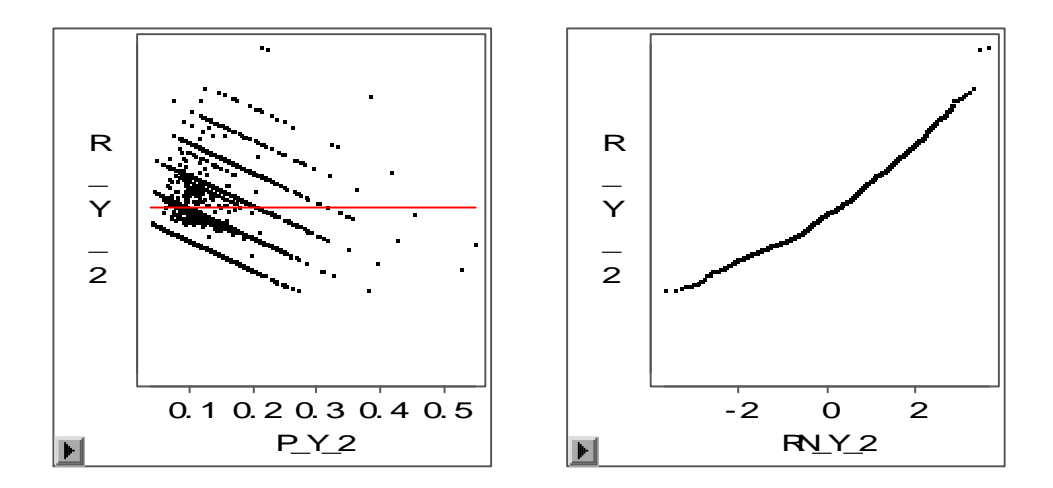

**Modelo XV: modelo com as variáveis, região, número de candidatos por vaga, porte do município, porcentagem de candidaturas feminina e a interação entre: região e porcentagem de candidaturas feminina.** 

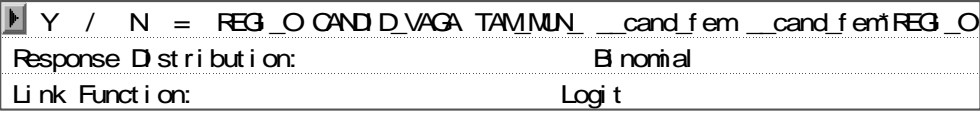

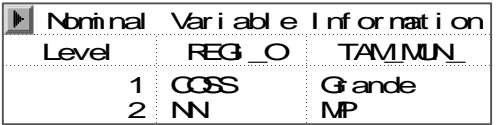

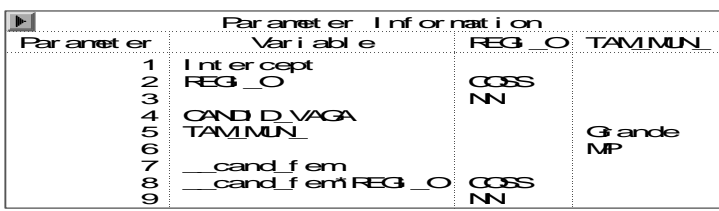

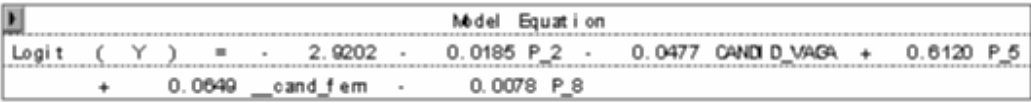

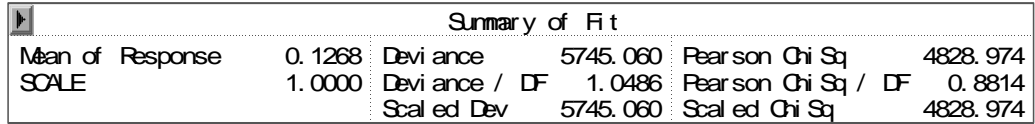

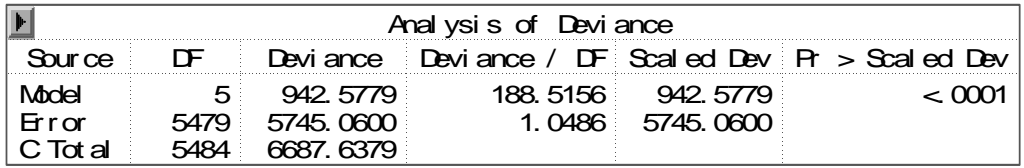

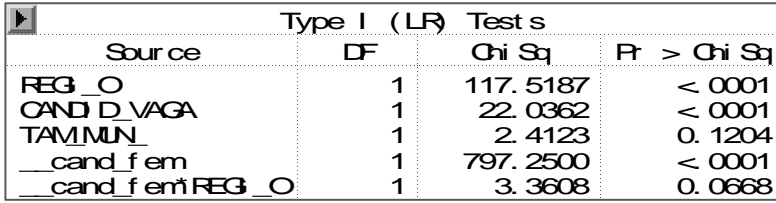

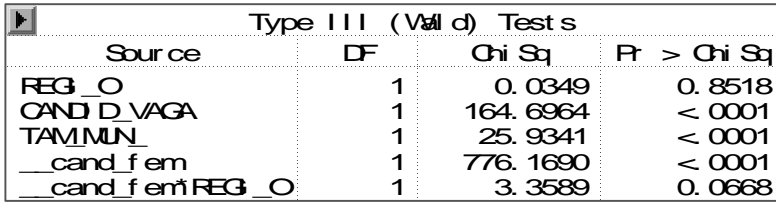

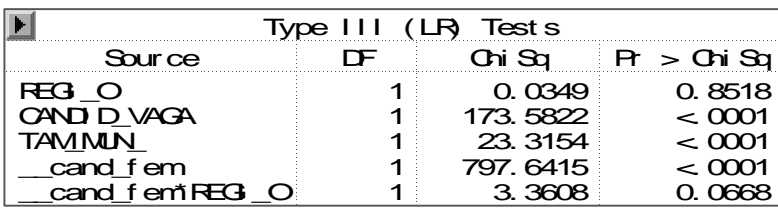

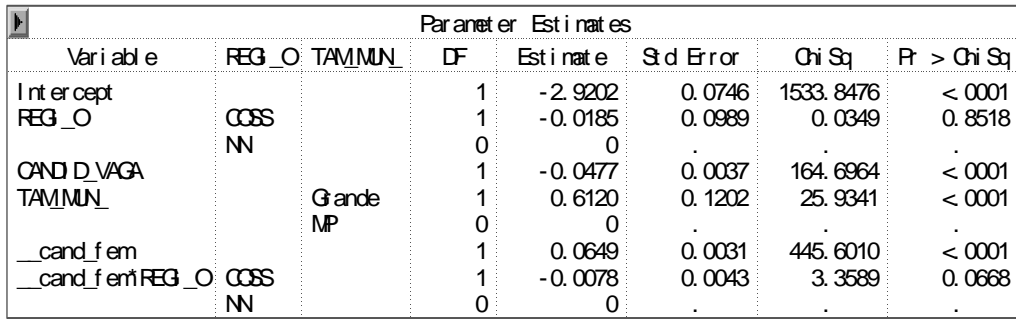

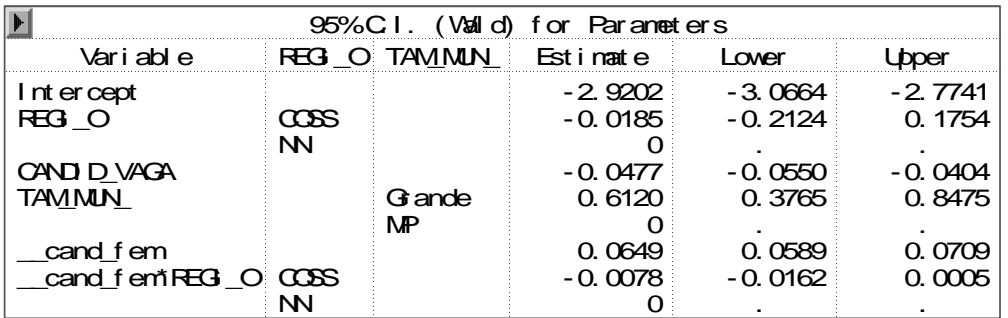

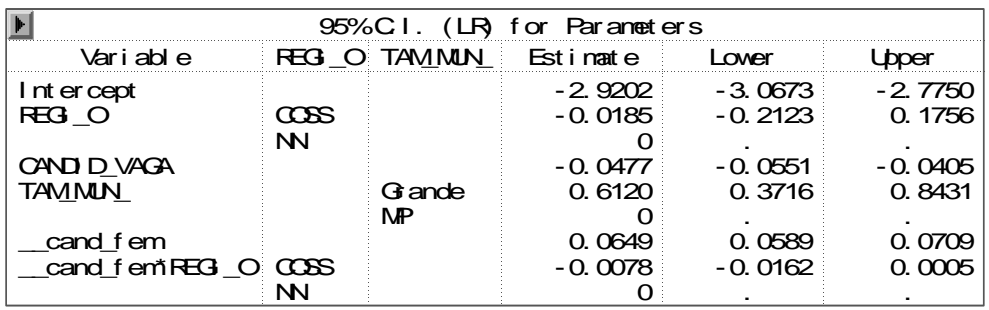

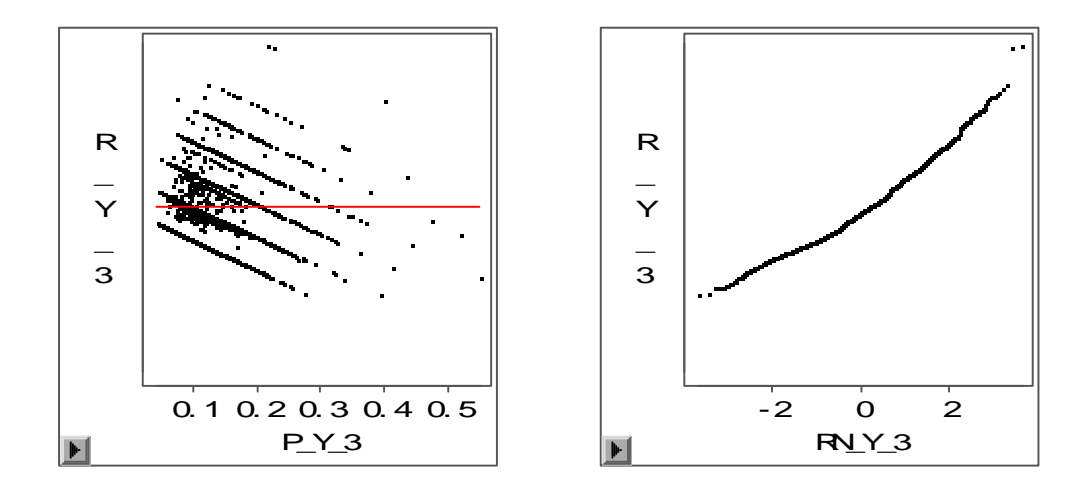

**Modelo XVI: modelo com as variáveis, região, número de candidatos por vaga, porte do município, porcentagem de candidaturas feminina e a interação entre: número de candidatos por vaga e porte do município.** 

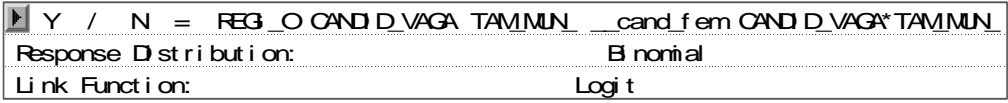

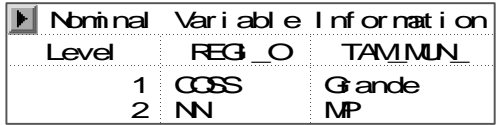

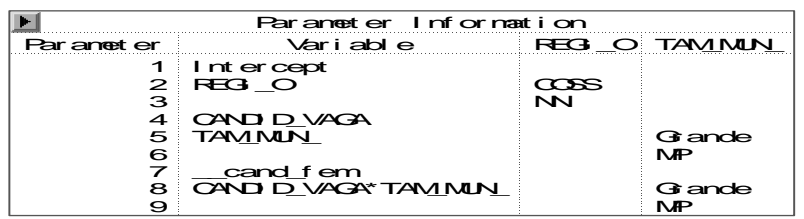

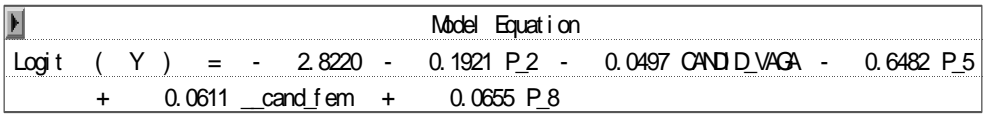

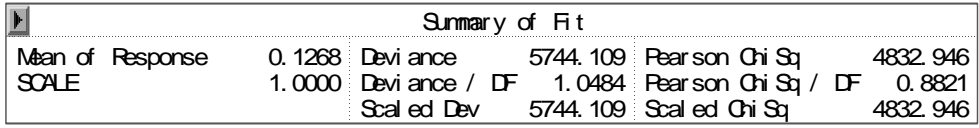

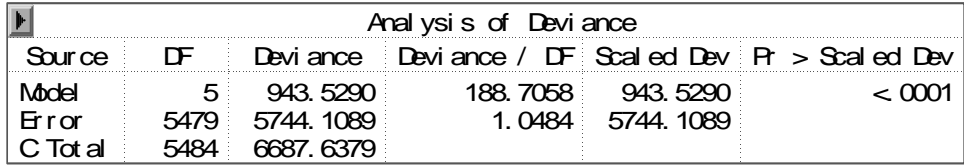

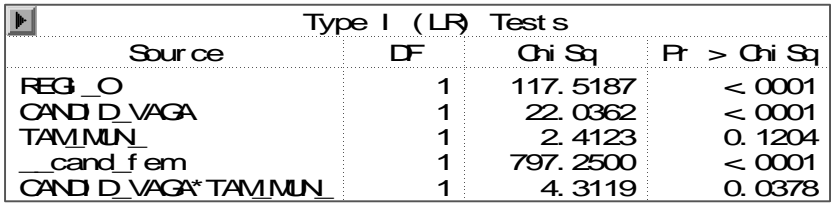

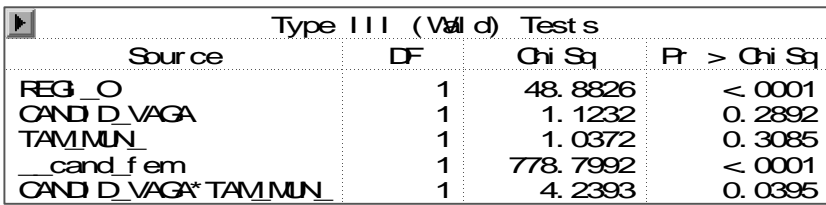

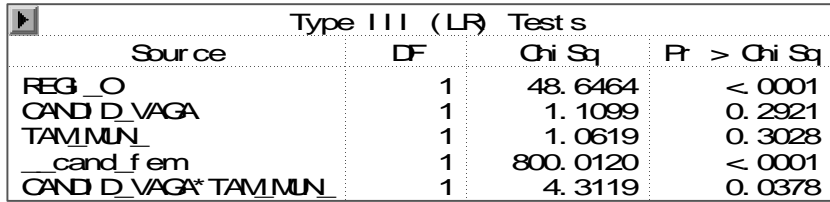

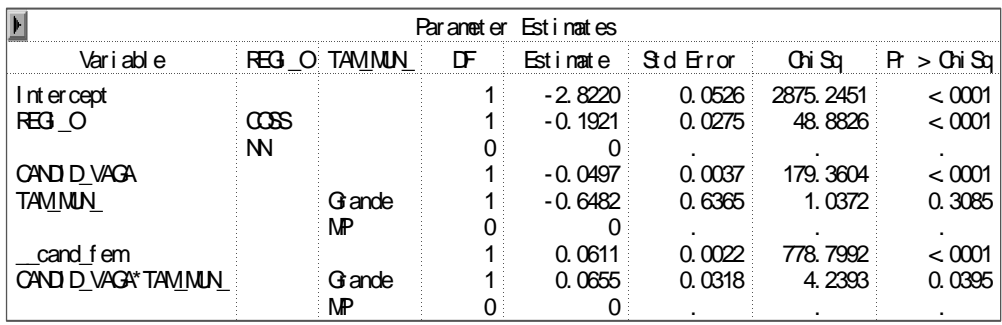

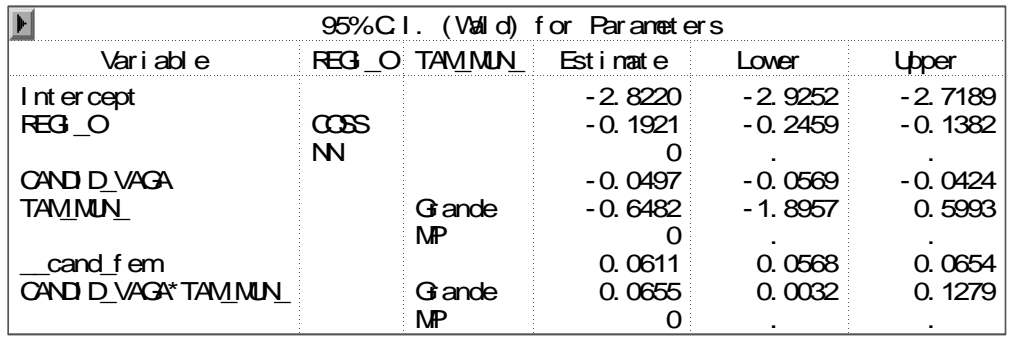

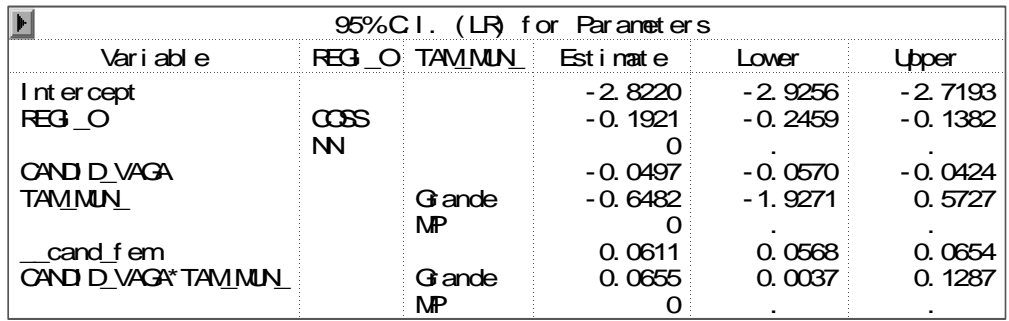

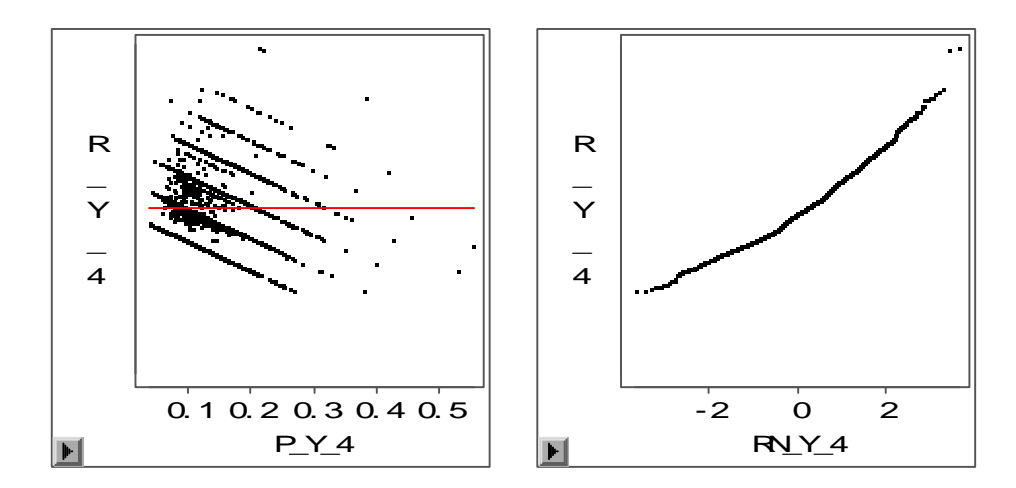

**Modelo XVII: modelo com as variáveis, região, número de candidatos por vaga, porte do município, porcentagem de candidaturas feminina e a interação entre: número de candidatos por vaga e porcentagem de candidaturas feminina.** 

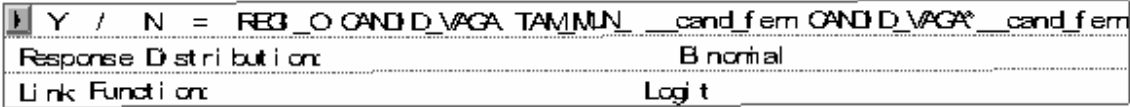

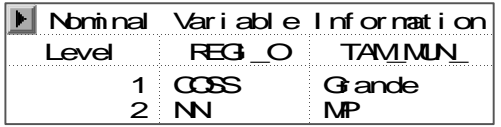

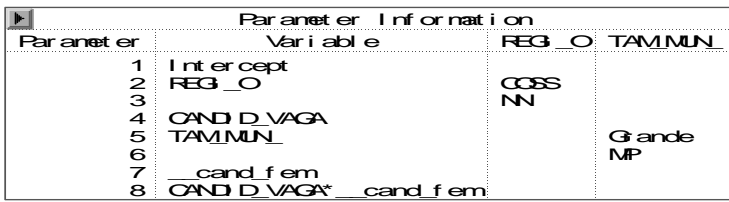

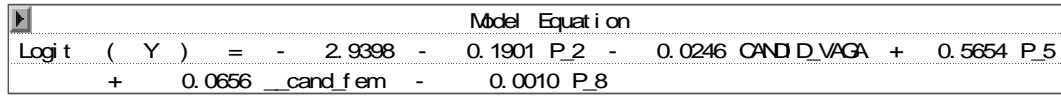

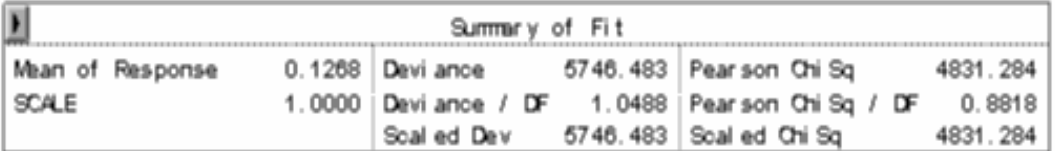

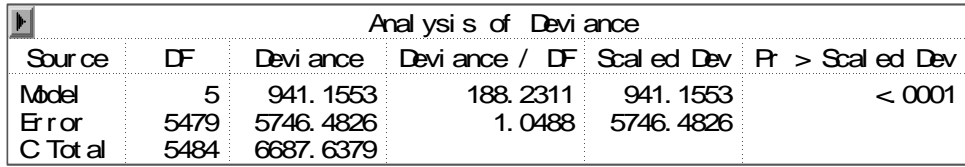

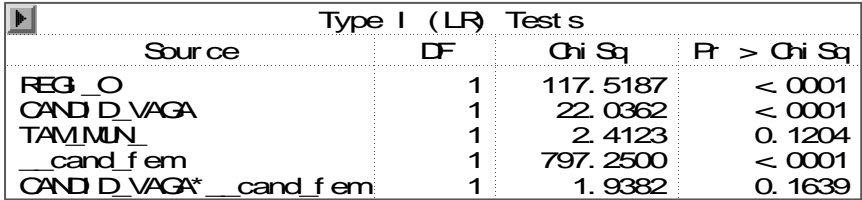

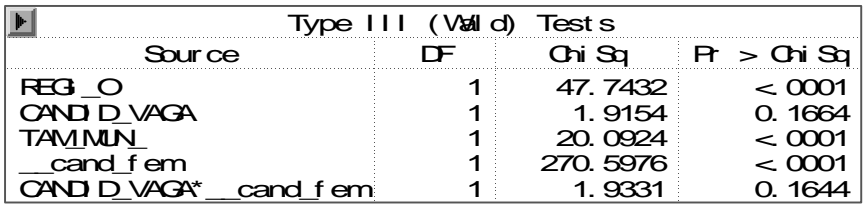

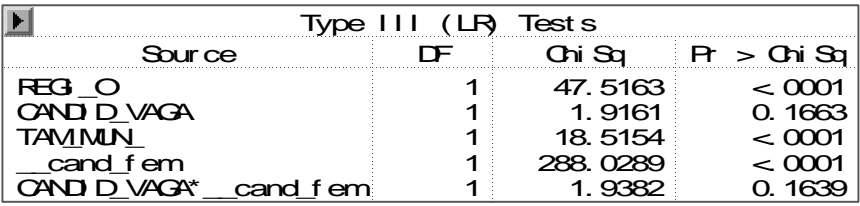

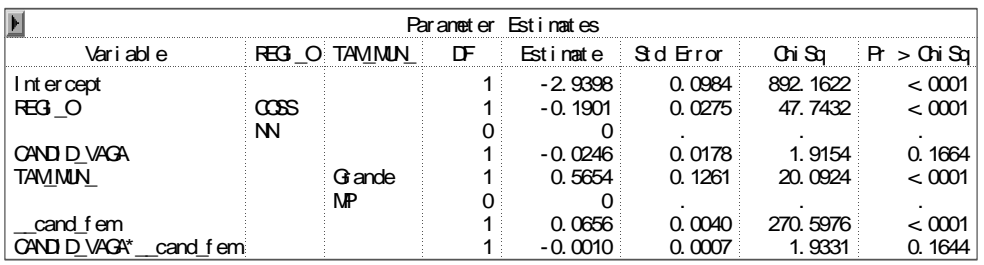

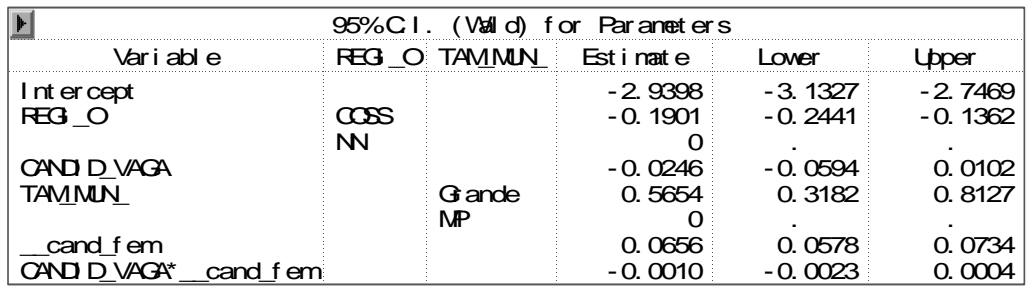

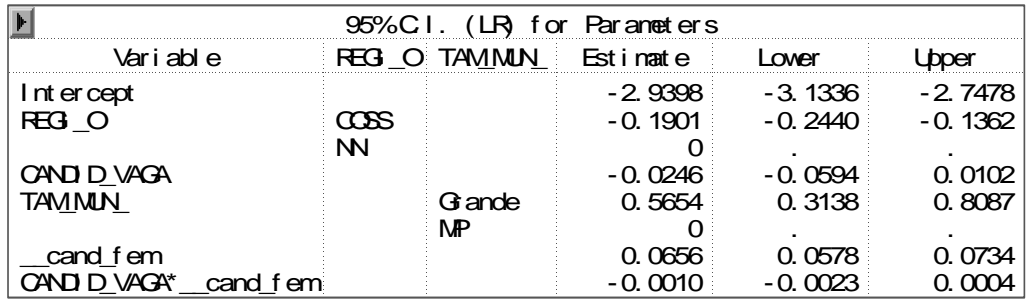

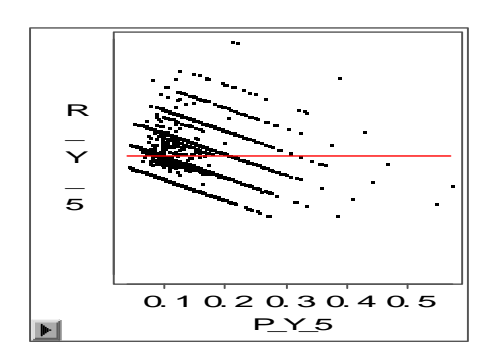

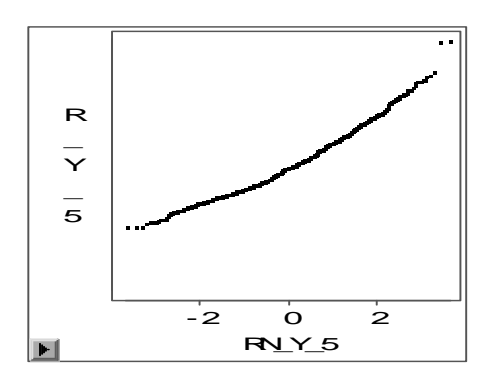

**Modelo XVIII: modelo com as variáveis, região, número de candidatos por vaga, porte do município, porcentagem de candidaturas feminina e a interação entre: porte do município e porcentagem de candidaturas feminina.** 

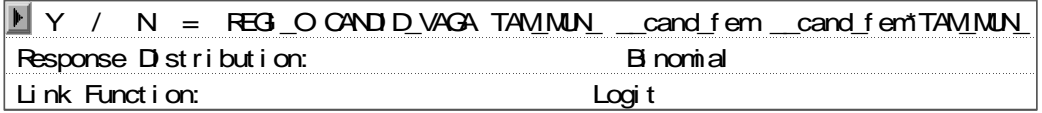

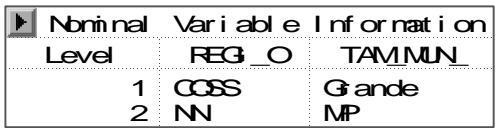

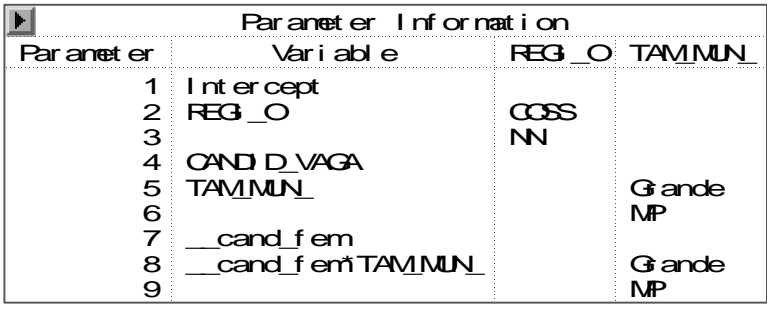

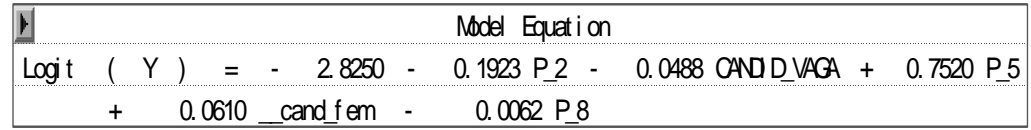

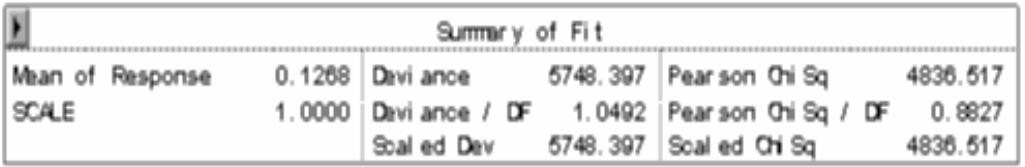

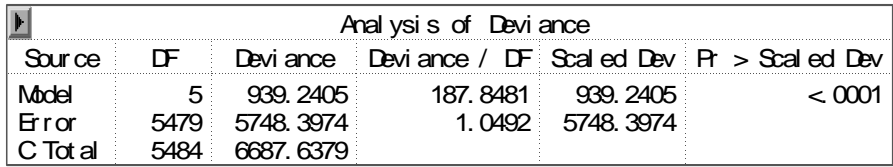

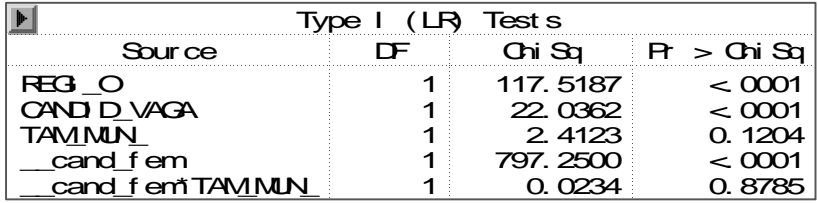

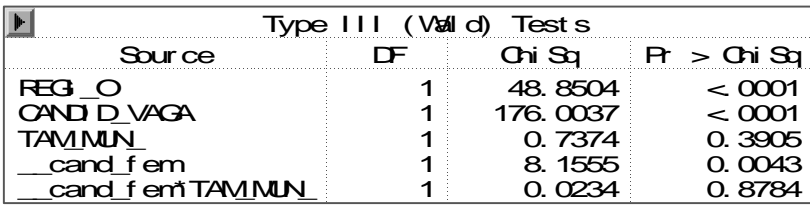

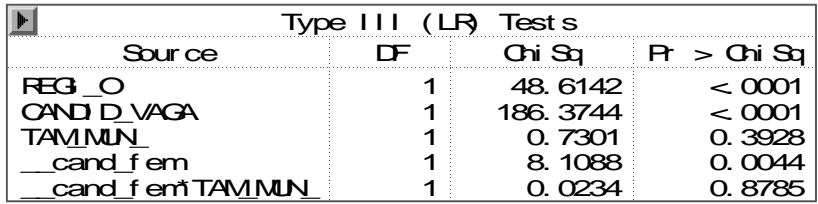

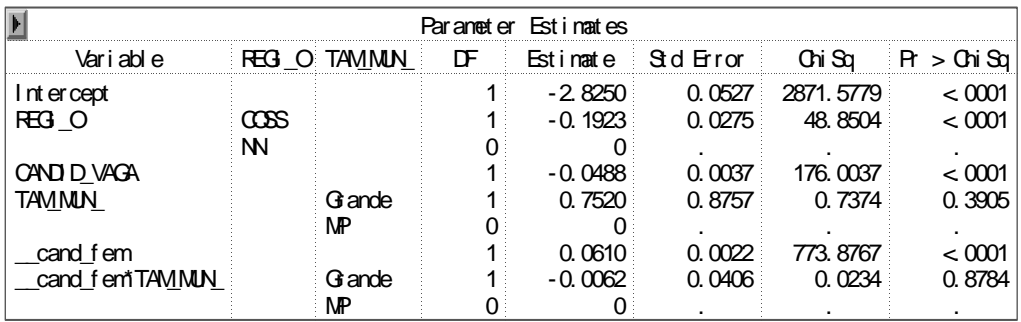

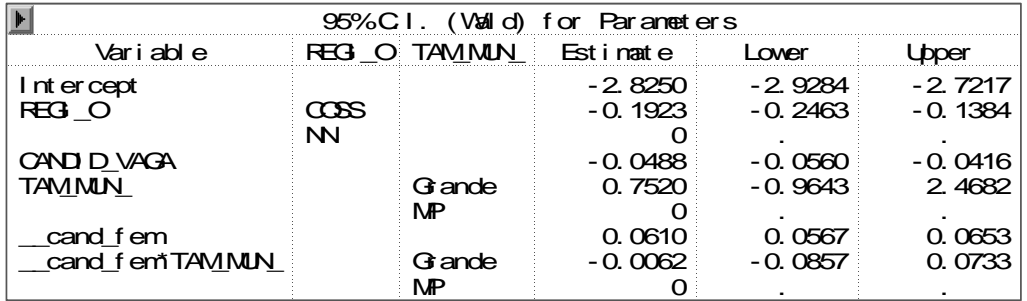

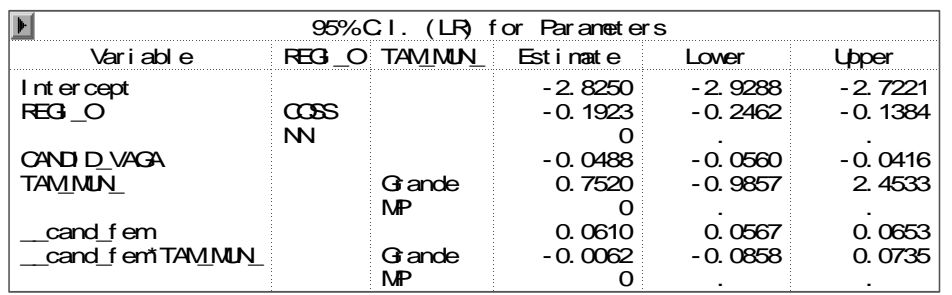

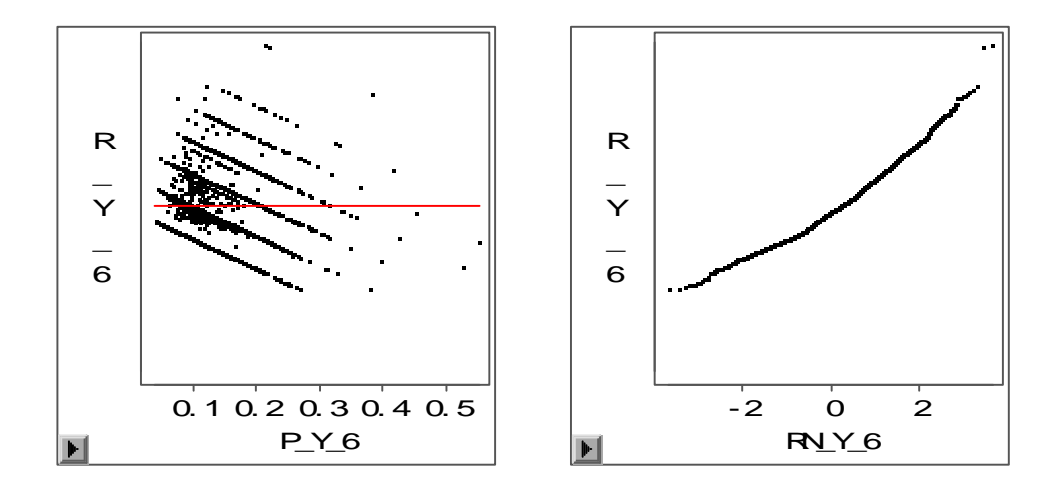

**Modelo XIX: modelo com as variáveis, região, número de candidatos por vaga, porte do município, porcentagem de candidaturas feminina e a interação entre: região, número de candidatos por vaga e porte do município.** 

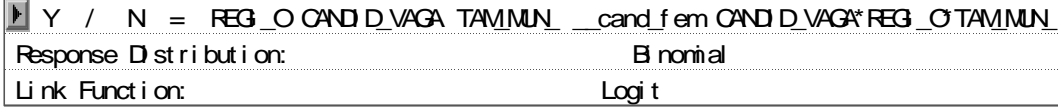

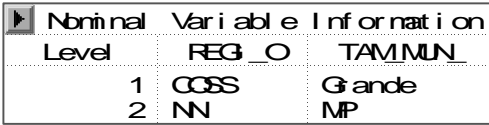

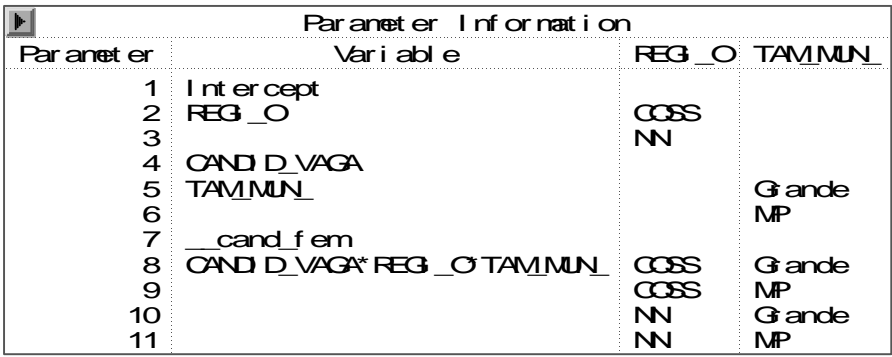

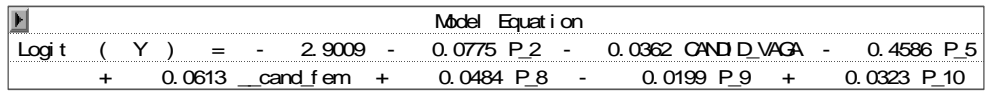

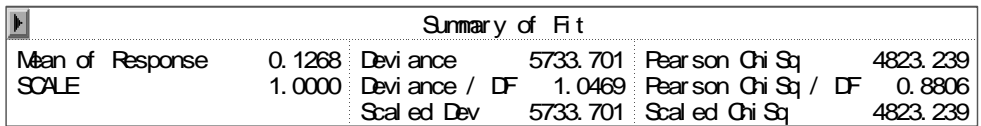

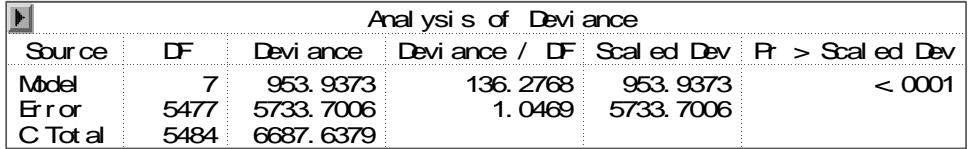

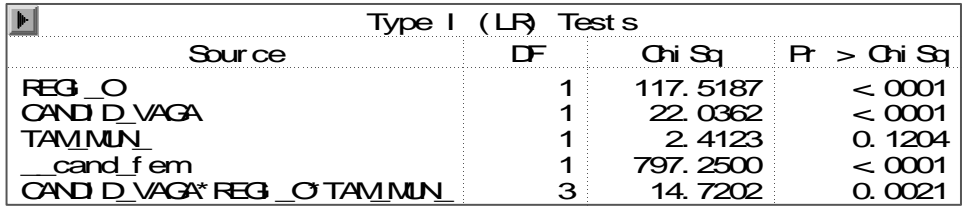

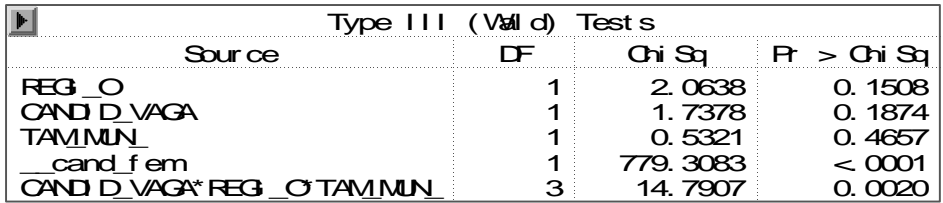

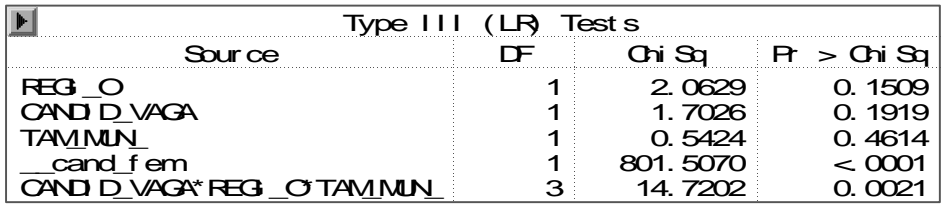

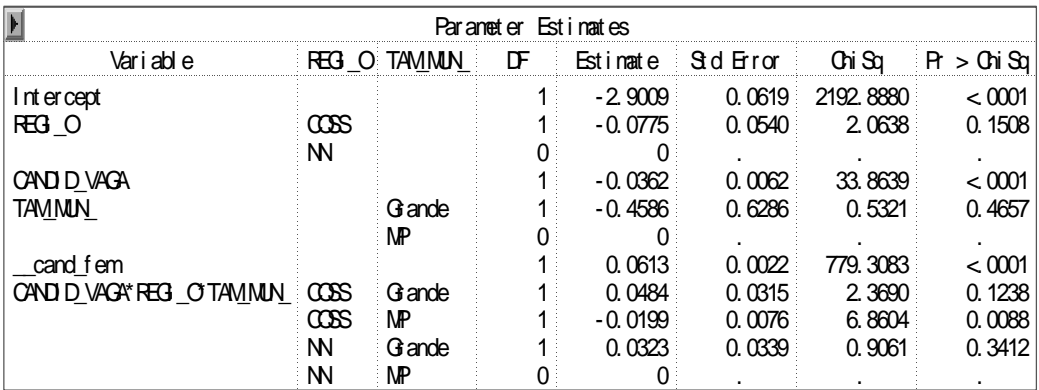

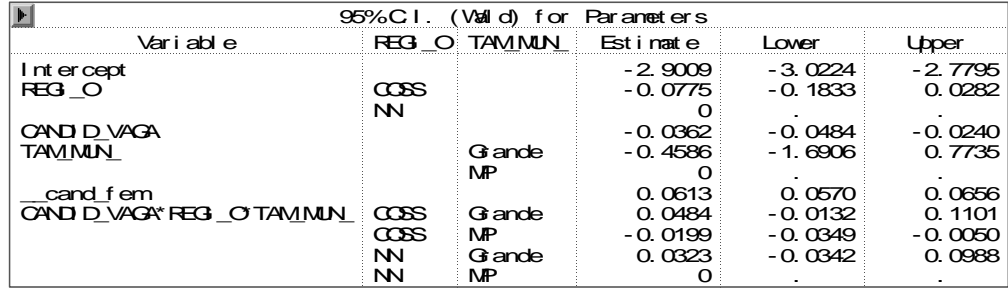

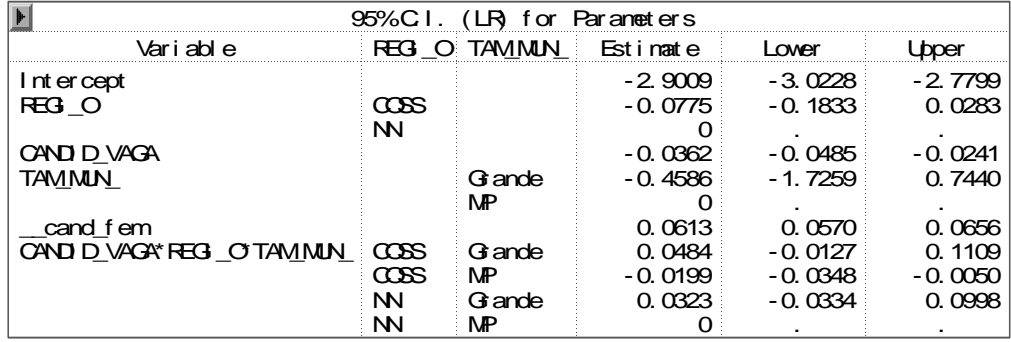

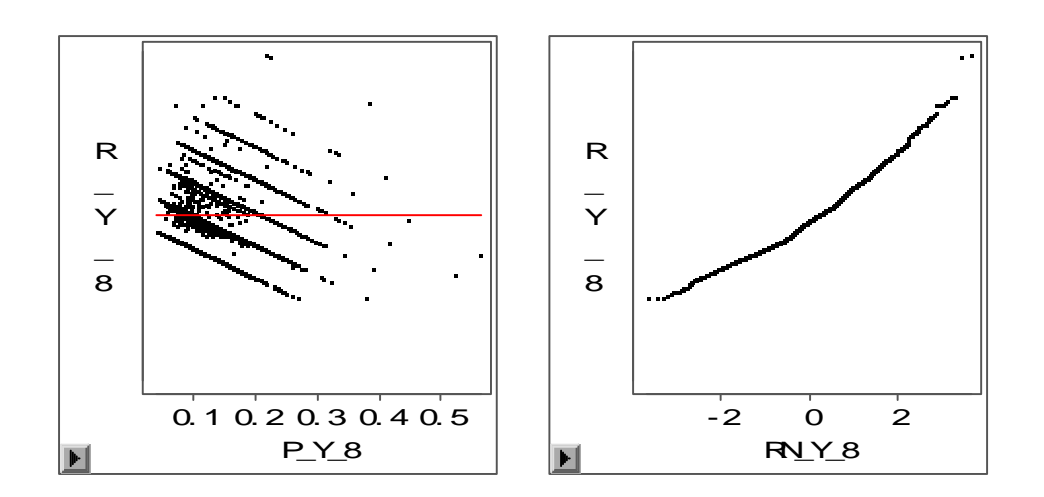

**Modelo XX: modelo com as variáveis, região, número de candidatos por vaga, porte do município, porcentagem de candidaturas feminina e interação entre: região, porte do município e porcentagem de candidaturas feminina.** 

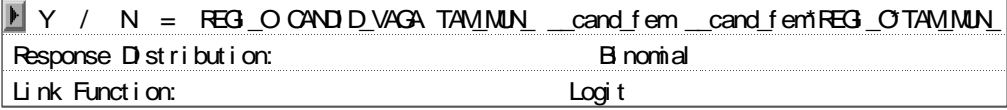

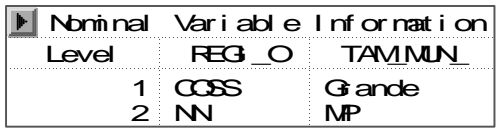

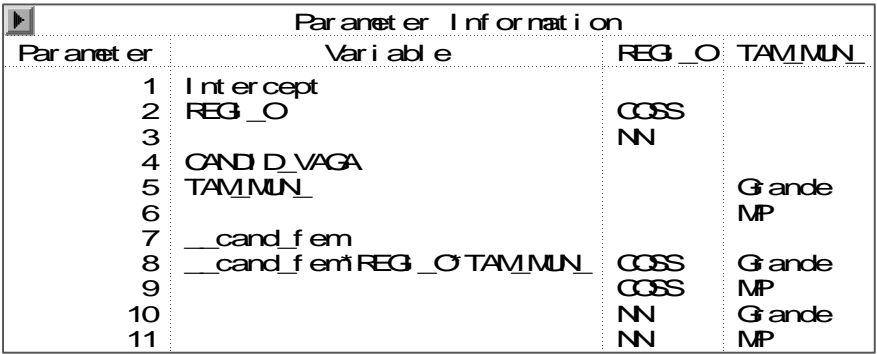

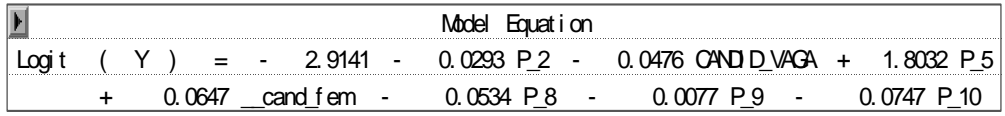

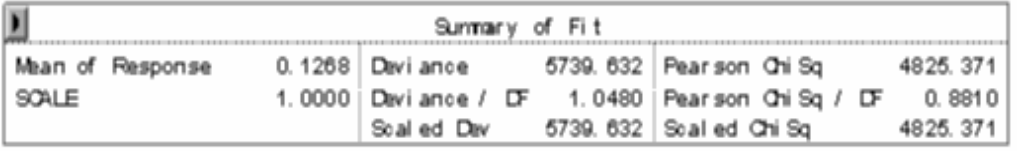

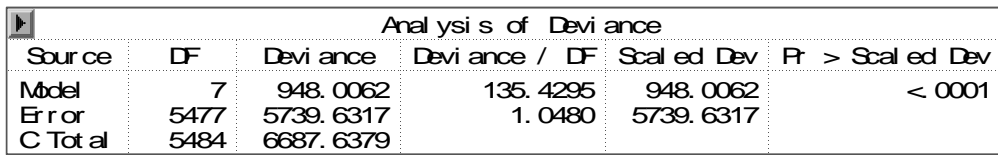

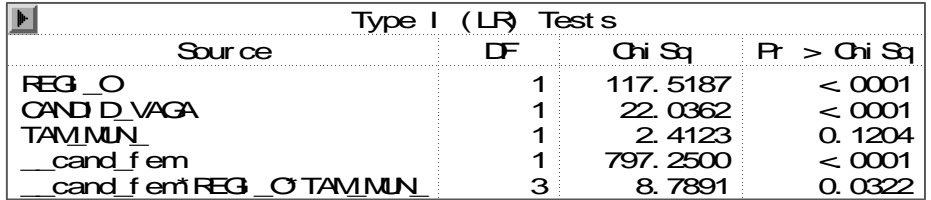

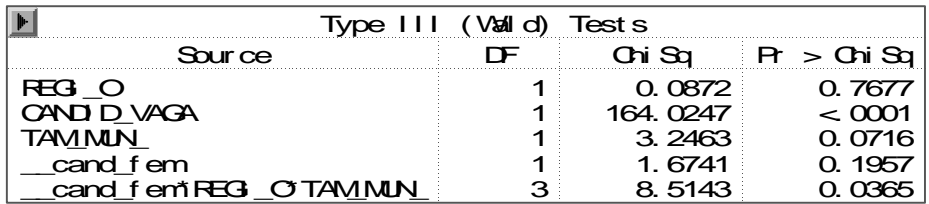

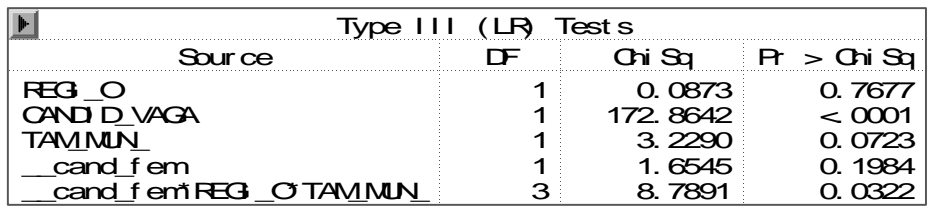

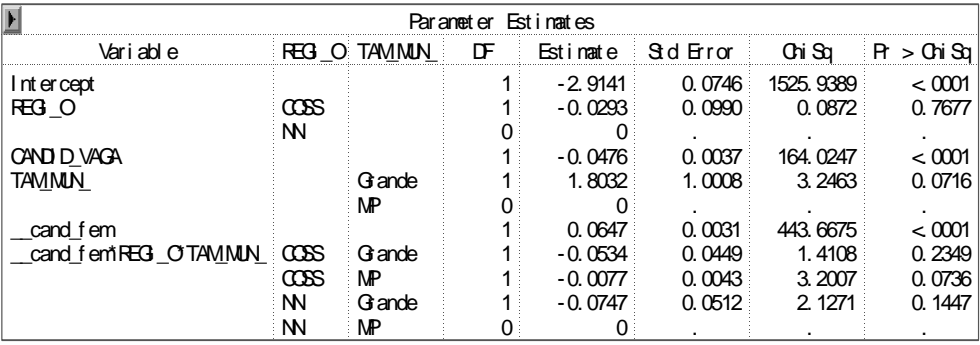

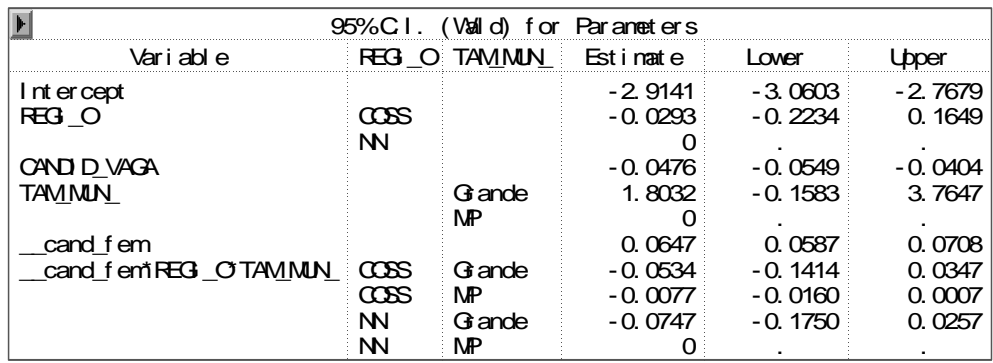

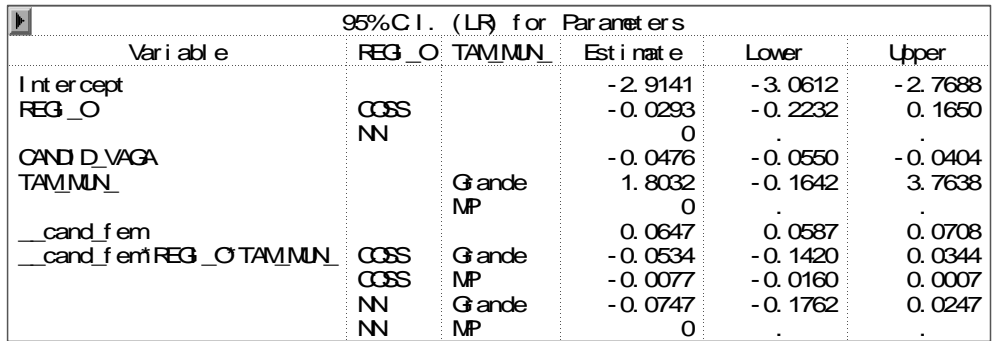

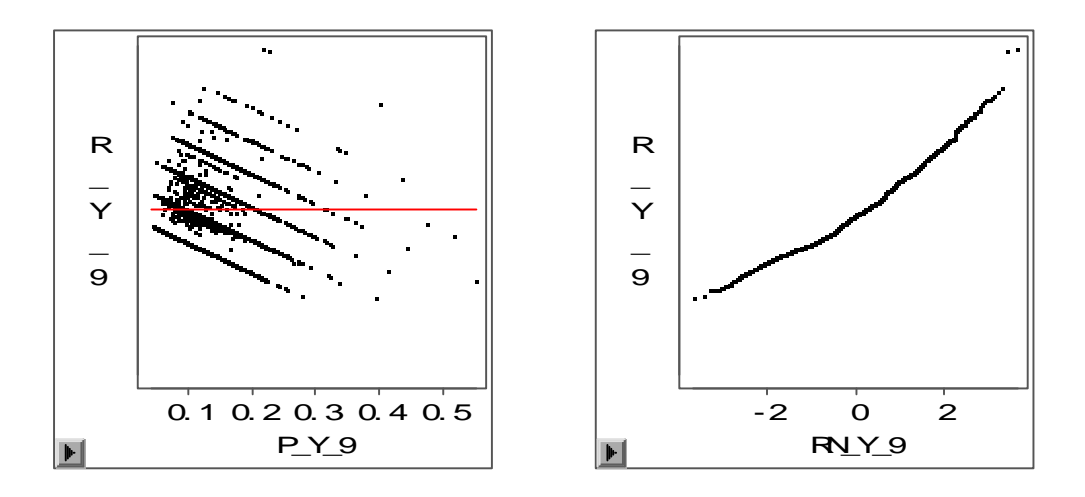

**Modelo XXI: modelo com as variáveis, região, número de candidatos por vaga, porte do município, porcentagem de candidaturas feminina e interação entre: região, número de candidatos por vaga e porcentagem de candidaturas feminina.** 

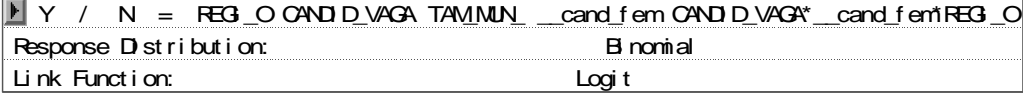

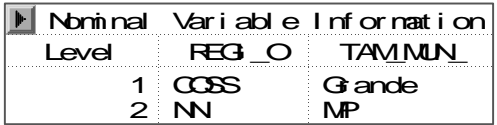

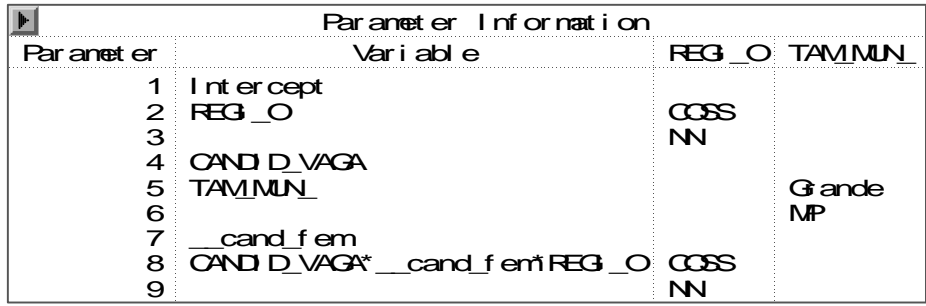

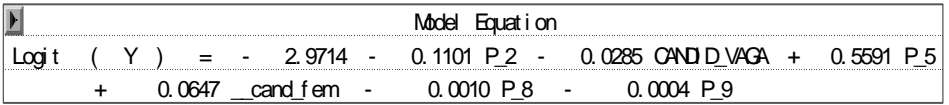

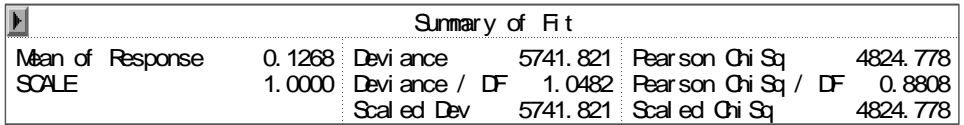

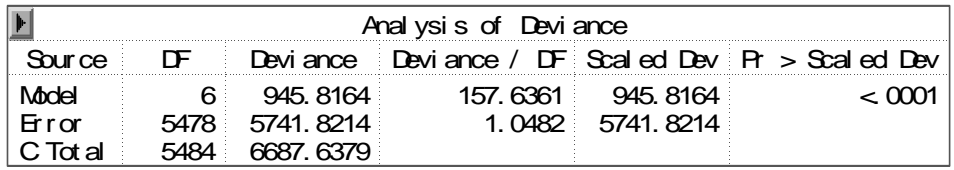

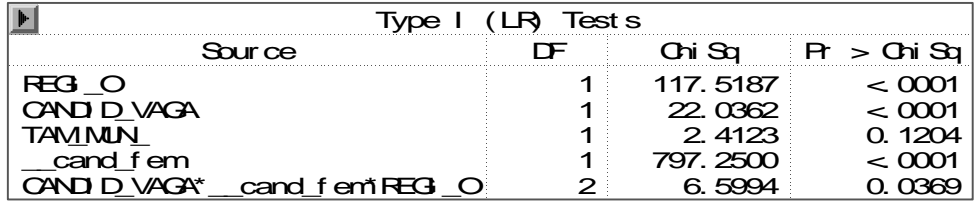

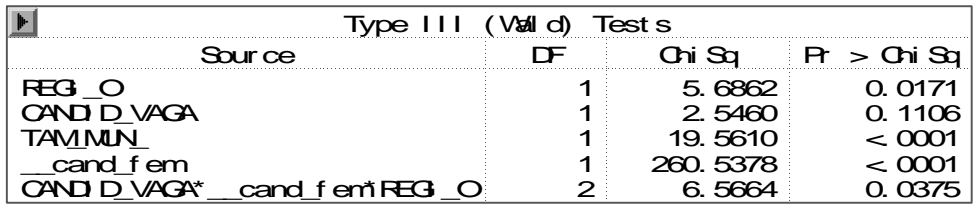

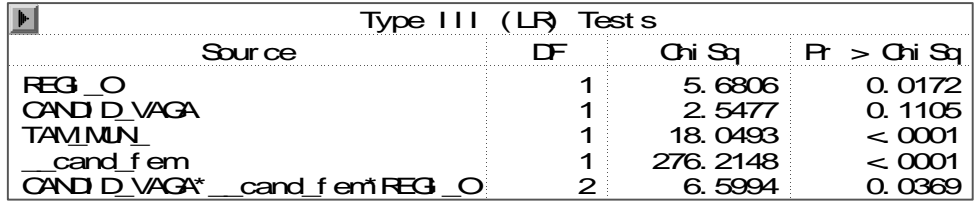

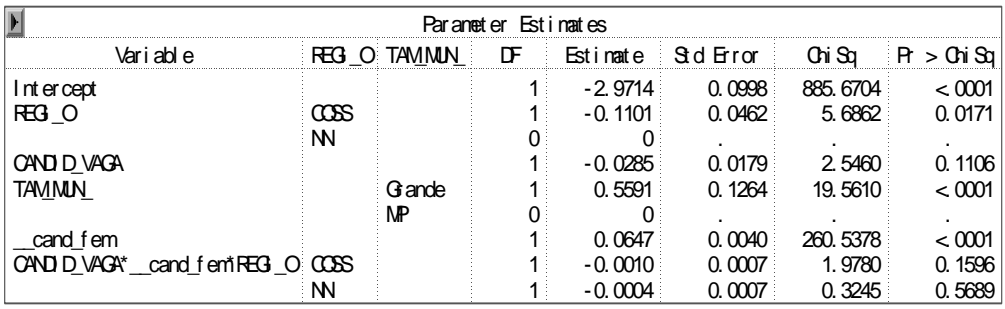

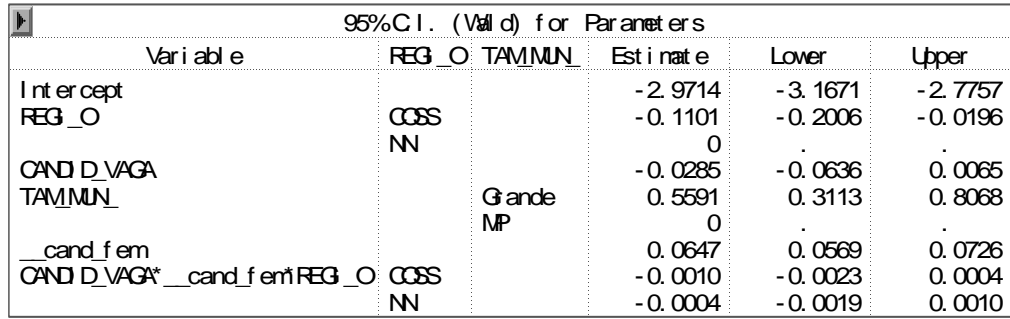

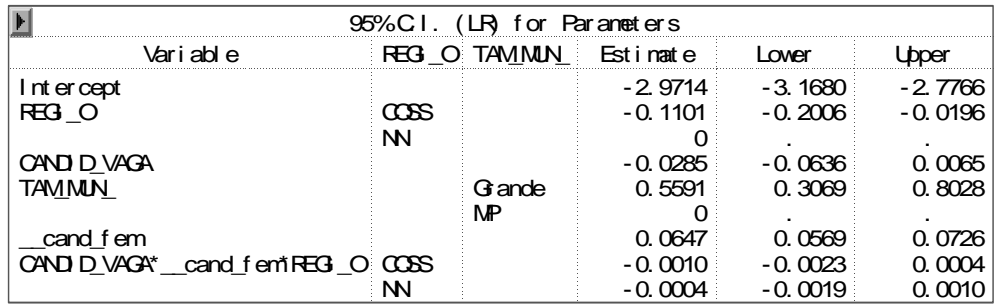

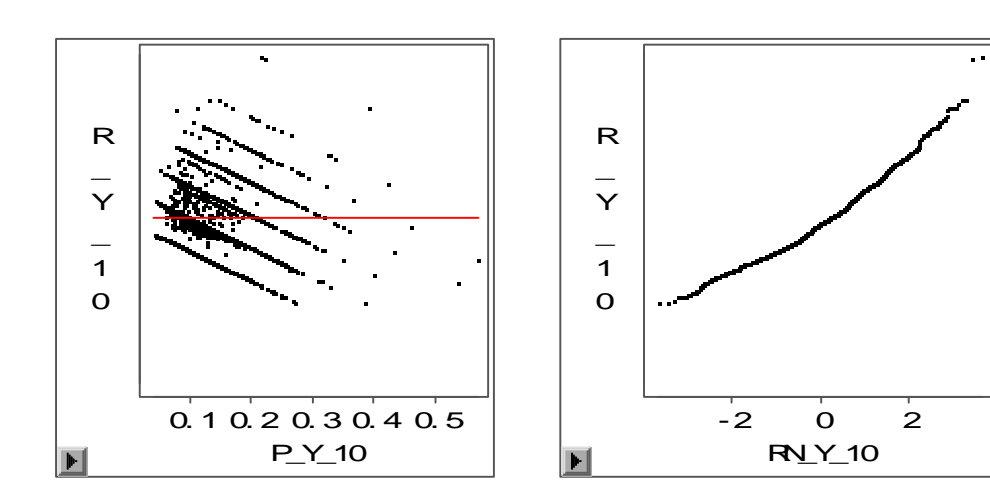

**Modelo XXII: modelo com as variáveis, região, número de candidatos por vaga, porte do município, porcentagem de candidaturas feminina e interação entre: número de candidatos por vaga, porte do município e porcentagem de candidaturas feminina.**

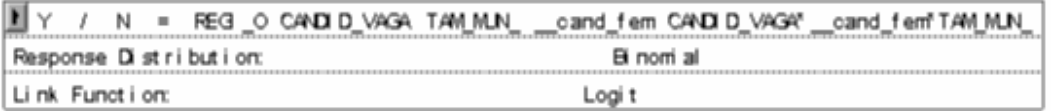

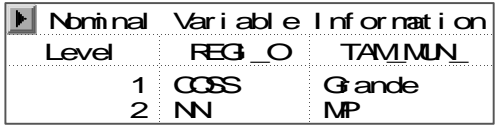

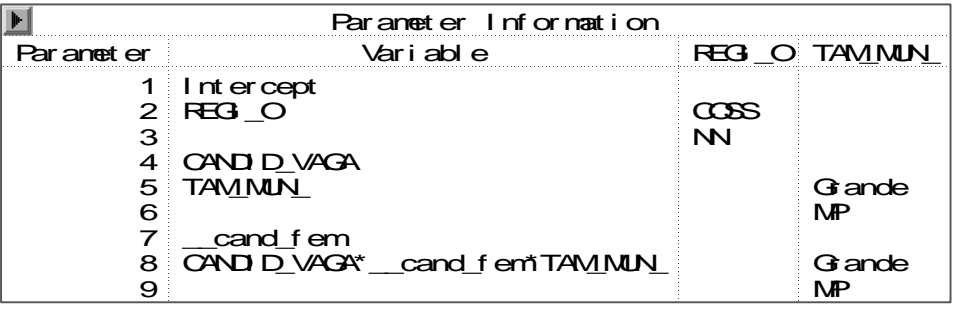

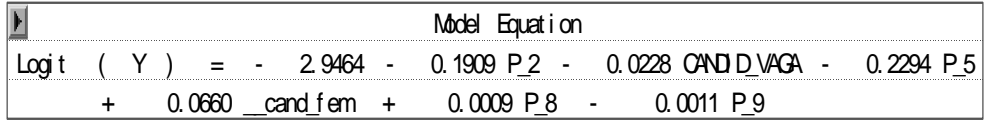

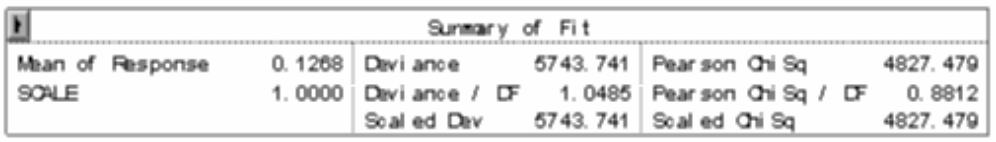

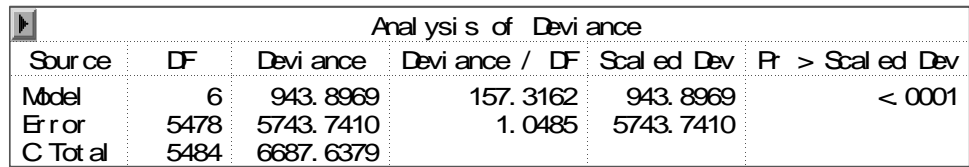

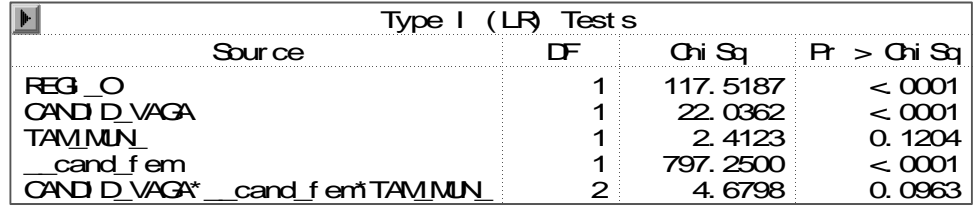

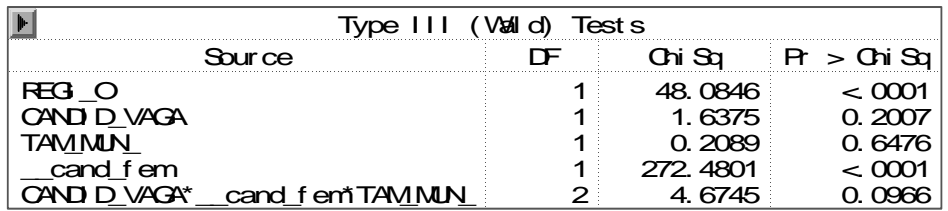

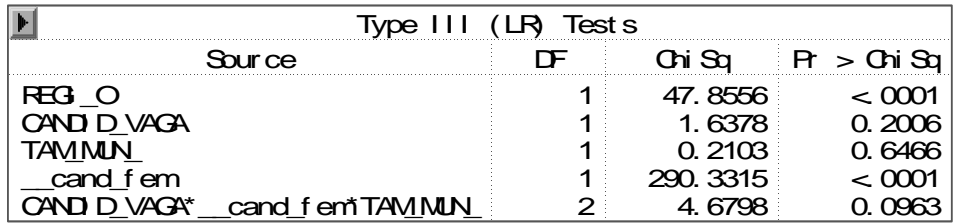

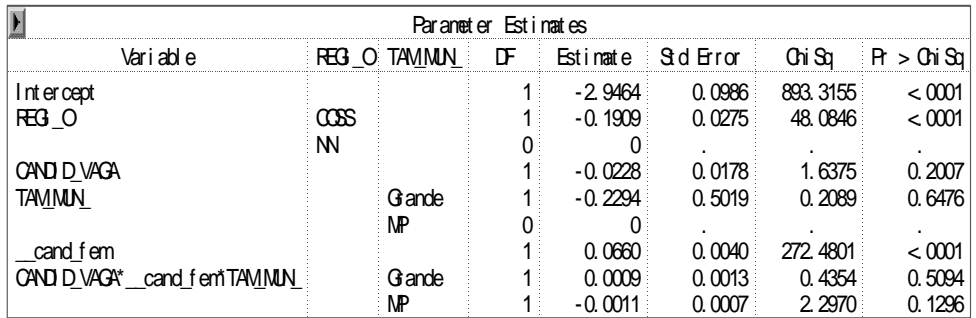

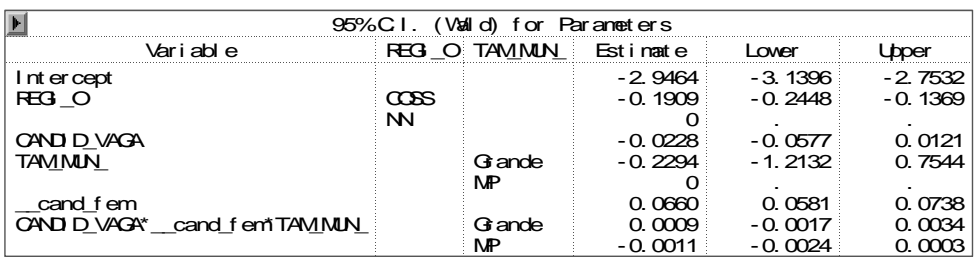

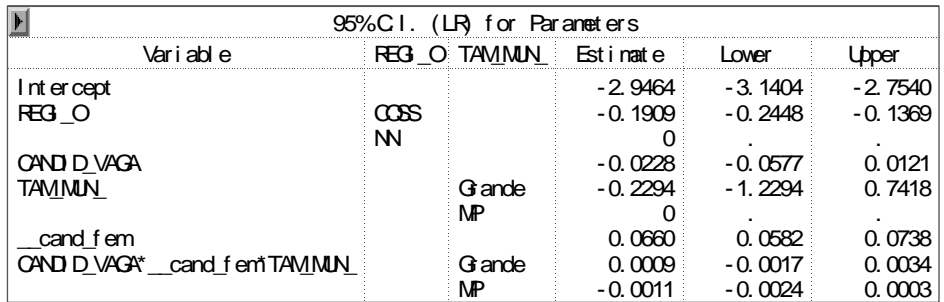

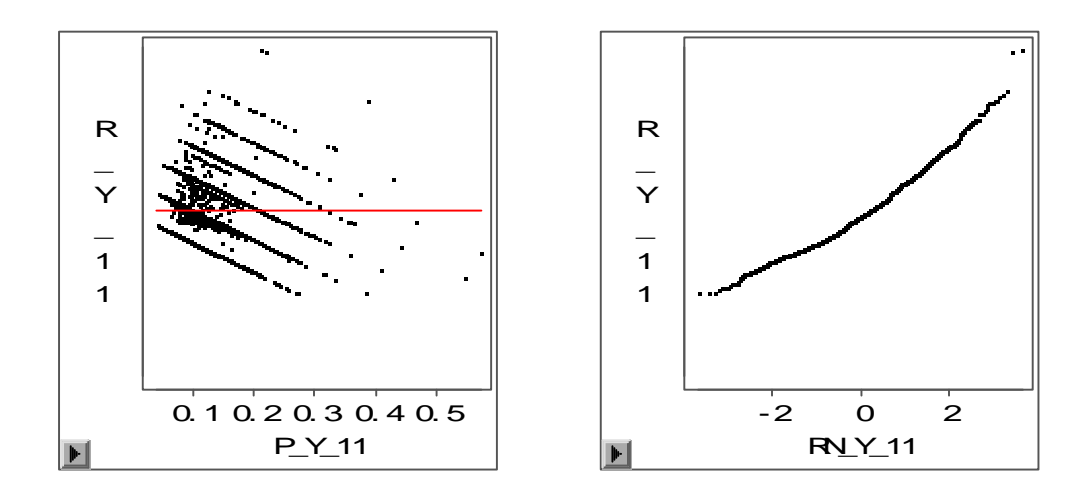

**Modelo XXIII: modelo com as variáveis, região, número de candidatos por vaga, porte do município, porcentagem de candidaturas feminina e interação entre: região, número de candidatos por vaga, porte do município, porcentagem de candidaturas feminina.**

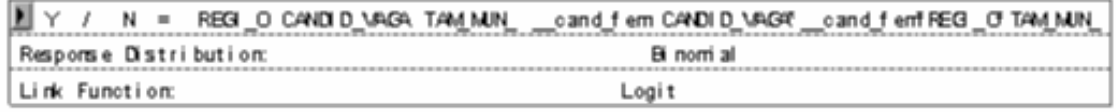

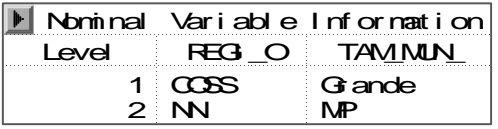

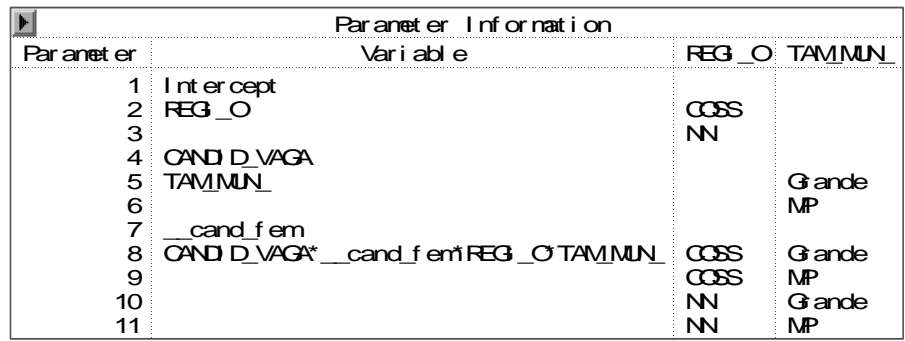

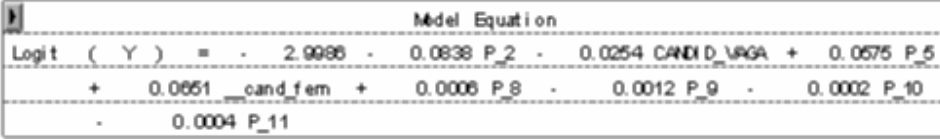

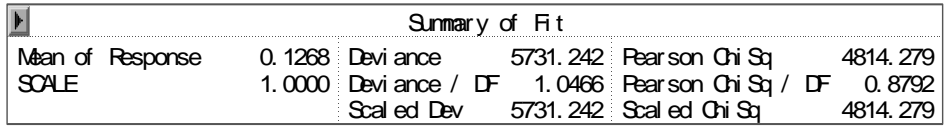

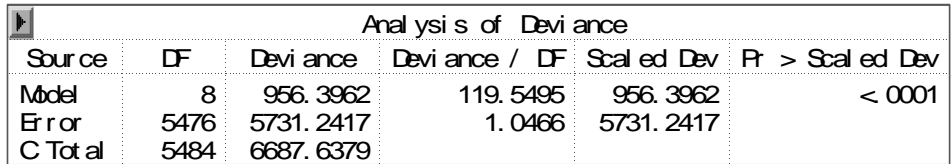

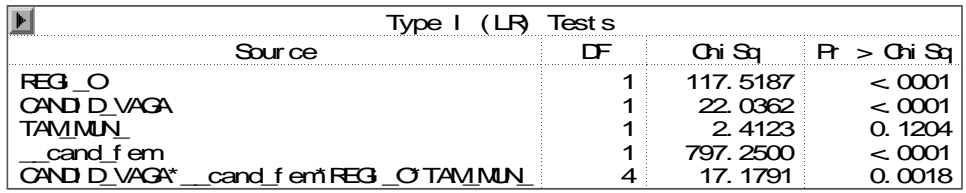

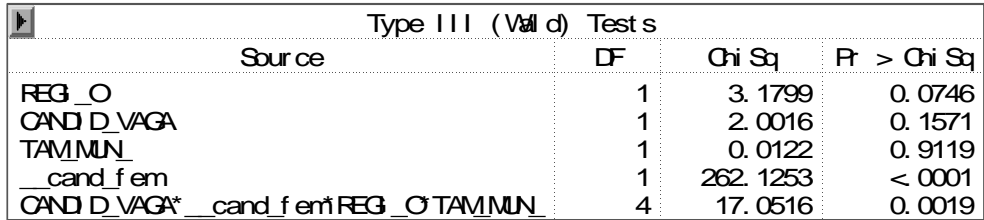

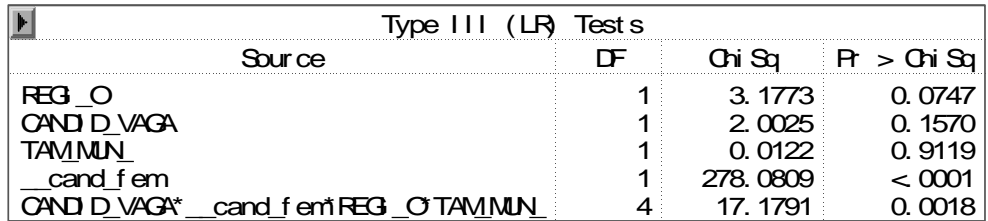

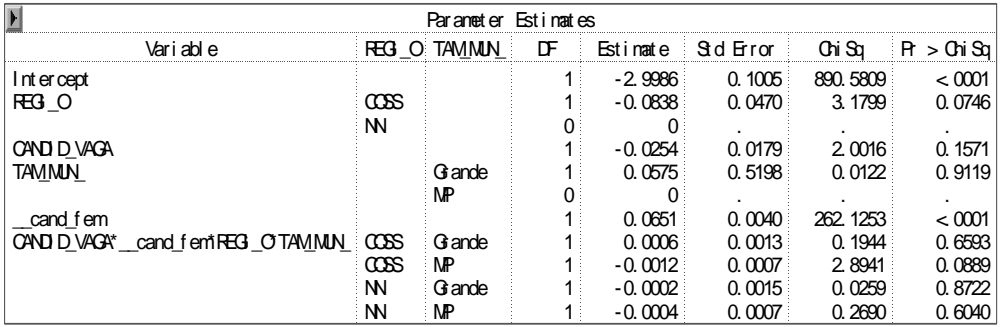

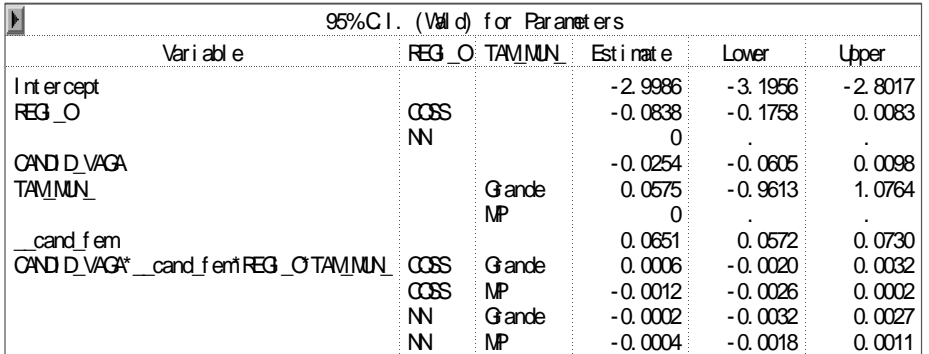

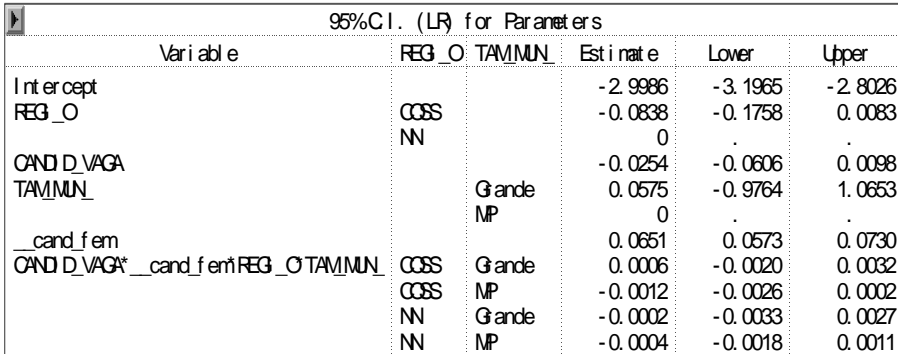

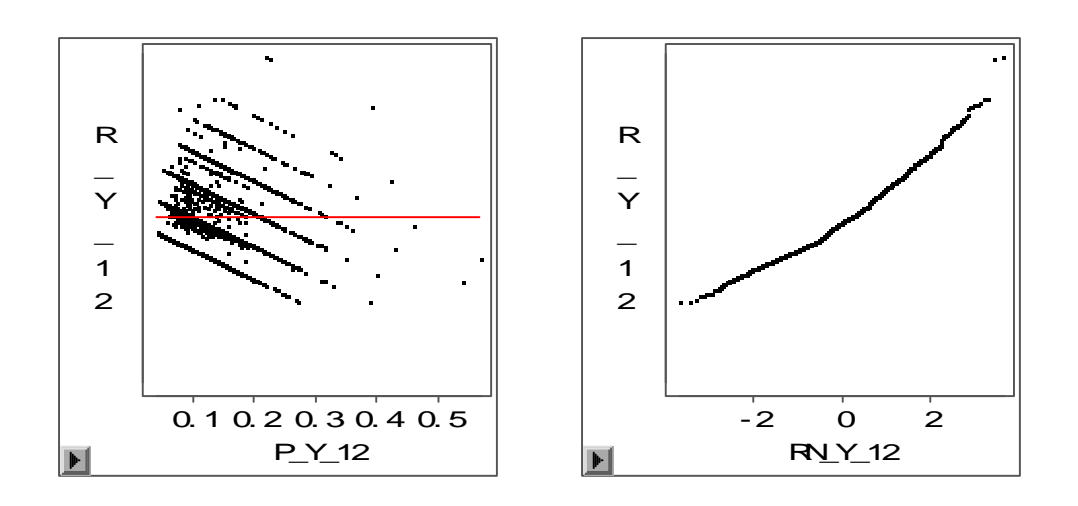

**Modelo XXIV: modelo com as variáveis, região, número de candidatos por vaga, porte do município, porcentagem de candidaturas feminina e o preditor**  linear ao quadrado: η<sup>2</sup>.

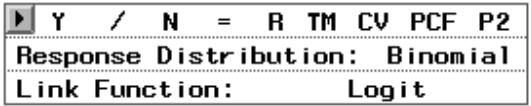

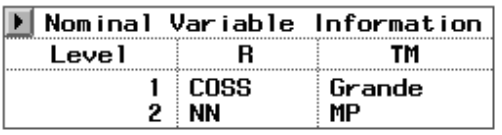

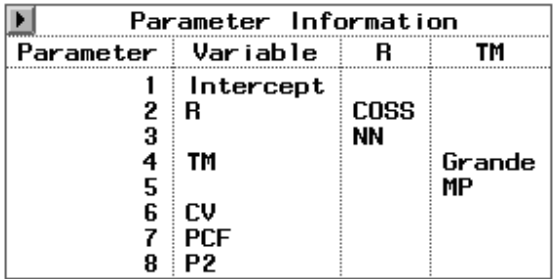

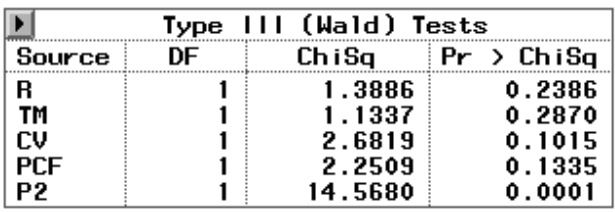

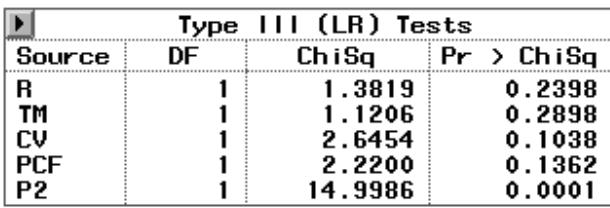

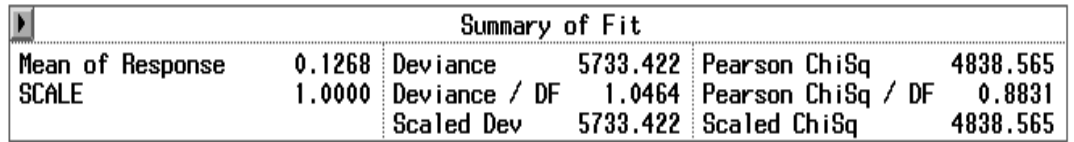

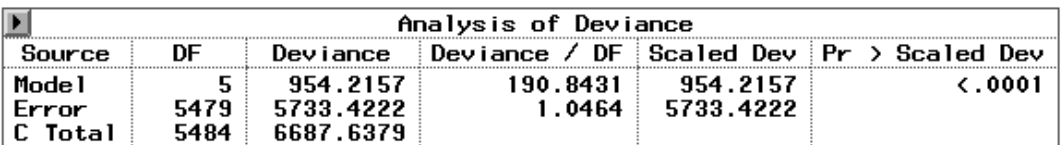

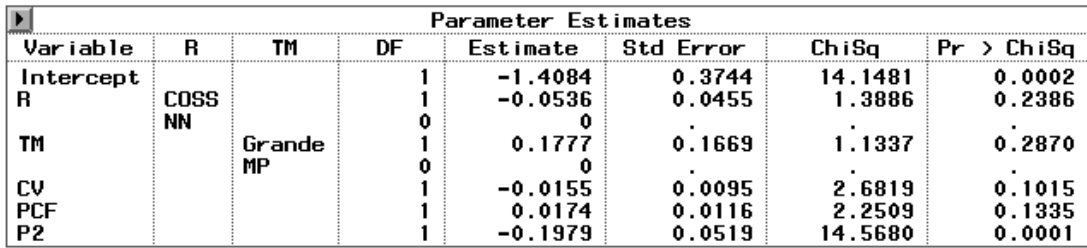

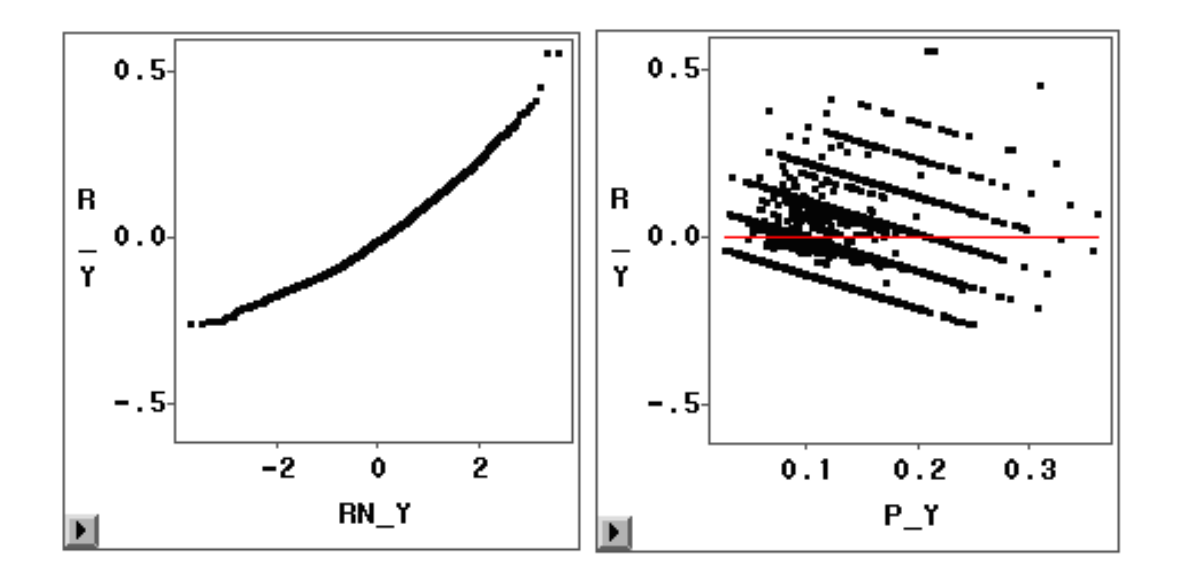

## **Modelo XXV: modelo com todos os efeitos principais considerando a função de ligação Complementar Log-Log.**

>modelo<-glm(cbind(Y,N-Y)~ I+NP+R+CV+TM+PCF,family=binomial(link=cloglog),data=dados) > summary(modelo)

Call:

 $g/m$ (formula = cbind(Y, N - Y) ~ I + NP + R + CV + TM + PCF, family = binomial(link = cloglog), data = dados)

Deviance Residuals: Min 1Q Median 3Q Max -2.53667 -1.17656 -0.06526 0.54629 3.58430

Coefficients:

 Estimate Std. Error z value Pr(>|z|) (Intercept) -2.894431 0.118609 -24.403 < 2e-16 \*\*\*  $1$  0.088782 0.149318 0.595 0.552 NP 0.003125 0.005268 0.593 0.553 RCOSS -0.173843 0.027429 -6.338 2.33e-10 \*\*\* CV -0.047727 0.006636 -7.192 6.36e-13 \*\*\* TMGrande 0.558686 0.112605 4.961 7.00e-07 \*\*\* PCF 0.055600 0.001976 28.140 < 2e-16 \*\*\* --- Signif. codes: 0 `\*\*\*' 0.001 `\*\*' 0.01 `\*' 0.05 `.' 0.1 ` ' 1

(Dispersion parameter for binomial family taken to be 1)

 Null deviance: 6687.6 on 5484 degrees of freedom Residual deviance: 5754.3 on 5478 degrees of freedom AIC: 14119

```
Number of Fisher Scoring iterations: 5
```
**Modelo XXVI: modelo com as variáveis, região, número de candidatos por vaga, porte do município, porcentagem de candidaturas feminina adicionando todas as possíveis combinações de efeitos de interação considerando a função de ligação Complementar Log-Log.**

```
>modelo<-glm(cbind(Y,N-Y)~ R*CV*TM*PCF,family=binomial(link=cloglog),data=dados) 
> summary(modelo) 
Call: 
glm(formula = cbind(Y, N - Y) ~ R * CV * TM * PCF, family = binomial(link = cloglog),
  data = dadosDeviance Residuals: 
   Min 1Q Median 3Q Max 
-2.39668 -1.18061 -0.05328 0.54072 3.51616
```
Coefficients:

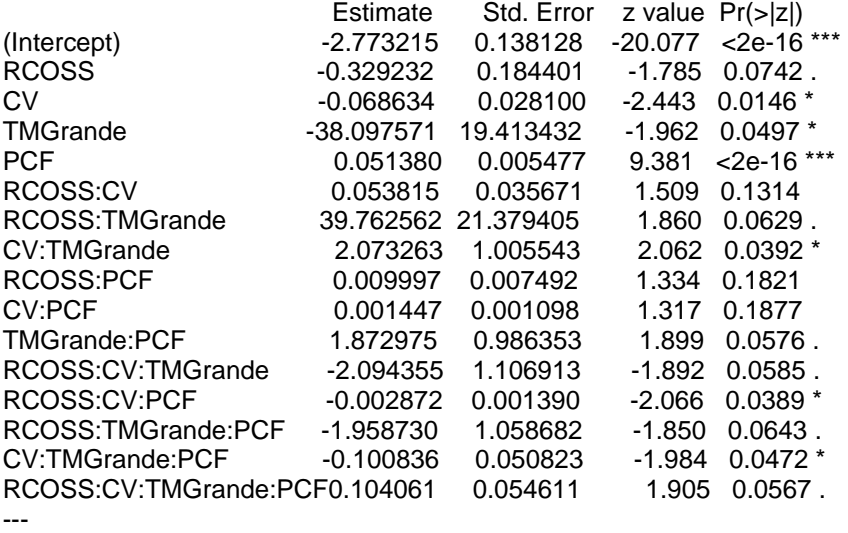

Signif. codes: 0 `\*\*\*' 0.001 `\*\*' 0.01 `\*' 0.05 `.' 0.1 ` ' 1

(Dispersion parameter for binomial family taken to be 1)

 Null deviance: 6687.6 on 5484 degrees of freedom Residual deviance: 5728.0 on 5469 degrees of freedom AIC: 14111

Number of Fisher Scoring iterations: 5

> anova(modelo) Analysis of Deviance Table

Model: binomial, link: cloglog

Response: cbind(Y, N - Y)

Terms added sequentially (first to last)

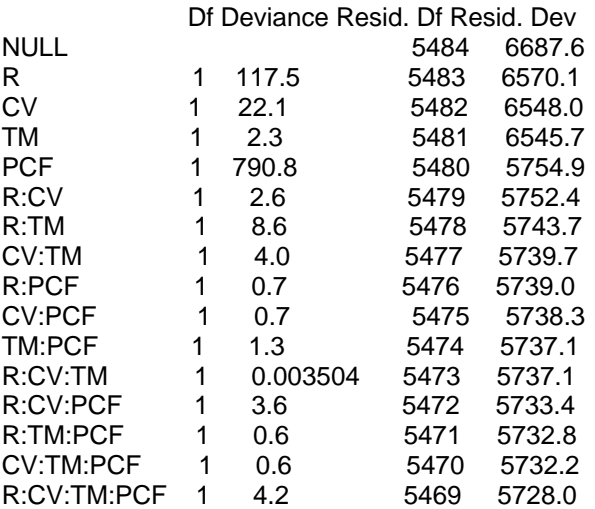
# **Modelo XXVII: modelo com as variáveis, região, número de candidatos por vaga, porte do município, porcentagem de candidaturas feminina com a função de ligação Complementar Log-Log.**

> ######## DETERMINANDO A LINHA DE BASE ##########

```
> dados$TM<-relevel(dados$TM,ref="MP") 
> dados$R<-relevel(dados$R,ref="NN") 
> 
>modelo<-glm(cbind(Y,N-Y)~ R+TM+CV+PCF,family=binomial(link=cloglog),data=dados) 
> summary(modelo) 
Call: 
g/m(formula = cbind(Y, N - Y) ~ R + TM + CV + PCF, family = binomial(link = cloglog),
   data = dados) 
Deviance Residuals: 
   Min 1Q Median 3Q Max 
-2.5425 -1.1735 -0.0641 0.5506 3.6151 
Coefficients: 
            Estimate Std. Error z value Pr(>|z|)(Intercept) -2.816813 0.048882 -57.625 < 2e-16 *** 
RCOSS -0.178892 0.025455 -7.028 2.10e-12 *** 
TMGrande 0.562231 0.112295 5.007 5.54e-07 *** 
CV -0.044327 0.003410 -12.998 < 2e-16 *** 
PCF 0.055520 0.001972 28.149 < 2e-16 *** 
--- 
Signif. codes: 0 `***' 0.001 `**' 0.01 `*' 0.05 `.' 0.1 ` ' 1 
(Dispersion parameter for binomial family taken to be 1) 
   Null deviance: 6687.6 on 5484 degrees of freedom 
Residual deviance: 5754.9 on 5480 degrees of freedom 
AIC: 14116 
Number of Fisher Scoring iterations: 5 
> anova(modelo) 
Analysis of Deviance Table 
Model: binomial, link: cloglog 
Response: cbind(Y, N - Y) 
Terms added sequentially (first to last)
```
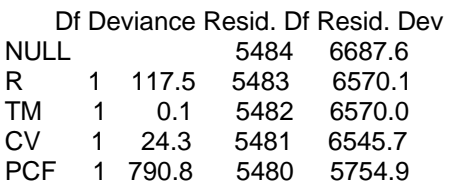

**Modelo XXVIII: modelo com as variáveis, região, número de candidatos por vaga, porte do município, porcentagem de candidaturas feminina com a função de ligação Complementar Log-Log adicionando o preditor linear ao quadrado como variável explicativa.**

```
>modelo2<-glm(cbind(Y,N-Y)~ R+TM+CV+PCF+ni2,family=binomial(link=cloglog),data=dados) 
> anova(modelo2) 
Analysis of Deviance Table 
Model: binomial, link: cloglog 
Response: cbind(Y, N - Y) 
Terms added sequentially (first to last) 
     Df Deviance Resid. Df Resid. Dev 
NULL 5484 6687.6 
R 1 117.5 5483 6570.1<br>TM 1 0.1 5482 6570.0
          0.1 5482 6570.0
CV 1 24.3 5481 6545.7<br>PCF 1 790.8 5480 5754.9
PCF 1 790.8 5480 5754.9<br>ni2 1 21.0 5479 5733.9
         ni2 1 21.0 5479 5733.9 
> summary(modelo2) 
Call: 
g/m(formula = cbind(Y, N - Y) ~ R + TM + CV + PCF + ni2, family = binomial(link = cloglog),
   data = dados) 
Deviance Residuals: 
   Min 1Q Median 3Q Max 
-2.55470 -1.11956 -0.07593 0.55197 3.63046 
Coefficients: 
                Estimate Std. Error z value Pr(>|z|) 
(Intercept) -1.055741 0.402011 -2.626 0.00864 ** 
RCOSS -0.013258 0.045200 -0.293 0.76927 
TMGrande 0.052736 0.161476 0.327 0.74398 
CV -0.005765 0.009446 -0.610 0.54165 
PCF 0.005166 0.011628 0.444 0.65683 
ni2 -0.244958 0.055418 -4.420 9.86e-06 *** 
--- 
Signif. codes: 0 `***' 0.001 `**' 0.01 `*' 0.05 `.' 0.1 ` ' 1 
(Dispersion parameter for binomial family taken to be 1) 
   Null deviance: 6687.6 on 5484 degrees of freedom 
Residual deviance: 5733.9 on 5479 degrees of freedom 
AIC: 14097
```
Number of Fisher Scoring iterations: 5

> modelo<-glm(cbind(Y,N-Y) ~ R+TM+CV+PCF,family=binomial(link=cloglog),data=dados) > anova(modelo,modelo2)

Analysis of Deviance Table

Model 1:  $cbind(Y, N - Y) \sim R + TM + CV + PCF$ Model 2:  $cbind(Y, N - Y) \sim R + TM + CV + PCF + ni2$ Resid. Df Resid. Dev Df Deviance 1 5480 5754.9 2 5479 5733.9 1 21.0 >

### **Modelo XXIX: modelo com todos os efeitos principais considerando a função**

#### **de ligação Probit.**

>modelo<-glm(cbind(Y,N-Y)~ I+NP+R+CV+TM+PCF,family=binomial(link=probit),data=dados) > summary(modelo)

Call:

glm(formula = cbind(Y, N - Y) ~ I + NP + R + CV + TM + PCF, family = binomial(link = probit), data = dados)

Deviance Residuals:

 Min 1Q Median 3Q Max -2.56121 -1.14499 -0.06936 0.55646 3.58860

Coefficients:

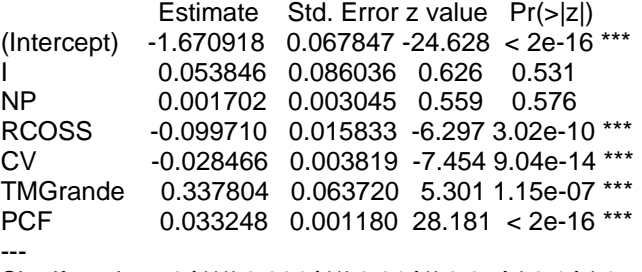

Signif. codes: 0 `\*\*\*' 0.001 `\*\*' 0.01 `\*' 0.05 `.' 0.1 ` ' 1

(Dispersion parameter for binomial family taken to be 1)

 Null deviance: 6687.6 on 5484 degrees of freedom Residual deviance: 5738.9 on 5478 degrees of freedom AIC: 14104

Number of Fisher Scoring iterations: 4

**Modelo XXX: modelo com as variáveis, região, número de candidatos por vaga, porte do município, porcentagem de candidaturas feminina adicionando todas as possíveis combinações de efeitos de interação,considerando a função de ligação Probit.**

<sup>&</sup>gt;modelo<-glm(cbind(Y,N-Y)~ R\*CV\*TM\*PCF,family=binomial(link=probit),data=dados) > summary(modelo)

Call: glm(formula = cbind(Y, N - Y) ~ R \* CV \* TM \* PCF, family = binomial(link = probit), data = dados) Deviance Residuals: Min 1Q Median 3Q Max -2.38752 -1.15308 -0.05959 0.54691 3.51975 Coefficients: Estimate Std. Error z value Pr(>|z|) (Intercept) -1.650e+00 8.025e-02 -20.559 <2e-16 \*\*\* RCOSS -1.388e-01 1.041e-01 -1.334 0.1823 CV -3.401e-02 1.610e-02 -2.113 0.0346 \* TMGrande -2.160e+01 9.969e+00 -2.167 0.0303 \* PCF 3.322e-02 3.328e-03 9.984 <2e-16 \*\*\*<br>RCOSS:CV 2.810e-02 1.992e-02 1.411 0.1582 RCOSS:CV 2.810e-02 1.992e-02 1.411 0.1582 RCOSS:TMGrande 2.261e+01 1.124e+01 2.011 0.0443 \* CV:TMGrande 1.174e+00 5.141e-01 2.283 0.0224 \* RCOSS:PCF 2.897e-03 4.395e-03 0.659 0.5099 CV:PCF 5.247e-04 6.451e-04 0.813 0.4160 TMGrande:PCF 1.057e+00 5.055e-01 2.092 0.0365 \* RCOSS:CV:TMGrande -1.191e+00 5.802e-01 -2.053 0.0401 \* RCOSS:CV:PCF -1.445e-03 7.923e-04 -1.824 0.0682 . RCOSS:TMGrande:PCF -1.109e+00 5.527e-01 -2.007 0.0447 \* CV:TMGrande:PCF -5.680e-02 2.588e-02 -2.195 0.0282 \* RCOSS:CV:TMGrande:PCF 5.887e-02 2.836e-02 2.075 0.0379 \* ---

Signif. codes: 0 `\*\*\*' 0.001 `\*\*' 0.01 `\*' 0.05 `.' 0.1 ` ' 1

(Dispersion parameter for binomial family taken to be 1)

 Null deviance: 6687.6 on 5484 degrees of freedom Residual deviance: 5711.5 on 5469 degrees of freedom AIC: 14094

Number of Fisher Scoring iterations: 4

> anova(modelo) Analysis of Deviance Table

Model: binomial, link: probit

Response: cbind(Y, N - Y)

Terms added sequentially (first to last)

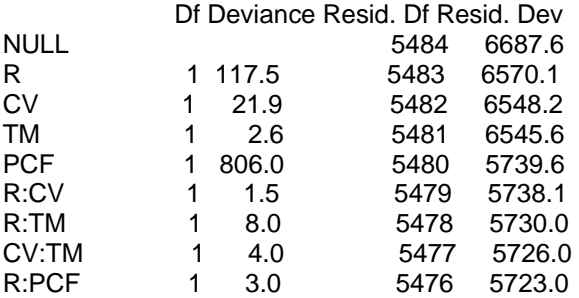

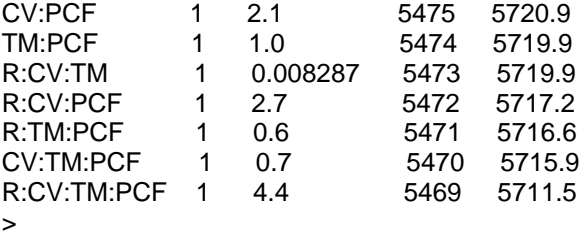

**Modelo XXXI: modelo com as variáveis, região, número de candidatos por vaga, porte do município, porcentagem de candidaturas feminina com a função de ligação Probit.**

>modelo<-glm(cbind(Y,N-Y)~ R+TM+CV+PCF,family=binomial(link=probit),data=dados) > summary(modelo) Call:  $g/m$ (formula = cbind(Y, N - Y) ~ R + TM + CV + PCF, family = binomial(link = probit), data = dados) Deviance Residuals: Min 1Q Median 3Q Max -2.56383 -1.14597 -0.07123 0.55205 3.61411 Coefficients: Estimate Std. Error z value Pr(>|z|) (Intercept) -1.624903 0.027352 -59.408 < 2e-16 \*\*\* RCOSS -0.102364 0.014710 -6.959 3.43e-12 \*\*\* TMGrande 0.339322 0.063570 5.338 9.41e-08 \*\*\* CV -0.026616 0.001947 -13.673 < 2e-16 \*\*\* PCF 0.033207 0.001178 28.190 < 2e-16 \*\*\* --- Signif. codes: 0 `\*\*\*' 0.001 `\*\*' 0.01 `\*' 0.05 `.' 0.1 ` ' 1 (Dispersion parameter for binomial family taken to be 1)

 Null deviance: 6687.6 on 5484 degrees of freedom Residual deviance: 5739.6 on 5480 degrees of freedom AIC: 14100

Number of Fisher Scoring iterations: 4

**Modelo XXXII: modelo com as variáveis, região, número de candidatos por vaga, porte do município, porcentagem de candidaturas feminina com a função de ligação Probit adicionando o preditor linear elevado ao quadrado como variável explicativa.**

> ni<-as.numeric(modelo\$linear.predictors) > dados\$ni2<-ni\*ni > ######## DETERMINANDO A LINHA DE BASE ########## > dados\$R<-relevel(dados\$R,ref="NN") > dados\$TM<-relevel(dados\$TM,ref="MP") >modelo<-glm(cbind(Y,N-Y)~ R+TM+CV+PCF+ni2,family=binomial(link=probit),data=dados) > summary(modelo) Call:  $g/m$ (formula = cbind(Y, N - Y) ~ R + TM + CV + PCF + ni2, family = binomial(link = probit), data = dados) Deviance Residuals: Min 1Q Median 3Q Max -2.5702 -1.1117 -0.0796 0.5526 3.6421 Coefficients: Estimate Std. Error z value Pr(>|z|) (Intercept) -0.955463 0.233833 -4.086 4.39e-05 \*\*\* RCOSS -0.040207 0.026059 -1.543 0.12286 TMGrande 0.134653 0.095298 1.413 0.15766 CV -0.011199 0.005687 -1.969 0.04891 \* PCF 0.013145 0.007061 1.861 0.06267 . ni2 -0.276554 0.095874 -2.885 0.00392 \*\* --- Signif. codes: 0 `\*\*\*' 0.001 `\*\*' 0.01 `\*' 0.05 `.' 0.1 ` ' 1 (Dispersion parameter for binomial family taken to be 1) Null deviance: 6687.6 on 5484 degrees of freedom

Residual deviance: 5731.2 on 5479 degrees of freedom AIC: 14094

Number of Fisher Scoring iterations: 4

```
> modelo2<-glm(cbind(Y,N-Y) ~ R+TM+CV+PCF+ni2,family=binomial(link=probit),data=dados) 
> modelo<-glm(cbind(Y,N-Y) ~ R+TM+CV+PCF,family=binomial(link=probit),data=dados) 
> anova(modelo,modelo2) 
Analysis of Deviance Table
```

```
Model 1: cbind(Y, N - Y) \sim R + TM + CV + PCFModel 2: cbind(Y, N - Y) \sim R + TM + CV + PCF + ni2 Resid. Df Resid. Dev Df Deviance 
1 5480 5739.6 
2 5479 5731.2 1 8.4
>
```
**Modelo XXXIII: modelo com as variáveis, região, número de candidatos por vaga, porte do município, porcentagem de candidaturas feminina considerando a função de ligação Aranda-Ordaz.**

> modelo<-glm(cbind(Y,N-Y) ~ I+NP+R+TM+CV+PCF,family=aranda(1.5),data=dados)

> summary(modelo)

Call: glm(formula = cbind(Y, N - Y) ~ I + NP + R + TM + CV + PCF, family = aranda(1.5), data = dados) Deviance Residuals: Min 1Q Median 3Q Max -2.54831 -1.15983 -0.06674 0.54799 3.57947 Coefficients: Estimate Std. Error t value Pr(>|t|) (Intercept) -2.908921 0.124375 -23.388 < 2e-16 \*\*\* 0.094411 0.157028 0.601 0.548 NP 0.003334 0.005543 0.601 0.548 RCOSS -0.194260 0.028833 -6.737 1.78e-11 \*\*\* TMGrande 0.643632 0.116908 5.505 CV -0.054565 0.006971 -7.827 PCF 0.063679 0.002155 29.551 < 2e-16 \*\*\* --- Signif. codes: 0 `\*\*\*' 0.001 `\*\*' 0.01 `\*' 0.05 `.' 0.1 ` ' 1 (Dispersion parameter for Aranda family taken to be 0.8825164)

 Null deviance: 6687.6 on 5484 degrees of freedom Residual deviance: 5745.4 on 5478 degrees of freedom AIC: 14110

Number of Fisher Scoring iterations: 4

**Modelo XXXIV: modelo com as variáveis, região, número de candidatos por vaga, porte do município, porcentagem de candidaturas feminina adicionando todas as possíveis combinações de efeitos de interação, considerando a função de ligação Aranda-Ordaz.**

```
> modelo<-glm(cbind(Y,N-Y) \sim R*TM*CV*PCF,family=aranda(1.5),data=dados)
> summary(modelo) 
Call: 
glm(formula = cbind(Y, N - Y) ~ R * TM * CV * PCF, family = aranda(1.5),
   data = dados) 
Deviance Residuals: 
    Min 1Q Median 3Q Max 
-2.39611 -1.16507 -0.05566 0.54212 3.51450 
Coefficients: 
                          Estimate Std. Error t value Pr(>|t|)<br>-2.841979   0.148176   -19.180   <2e-16 ***
(Intercept) -2.841979 0.148176 -19.180
RCOSS -0.312025 0.194963 -1.600 0.1096<br>TMGrande - -41.784996 19.490593 -2.144 0.0321
                        TMGrande -41.784996 19.490593 -2.144 0.0321 * 
CV -0.068374 0.029693 -2.303 0.0213 *
```
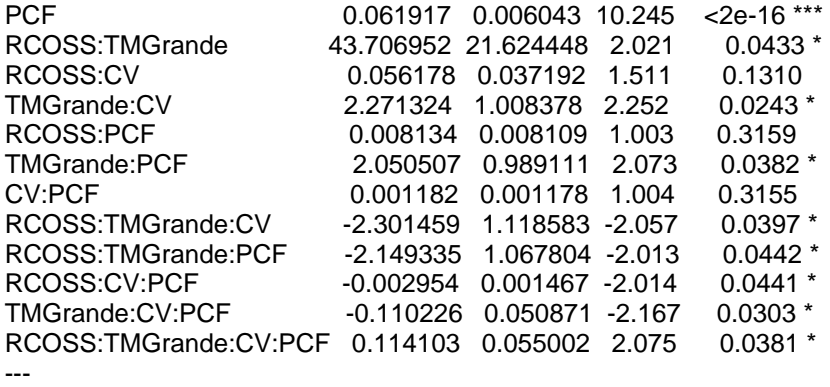

Signif. codes: 0 `\*\*\*' 0.001 `\*\*' 0.01 `\*' 0.05 `.' 0.1 ` ' 1

(Dispersion parameter for Aranda family taken to be 0.8791405)

 Null deviance: 6687.6 on 5484 degrees of freedom Residual deviance: 5718.8 on 5469 degrees of freedom AIC: 14102

Number of Fisher Scoring iterations: 4

> anova(modelo) Analysis of Deviance Table

Model: Aranda, link: 1.5

Response: cbind(Y, N - Y)

Terms added sequentially (first to last)

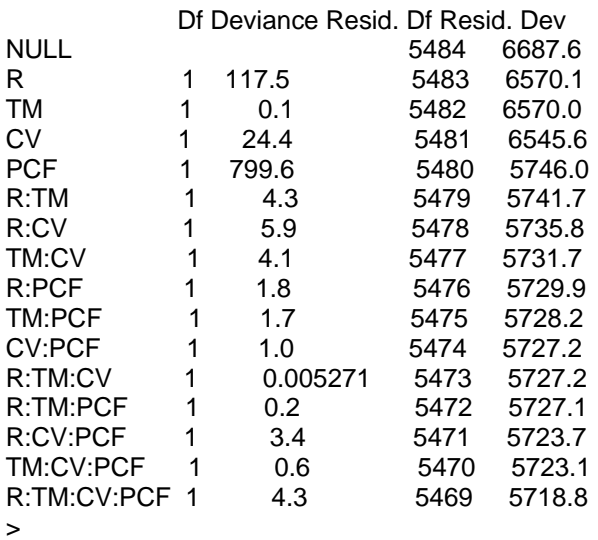

**Modelo XXXV: modelo com as variáveis, região, número de candidatos por vaga, porte do município, porcentagem de candidaturas feminina considerando a função de ligação Aranda-Ordaz.**

```
> modelo<-glm(cbind(Y,N-Y) ~ R+TM+CV+PCF,family=aranda(1.5),data=dados) 
> summary(modelo) 
Call: 
g/m(formula = cbind(Y, N - Y) ~ R + TM + CV + PCF, family = aranda(1.5),
   data = dados) 
Deviance Residuals: 
    Min 1Q Median 3Q Max 
-2.55359 -1.15872 -0.06893 0.54703 3.60693 
Coefficients: 
             Estimate Std. Error t value Pr(>|t|)
(Intercept) -2.826525 0.051106 -55.307 < 2e-16<sup>***</sup>
RCOSS -0.199624 0.026762 -7.459 1.01e-13 ***
TMGrande 0.647200 0.116592 5.551 2.97e-08 *** 
CV -0.050947 0.003579 -14.236 < 2e-16 ***<br>PCF 0.063605 0.002152 29.562 < 2e-16 ***
           0.063605 0.002152 29.562 < 2e-16 ***
--- 
Signif. codes: 0 `***' 0.001 `**' 0.01 `*' 0.05 `.' 0.1 ` ' 1
```
(Dispersion parameter for Aranda family taken to be 0.8824248)

 Null deviance: 6687.6 on 5484 degrees of freedom Residual deviance: 5746.0 on 5480 degrees of freedom AIC: 14107

Number of Fisher Scoring iterations: 4

**Modelo XXXVI: modelo com as variáveis, região, número de candidatos por vaga, porte do município, porcentagem de candidaturas feminina considerando a função de ligação Aranda-Ordaz, adicionando o preditor linear elevado ao quadrado como variável explicativa.**

```
> ni<-as.numeric(modelo$linear.predictors)
```

```
> dados$ni2<-ni*ni
```

```
> modelo2<-glm(cbind(Y,N-Y) ~ R+TM+CV+PCF+ni2,family=aranda(1.5),data=dados)
```

```
> summary(modelo2)
```
Call: glm(formula = cbind(Y, N - Y) ~ R + TM + CV + PCF + ni2, family = aranda(1.5), data = dados)

Deviance Residuals:

 Min 1Q Median 3Q Max -2.56267 -1.11647 -0.07672 0.55156 3.63515

Coefficients: Estimate Std. Error t value Pr(>|t|) (Intercept) -1.55605 0.34059 -4.569 5.01e-06 \*\*\* RCOSS -0.07217 0.04307 -1.676 0.093878 . TMGrande 0.23759 0.15944 1.490 0.136242 CV -0.02019 0.00892 -2.263 0.023681 \* PCF 0.02328 0.01090 2.135 0.032811 \* ni2 -0.17838 0.04734 -3.768 0.000166 \*\*\* --- Signif. codes: 0 `\*\*\*' 0.001 `\*\*' 0.01 `\*' 0.05 `.' 0.1 ` ' 1

(Dispersion parameter for Aranda family taken to be 0.883105)

 Null deviance: 6687.6 on 5484 degrees of freedom Residual deviance: 5733.2 on 5479 degrees of freedom AIC: 14096

Number of Fisher Scoring iterations: 4

> anova(modelo,modelo2) Analysis of Deviance Table

Model 1:  $cbind(Y, N - Y) \sim R + TM + CV + PCF$ Model 2:  $cbind(Y, N - Y) \sim R + TM + CV + PCF + ni2$  Resid. Df Resid. Dev Df Deviance 1 5480 5746.0 2 5479 5733.2 1 12.8 >

**Modelo XXXVII: modelo com as variáveis, região, número de candidatos por vaga, porte do município, porcentagem de candidaturas feminina e a variável porcentagem de candidaturas feminina elevada ao quadrado (PCF^2).**

O modelo ajustado foi: 
$$
\ln\left(\frac{\pi_{jkl}}{1-\pi_{jkl}}\right) = \mu + \alpha_j + \beta_k + \gamma_1 PCF_1 + \gamma_2 NCV_1 + \gamma_3 PCF_1^2
$$

| Variável   | região            | ТM     | DF       | Estimativas  | <b>Std Error</b> | Z value   | P-valor   |
|------------|-------------------|--------|----------|--------------|------------------|-----------|-----------|
| Intercepto |                   |        | 1        | $-3,3575149$ | 0,1137476        | $-29.517$ | $<$ 2e-16 |
| região     | C <sub>0</sub> SS |        |          | $-0.1946884$ | 0,0274360        | $-7,096$  | 1.18e-12  |
|            | <b>NN</b>         |        | 0        | 0.0000000    | 0,0000000        | 0,000     | 0         |
| <b>NCV</b> |                   |        |          | $-0.0521329$ | 0,0037368        | $-13,951$ | $<$ 2e-16 |
| <b>TM</b>  |                   | Grande | 1        | 0.6230945    | 0.1201855        | 5,184     | 2.17e-07  |
|            |                   | MP     | $\Omega$ | 0.0000000    | 0,0000000        | 0,000     | $\Omega$  |
| <b>PCF</b> |                   |        | 1        | 0,1156105    | 0,0104169        | 11,098    | $<$ 2e-16 |
| PCF^2      |                   |        |          | $-0.0012355$ | 0.0002293        | $-5,387$  | 7.15e-08  |

**Estimativas dos parâmetros do modelo com a inclusão da variável PCF elevada ao quadrado (PCF^2)** 

O valor encontrado para a estatística de Hosmer e Lemeshow, foi de LH = 1.345582, com um nível descritivo de 0,99498, indicando que o modelo ajustado está adequado.

Refazendo o teste para verificar a adequação do novo preditor linear, obtiveram-se os seguintes resultados:  $D_0 = 5717,688$ , a Deviance do modelo sem a inclusão de  $\hat{\eta}^2$ , sobre 5479 graus de liberdade e  $D_1 = 5716,404$ , a Deviance do modelo com a variável  $\hat{\eta}^2$  adicionada sobre 5478 graus de liberdade. A diferença da Deviance  $ΔD = D<sub>0</sub> - D<sub>1</sub> ~  $X<sup>2</sup>_{p-q}$  = 1,284$ , sobre 1 grau de liberdade, com um nível descritivo de 0,2571. Considerando o nível de significância usual de 0,05, a hipótese nula não é rejeitada, indicando adequação do novo preditor linear definido por:

$$
\eta = \ln\left(\frac{\pi_{jkl}}{1-\pi_{jkl}}\right) = \mu + \alpha_j + \beta_k + \gamma_1 PCF_t + \gamma_2 NCV_t + \gamma_3 PCF_t^2
$$

Onde a estimativa de  $\phi \, \acute{e} \, \hat{\phi} = -0.1384706$ , com um nível descritivo de 0,1064.

|            |                   |        | Modelo com PCF^2 |              | Modelo sem PCF^2 |             |                  |
|------------|-------------------|--------|------------------|--------------|------------------|-------------|------------------|
| Variável   | região            | TM     | DF               | Estimativas  | <b>Std Error</b> | Estimativas | <b>Std Error</b> |
| Intercepto |                   |        |                  | $-3.3575149$ | 0,1137476        | $-2.8245$   | 0,0526           |
| região     | C <sub>0</sub> SS |        |                  | $-0.1946884$ | 0.0274360        | $-0.1926$   | 0.0275           |
|            | <b>NN</b>         |        | $\Omega$         | 0.000000     | 0.0000000        | 0,0000      | ٠                |
| <b>NCV</b> |                   |        | 1                | $-0,0521329$ | 0.0037368        | $-0.0488$   | 0,0037           |
| <b>TM</b>  |                   | Grande | 1                | 0.6230945    | 0,1201855        | 0,6192      | 0,1201           |
|            |                   | MP     | $\Omega$         | 0,0000000    | 0.0000000        | 0.0000      | ٠                |
| <b>PCF</b> |                   |        | 1                | 0.1156105    | 0.0104169        | 0.0609      | 0.0022           |
| PCF^2      |                   |        |                  | $-0.0012355$ | 0.0002293        |             |                  |

**Estimativas dos parâmetros dos modelos com PCF^2 e sem a inclusão da variável PCF^2** 

Através da tabela acima, não se verifica uma mudança significativa na estimativa dos parâmetros a pós a inclusão da variável PCF elevada ao quadrado.

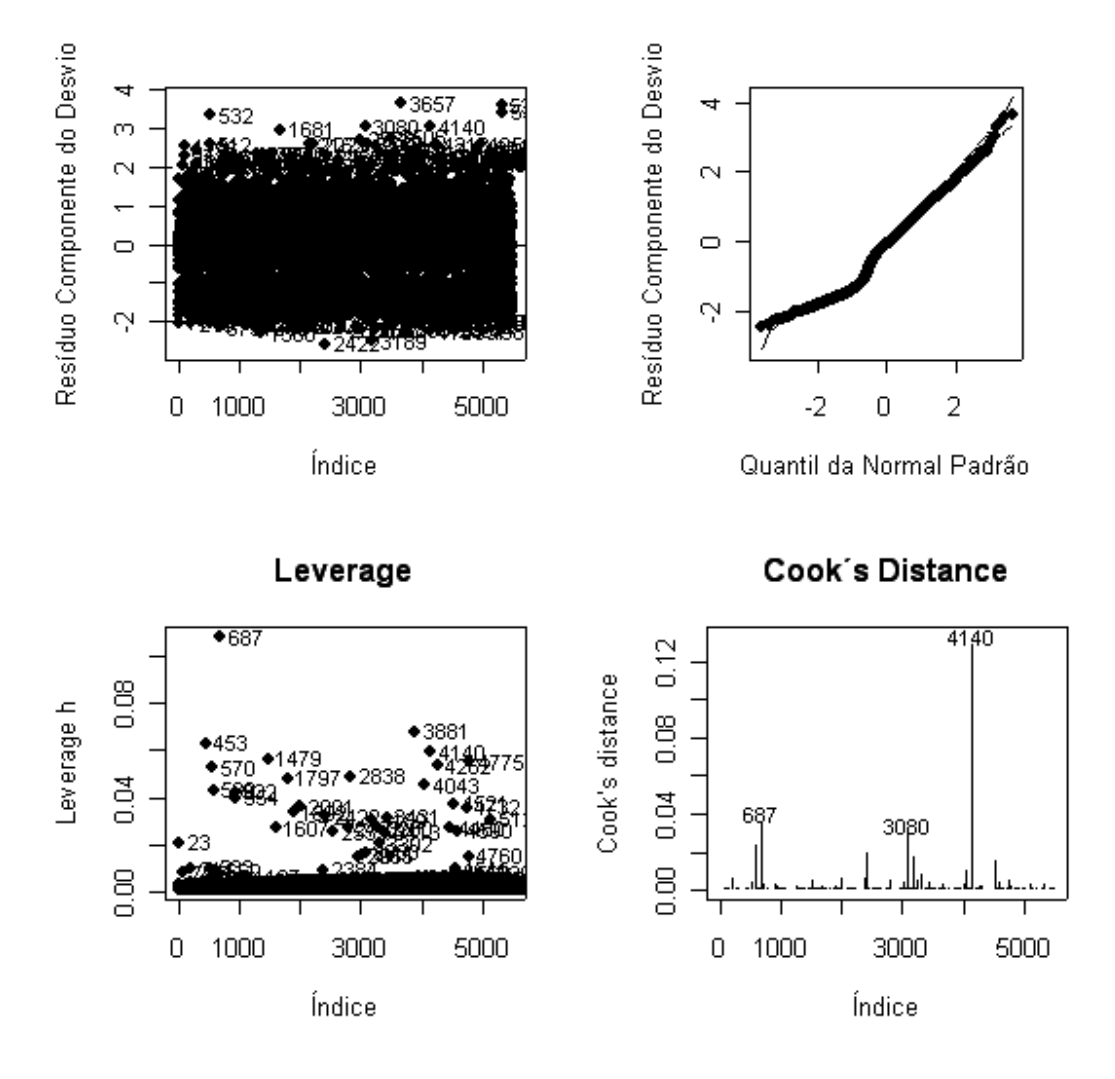

**Gráfico 1 - Gráficos de diagnóstico para o modelo ajustado com a inclusão da variável PCF elevada ao quadrado** 

No gráfico de diagnóstico acima, não há indícios de fuga das suposições do modelo. Em particular, no gráfico do envelope simulado, todos os pontos estão dentro das bandas de confiança, e não há nenhum ponto de influência desproporcional no modelo.

**ANEXO 2** – Estimativa da constante alpha para estimar o modelo XII considerando a função de ligação Aranda-Ordaz. Programa disponível em: http://www.poleto.com

aranda.bino <- function(modelo=fit.model,alphas=seq(0,1.5,0.01),maxit=20) {

#

# Descrição e detalhes:

# Este programa ajusta o modelo com distribuição Binomial e ligação Aranda-Ordaz, estimando o alpha para o menor

# desvio obtido.

#

# Essa ligação é eta=log{[(1-mu)^(-alpha)-1]/alpha}.

# Casos particulares: se alpha=1, a ligação é a logito e se alpha=0, a ligação é a complementar

log-log.

#

# Para se ter uma idéia das curvas estimadas da ligação de Aranda-Ordaz com alphas 0 (cloglog),

0.5, 1 (logito), 2 e 4

# e também compará-las com a ligação probito, use os comandos abaixo:

#eta<-seq(-3,3,0.01)

#w1<-pnorm(eta) #probito

#w2<-1-(4\*exp(eta)+1)^(-1/4) #aranda(4)

#w3<-1-(2\*exp(eta)+1)^(-1/2) #aranda(2)

#w4<-exp(eta)/(1+exp(eta)) #logito=aranda(1)

#w5<-1-(0.5\*exp(eta)+1)^(-1/0.5) #aranda(0.5)

#w6<-1-exp(-exp(eta)) #cloglog=aranda(0)

#plot(cbind(eta,eta,eta,eta,eta,eta),cbind(w1,w2,w3,w4,w5,w6),type="n",xlab="eta",ylab="mu")

```
#lines(eta,w1,col=1,lty=1,lwd=3)
```

```
#lines(eta,w2,col=2,lty=1,lwd=3)
```

```
#lines(eta,w3,col=3,lty=1,lwd=3)
```
#lines(eta,w4,col=4,lty=1,lwd=3)

#lines(eta,w5,col=5,lty=1,lwd=3)

```
#lines(eta,w6,col=6,lty=1,lwd=3)
```

```
#abline(0.5,0,lty=2)
```
#legend(x=-

```
3,y=1,legend=c("probito","aranda(4)","aranda(2)","logito","aranda(0.5)","cloglog"),col=c(1,2,3,4,5,6),l
ty=c(1,1,1,1,1,1),lwd=c(3,3,3,3,3,3))
```
#

# Se necessitar extrair o valor do alpha do ajuste utilize ajuste\$family[[2]]

#

# Nota: o R e o S-Plus ajustam essa ligação como um modelo de quase-verossimilhança, isto é, eles estimam o parâmetro

# de dispersão. Assim, se quiser trabalhar com a distribuição Binomial, é necessário considerar o dispersão=1.

# Para isso, utilize summary(ajuste,dispersion=1) ou a função pvalue.glm(ajuste,fi=1) #

# Os dados devem estar disponíveis pelo comando attach( ).

#

# Argumentos obrigatórios:

# modelo: deve-se informar o objeto onde está o ajuste do modelo com distribuição Binomial (qualquer ligação), caso

# não seja informado, a função procurará o ajuste no objeto fit.model;

#

# Argumentos opcionais:

# alphas: permite determinar quais alphas se deseja avaliar o desvio, o padrão é seq(0,1.5,0.01); # maxit: máximo de iterações permitido para o processo iterativo convergir, o padrão é 20.

#

#Referência:

# PAULA, G. A. (2003). Modelos de regressão com apoio computacional. IME-USP, São Paulo. [Não publicado,

# disponível em http://www.ime.usp.br/~giapaula/Book.pdf]

#

# Exemplo:

```
# aranda.bino(ajuste,seq(-0.2,1.2,0.01))
```
#

if(class(modelo)[1] != "glm") {

stop(paste("\nA classe do objeto deveria ser glm e nao ",class(modelo),"!!!\n"))

}

```
if(modelo$family[[1]] != "Binomial" & modelo$family[[1]] != "binomial" & modelo$family[[1]] != 
"Aranda") {
```
 stop(paste("\nA familia do objeto deveria ser Binomial ou Aranda-Ordaz e nao ",modelo\$family[[1]],"!!!\n"))

}

```
X <- model.matrix(modelo)
```

```
n <- nrow(X)
```

```
if(is.null(modelo$prior.weights)) {
```
 $ntot < -rep(1, n)$ 

## } else {

ntot<-modelo\$prior.weights

}

```
yt <- round(modelo$y*ntot,0)
```
na<-length(alphas)

```
devi<-numeric(na)
```
for(i in 1:na) {

```
modelo<-glm(cbind(yt,ntot-yt) \sim X - 1,family=aranda(alphas[i]),maxit=maxit)
 devi[i]<-deviance(modelo)
```
}

```
plot(alphas,devi,xlab="alpha", ylab="desvio",type="l",pch=16,lwd=1)
```

```
cat("\nDo conjunto\n") 
print(alphas) 
cat(", o que minimizou o desvio foi:\n") 
alphas[order(devi)[1]] 
}
```
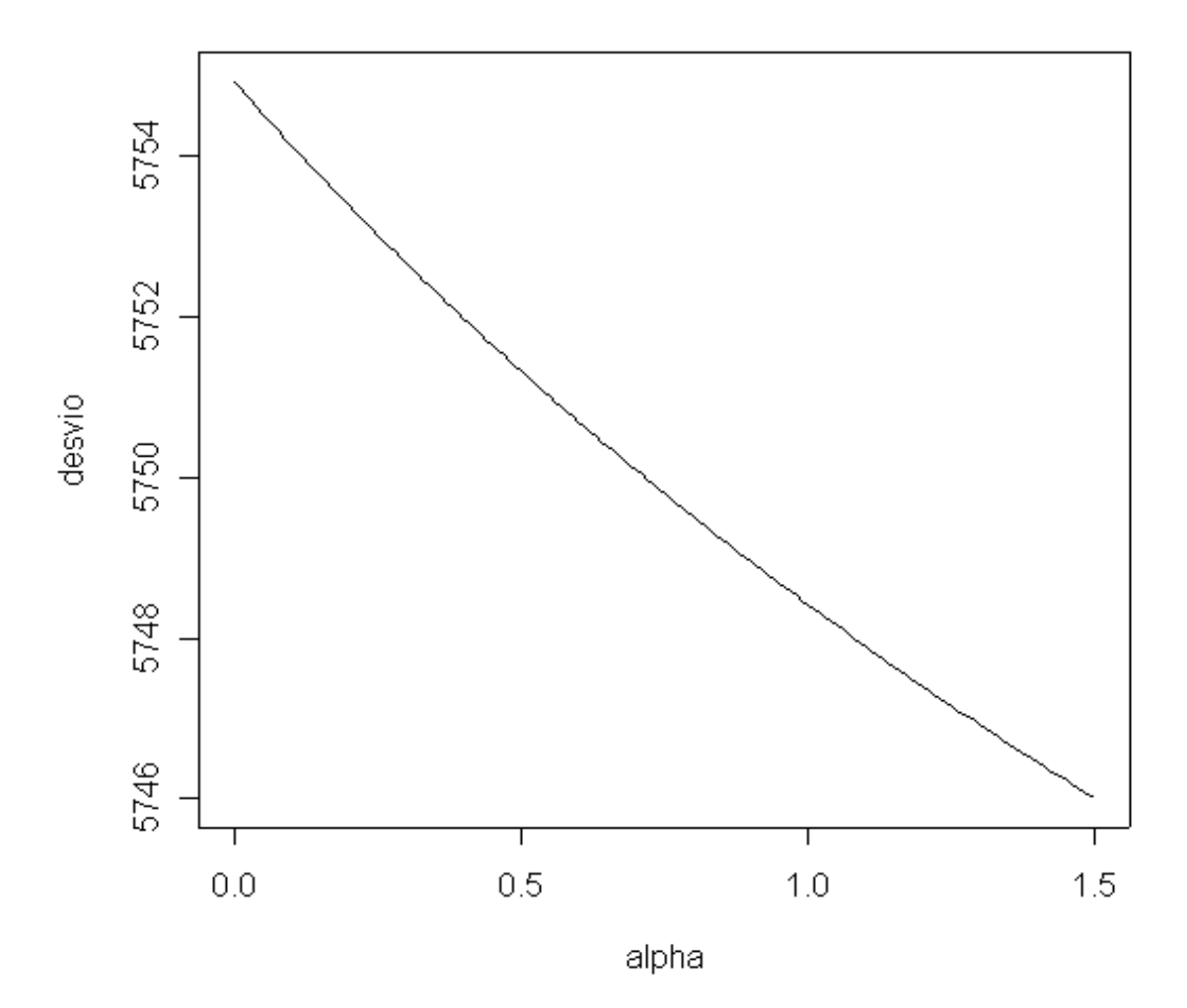

**Gráfico 1 – Queda do desvio segundo valores da constante alpha** 

**ANEXO 3 –** Programas fonte utilizados na análise e adequação dos modelos. Arquivos disponíveis em: http://www.poleto.com e http://www.procc.fiocruz.br/~cursos/mod/resource/view.php?id=190.

```
dados<-read.csv2("C:\\Documents and Settings\\adeilton\\Meus
documentos\\RESÍDUOSFINAl1.csv",T) 
str(dados) 
#fix(dados) 
######## DETERMINANDO A LINHA DE BASE ########## 
dados$TM<-relevel(dados$TM,ref="MP") 
dados$R<-relevel(dados$R,ref="NN") 
######## ESTIMANDO O AJUSTE #################### 
modelo<-glm(cbind(Y,N-Y) ~ R+TM+CV+PCF,family=binomial,data=dados)
summary(modelo) 
anova(modelo) 
# Qualidade do ajuste 
# Hosmer & Lemeshow,1985 
HL<- function(modelo){ 
        p<-1/(1+exp(-predict(modelo))) 
        ord<-order(p) 
        resp0<-modelo$y[ord] 
        p0<-sort(p) 
        decis<-quantile(p0,seq(0,1,0.1)) 
        # valores observados e esperados nos grupos definidos pelos decis 
        o<-NA 
        e<-NA 
        tam<-NA 
        decis[1]<-0 
        for (i in 1:10){ 
                índice<-(decis[i]<p0 & p0<=decis[i+1]) 
                o[i] <- sum(resp0[índice]) 
                e[i] <- sum(p0[índice]) 
                tam[i]<-sum(índice) 
 } 
        pbar<-e/tam 
        #estatística qui-quadrado 
        x2<-sum((o-e)^2/(tam*pbar*(1-pbar))) 
        pvalor<-1-pchisq(x2,8) 
        resultado<-list(x2, format.pval(pvalor)) 
        names(resultado)<-c('Estatística Hosmer-Lemeshow', 'P-valor') 
        #cat('Hipótese nula: Modelo é adequado', "\n") 
        resultado 
}
```
############ FIM DO TESTE DE HOSMER-LEMESHOW##############

```
############INÍCIO DO ENVELOPE SIMULADO####################
```

```
envelope <- function(modelo=fit.model,iden=0,nome=seq(along = 
model.matrix(modelo)[,1]),sim=100,conf=.90,res="D",quasi=F,quad=T,maxit=50) { 
if(class(modelo)[1] != "glm") { 
            stop(paste("\nA classe do objeto deveria ser glm e nao ",class(modelo),"!!!\n")) 
} 
if(modelo$family[[1]] != "Binomial" & modelo$family[[1]] != "binomial" & modelo$family[[1]] != 
"Aranda") { 
            if(modelo$family[[1]] == "quasibinomial" || ( modelo$family[[1]] == "Quasi-likelihood" & 
modelo$family[[3]] == "Binomial: mu(1-mu)") ) { 
                      quasi<-T 
           } else { 
                      stop(paste("\nA familia do objeto deveria ser Binomial e nao 
",modelo$family[[1]],"!!!\n")) 
            } 
} 
if(length(iden)>1) { 
            iden<--1 
} 
alfa<-(1-conf)/2 
X <- model.matrix(modelo) 
n \leq -nrow(X)p \leq -n \text{col}(X)if(is.null(modelo$prior.weights)) { 
          ntot<-rep(1,n)
} else { 
            ntot<-modelo$prior.weights 
} 
w <- modelo$weights 
\#W <- diag(w)
#H <- solve(t(X)%*%W%*%X) 
#H <- sqrt(W)%*%X%*%H%*%t(X)%*%sqrt(W) 
#h <- diag(H)
h<-lm.influence(modelo)$hat
```
#para evitar divisão por 0 ao studentizar os residuos, mas tentando manter o valor exagerado da alavanca

```
h[round(h,15)==1]<-0.999999999999999
```

```
m<-predict(modelo,type="response") 
y<-round(modelo$y*ntot,0)
```
fi  $\leq -1$ 

```
if(quasi==T) \{
```
fi <- 1/summary(modelo)\$dispersion

}

```
if(res=="Q") {
```
 cat("Ao utilizar o residuo Quantil para distribuicoes discretas, sugere-se plotar pelo menos 4 graficos para evitar conclusoes viesadas pela aleatoriedade que esta sendo incluida.\n") tipo<-"Resíduo Quantil"

 $r$ <-qnorm( runif(n=n,min=pbinom(y-1,ntot,m),max=pbinom(y,ntot,m)) \*sqrt(fi) )

#### } else {

if(res=="D") {

tipo<-"Resíduo Componente do Desvio"

r<-resid(modelo,type="deviance")\*sqrt(fi\*(1-h))

} else {

```
if(res=="P") {
```
tipo<-"Resíduo de Pearson Padronizado"

r<-resid(modelo,type="pearson")\*sqrt(fi\*(1-h))

} else {

```
 if(res=="W") {
```
tipo<-"Resíduo de Williams"

```
 r<-sign((y/ntot)-m)*sqrt((1-h)*((
```
resid(modelo,type="deviance")\*sqrt(fi/(1-h)) )^2)+(h\*( resid(modelo,type="pearson")\*sqrt(fi/(1-h))

)^2))

} else {

if(res=="C") {

tipo<-"Distância de Cook"

```
 r<-(h/((1-
h)*p))*((resid(modelo,type="pearson")/sqrt(1-h))^2)
                                         } else { 
                                                   stop(paste("\nVoce nao escolheu corretamente 
um dos residuos disponiveis!!!\n")) 
 } 
 } 
 } 
          } 
} 
link<-modelo$family[[2]] 
e <- matrix(0,n,sim) 
e1 <- numeric(n) 
e2 <- numeric(n) 
if (is.null(version$language) == T) {
           #No S-Plus, a opção start é para entrar com o preditor linear 
           pm<-predict(modelo) 
} else { 
           #No R, a opção start é para entrar com os coeficientes 
           pm<-coef(modelo) 
} 
mu<-m 
for(i in 1:sim) { 
           resp <- rbinom(n,ntot,mu) 
          if ( (is.null(version$language) == T && link == "Logit: log(mu/(1 - mu))") |
(is.null(version$language) == F && link == "logit") ) {
                     fit <- glm(cbind(resp,ntot-resp) ~ X-1,family=binomial,maxit=maxit,start=pm)) 
          } else { 
                    if ( (is.null(version$language) == T && link == "Probit: qnorm(mu)") |
(is.null(version$language) == F && link == "probit") ) {
                              fit <- glm(cbind(resp,ntot-resp) ~ X-
1,family=binomial(link=probit),maxit=maxit,start=pm)
```
} else {

```
if ( (is.null(version$language) == T && link == "Complementary Log:
```

```
log( - log(1 - mu))") | (is.null(version$language) == F && link == "cloglog") ) {
```

```
 fit <- glm(cbind(resp,ntot-resp) ~ X-
```
1,family=binomial(link=cloglog),maxit=maxit,start=pm)

} else {

if ( modelo\$family[[1]] == "Aranda" ) {

fit <- do.call("glm",list(cbind(resp,ntot-resp) ~ X-

1,family=aranda(as.numeric(link)),maxit=maxit,start=pm))

} else {

stop(paste("\nEsta funcao so aceita as

ligacoes: logito, probito, complementar log-log e Aranda-Ordaz !!!\nLigacao ",link," desconhecida!!!\n"))

 } } } } w <- fit\$weights  $\#W$  <- diag(w) #H <- solve(t(X)%\*%W%\*%X) #H <- sqrt(W)%\*%X%\*%H%\*%t(X)%\*%sqrt(W)  $#h$  <- diag(H) h<-lm.influence(modelo)\$hat

```
 h[round(h,15)==1]<-0.999999999999999 
 m <- predict(fit,type="response") 
 y <- round(fit$y*ntot,0) 
 e[,i] <- 
 sort( if(res=="Q") {
```
qnorm( runif(n=n,min=pbinom(y-1,ntot,m),max=pbinom(y,ntot,m)) )

} else {

```
 if(res=="D") {
```
resid(fit,type="deviance")/sqrt(1-h)

```
 } else {
```

```
 if(res=="P") {
```
resid(fit,type="pearson")/sqrt(1-h)

```
 } else {
```

```
 if(res=="W") {
```

```
resid(fit,type="deviance")/sqrt(1-h) )^2)+(h*( resid(fit,type="pearson")/sqrt(1-h) )^2)) 
                                    } else { 
                                             if(res=="C") { 
 (h/((1-
h)*p))*((resid(fit,type="pearson")/sqrt(1-h))^2) 
                                             } else { 
                                                      stop(paste("\nVoce nao escolheu 
corretamente um dos residuos disponiveis!!!\n")) 
 } 
 } 
 } 
 } 
         }) 
} 
for(i in 1:n) { 
         eo \le- sort(e[i,]) e1[i] <- quantile(eo,alfa) 
          e2[i] <- quantile(eo,1-alfa) 
} 
med <- apply(e,1,median) 
if(quad==T) \{ par(pty="s") 
} 
if(res=="C") { 
          #Segundo McCullagh e Nelder (1989, pág.407) e Paula (2003, pág.57) deve-se usar 
qnorm((n+1:n+.5)/(2*n+1.125)) 
          #Segundo Neter et alli (1996, pág.597) deve-se usar qnorm((n+1:n-.125)/(2*n+0.5)) 
          qq<-qnorm((n+1:n+.5)/(2*n+1.125)) 
          plot(qq,sort(r),xlab="Quantil Meio-Normal",ylab=tipo, ylim=range(r,e1,e2), pch=16) 
} else { 
          qq<-qnorm((1:n-.375)/(n+.25)) 
          plot(qq,sort(r),xlab="Quantil da Normal Padrão",ylab=tipo, ylim=range(r,e1,e2), pch=16)
```
}

```
lines(gq,e1,lty=1,col=" blue")
lines(qq,e2, lty=1, col=' red")lines(qq,med,lty=2,col=" green")
nome<-nome[order(r)] 
legend(-3.9,4,legend=c("Mínimo","Mediana","Máximo","Componente do 
desvio"),lty=c(1,2,1,21),col=c("blue","green","red","black"),bty="n")
```

```
r<-sort(r)
```

```
while ( (!is.numeric(iden)) || (round(iden, 0) != iden) || (iden < 0) ) {
```

```
 cat("Digite o num.de pontos a ser identificado (0=nenhum) e <enter> para continuar\n") 
 out <- readline()
```
iden<-as.numeric(out)

}

```
if(iden>0) {identify(qq,r,n=iden,labels=nome)}
```
 $if(quad==T)$  {

par(pty="m")

}

```
cat("Banda de ",conf*100,"% de confianca, obtida por ",sim," simulacoes.\n")
```

```
}
```

```
########################FIM DO ENVELOPE SIMULADO ############################
```
### #######################PROGRAMA PARA ANÁLISE RESIDUAL ######################

```
plotglm<-function(modelo, tipo='deviance', plotbin = TRUE){ 
        #res<-residuals(modelo, type = tipo)/sqrt(summary(modelo)$dispersion *(1-lm.influence(modelo)$hat)) 
         res<-rstandard(modelo, type = "deviance") 
         pred<-ifelse(rep(plotbin, length(res)) ==rep('FALSE', length(res)), modelo$linear.predictors, 
1:length(res)) 
        par(mfrow = c(2,2)) #resíduo vs valor predito ou vs índice caso dados binários 
         ylimres <- range(res,2,-2) + c(-0.15, +0.15) 
         xlab <- ifelse(plotbin==FALSE, 'Valores Preditos', 'índice') 
         plot(pred, res, ylim = ylimres, ylab = 'Resíduo Componente do Desvio', xlab = xlab, pch = 
19) 
         #title('Resíduos Padronizados') 
        abline(h=0); abline(h=2, lty = 2); abline(h=-2, lty = 2)
        outlier<-(res > 2 | res < (-2))
         if (sum(outlier)>=1){ 
                text(pred[outlier], res[outlier], labels = names(outlier)[outlier], pos = 4, cex = 0.8,
offset = 0.3 } 
         #qqnorm do residuo 
         if (family(modelo)$family=='gaussian'){
```

```
 qqnorm(res) 
                  qqline(res)} 
                 else{ 
                          envelope(modelo) 
 } 
         #pontos influentes leverage 
         h <- lm.influence(modelo)$hat 
         p <- dim(model.matrix(modelo))[[2]] #numero de parametros no modelo 
         n <- dim(model.matrix(modelo))[[1]] #numero de observações 
        plot(h, ylab = 'Leverage h', x \mid ab ='índice', pch = 19)
         title('Leverage') 
         limite<-2*5/5485 
        influ \lt- h > limite
        if (sum(intlu)=1)text((1:length(h))[influ], (h)[influ], labels = paste((1:length(h))[influ]), pos = 4, cex =
0.8, offset = 0.3)
 } 
         #cooks distance 
         cook <- cooks.distance(modelo) 
         ylimcook <-(c(0, max(cook))*.03)+c(0, max(cook)) 
         plot(cook, type = "h", ylim = ylimcook, xlab = "índice", ylab = "Cook's distance") 
         title('Cook´s Distance') 
         cookmax<-sort(cook, decreasing = TRUE)[1:3] #pegando os tres maiores cook distance 
         text(as.numeric(names(cookmax)), cookmax, labels = names(cookmax), pos = 3, offset = 0, 
cex = 0.8 cat("Hip. nula: Modelo é adequado", "\n") 
         cat("Deviance = ", modelo$deviance, "com ", modelo$df.residual, " Graus de Liberdade = ", 
"\n") 
        cat('P-valor ', format.pval(pchisq(q= modelo$deviance, df =modelo$df.residual, lower.tail =
F)), "\n") 
} 
#Calculo do odds ratio 
or.glm \le- function(x, ic=0.95)
{ 
         #Calcula o odds ratio e faz um grafico com os intervalos de confiança 
         if (!all(class(x)==c("glm", "lm"))){stop("Essa função só pode ser usada em objetos da classe 
'glm'")} 
         x<-summary.glm(x) 
         tabela <- cbind(Coeficientes=x$coefficients[-1,1], "Erro Padrão"=x$coefficients[-1,2], 
OR=exp(x$coefficients[-1,1]), "Inf"=rep(0, length(x$coefficients[-1,1])), Sup=rep(0, 
length(x$coefficients[-1,1]))) 
         tabela[,4]<-exp(tabela[,1]-(tabela[,2]*qnorm(1-((1-ic)/2)))) 
         tabela[,5]<-exp(tabela[,1]+(tabela[,2]*qnorm(1-((1-ic)/2)))) 
         dimnames(tabela)[[1]]<-dimnames(x$coeff)[[1]][-1] 
         ylim <- range(tabela[,4],tabela[,5]) 
        plot(tabela[,3], ylim=ylim, pch = 19, xlab = ", ylab = "OR", axes = F)
         box() 
         axis(2) 
         n <- length(tabela[,3]) 
        axis(1, at=1:n, labels = dimnames(tabela)[[1]], las = 3, cex.axis = .8)
         points(tabela[,4], pch = 24) 
        points(tabela[,5], pch = 25)
         segments(1:n,tabela[,4],1:n,tabela[,5]) 
         abline(h=1)
```
round(tabela,4)

}

##############Fim do programa para análise residual##################### ##########Programa para verificar a adequação da função de ligação######### preditor2 <- function(modelo=fit.model,maxit=20) {

```
if(class(modelo)[1] != "glm") {
```
stop(paste("\nA classe do objeto deveria ser glm e nao ",class(modelo),"!!!\n"))

}

```
if(modelo$family[[1]] != "Binomial" & modelo$family[[1]] != "binomial" & modelo$family[[1]] != 
"Aranda") {
```
stop(paste("\nA familia do objeto deveria ser Binomial e nao ",modelo\$family[[1]],"!!!\n"))

}

```
X <- model.matrix(modelo) 
p<-ncol(X) 
n<-nrow(X) 
if(is.null(modelo$prior.weights)) { 
          ntot < -rep(1, n)} else { 
            ntot<-modelo$prior.weights 
} 
y <- round(modelo$y*ntot,0) 
pl2 <- predict(modelo)^2 
link<-modelo$family["link"] 
X2<-cbind(X,pl2) 
if ( (is.null(version$language) == T && link == "Logit: log(mu/(1 - mu))") | (is.null(version$language) 
== F && link == "logit") ) { 
            modelo2 <- glm(cbind(y,ntot-y) ~ X2-1,family=binomial,maxit=maxit) 
} else { 
           if ( (is.null(version$language) == T && link == "Probit: qnorm(mu)") |
(is.null(version$language) == F && link == "probit") ) {
                     modelo2 <- g/m(cbind(y,ntot-y) ~ X2-
1,family=binomial(link=probit),maxit=maxit) 
           } else {
```

```
if ( (is.null(version$language) == T && link == "Complementary Log: log(-log(1- mu))") | (is.null(version$language) == F && link == "cloglog") ) { 
                              modelo2 <- glm(cbind(y,ntot-y) ~ X2-
1,family=binomial(link=cloglog),maxit=maxit) 
                     } else { 
                              if ( modelo$family[[1]] == "Aranda" ) {
                                         modelo2 <- do.call("glm",list(cbind(y,ntot-y) \sim X2-
1,family=aranda(as.numeric(link)),maxit=maxit)) 
                               } else { 
                                          stop(paste("\nEsta funcao so aceita as ligacoes: logito, 
probito, complementar log-log e Aranda-Ordaz !!!\nLigacao ",link," desconhecida!!!\n")) 
 } 
 } 
           } 
} 
cat("H0: Without Eta^2: 
deviance",round(summary(modelo)$deviance,digits=6),"on",summary(modelo)$df[2],"degrees of 
freedom\n") 
cat("H1: With Eta^2 :
deviance",round(summary(modelo2)$deviance,digits=6),"on",summary(modelo2)$df[2],"degrees of 
freedom\n\n") 
rv.glm(modelo,modelo2) 
} 
rv.glm<-function(fit0,fit1,fi=NULL) { 
############################################################################### 
if(class(fit0)[1]=="lm") { 
           stop(paste("\nPara o modelo normal linear utilize o teste F, funcao testef !\n")) 
} 
if(fit0$family[[1]] == "Gamma") { 
           stop(paste("\nPara fazer um teste de razao de verossimilhancas na distribuicao gama 
utilize a funcao rv.gama !\n")) 
} 
if(fit0$family[[1]] == "Inverse Gaussian" | fit0$family[[1]] == "inverse.gaussian") { 
           stop(paste("\nPara fazer um teste de razao de verossimilhancas na distribuicao normal 
inversa utilize a funcao rv.ig !\n"))
```
}

```
if(class(fit0)[1] == "negbin") {
```
 stop(paste("\nPara fazer um teste de razao de verossimilhancas na distribuicao binomial negativa utilize a funcao rv.nb !\n"))

### }

```
if( (class(fit0)[1] != "glm") | (class(fit1)[1] != "glm") ) {
```
stop(paste("\nAs classes dos dois objetos deveriam ser glm !!!\n"))

# }

```
if(fit0$family[[2]] != fit1$family[[2]]) {
```

```
 stop(paste("\nAs funcoes de ligacao dos objetos deveriam ser as mesmas !!!\n"))
```
# }

```
if(is.null(fi)) {
```

```
 fi0<-1/summary(fit0)$dispersion
```
fi1<-1/summary(fit1)\$dispersion

## } else {

 $fi0$ <-fi  $fi$ 1<-fi

## }

```
dev0<-deviance(fit0) 
dev1<-deviance(fit1) 
df0<-summary(fit0)$df[2] 
df1<-summary(fit1)$df[2]
```

```
x2<-as.numeric(fi0)*dev0-as.numeric(fi1)*dev1
```

```
pvalue<-1-pchisq(x2,df0-df1)
```

```
list(x2=x2,df1=df0-df1,pvalue=pvalue)
```
# }

**ANEXO 4** – Gráficos de diagnóstico do modelo XII.

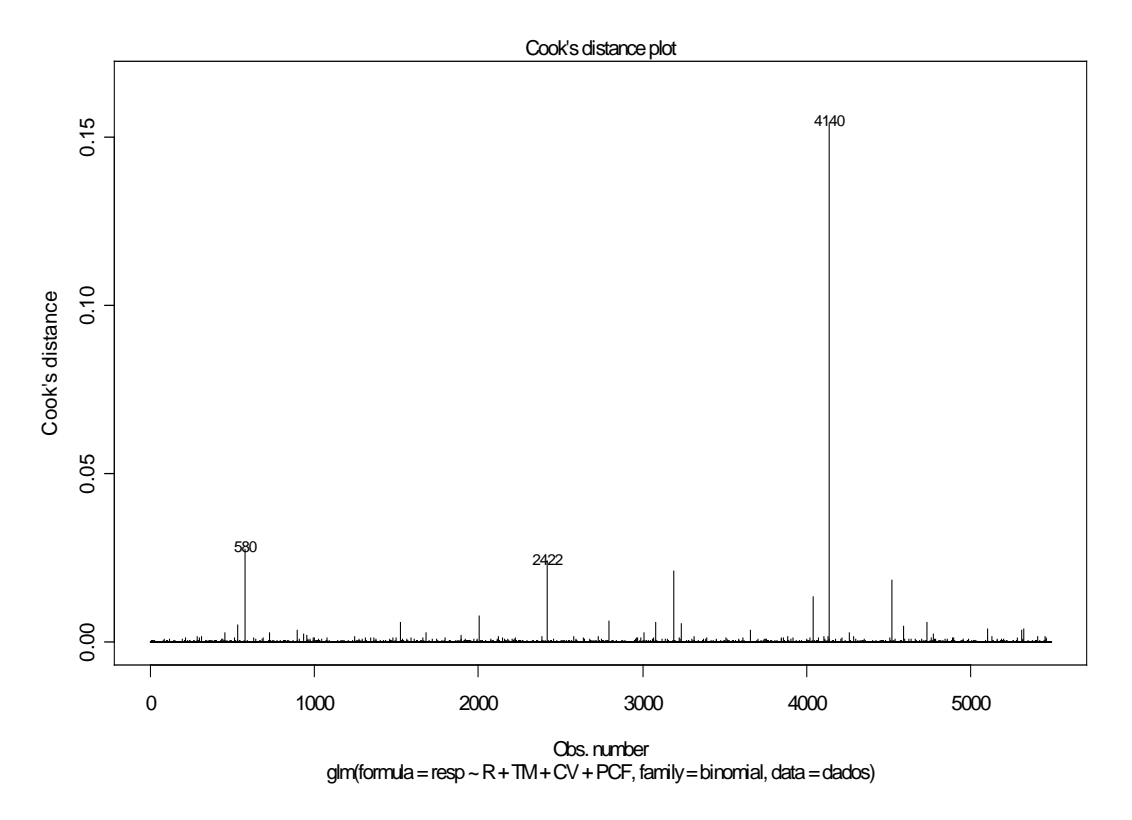

**Gráfico 1 - Gráfico da distância de Cook segundo a posição das observações** 

A Distância de Cook pode ser utilizada para indicar a presença de observações influentes. Valores da distância de Cook maiores do que 1 indica observações afastadas que podem influenciar no modelo. Neste caso, pode-se notar que não há nenhuma observação afastada (outliers). Pois a observação de número 4140, (que corresponde ao Município do Rio de Contas, no Estado da Bahia, cujo porte foi considerado MP e a região NN), apesar de estar longe das demais observações, apresenta um valor da Distância de Cook inferior a 1. Portanto, segundo o gráfico da Distância de Cook, não há evidências da presença de pontos aberrantes.

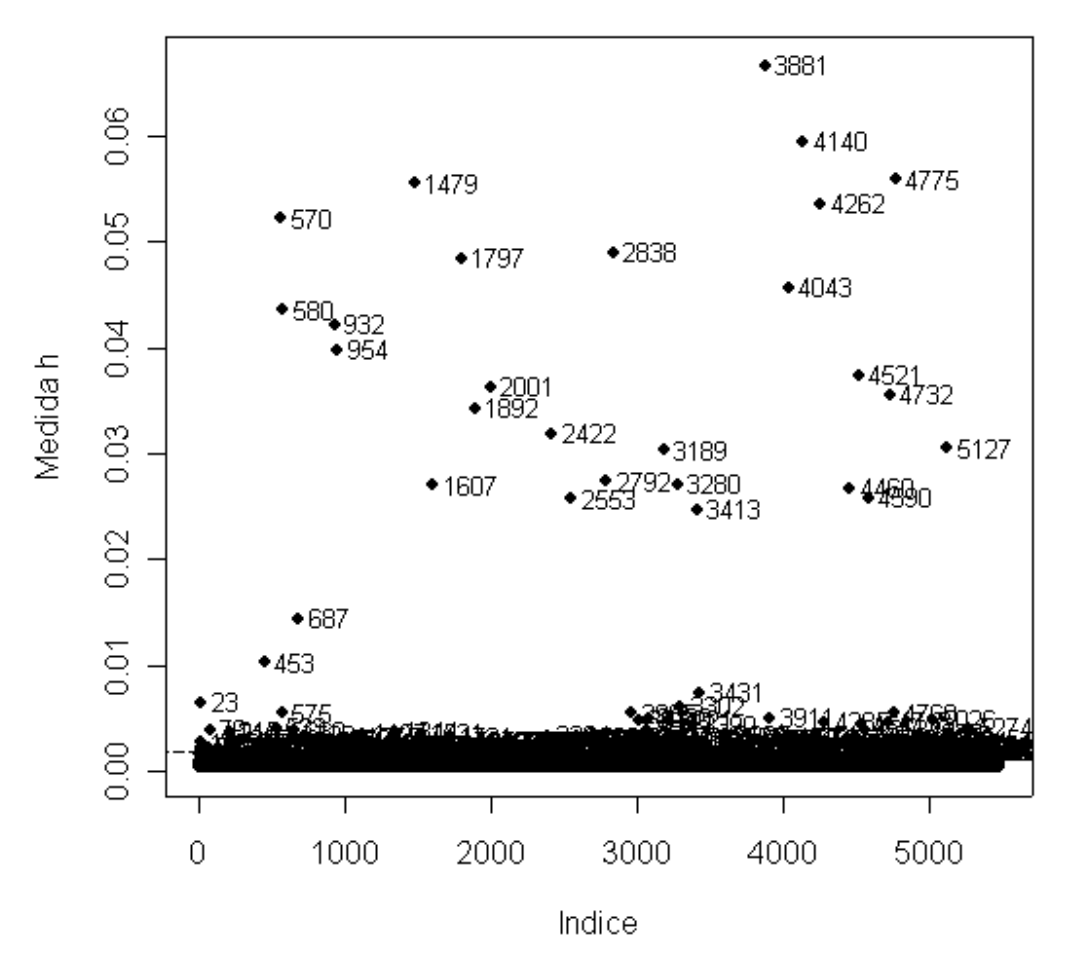

**Gráfico 2 - Gráfico de Leverage segundo a posição das observações (Índice)** 

Vários pontos identificados como influentes no gráfico da medida de Leverage, contra a posição das observações, mas estes pontos devem ser analisados com cuidado, antes de considerá-los como influentes, pois, existem 5485 municípios e apenas 5 parâmetros no modelo. Logo, foram identificados os valores acima de  $2 * 5 / 5485$ .

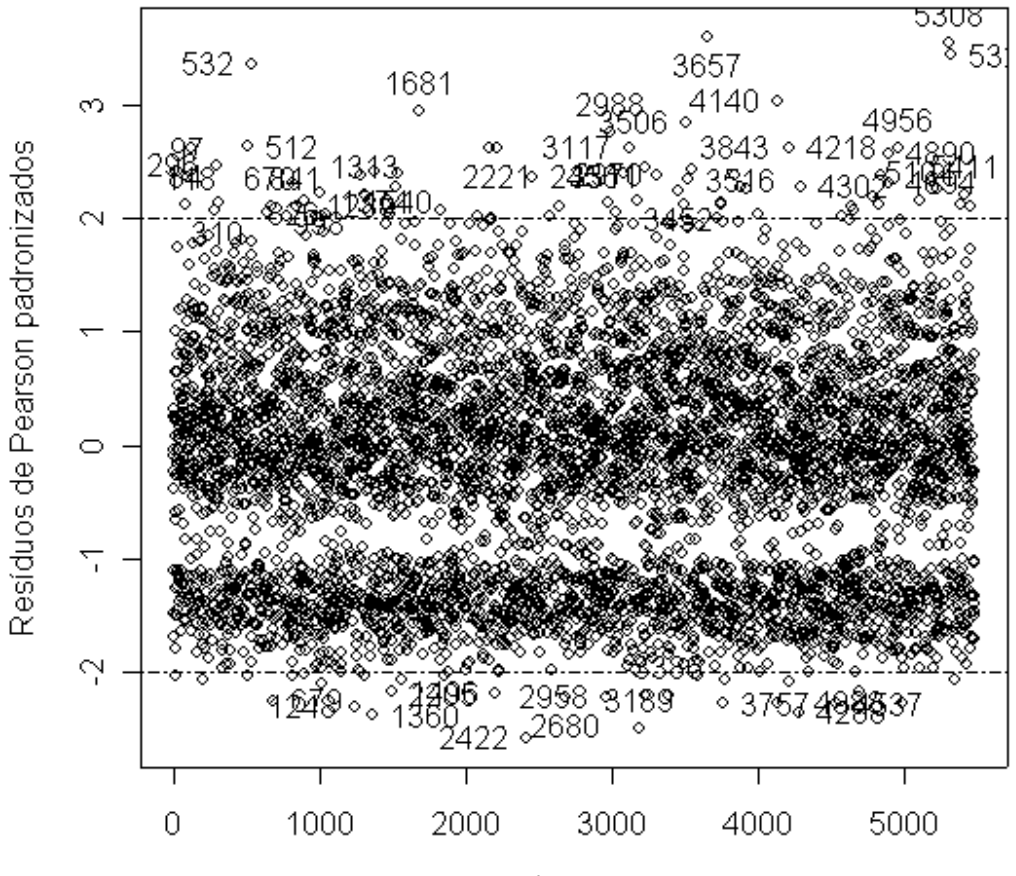

**Gráfico 3 - Gráfico dos resíduos de Pearson padronizado contra a posição das observações (Índice)** 

Índice

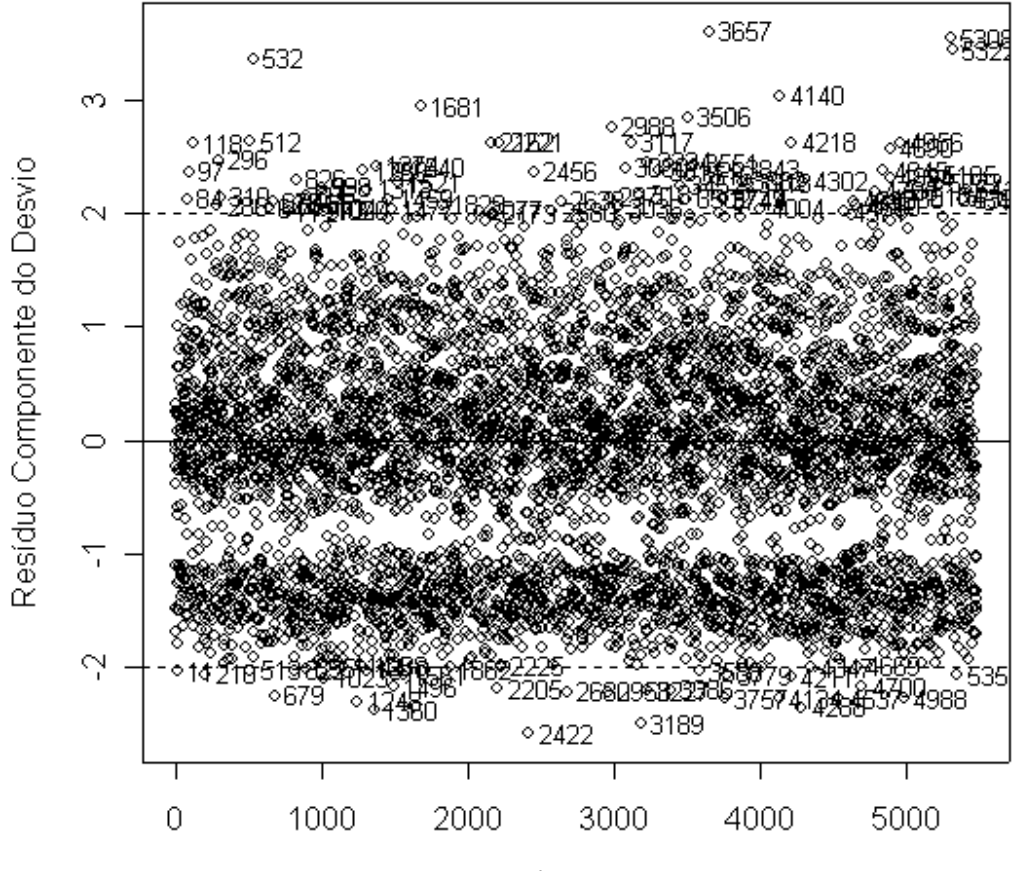

**Gráfico 4 - Gráfico dos resíduos componente do desvio contra a posição das observações (Índice)** 

Índice

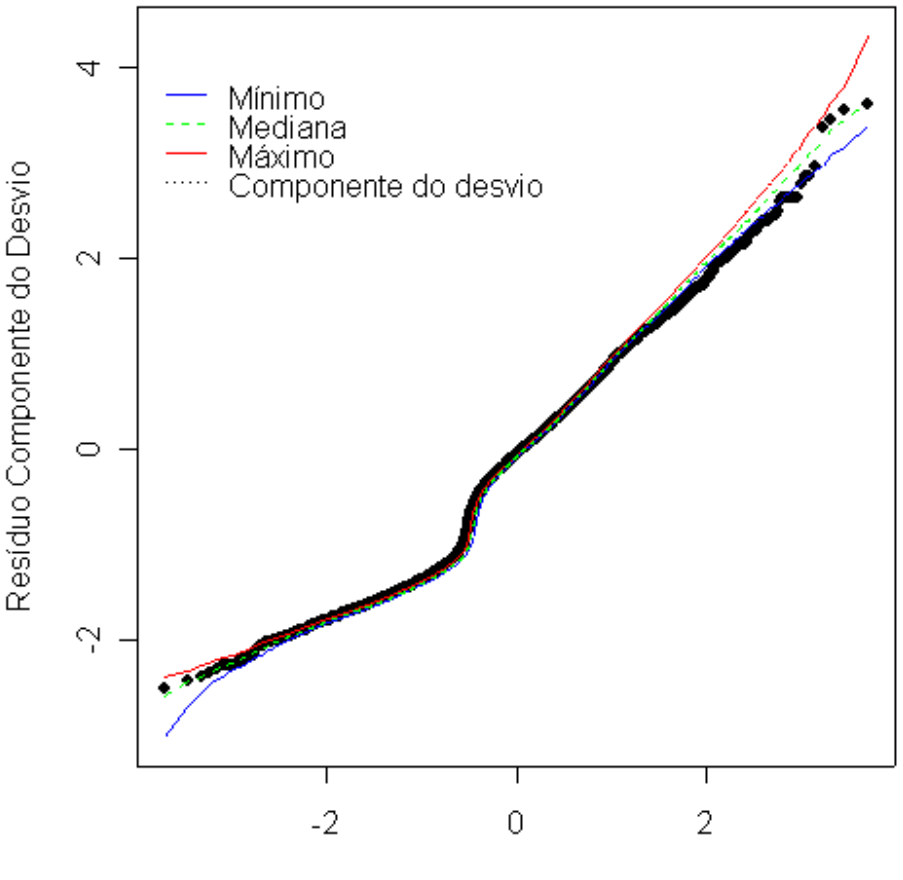

### **Gráfico - Gráfico de probabilidade normal com o envelope simulado**

Quantil da Normal Padrão

Pelo gráfico de probabilidade normal acima, pode-se notar que a maioria dos pontos encontra-se distribuída dentro do envelope simulado. Apenas alguns pontos se encontram abaixo do limite inferior das bandas de confiança, porém muito próximos do limite inferior. Com isso, não é necessária a adoção de medidas remediadoras contra valores afastados. O que indica que não há indícios de violações sérias da hipótese de normalidade.